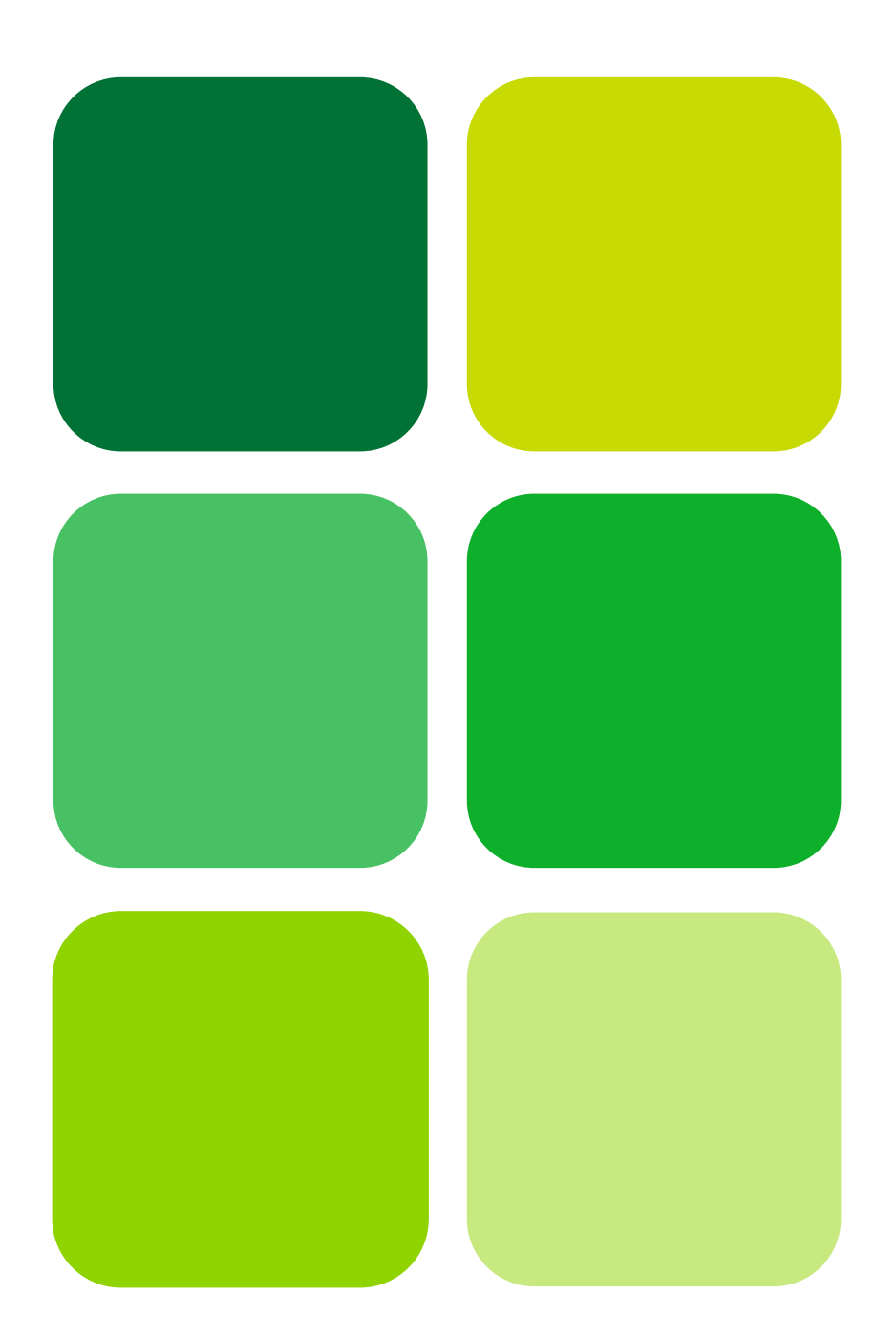

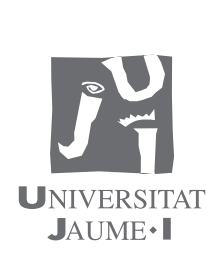

www.sapientia.uji.es | 37

# **Fundamentos Matemáticos** de la Ingeniería Parte II: Cálculo Diferencial e Integral

Miguel Barreda Rochera José Antonio López Ortí

# Fundamentos Matemáticos de la Ingeniería Parte II: Cálculo Diferencial e Integral

Miguel Barreda Rochera José Antonio López Ortí

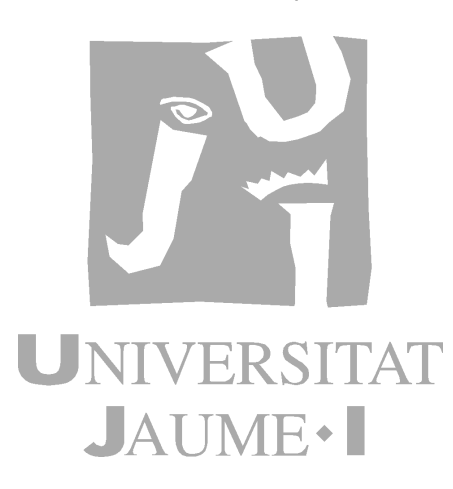

Departament de Matemàtiques

Codi d'assignatura 503

Edita: Publicacions de la Universitat Jaume I. Servei de Comunicació i Publicacions Campus del Riu Sec. Edifici Rectorat i Serveis Centrals. 12071 Castelló de la Plana http://www.tenda.uji.es e-mail: publicacions@uji.es

Col·lecció Sapientia, 37 Primera edició, 2010 www.sapientia.uji.es

ISBN: 978-84-693-4122-3

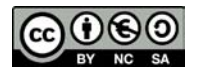

Aquest text està subjecte a una llicència Reconeixement-NoComercial-Compartir Igual de Creative Commons, que permet copiar, distribuir i comunicar públicament l'obra sempre que especifique l'autor i el nom de la publicació i sense objectius comercials, i també permet crear obres derivades, sempre que siguen distribuïdes amb aquesta mateixa llicència. http://creativecommons.org/licenses/by-nc-sa/2.5/es/deed.ca

# **´ Indice General**

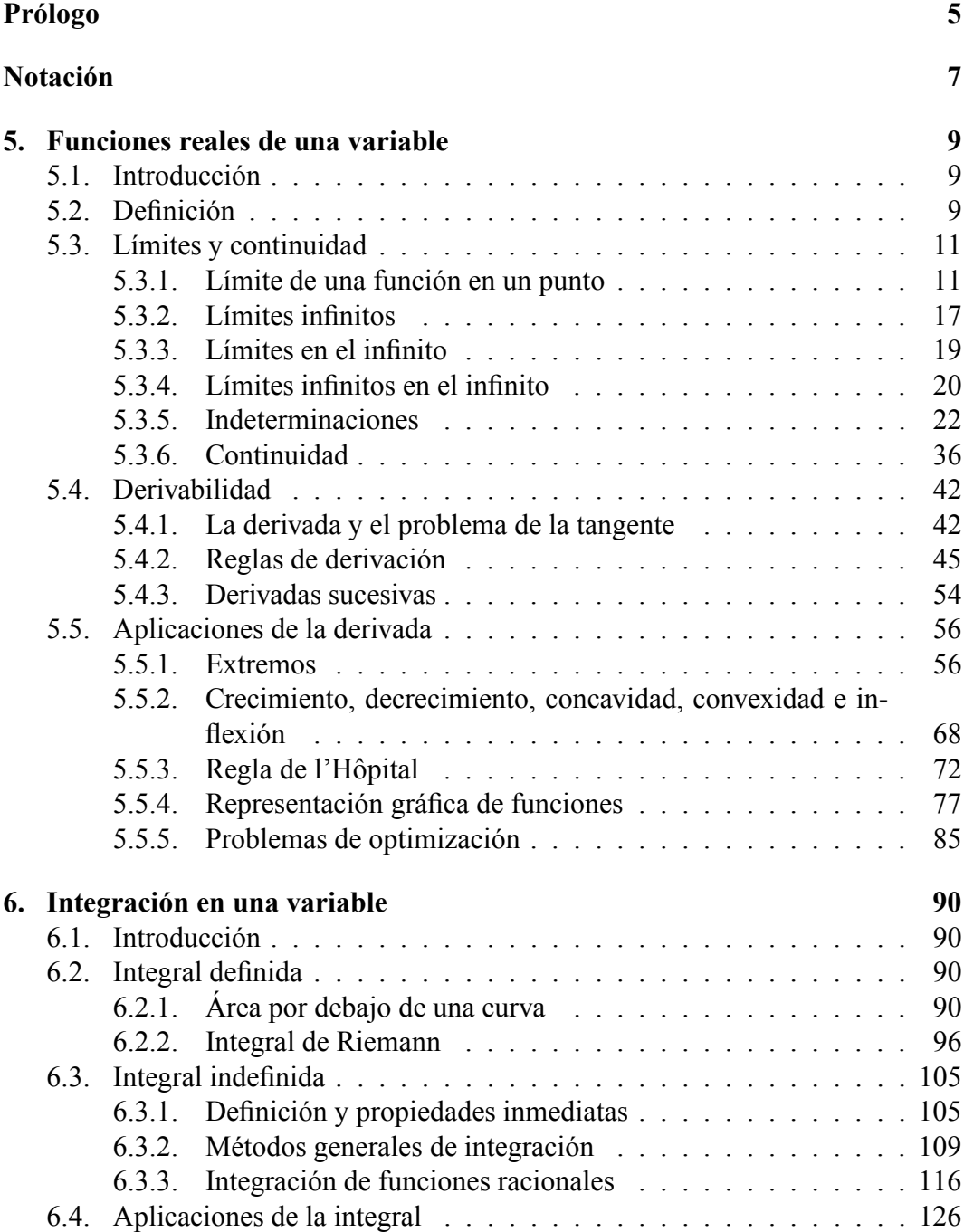

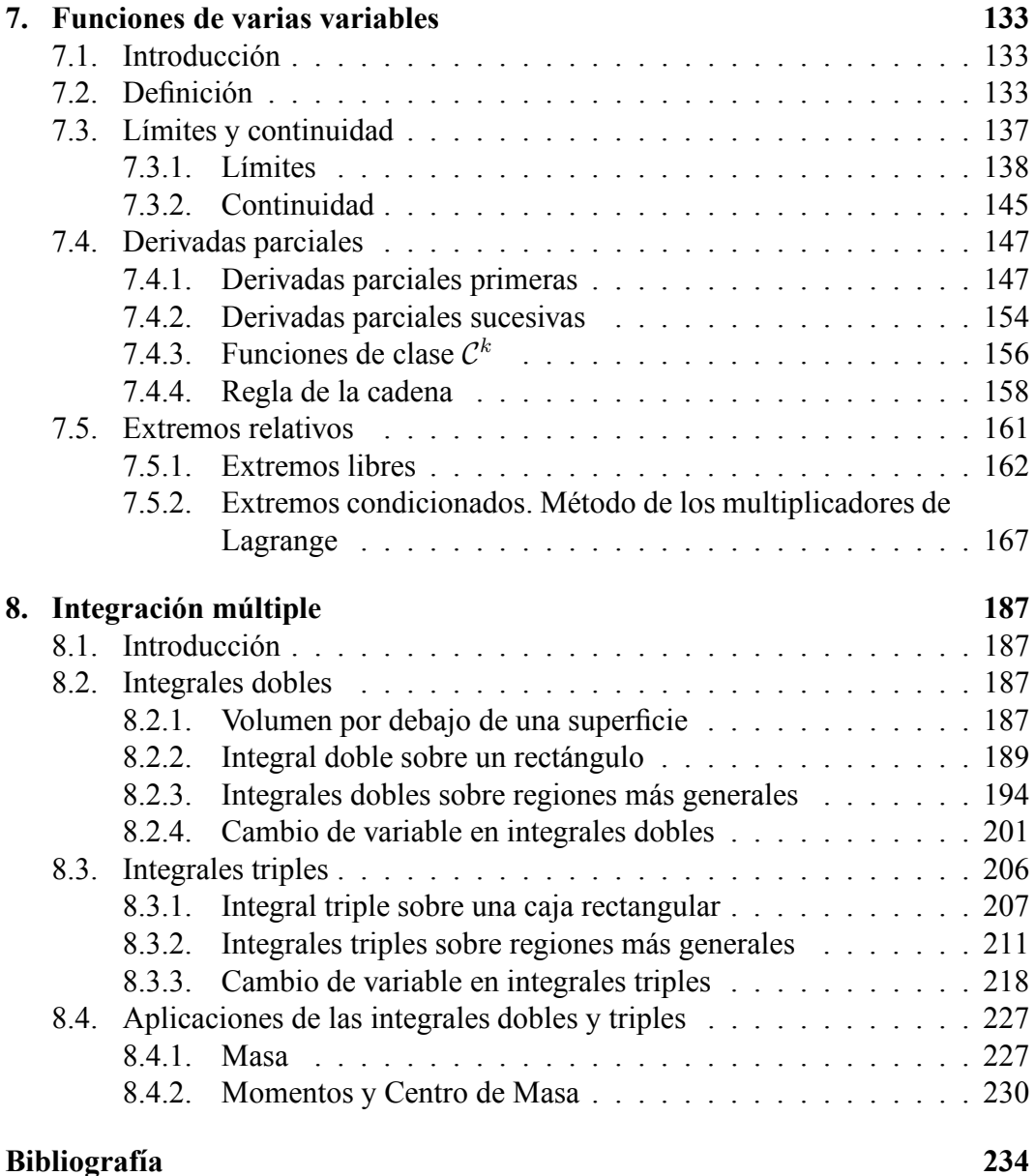

# **Prologo ´**

La asignatura *Fundamentos Matemáticos de la Ingeniería* de la titulación de Ingeniería Técnica en Diseño Industrial consta de 4.5 créditos teóricos, 1.5 créditos prácticos y 1.5 créditos de laboratorio. Tiene carácter troncal, anual y se imparte en primer curso.

La asignatura está dividida en tres partes bien diferenciadas: Algebra Lineal, que se imparte durante el primer semestre, Cálculo Diferencial e Integral, que se imparte durante el segundo semestre y objeto del presente material, y las prácticas de laboratorio que se imparten en varios grupos, unos en el primer semestre y otros en el segundo semestre.

Los estudiantes pueden acceder a la Titulación de Ingeniería Técnica en Diseño Industrial desde cualquiera de las siguientes opciones:

- $\blacksquare$  COU. Opción A y C
- Bachillerato LOGSE. Opción científico-técnica, artes y ciencias sociales
- Acceso mayores de 25 años. Opción científico-técnica, artes y ciencias sociales
- **FP II. Diferentes opciones**
- Ciclos formativos de grado superior. Diferentes opciones
- $\blacksquare$  Módulos profesionales de nivel III. Diferentes opciones

aunque la vía de acceso predominante es el bachillerato LOGSE.

El material que aquí presentamos cubre los aspectos teóricos/prácticos de la segunda parte de la asignatura (Cálculo Diferencial e Integral), sin pretender ser un manual exhaustivo de los contenidos de la misma, ya que los créditos teóricos se imparten una vez por semana, durante el segundo semestre, en sesiones de una hora y media, y los créditos prácticos se imparten una vez cada dos semanas, durante el segundo semestre, en sesiones de una hora.

Este manual está dividido en cuatro temas y cubre los aspectos fundamentales del cálculo diferencial e integral. Al ser la continuación del manual docente *Fundamentos Matemáticos de la Ingeniería. Parte I: Álgebra Lineal, el cual está dividido* también en cuatro temas, el presente material comienza en el Tema 5.

En los dos primeros temas se hace un repaso de aspectos ya estudiados en el bachillerato científico-técnico, como son el cálculo diferencial e integral de funciones reales de variable real, ya que la vía de acceso del bachillerato LOGSE no garantiza que los estudiantes hayan estudiado matem´aticas en el bachillerato. En el tercer tema estudiamos el cálculo diferencial de funciones de varias variables y en el cuarto tema estudiamos el cálculo integral de funciones de dos y tres variables. Este último tema sólo se ha podido impartir una vez en los últimos diez años que llevamos impartiendo la asignatura debido, simplemente, a los pocos créditos asignados a la asignatura.

En cada uno de los temas, además de exponer el contenido teórico, se muestran ejemplos sencillos que ayudan al estudiante a comprender los aspectos teóricos, y ejercicios para profundizar en los mismos.

El texto presenta numerosos gráficos en color y tres animaciones. Estas animaciones sólo se pueden visualizar con el ordenador y con el programa Adobe Acrobat.

# **Notacion´**

La notación que emplearemos en este material es la estándar en matemáticas. Designaremos por N al conjunto de los números naturales

$$
\mathbb{N} = \{1, 2, 3, 4, \ldots\}
$$

por  $Z$  al conjunto de los números enteros

$$
\mathbb{Z} = \{\ldots, -4, -3, -2, -1, 0, 1, 2, 3, 4, \ldots\}
$$

por  $\mathbb Q$  al conjunto de los números racionales

$$
\mathbb{Q} = \{m/n : m \in \mathbb{Z}, n \in \mathbb{N}\}
$$

y por  $\mathbb R$  al conjunto de los números reales.

El resto de la notación empleada se irá introduciendo en cada uno de los temas.

# Parte II: Cálculo Diferencial e Integral

# **Tema 5**

# **Funciones reales de una variable**

## **5.1. Introduccion´**

En este tema vamos a estudiar las funciones reales de una variable real. En concreto, empezaremos introduciendo el concepto de l´ımite desde un punto de vista intuitivo, sin entrar en consideraciones formales que exceden las características de esta asignatura. A continuación, abordaremos la noción de función continua apoyándonos en la representación gráfica y viendo que una función es continua si el límite coincide con el valor de la función.

Seguidamente, introduciremos la definición de función derivable indicando que el concepto de derivada se originó, en parte, por un problema geométrico: el problema de la tangente. El hecho de que la continuidad y la derivabilidad de una función se definan mediante un límite, nos ha inducido a incluir algunas propiedades de los límites y a completarlas con las tablas de *indeterminaciones*.

Finalizamos el tema con algunas aplicaciones de la derivada, centrándonos en los problemas de máximos y mínimos, y en la representación gráfica de funciones.

# **5.2. Definicion´**

Una **función real de variable real** es una aplicación  $f : I \longrightarrow \mathbb{R}$  definida en un subconjunto I del conjunto de los números reales  $\mathbb{R}$ , que toma valores en  $\mathbb{R}$ ; es decir, a cada  $x \in I$  le corresponde un único valor  $f(x) \in \mathbb{R}$ .

#### **Ejemplo 5.2.1**

La función  $f : \mathbb{R} \longrightarrow \mathbb{R}$  que a cada  $x \in \mathbb{R}$  le hace corresponder  $f(x) = x^2$ , es una función real de variable real. Por ejemplo:

$$
f(3) = 9 \ , \quad f(4) = 16
$$

Cuando no haya confusión, la función real de variable real anterior la denotaremos por  $f(x)$ , indicando cuál es su *variable*, en este caso x.

Se llama **dominio** de una función de variable real f al conjunto más grande en donde se pueda definir f, en el caso de que no venga explicitado el conjunto inicial. El dominio de f lo denotamos por  $Dom(f)$ .

#### **Ejemplo 5.2.2**

El dominio de la función  $f(x) = x^2$ , es:  $Dom(f) = \mathbb{R}$ . El dominio de la función  $f(x) = \sqrt{x}$ , es:  $Dom(f) = [0, +\infty]$ .

#### **Ejercicio 5.2.1**

Calcula el dominio de las siguientes funciones:

(a) 
$$
f(x) = \frac{x^2 + x - 2}{x^3 + 2x^2 - 5x - 6}
$$
   
 (b)  $f(x) = \text{sen } \frac{x + 2}{x - 3}$ 

Se llama **imagen** de una función real de variable real  $f$ , y se representa por  $Im(f)$ , al conjunto

$$
\operatorname{Im}(f) = \{ f(x) : x \in \operatorname{Dom}(f) \}
$$

Se llama **gráfica** de una función  $f$ , al conjunto

$$
\{(x, f(x)) : x \in \text{Dom}(f)\} = \{(x, y) \in \mathbb{R}^2 : x \in \text{Dom}(f), y = f(x)\}
$$

al cual llamamos curva de ecuación  $y = f(x)$ .

En adelante, utilizaremos indistintamente los términos "gráfica de la función  $f$ " y "curva  $y = f(x)$ ".

Hay que hacer notar aquí que no todas las funciones se pueden representar por curvas, como por ejemplo la función

$$
f(x) = \begin{cases} 1 & \text{si } x \in \mathbb{Q} \\ 2 & \text{si } x \in \mathbb{R} - \mathbb{Q} \end{cases}
$$

#### **Ejemplo 5.2.3**

La gráfica de la función  $f(x) = x^2$  es la curva representada en color azul:

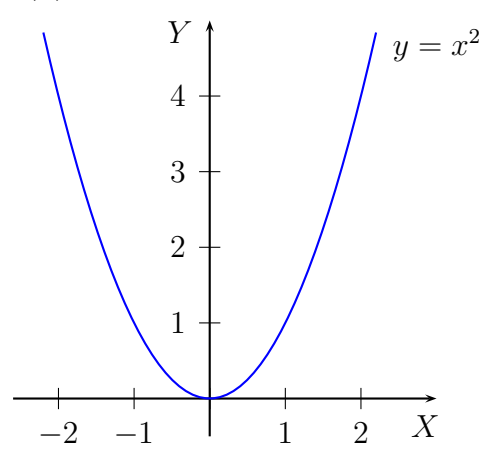

Al final de este tema justificaremos que la gráfica de la función  $f(x) = x^2$  es la aquí mostrada.

# **5.3. L´ımites y continuidad**

En esta sección vamos a introducir el concepto de límite de forma intuitiva, tal y como hemos recalcado en la introducción de este tema. Para una definición formal del concepto de límite de una función de variable real se puede consultar el libro de Bartle [1] o el texto de De Burgos [3]. La noción de límite dará paso de forma natural al concepto de continuidad, finalizando la sección con uno de los teorema m´as importantes sobre funciones continuas: el teorema de Bolzano.

### **5.3.1. L´ımite de una funcion en un punto ´**

El límite de una función en un punto es un concepto que nos va a permitir conocer el comportamiento de la función en las proximidades de ese punto, prescindiendo del valor que tome la función allí. No vamos a dar la definición formal de límite, sino que lo vamos a explicar mediante un ejemplo. Para ello nos apoyaremos en la representación gráfica de funciones de variable real, aspecto que abordaremos al final de este tema. Esta introducción al concepto de límite la hemos extraído del primer volumen del libro de Larson [5].

Supongamos que queremos estudiar el comportamiento de la función

$$
f(x) = \frac{x^3 - 2x^2 + x - 12}{x - 3}, \quad x \neq 3
$$

en las proximidades de  $x = 3$ .

De la tabla de valores

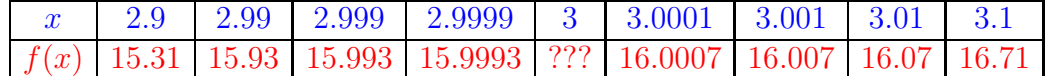

observamos que el número  $f(x)$  se acerca a 16 tanto cuanto queramos tomando x suficientemente cerca de 3. Esto se resume escribiendo:

$$
\lim_{x \to 3} f(x) = 16
$$

y decimos que el límite de  $f(x)$  cuando x tiende a 3 es igual a 16. Este hecho es independiente del valor que tome  $f(x)$  en  $x = 3$ ; en este caso, la función  $f(x)$  no está definida en  $x = 3$ .

Gráficamente tenemos

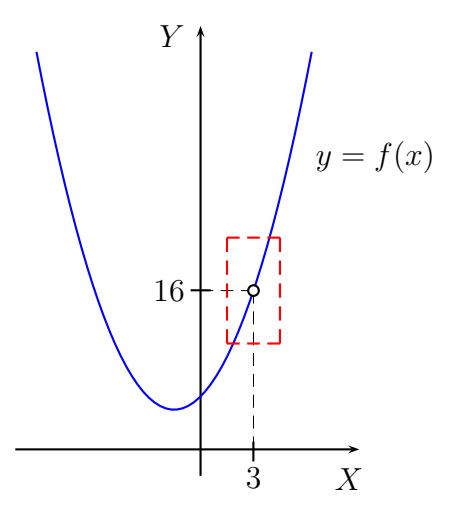

En general, dada una función  $f : I \longrightarrow \mathbb{R}$ , con  $I \subseteq \mathbb{R}$ , y un número  $c \in I$ , se dice que un número real l es el **límite** de  $f(x)$  cuando x tiende a c si el número  $f(x)$  se acerca a l tanto como queramos tomando x suficientemente cerca de c. Lo denotamos escribiendo

$$
\lim_{x \to c} f(x) = l
$$

Este hecho es independiente del valor que tome  $f(x)$  en  $x = c$ .

Se puede demostrar que el límite  $l$ , si existe, es único. El único requisito aquí es que el número real c sea un punto de *acumulación* del conjunto I; este concepto no lo abordamos en este texto y se puede consultar, entre otros, en el libro de Bartle [1]. No obstante, generalmente el conjunto I será un intervalo y c un punto de ese intervalo o un extremo del intervalo.

En ocasiones puede ocurrir que

$$
\lim_{x \to c} f(x) = f(c)
$$

Decimos entonces que hemos calculado el l´ımite por*sustitucion directa ´* . Las funciones que cumplen esta propiedad se llaman funciones continuas y las abordaremos más adelante. Un ejemplo se puede ver en el siguiente

#### **Teorema 5.3.1 (L´ımite de la funcion identidad) ´**

Sea  $f(x) = x$ , para  $x \in \mathbb{R}$ , y sea  $c \in \mathbb{R}$ . Entonces

$$
\lim_{x \to c} f(x) = c
$$

**Ejemplo 5.3.1**

El límite

$$
\lim_{x \to 3} x = 3
$$

por aplicación del Teorema 5.3.1.

El siguiente teorema nos permitirá calcular algunos límites por sustitución directa.

#### **Teorema 5.3.2**

Sea  $c \in \mathbb{R}$  y  $f(x) = g(x)$  para todo  $x \neq c$  en un intervalo abierto conteniendo a c. Si existe el límite de  $q(x)$  cuando x tiende a c, entonces el límite de  $f(x)$  cuando x tiende a  $c$  también existe, y

$$
\lim_{x \to c} f(x) = \lim_{x \to c} g(x)
$$

Otras propiedades importantes son las siguientes:

**Teorema 5.3.3 (L´ımite de una funcion constante) ´**

Si  $f(x) = K$  para todo  $x \in \mathbb{R}$ , donde  $K \in \mathbb{R}$ , entonces

$$
\lim_{x \to c} f(x) = K
$$

#### **Ejemplo 5.3.2**

El límite

$$
\lim_{x\to 3} 4 = 3
$$

en virtud del Teorema 5.3.3.

#### **Teorema 5.3.4 (L´ımite de la suma)**

Si existen los límites

$$
\lim_{x \to c} f(x) = l , \quad \lim_{x \to c} g(x) = m
$$

entonces

$$
\lim_{x \to c} (f+g)(x) = l + m
$$

#### **Ejemplo 5.3.3**

El límite

$$
\lim_{x \to 3} (x+4) = 7
$$

una vez aplicado el Teorema 5.3.4 y los Ejemplos 5.3.1 y 5.3.2.

## **Teorema 5.3.5 (L´ımite del producto)**

Si existen los límites

$$
\lim_{x \to c} f(x) = l , \quad \lim_{x \to c} g(x) = m
$$

entonces

$$
\lim_{x \to c} (f \cdot g)(x) = l \cdot m
$$

## **Ejemplo 5.3.4**

El límite

$$
\lim_{x \to 3} x^2 = 9
$$

en virtud del Teorema 5.3.5 y del Ejemplo 5.3.1.

#### **Ejemplo 5.3.5**

El límite

$$
\lim_{x \to 3} \frac{x^3 - 2x^2 + x - 12}{x - 3} = 16
$$

ya que

$$
x^3 - 2x^2 + x - 12 = (x - 3)(x^2 + x + 4)
$$

y así

$$
\lim_{x \to 3} \frac{x^3 - 2x^2 + x - 12}{x - 3} = \lim_{x \to 3} \frac{(x - 3)(x^2 + x + 4)}{x - 3} = \lim_{x \to 3} (x^2 + x + 4) = 16
$$

después de tener en cuenta los Teoremas 5.3.2 y 5.3.4 y los Ejemplos 5.3.3 y 5.3.4.

#### **Teorema 5.3.6 (L´ımite del cociente)**

Si existen los límites

$$
\lim_{x \to c} f(x) = l
$$
  

$$
\lim_{x \to c} g(x) = m \neq 0
$$

entonces

$$
\lim_{x \to c} (f/g)(x) = \frac{l}{m}
$$

#### **Ejemplo 5.3.6**

El límite

$$
\lim_{x \to 1} \frac{x^2 + x + 2}{x + 1} = \frac{4}{2} = 2
$$

debido a los Teoremas 5.3.1, 5.3.3, 5.3.4, 5.3.5 y 5.3.6.

#### **Ejercicio 5.3.1**

Calcula los siguientes límites:

(a) 
$$
\lim_{x \to 1} \frac{x^2 + 1}{x^2 + 5}
$$
  
(b) 
$$
\lim_{x \to 1} \frac{x^2 - 1}{x^2 + 1}
$$

(b) 
$$
\lim_{x \to 1} \frac{1}{x^2 - 3x + 2}
$$

(c) 
$$
\lim_{x \to 2} \frac{x-4}{x^3 - 6x^2 + 11x - 6}
$$

Las funciones polinómicas y las funciones racionales no son las únicas funciones con las que vamos a trabajar ya que, en ocasiones, utilizaremos la función raíz cuadrada, la función raíz cúbica y, en general, la función raíz  $n$ -ésima, además de las funciones trigonométricas y las funciones exponencial y logaritmo. En los dos siguientes teoremas abordamos el cálculo del límite de las funciones raíz cuadrada y raíz cúbica, y a continuación establecemos el caso general del límite de la función raíz  $n$ -ésima.

#### **Teorema 5.3.7 (L´ımite de la funcion ra ´ ´ız cuadrada)**

Dado  $c \geqslant 0$ , se tiene que

$$
\lim_{x \to c} \sqrt{x} = \sqrt{c}
$$

**Ejemplo 5.3.7** El límite

$$
\lim_{x \to 4} \sqrt{x} = \sqrt{4} = 2
$$

como consecuencia inmediata Teorema 5.3.7.

#### **Teorema 5.3.8 (L´ımite de la funcion ra ´ ´ız cubica) ´**

Dado  $c \in \mathbb{R}$ , se tiene que

$$
\lim_{x \to c} \sqrt[3]{x} = \sqrt[3]{c}
$$

**Ejemplo 5.3.8** El límite

$$
\lim_{x \to -8} \sqrt[3]{x} = \sqrt[3]{-8} = -2
$$

después de aplicar el Teorema 5.3.8.

En general, se tiene el siguiente

**Teorema 5.3.9 (Límite de la función raíz** n-ésima) Dados  $n \in \mathbb{N}$  y  $c \in \mathbb{R}$ , se tiene que:

Si n es par y  $c \geqslant 0$ , entonces

$$
\lim_{x \to c} \sqrt[n]{x} = \sqrt[n]{c}
$$

Si n es impar y  $c \in \mathbb{R}$ , entonces

$$
\lim_{x \to c} \sqrt[n]{x} = \sqrt[n]{c}
$$

En ocasiones, a la hora de calcular un límite no es suficiente con simplificar la expresión; en el siguiente ejemplo presentamos otra técnica que consiste en multiplicar y dividir por la misma expresión con el fin de obtener un límite más fácil de calcular.

#### **Ejemplo 5.3.9**

Vamos a demostrar que

$$
\lim_{x \to 4} \frac{\sqrt{x} - 2}{x^2 - 5x + 4} = \frac{1}{12}
$$

En primer lugar, aplicando los Teoremas 5.3.3, 5.3.4 y 5.3.5 y 5.3.7, obtenemos:

$$
\lim_{x \to 4} (\sqrt{x} - 2) = 0
$$
  

$$
\lim_{x \to 4} (x^2 - 5x + 4) = 0
$$

con lo que no podemos aplicar el Teorema 5.3.6, ya que el límite del denominador es igual a cero. Como indicaremos más adelante, estamos ante la *indeterminación*:

> $\boldsymbol{0}$  $\overline{0}$

Esto significa que no podemos obtener el límite conociendo el límite del numerador y el límite del denominador.

En segundo lugar, vamos a multiplicar numerador y denominador por la expresión  $\sqrt{x}$  + 2, que se llama conjugado de  $\sqrt{x}$  – 2:

$$
\frac{\sqrt{x} - 2}{x^2 - 5x + 4} = \frac{\sqrt{x} - 2}{x^2 - 5x + 4} \frac{\sqrt{x} + 2}{\sqrt{x} + 2}
$$

$$
= \frac{x - 4}{(x^2 - 5x + 4)(\sqrt{x} + 2)}
$$

$$
= \frac{x - 4}{x^2 - 5x + 4} \frac{1}{\sqrt{x} + 2}
$$

Es fácil comprobar que

$$
\lim_{x \to 4} \frac{x - 4}{x^2 - 5x + 4} = \frac{1}{3}
$$

ya que

$$
\frac{x-4}{x^2-5x+4} = \frac{x-4}{(x-1)(x-4)} = \frac{1}{x-1}, \quad x \neq 1, 4
$$

Teniendo en cuenta, entre otros, el Teorema 5.3.7, se tiene que:

$$
\lim_{x \to 4} \frac{1}{\sqrt{x} + 2} = \frac{1}{4}
$$

Por último, aplicando el Teorema 5.3.5, obtenemos:

$$
\lim_{x \to 4} \frac{\sqrt{x} - 2}{x^2 - 5x + 4} = \lim_{x \to 4} \left( \frac{x - 4}{x^2 - 5x + 4} \frac{1}{\sqrt{x} + 2} \right) = \frac{1}{3} \cdot \frac{1}{4} = \frac{1}{12}
$$

#### **Ejercicio 5.3.2**

Calcula el límite

$$
\lim_{x \to 3} \frac{\sqrt{x^2 + 16} - x - 2}{x^2 - 6x + 9}
$$

#### **L´ımites laterales**

En general, una función  $f(x)$  no tiene porqué estar definida a la derecha o a la izquierda de un punto  $c$  en donde queremos calcular el límite, o bien, nos puede interesar conocer el comportamiento de la función  $f(x)$  en las proximidades del punto  $c$  considerando sólo valores más grandes o más pequeños que  $c$ . En tales casos, entre otros, se consideran los llamados **l´ımites laterales**.

Cuando hablamos de límite por la derecha queremos decir que  $x$  tiende a  $c$  desde valores mayores que c. Esto lo denotamos escribiendo

$$
\lim_{x \to c^+} f(x) = l
$$

Análogamente, el límite por la izquierda significa que  $x$  tiende a  $c$  desde valores menores que c; lo denotamos escribiendo

$$
\lim_{x \to c^{-}} f(x) = l
$$

Si la función está definida a la derecha y a la izquierda del punto c en donde queremos calcular el límite, también se pueden definir los límites laterales y, además, se cumple que:

$$
\lim_{x \to c} f(x) = l \iff \lim_{x \to c^+} f(x) = l = \lim_{x \to c^-} f(x)
$$

Los Teoremas 5.3.1, 5.3.2, 5.3.3, 5.3.4, 5.3.5 y 5.3.6 son válidos también para los límites laterales.

# **Ejemplo 5.3.10**

El límite

 $\lim_{x\to 0}$  $|x|$  $\boldsymbol{x}$ 

no existe, ya que

$$
\lim_{x \to 0^-} \frac{|x|}{x} = \lim_{x \to 0^-} \frac{-x}{x} = \lim_{x \to 0^-} (-1) = -1
$$

$$
\overline{y}
$$

$$
\lim_{x \to 0^+} \frac{|x|}{x} = \lim_{x \to 0^+} \frac{x}{x} = \lim_{x \to 0^+} 1 = 1
$$

Como

$$
\lim_{x \to 0^-} \frac{|x|}{x} = -1 \neq 1 = \lim_{x \to 0^+} \frac{|x|}{x}
$$

el límite

 $\lim_{x\to 0}$  $|x|$  $\boldsymbol{x}$ 

no existe.

## **5.3.2. L´ımites infinitos**

 $\overline{x}$ 

Hay ocasiones en las que una función  $f$  no tiene límite (finito), debido a que, por ejemplo, la función f crece (decrece) sin cota a medida que nos acercamos al punto c, es decir, el valor de  $f(x)$  es mayor (menor) que cualquier número positivo (negativo) que se considere tomando  $x$  suficientemente cerca del punto  $c$ .

Analicemos la siguiente función en las proximidades de  $x = 3$ :

$$
f(x) = \frac{1}{x - 3}
$$

De la tabla de valores

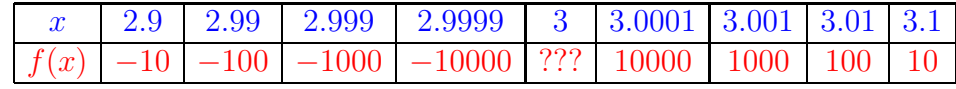

observamos que f decrece sin cota cuando x se acerca a 3 por la izquierda, y que f crece sin cota cuando  $x$  se acerca a 3 por la derecha. Esto se resume escribiendo:

$$
\lim_{x \to 3^{-}} f(x) = -\infty
$$
,  $\lim_{x \to 3^{+}} f(x) = +\infty$ 

y decimos que  $f(x)$  tiende a −∞ cuando x tiende a 3 por la izquierda, y que  $f(x)$ tiende a + $\infty$  cuando x tiende a 3 por la derecha.

Véase la figura adjunta:

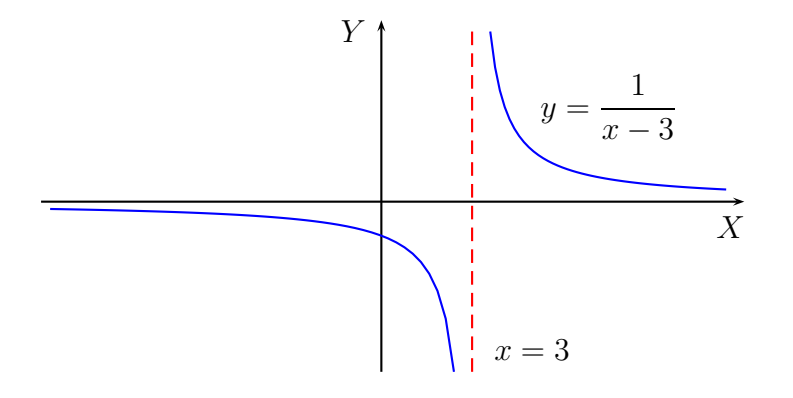

En general, decimos que  $f(x)$  tiende a +∞ (-∞) cuando x tiende a c (ó c<sup>-</sup>  $\acute{o}c^{+}$ ) si f crece (decrece) sin cota cuando x se acerca a c ( $\acute{o}c^{+}$   $\acute{o}c^{-}$ ). Evidentemente

$$
\lim_{x \to c} f(x) = \pm \infty \Longleftrightarrow \lim_{x \to c^-} f(x) = \pm \infty = \lim_{x \to c^+} f(x)
$$

El concepto de límite infinito da lugar a la siguiente

#### **Definicion 5.3.1 (As ´ ´ıntota vertical)**

Si  $f(x)$  tiende a + $\infty$  ( $\acute{o}$  - $\infty$ ) cuando x tiende a c ( $\acute{o}$  c<sup>-</sup>  $\acute{o}$  c<sup>+</sup>), entonces decimos que la recta  $x = c$  es una **asíntota vertical** de la gráfica de f (de la curva  $y = f(x)$ ).

Por abuso de lenguaje podemos decir que la recta  $x = c$  es una asíntota vertical de la función  $f$ .

El comportamiento de los límites infinitos con la suma, el producto y el cociente lo analizaremos en el apartado 5.3.5.

#### **Ejemplo 5.3.11**

La recta  $x = 3$  es una asíntota vertical de la gráfica de la función

$$
f(x) = \frac{1}{x - 3}
$$

tal y como hemos visto en el ejemplo introductorio de este apartado. La justificación de este resultado se verá en el Ejemplo 5.3.15.

#### **5.3.3. L´ımites en el infinito**

Aquí analizamos el comportamiento de funciones en intervalos infinitos. Consideremos la función:

$$
f(x) = \frac{6x^2 + 1}{3x^2 - 2x + 3}
$$

La tabla de valores

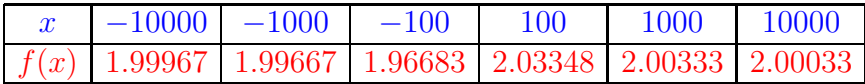

muestra que cuando x se hace cada vez más grande (x crece sin cota, y lo denotamos así:  $x \to +\infty$ ), entonces  $f(x)$  se acerca cada vez más al valor 2; y cuando x es negativo y en valor absoluto se hace cada vez más grande ( $x$  decrece sin cota, y lo denotamos así:  $x \to -\infty$ ), entonces  $f(x)$  se acerca cada vez más al valor 2. Esto se resume escribiendo:

$$
\lim_{x \to -\infty} f(x) = 2 , \quad \lim_{x \to +\infty} f(x) = 2
$$

y decimos que  $f(x)$  tiende a 2 cuando x tiende a −∞, y que  $f(x)$  tiende a 2 cuando x tiende a + $\infty$ , respectivamente.

Véase la figura adjunta:

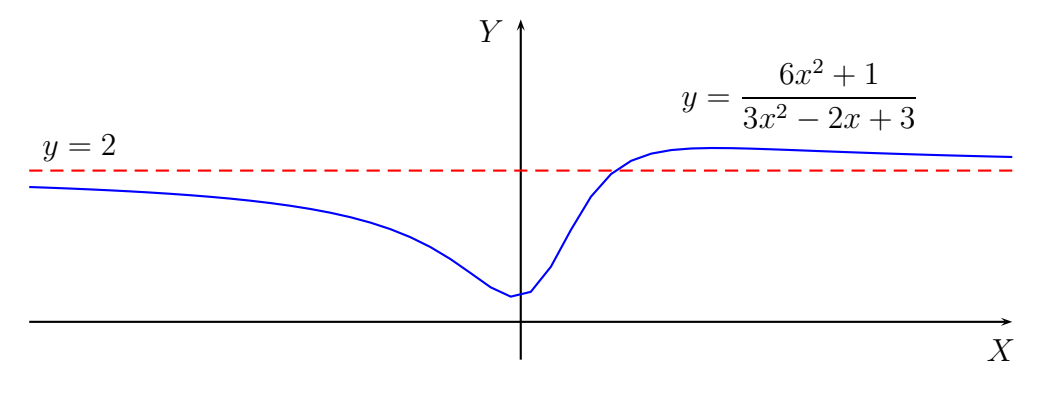

Este último concepto da lugar a la siguiente

#### **Definicion 5.3.2 (As ´ ´ıntota horizontal)**

Si existen los límites

$$
\lim_{x \to -\infty} f(x) = l \quad \text{ó} \quad \lim_{x \to +\infty} f(x) = l
$$

entonces la recta  $y = l$  es una **asíntota horizontal** de la gráfica de f (de la curva  $y = f(x)$ ).

Por abuso de lenguaje podemos decir que la recta  $y = l$  es una asíntota horizontal de la función  $f$ .

Evidentemente, una función puede tener, a lo sumo, dos asíntotas horizontales: una correspondiente al límite cuando x tiende a  $+\infty$  y la otra, si es el caso, correspondiente al límite cuando x tiende a  $-\infty$ .

#### **Ejemplo 5.3.12**

La recta  $y = 2$  es una asíntota horizontal de la gráfica de la función

$$
f(x) = \frac{6x^2 + 1}{3x^2 - 2x + 3}
$$

tal y como hemos visto en el ejemplo introductorio de este apartado. La justificación de este resultado se verá en el Ejemplo 5.3.16.

El comportamiento de los límites en el infinito con la suma, el producto y el cociente lo analizaremos en el apartado 5.3.5.

#### **5.3.4. L´ımites infinitos en el infinito**

Para terminar, vamos a considerar los llamados límites infinitos en el infinito. Sea la función

$$
f(x) = x^2
$$

Podemos observar que la función  $f$  crece sin cota a medida que  $x$  crece sin cota y a medida que  $x$  decrece sin cota. Esto se resume escribiendo:

$$
\lim_{x \to -\infty} f(x) = +\infty , \quad \lim_{x \to +\infty} f(x) = +\infty
$$

y decimos que  $f(x)$  tiende a +∞ cuando x tiende a  $-\infty$  y que  $f(x)$  tiende a +∞ cuando x tiende a  $+\infty$ , respectivamente.

Véase la figura adjunta:

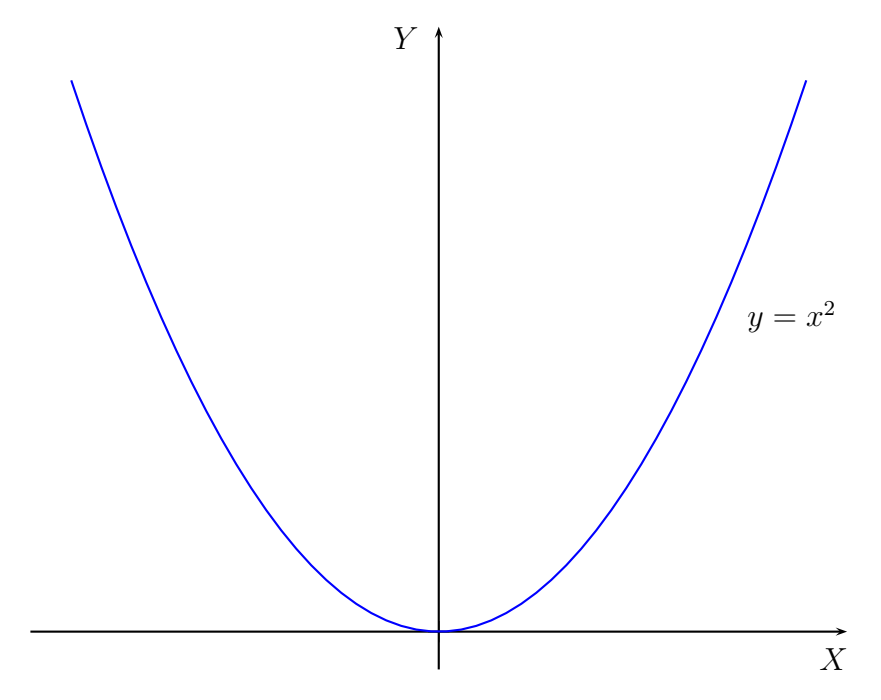

A partir de esta gráfica también deducimos que cuando x crece sin cota, y cuando x decrece sin cota, entonces  $f$  crece sin cota.

Es evidente que

$$
\lim_{x \to -\infty} x = -\infty
$$
  

$$
\lim_{x \to +\infty} x = +\infty
$$

Para completar el estudio de las asíntotas de una función, veamos la siguiente

#### **Definicion 5.3.3 (As ´ ´ıntota oblicua)**

Si se cumplen las tres siguientes condiciones:

$$
\lim_{x \to +\infty} f(x) = \infty
$$

$$
\lim_{x \to +\infty} \frac{f(x)}{x} = m
$$

$$
\lim_{x \to +\infty} [f(x) - mx] = n
$$

o las tres siguientes:

$$
\lim_{x \to -\infty} f(x) = \infty
$$

$$
\lim_{x \to -\infty} \frac{f(x)}{x} = m
$$

$$
\lim_{x \to -\infty} [f(x) - mx] = n
$$

decimos que la recta  $y = mx + n$  es una **asíntota oblicua** de la gráfica de f (de la curva  $y = f(x)$ ).

En la definición anterior el símbolo  $\infty$  significa  $-\infty$  ó  $+\infty$ .

Por abuso de lenguaje podemos decir que la recta  $y = mx + n$  es una asíntota oblicua de la función  $f$ .

Evidentemente, igual como sucede con las asíntotas horizontales, una función puede tener, a lo sumo, dos asíntotas oblicuas: una correspondiente al límite cuando x tiende a + $\infty$  y la otra, si es el caso, correspondiente al límite cuando x tiende a –∞. Además, las asíntotas horizontales y oblicuas correspondientes al límite cuando x tiende a + $\infty$  (− $\infty$ ) son incompatibles entre sí.

#### **Ejemplo 5.3.13**

La recta  $y = 2x - 6$  es una asíntota oblicua de la gráfica de la función

$$
f(x) = \frac{2x^2}{x+3}
$$

ya que

$$
\lim_{x \to +\infty} f(x) = \lim_{x \to +\infty} \frac{2x^2}{x+3} = \lim_{x \to +\infty} \frac{\frac{2x^2}{x}}{\frac{x+3}{x}} = \lim_{x \to +\infty} \frac{2x}{1+\frac{3}{x}} = +\infty
$$

$$
\lim_{x \to +\infty} \frac{f(x)}{x} = \lim_{x \to +\infty} \frac{\frac{2x^2}{x+3}}{x} = \lim_{x \to +\infty} \frac{2x^2}{x^2 + 3x}
$$

$$
= \lim_{x \to +\infty} \frac{\frac{2x^2}{x^2}}{\frac{x^2 + 3x}{x^2}} = \lim_{x \to +\infty} \frac{2}{1 + \frac{3}{x}} = 2
$$

y

$$
\lim_{x \to +\infty} (f(x) - 2x) = \lim_{x \to +\infty} \left( \frac{2x^2}{x+3} - 2x \right) = \lim_{x \to +\infty} \frac{-6x}{x+3}
$$

$$
= \lim_{x \to +\infty} \frac{\frac{-6x}{x+3}}{\frac{x+3}{x}} = \lim_{x \to +\infty} \frac{-6}{1+\frac{3}{x}} = -6
$$

Los mismos resultado se obtienen al calcular el límite cuando x tiende a  $-\infty$ . La justificación de estos límites se verá en el Ejemplo 5.3.17.

## **5.3.5. Indeterminaciones**

En la sección 5.3.1 hemos enunciado algunas propiedades de los límites. A continuación vamos a completar estas propiedades con los casos infinitos para la suma, producto y cociente de dos funciones; adem´as, utilizando las propiedades de las funciones exponencial y logaritmo obtendremos el límite de la potencia de dos funciones.

En primer lugar, queremos observar que los únicos casos *indeterminados* con las operaciones suma, producto, cociente y potencia son los siguientes:

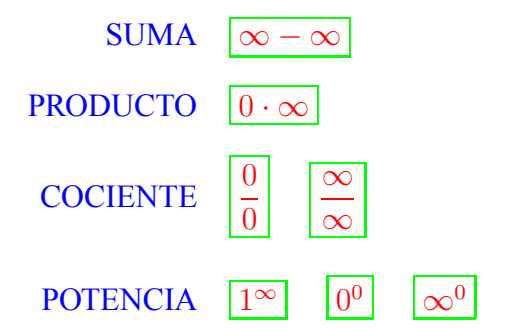

Un caso indeterminado o indeterminación se produce cuando calculamos el límite de la suma (producto, cociente, potencia) de dos funciones y no podemos determinar el valor del límite conociendo sólo el límite de las dos funciones.

En el siguiente teorema completamos el resultado del Teorema 5.3.4 con el caso no finito.

#### **Teorema 5.3.10 (L´ımite de la suma de dos funciones)**

Supongamos dos funciones  $f(x)$  y  $g(x)$  tales que:

$$
\lim_{x \to c} f(x) = k \quad \text{ó } + \infty \quad \text{ó } -\infty
$$
\n
$$
\lim_{x \to c} g(x) = l \quad \text{ó } + \infty \quad \text{ó } -\infty
$$

Entonces, se tiene la siguiente tabla:

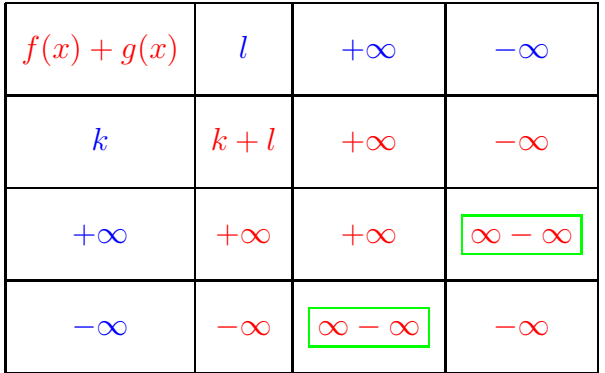

El teorema también es válido si se sustituye c por  $c^-, c^+, +\infty$  ó  $-\infty$ .

El siguiente resultado generaliza el Teorema 5.3.5.

**Teorema 5.3.11 (L´ımite del producto de dos funciones)**

Supongamos dos funciones  $f(x)$  y  $g(x)$  tales que:

$$
\lim_{x \to c} f(x) = k \ \mathbf{\dot{o}} + \infty \ \mathbf{\dot{o}} - \infty
$$

$$
\lim_{x \to c} g(x) = l \ \mathbf{\dot{o}} + \infty \ \mathbf{\dot{o}} - \infty
$$

Entonces, se tiene la siguiente tabla:

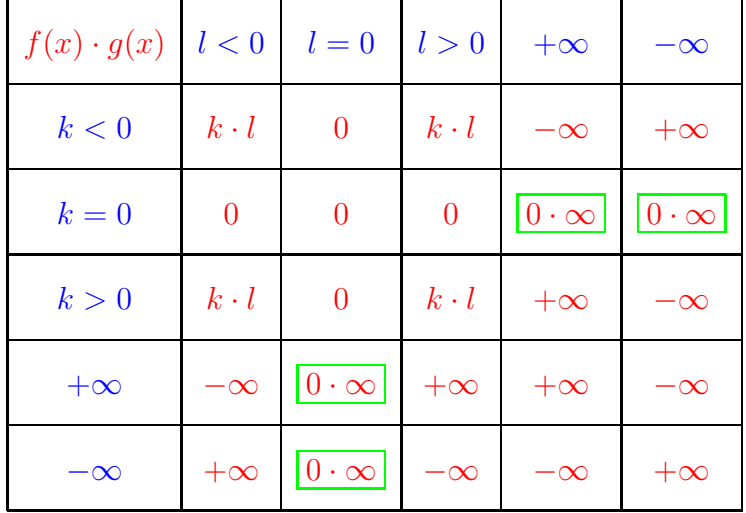

El teorema también es válido si se sustituye c por  $c^-, c^+, +\infty$  ó  $-\infty$ .

En el siguiente teorema se generaliza el resultado del Teorema 5.3.6.

#### **Teorema 5.3.12 (L´ımite del cociente de dos funciones)**

Supongamos dos funciones  $f(x)$  y  $g(x)$  tales que:

$$
\lim_{x \to c} f(x) = k \quad \text{ó } + \infty \quad \text{ó } -\infty
$$
\n
$$
\lim_{x \to c} g(x) = l \quad \text{ó } + \infty \quad \text{ó } -\infty
$$

Entonces, se tiene la siguiente tabla:

| f(x)/g(x) | $l<0$          | $l=0$         | l > 0            | $+\infty$                       | $\infty$             |
|-----------|----------------|---------------|------------------|---------------------------------|----------------------|
| k<0       | $\frac{k}{l}$  | $\infty$      | $\frac{k}{l}$    | $\boldsymbol{0}$                | $\overline{0}$       |
| $k=0$     | $\overline{0}$ | $\frac{0}{0}$ | $\boldsymbol{0}$ | $\overline{0}$                  | $\overline{0}$       |
| k>0       | $\frac{k}{l}$  | $\infty$      | $\frac{k}{l}$    | $\boldsymbol{0}$                | $\overline{0}$       |
| $+\infty$ | $-\infty$      | $\infty$      | $+\infty$        | $\frac{\infty}{\infty}$         | $\infty$<br>$\infty$ |
| $-\infty$ | $+\infty$      | $\infty$      | $\infty$         | $\infty$<br>$\overline{\infty}$ | $\infty$<br>$\infty$ |

El teorema también es válido si se sustituye c por  $c^-, c^+, +\infty$  ó  $-\infty$ .

En el teorema anterior el símbolo  $\infty$  significa que el límite del cociente puede ser  $+\infty$  ó  $-\infty$  dependiendo del signo del cociente entre f y g.

#### **Ejemplo 5.3.14**

Vamos a calcular el límite

$$
\lim_{x \to +\infty} \frac{x^2 + 2}{3x^2 - 5x + 7}
$$

En primer lugar

$$
\lim_{x \to +\infty} (x^2 + 2) = \lim_{x \to +\infty} x^2 \left( 1 + \frac{2}{x^2} \right) = +\infty
$$

y

$$
\lim_{x \to +\infty} (3x^2 - 5x + 7) = \lim_{x \to +\infty} x^2 \left(3 - \frac{5}{x} + \frac{7}{x^2}\right) = +\infty
$$

después de aplicar los Teoremas 5.3.10, 5.3.11 y 5.3.12. Decimos, entonces, que estamos ante la indeterminación

> $\approx$ ∞

En segundo lugar, dividiendo numerador y denominador por la mayor potencia del denominador  $(x^2)$  y aplicando los Teoremas 5.3.10 y 5.3.12, obtenemos:

$$
\lim_{x \to +\infty} \frac{x^2 + 2}{3x^2 - 5x + 7} = \lim_{x \to +\infty} \frac{\frac{x^2 + 2}{x^2}}{\frac{3x^2 - 5x + 7}{x^2}} = \lim_{x \to +\infty} \frac{1 + \frac{2}{x^2}}{3 - \frac{5}{x} + \frac{7}{x^2}} = \frac{1}{3}
$$

El cálculo de los límites de los polinomios del ejemplo anterior en el infinito motiva la introducción del siguiente

#### **Teorema 5.3.13 (L´ımite de un polinomio en el infinito)**

Dado el polinomio de grado n:

$$
p(x) = a_n x^n + a_{n-1} x^{n-1} + \dots + a_1 x + a_0
$$

es decir,  $a_n \neq 0$ , se tiene que

$$
\lim_{x \to \pm \infty} p(x) = \lim_{x \to \pm \infty} a_n x^n = \infty
$$

El signo del infinito depende de si n es par o impar (cuando  $x \to -\infty$ ) y del signo de  $a_n$ .

#### **Ejemplo 5.3.15**

Veamos la justificación del límite calculado en el Ejemplo 5.3.11.

De acuerdo con el Teorema 5.3.12 se tiene que:

$$
\lim_{x \to 3} f(x) = \lim_{x \to 3} \frac{1}{x - 3} = \infty
$$

El signo del infinito se puede obtener al calcular los límites laterales:

$$
\lim_{x \to 3^{-}} f(x) = \lim_{x \to 3^{-}} \frac{1}{x - 3} = -\infty
$$

ya que al calcular el límite cuando  $x$  tiende a 3 por la izquierda, estamos considerando valores de x próximos a 3 pero más pequeños que 3, es decir:  $x < 3$ . Entonces  $x - 3 < 0$  y como  $1 > 0$ , se tiene que

$$
\frac{1}{x-3} < 0
$$

cuando nos acercamos a 3 por la izquierda. Igualmente

$$
\lim_{x \to 3^+} f(x) = \lim_{x \to 3^+} \frac{1}{x - 3} = +\infty
$$

va que, en este caso,  $x - 3 > 0$  cuando tomamos valores próximos a 3 pero más grandes que 3.

Por lo tanto, la recta  $x = 3$  es una asíntota vertical de la curva  $y = f(x)$ .

#### **Ejemplo 5.3.16**

Veamos la justificación del límite calculado en el Ejemplo 5.3.12.

De acuerdo con los Teoremas 5.3.11 y 5.3.10, se tiene que:

$$
\lim_{x \to +\infty} (6x^2 + 1) = +\infty
$$
  

$$
\lim_{x \to +\infty} (3x^2 - 2x + 3) = +\infty
$$

El mismo resultado se obtiene al calcular el límite cuando x tiende a  $-\infty$ . Es decir, al calcular el límite

$$
\lim_{x \to +\infty} f(x) = \lim_{x \to +\infty} \frac{6x^2 + 1}{3x^2 - 2x + 3}
$$

∞

∞

estamos ante la indeterminación

Dividiendo numerador y denominador por la mayor potencia del denominador  $(x^2)$ , se tiene

$$
\lim_{x \to +\infty} f(x) = \lim_{x \to +\infty} \frac{6x^2 + 1}{3x^2 - 2x + 3} = \lim_{x \to +\infty} \frac{\frac{6x^2 + 1}{x^2}}{\frac{3x^2 - 2x + 3}{x^2}} = \lim_{x \to +\infty} \frac{6 + \frac{1}{x^2}}{3 - \frac{2}{x} + \frac{3}{x^2}} = \frac{6}{3} = 2
$$

después de aplicar los Teoremas 5.3.10 y 5.3.12.

El mismo resultado se obtiene al calcular el límite cuando x tiende a  $-\infty$ . Por lo tanto, la recta  $y = 2$  es una asíntota horizontal de la curva  $y = f(x)$ .

#### **Ejemplo 5.3.17**

Veamos la justificación de los límites calculados en el Ejemplo 5.3.13.

Los límites calculados en el Ejemplo 5.3.13 son consecuencia inmediata de los Teoremas 5.3.10 y 5.3.12.

Por lo tanto, la recta  $y = 2x - 6$  es una asíntota oblicua de la curva

$$
y = \frac{2x^2}{x+3}
$$

Utilizando la misma técnica empleada para calcular los límites de los Ejemplos 5.3.13, 5.3.14, 5.3.16, se puede demostrar el siguiente resultado.

#### **Teorema 5.3.14 (L´ımite de una funcion racional en el infinito) ´** Dados dos polinomios

$$
p(x) = a_m x^m + a_{m-1} x^{m-1} + \dots + a_1 x + a_0
$$
  

$$
q(x) = b_n x^n + b_{n-1} x^{n-1} + \dots + b_1 x + b_0
$$

de grados m y n, respectivamente, es decir,  $a_m \neq 0$  y  $b_n \neq 0$ , se tiene que:

1. Si  $m < n$ , entonces

$$
\lim_{x \to +\infty} \frac{p(x)}{q(x)} = 0
$$

2. Si  $m = n$ , entonces

$$
\lim_{x \to +\infty} \frac{p(x)}{q(x)} = \frac{a_n}{b_n}
$$

3. Si  $m > n$ , entonces

$$
\lim_{x \to +\infty} \frac{p(x)}{q(x)} = \infty
$$

El signo de este infinito depende de m y n, y del signo de  $a_m/b_n$ .

El mismo resultado se obtiene al calcular el límite cuando x tiende a  $-\infty$ .

#### **Ejercicio 5.3.3**

Determina las asíntotas de las gráficas de las siguientes funciones:

(*a*)  $f(x) = \frac{x+1}{x^2+1}$  $\frac{x+1}{x^2+1}$  (*b*)  $f(x) = \frac{x^2}{x^2+1}$ (*c*)  $f(x) = \frac{-x^2 + x + 2}{(x - 1)^2}$  $\frac{x^2 + x + 2}{(x - 1)^2}$  (*d*)  $f(x) = \frac{x^3}{x^2 - 1}$ (*e*)  $f(x) = \frac{x}{x^2 + 1}$  $\frac{x}{x^2+1}$  (*f*)  $f(x) = \frac{1}{x^2+1}$ (*g*)  $f(x) = x e^{1/x}$  (*h*)  $f(x) = \frac{\ln x}{x}$ (*i*)  $f(x) = \frac{x^2 - 3x}{x - 1}$  $\frac{2-3x}{x-1}$  (*j*)  $f(x) = x + \frac{1}{x^2}$  $x^2$ 

#### **Ejemplo 5.3.18**

Vamos a calcular el límite

$$
\lim_{x \to +\infty} \left( \sqrt{x^2 + x - 1} - \sqrt{x^2 + 3x - 2} \right)
$$

En primer lugar

$$
\lim_{x \to +\infty} (x^2 + x - 1) = \lim_{x \to +\infty} x^2 \left( 1 + \frac{1}{x} - \frac{1}{x^2} \right) = +\infty
$$
  

$$
\lim_{x \to +\infty} (x^2 + 3x - 2) = \lim_{x \to +\infty} x^2 \left( 1 + \frac{3}{x} - \frac{2}{x^2} \right) = +\infty
$$

en virtud de los Teoremas 5.3.10, 5.3.11 y 5.3.12. Por tanto, estamos ante la indeterminación

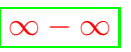

ya que se puede comprobar que si una función tiende a + $\infty$ , entonces su raíz cuadrada también tiende a +∞.

En segundo lugar, para resolver la indeterminación vamos a multiplicar numerador y denominador por el conjugado del numerador:

$$
\lim_{x \to +\infty} \left( \sqrt{x^2 + x - 1} - \sqrt{x^2 + 3x - 2} \right) =
$$
\n
$$
\lim_{x \to +\infty} \frac{\left( \sqrt{x^2 + x - 1} - \sqrt{x^2 + 3x - 2} \right) \left( \sqrt{x^2 + x - 1} + \sqrt{x^2 + 3x - 2} \right)}{\sqrt{x^2 + x - 1} + \sqrt{x^2 + 3x - 2}}
$$

es decir

$$
\lim_{x \to +\infty} \left( \sqrt{x^2 + x - 1} - \sqrt{x^2 + 3x - 2} \right) = \lim_{x \to +\infty} \frac{(x^2 + x - 1) - (x^2 + 3x - 2)}{\sqrt{x^2 + x - 1} + \sqrt{x^2 + 3x - 2}}
$$

$$
= \lim_{x \to +\infty} \frac{-2x + 1}{\sqrt{x^2 + x - 1} + \sqrt{x^2 + 3x - 2}}
$$

De esta forma, hemos transformado la indeterminación de partida en la indeterminación

> $\approx$ ∞

Para finalizar, vamos a resolver esta indeterminación dividiendo numerador y denominador por la mayor potencia del denominador (en este caso se dice que es  $x$ ):

$$
\lim_{x \to +\infty} \left( \sqrt{x^2 + x - 1} - \sqrt{x^2 + 3x - 2} \right) = \lim_{x \to +\infty} \frac{\frac{-2x + 1}{x}}{\frac{\sqrt{x^2 + x - 1} + \sqrt{x^2 + 3x - 2}}{x}}
$$
\n
$$
= \lim_{x \to +\infty} \frac{-2 + \frac{1}{x}}{\sqrt{\frac{x^2 + x - 1}{x^2}} + \sqrt{\frac{x^2 + 3x - 2}{x^2}}}
$$
\n
$$
= \lim_{x \to +\infty} \frac{-2 + \frac{1}{x}}{\sqrt{1 + \frac{1}{x} - \frac{1}{x^2}} + \sqrt{1 + \frac{3}{x} - \frac{2}{x^2}}}
$$
\n
$$
= \frac{-2}{1 + 1} = \frac{-2}{2} = -1
$$

Aquí hemos tenido en cuenta los Teoremas 5.3.10 y 5.3.12.

#### **Ejercicio 5.3.4**

Calcula los siguientes límites:

$$
(a) \lim_{x \to +\infty} \left( \sqrt{x^2 + 3x} - \sqrt{x^2 + x} \right)
$$

(b) 
$$
\lim_{x \to +\infty} \frac{7x + 2}{\sqrt[3]{5x^3 + 6x - 1}}
$$

(c) 
$$
\lim_{x \to -\infty} \frac{3x^3 + 4x^2 - 5x + 6}{5x^2 - 9x + 11}
$$

#### La indeterminación

 $\boxed{0 \cdot \infty}$ 

se puede transformar en una de las dos indeterminaciones del cociente

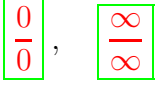

de la siguiente forma. Supongamos que tenemos dos funciones  $f(x)$  y  $q(x)$  tales que

$$
\lim_{x \to c} f(x) = 0
$$
  

$$
\lim_{x \to c} g(x) = +\infty \ \mathbf{6} - \infty
$$

Entonces:

$$
\lim_{x \to c} f(x) g(x) = \left\{ \boxed{0 \cdot \infty} \right\} = \lim_{x \to c} \frac{f(x)}{\frac{1}{g(x)}} = \left\{ \boxed{\frac{0}{0}} \right\}
$$

$$
= \lim_{x \to c} \frac{g(x)}{\frac{1}{f(x)}} = \left\{ \boxed{\frac{\infty}{\infty}} \right\}
$$

 $\lambda$ 

El resultado anterior también es válido si se sustituye c por  $c^-, c^+, +\infty$  ó  $-\infty$ .

#### **Ejemplo 5.3.19** El límite

 $\lim_{x \to +\infty} x \ln \frac{x-3}{x+3}$ 

presenta la indeterminación

ya que

porque

$$
\lim_{x \to +\infty} x = +\infty
$$

 $\overline{0 \cdot \infty}$ 

y

$$
\lim_{x \to +\infty} \ln \frac{x-3}{x+3} = 0
$$

$$
\lim_{x \to +\infty} \frac{x-3}{x+3} = 1
$$

y

$$
\lim_{x \to +\infty} \ln \frac{x-3}{x+3} = \ln 1 = 0
$$

Entonces, escribiendo

$$
\lim_{x \to +\infty} x \ln \frac{x-3}{x+3} = \lim_{x \to +\infty} \frac{\ln \frac{x-3}{x+3}}{\frac{1}{x}}
$$

#### transformamos la indeterminación

en la indeterminación

ya que

 $\lim_{x \to +\infty} \ln \frac{x-3}{x+3} = 0$ 

 $0 \cdot \infty$ 

 $\boldsymbol{0}$  $\boldsymbol{0}$ 

y

$$
\lim_{x \to +\infty} \frac{1}{x} = 0
$$

El límite

 $\lim_{x\to+\infty}$  $\ln \frac{x-3}{x+3}$ 1 x

 $0 \cdot \infty$ 

 $\approx$ ∞

lo calcularemos en el Ejemplo 5.5.11. La indeterminación

también se puede transformar en la indeterminación

escribiendo

$$
\lim_{x \to +\infty} x \ln \frac{x-3}{x+3} = \frac{x}{\frac{1}{\ln \frac{x-3}{x+3}}}
$$

aunque este límite es más complicado de calcular que el de partida.

En el siguiente teorema damos las propiedades del límite de la potencia de dos funciones.

Recordemos que si  $f(x)$  y  $g(x)$  son dos funciones tales que  $f(x) > 0$ , entonces se puede definir

$$
f(x)^{g(x)} = \mathbf{e}^{g(x)\ln(f(x))}
$$

de donde queda claro porqué la función  $f$  tiene que ser positiva.

En este caso, al ser la función  $f$  positiva, si

$$
\lim_{x \to c} f(x) = k \in \mathbb{R}
$$

entonces  $k \geq 0$ . Además, al ser la función f positiva, ésta no puede tender a  $-\infty$ . Este resultado también es válido si se sustituye c por  $c^-, c^+, +\infty$  ó  $-\infty$ .

### **Teorema 5.3.15 (L´ımite de la potencia de dos funciones)**

Supongamos dos funciones  $f(x)$ , con  $f(x) > 0$ , y  $g(x)$  tales que

$$
\lim_{x \to c} f(x) = k \ge 0 \quad \text{6 } +\infty
$$

$$
\lim_{x \to c} g(x) = l \quad \text{6 } +\infty \quad \text{6 } -\infty
$$

Entonces, a partir de las propiedades de la función exponencial y de la función logaritmo, y teniendo en cuenta el Teorema 5.3.11, se tiene la siguiente tabla:

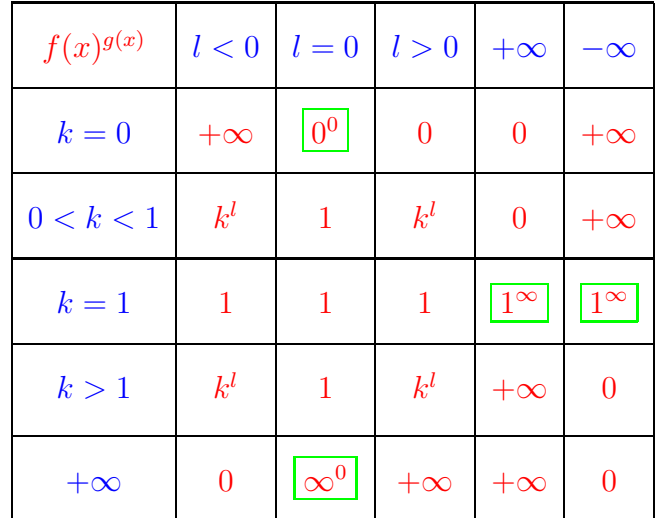

El teorema también es válido si se sustituye c por  $c^-, c^+, +\infty$  ó  $-\infty$ .

## **Ejemplo 5.3.20**

El límite

$$
\lim_{x \to +\infty} \left( \frac{2x+3}{5x+1} \right)^{-4x^2+2} = +\infty
$$

teniendo en cuenta el Teorema 5.3.15, ya que

$$
\lim_{x \to +\infty} \frac{2x+3}{5x+1} = \frac{2}{5}
$$

$$
\lim_{x \to +\infty} (-4x^2 + 2) = -\infty
$$

La indeterminación

 $0<sup>0</sup>$ 

se puede transformar en la indeterminación

 $\boxed{0 \cdot \infty}$ 

Para ello basta considerar dos funciones  $f(x)$ , con  $f(x) > 0$ , y  $g(x)$  tales que

$$
\lim_{x \to c} f(x) = 0
$$
  

$$
\lim_{x \to c} g(x) = 0
$$

y escribir

$$
\lim_{x \to c} f(x)^{g(x)} = \left\{ \boxed{0^0} \right\} = \lim_{x \to c} \mathbf{e}^{g(x) \ln f(x)}
$$

Se puede demostrar que

$$
\lim_{x \to c} \ln f(x) = -\infty
$$

y por tanto, el límite

 $\lim_{x\to c} g(x) \ln f(x)$ 

 $\boxed{0} \cdot \infty$ 

presenta la indeterminación

El resultado anterior también es válido si se sustituye c por  $c^-, c^+, +\infty$  ó  $-\infty$ .

## **Ejemplo 5.3.21**

El límite

ya que

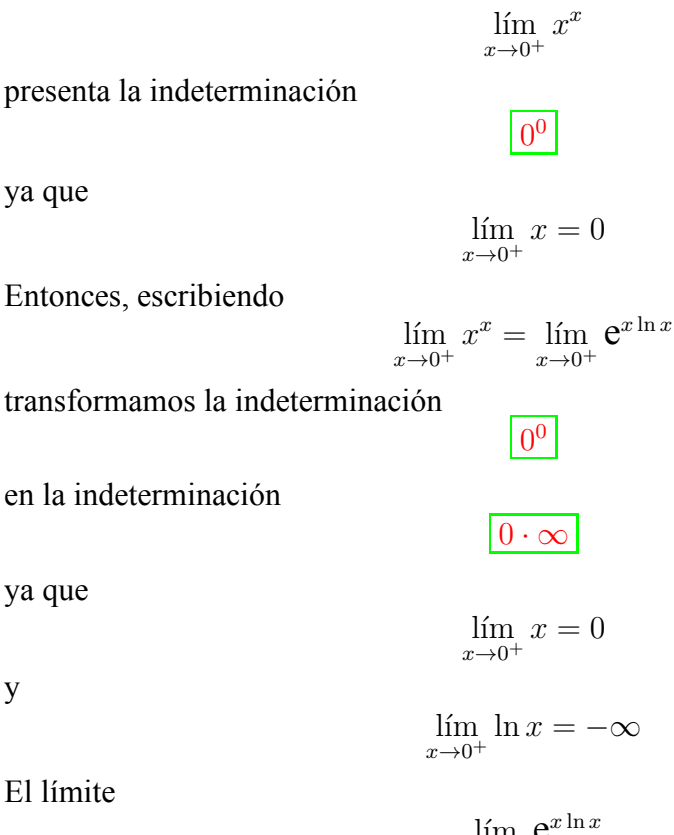

en la indeterminación

Entonces, escribiendo

ya que

y

$$
El\ limite
$$

l´ım  $x\rightarrow 0^+$  $e^{x \ln x}$ 

lo calcularemos en el Ejemplo 5.5.12.

#### La indeterminación

 $1^{\infty}$ 

se puede transformar en la indeterminación

 $0 \cdot \infty$ 

Para ello basta considerar dos funciones  $f(x)$ , con  $f(x) > 0$ , y  $g(x)$  tales que

$$
\lim_{x \to c} f(x) = 1
$$
  

$$
\lim_{x \to c} g(x) = +\infty \ \mathbf{6} - \infty
$$

y escribir

$$
\lim_{x \to c} f(x)^{g(x)} = \left\{ \boxed{1^{\infty}} \right\} = \lim_{x \to c} \mathbf{e}^{g(x) \ln f(x)}
$$

Se puede demostrar que

y por tanto, el límite

 $\lim_{x \to c} \ln f(x) = 0$ 

 $0 \cdot \infty$ 

$$
\lim_{x \to c} (g(x) \ln f(x))
$$

presenta la indeterminación

El resultado anterior también es válido si se sustituye 
$$
c
$$
 por  $c^-$ ,  $c^+$ ,  $+\infty$  ó  $-\infty$ .

**Ejemplo 5.3.22** El límite

 $\lim_{x\to 1} x^{\frac{1}{1-x}}$ 

presenta la indeterminación

ya que

 $\lim_{x\to 1} x = 1$ 

1<sup>∞</sup>

y

 $\lim_{x\to 1}$ 1  $\frac{1}{1-x} = \infty$ 

Entonces, escribiendo

$$
\lim_{x \to 1} x^{\frac{1}{1-x}} = \lim_{x \to 1} e^{\frac{1}{1-x} \ln x}
$$

1<sup>∞</sup>

 $0 \cdot \infty$ 

transformamos la indeterminación

en la indeterminación

ya que

$$
\lim_{x \to 1} \ln x = 0
$$

y

$$
\lim_{x \to 1} \frac{1}{1 - x} = \infty
$$

El límite

$$
\lim_{x \to 1} e^{\frac{1}{1-x} \ln x}
$$

lo calcularemos en el Ejemplo 5.5.13.

La indeterminación

$$
\boxed{\infty^0}
$$

se puede transformar en la indeterminación

 $\boxed{0 \cdot \infty}$ 

Para ello basta considerar dos funciones  $f(x)$ , con  $f(x) > 0$ , y  $g(x)$  tales que

$$
\lim_{x \to c} f(x) = +\infty
$$
  

$$
\lim_{x \to c} g(x) = 0
$$

y escribir

$$
\lim_{x \to c} f(x)^{g(x)} = \left\{ \boxed{\infty^0} \right\} = \lim_{x \to c} \mathbf{e}^{g(x) \ln f(x)}
$$

Se puede demostrar que

$$
\lim_{x \to c} \ln f(x) = +\infty
$$

y por tanto, el límite

$$
\lim_{x \to c} (g(x) \ln f(x))
$$

presenta la indeterminación

El resultado anterior también es válido si se sustituye c por  $c^-, c^+, +\infty$  ó  $-\infty$ .

 $\lceil 0 \cdot \infty \rceil$ 

#### **Ejemplo 5.3.23** El límite

$$
\lim_{x \to 0^+} \left(\frac{1}{x}\right)^{\text{tg } x}
$$

presenta la indeterminación

ya que

$$
\lim_{x \to 0^+} \frac{1}{x} = +\infty
$$

 $\infty^0$ 

y

$$
\lim_{x \to 0^+} \text{tg } x = \lim_{x \to 0^+} \frac{\text{sen } x}{\cos x} = 0
$$

Entonces, escribiendo

$$
\lim_{x \to 0^+} \left(\frac{1}{x}\right)^{\lg x} = \lim_{x \to 0^+} e^{\lg x \ln \frac{1}{x}} = \lim_{x \to 0^+} e^{-\lg x \ln x}
$$

transformamos la indeterminación

en la indeterminación

 $0 \cdot \infty$ 

 $\infty^0$ 

ya que

 $\lim_{x\to 0^+}$  tg  $x=0$ 

y

l´ım  $\lim_{x\to 0^+} \ln x = -\infty$ 

El límite

 $\lim_{x \to \infty} e^{-\frac{\log x \ln x}{x}}$  $x\rightarrow 0^+$ 

lo calcularemos en el Ejemplo 5.5.14.

La indeterminación

 $\infty - \infty$ 

se puede transformar en la indeterminación

 $\boxed{0 \cdot \infty}$ 

Para ello basta considerar dos funciones  $f(x)$  y  $g(x)$  tales que

 $\lim_{x \to c} f(x) = +\infty$ ,  $\lim_{x \to c} g(x) = -\infty$ 

o

$$
\lim_{x \to c} f(x) = -\infty , \ \lim_{x \to c} g(x) = +\infty
$$

y escribir

$$
f(x) + g(x) = f(x)g(x)\left(\frac{1}{g(x)} - \frac{1}{f(x)}\right)
$$

ya que

$$
\lim_{x \to c} f(x)g(x) = -\infty
$$

y

$$
\lim_{x \to c} \left( \frac{1}{g(x)} - \frac{1}{f(x)} \right) = 0
$$

El resultado anterior también es válido si se sustituye c por  $c^-, c^+, +\infty$  ó  $-\infty$ .

Veremos más ejemplos de límites después de abordar la regla de l'Hôpital.
## **5.3.6. Continuidad**

Cuando una función admite representación gráfica en el plano, el término contininuidad tiene el mismo sentido en matem´aticas que en el lenguaje ordinario. Decir que una función f es continua en el punto c significa que la curva  $y = f(x)$  la podemos dibujar, en las proximidades del punto  $c$ , sin levantar el lápiz del papel.

La siguiente figura muestra la representación gráfica de una función  $f$  que no es continua en los puntos  $c_1, c_2, c_3 \in ]a, b[$ :

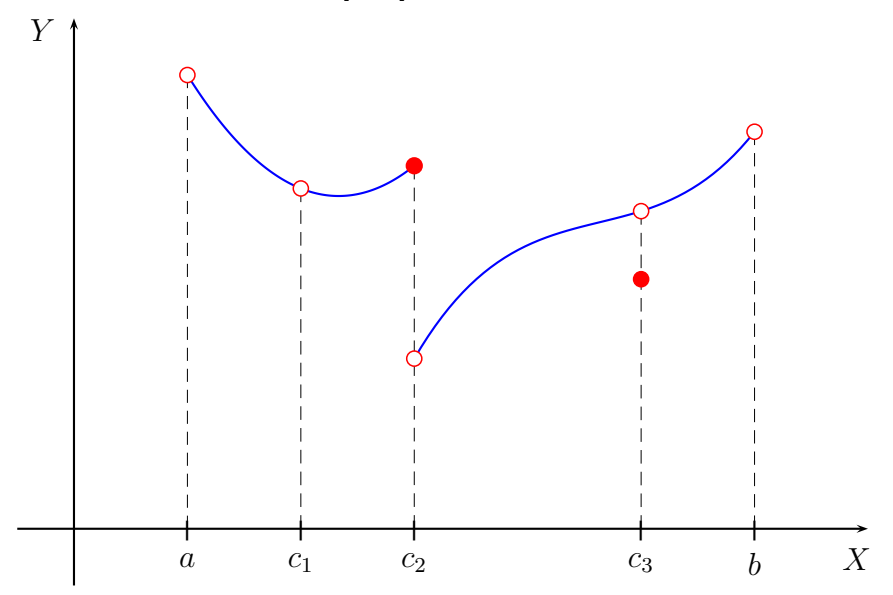

En los demás puntos del intervalo  $a, b$ [ la gráfica no se interrumpe; decimos que la función  $f$  es continua en esos puntos.

La función f no es continua en el punto  $c_1$  porque no está definida en ese punto.

La función f no es continua en el punto  $c_2$  porque no existe el límite de  $f(x)$ cuando x tiende a  $c_2$ .

La función f no es continua en el punto  $c_3$  porque, aún existiendo el límite, éste no coincide con el valor de la función en el punto  $c_3$ .

Estas reflexiones nos ayudan a entender la siguiente definición

### **Definicion 5.3.4 (Continuidad) ´**

Una función f : |a, b| → R es **continua** en el punto  $c \in ]a, b[$  si

$$
\lim_{x \to c} f(x) = f(c)
$$

La misma definición sirve si  $a = -\infty$  y/o si  $b = +\infty$ .

La función f es continua en el intervalo  $a, b$ [ si lo es en todos los puntos del intervalo.

Si el intervalo es cerrado por la izquierda,  $[a, b]$ , decimos que la función f es continua en el punto a si

$$
\lim_{x \to a^+} f(x) = f(a)
$$

Si el intervalo es cerrado por la derecha,  $[a, b]$ , decimos que la función f es continua en el punto b si

$$
\lim_{x \to b^{-}} f(x) = f(b)
$$

**Ejemplo 5.3.24** La función  $f(x) = |x|$  es continua en  $x = 0$ , ya que

$$
\lim_{x \to 0^{-}} f(x) = \lim_{x \to 0^{-}} (-x) = 0
$$
  

$$
\lim_{x \to 0^{+}} f(x) = \lim_{x \to 0^{+}} x = 0
$$

Por tanto

$$
\lim_{x \to 0} f(x) = 0 = f(0)
$$

#### **Ejercicio 5.3.5**

Estudia la continuidad de las siguientes funciones en los puntos indicados:

(a) 
$$
f(x) = \begin{cases} x+2 & \text{si } x < 0 \\ 2x+3 & \text{si } x \ge 0 \end{cases}
$$
 en  $x = 0$ .  
\n(b)  $f(x) = \text{tg } x$  en  $x = \pi/2$ .  
\n(c)  $f(x) = \begin{cases} \frac{x-1}{x^2-1} & \text{si } x < 1 \\ \frac{x}{2} & \text{si } x \ge 1 \end{cases}$  en  $x = 1$ .

### **Ejercicio 5.3.6**

Dada la función

$$
f(x) = \begin{cases} x^2 - 5x + a & \text{si } x \le 1\\ -x^2 + ax & \text{si } x > 1 \end{cases}
$$

determina el valor del parámetro a para que la función f sea continua en  $x = 1$ .

## **Teorema 5.3.16 (Algebra de funciones continuas) ´**

Sean f y g dos funciones continuas en un punto  $c \in \mathbb{R}$  y sea  $k \in \mathbb{R}$ . Entonces:

- 1.  $k \cdot f$  es continua en el punto c.
- 2.  $f + g$  es continua en el punto c.
- 3.  $f \cdot q$  es continua en el punto  $c$ .
- 4.  $f/g$  es continua en el punto  $c$  si  $g(c) \neq 0$ .

En este último teorema no hemos explicitado el dominio de las funciones  $f$ y g; entendemos que tales funciones pueden estar definidas en cualquier tipo de intervalo.

#### **Teorema 5.3.17 (Continuidad de las funciones elementales)**

Las funciones elementales, es decir, los polinomios, las funciones racionales, las raíces, las funciones trigonométricas y sus inversas, la función exponencial y la función logaritmo, son funciones continuas en sus respectivos dominios de definición.

#### **Ejemplo 5.3.25**

La función

$$
f(x) = \frac{1}{x}
$$

es continua en el intervalo  $[0, 1]$ , ya que dado cualquier  $c \in ]0, 1]$  se tiene

$$
\lim_{x \to c} f(x) = \lim_{x \to c} \frac{1}{x} = \frac{1}{c} = f(c)
$$

en virtud del Teorema 5.3.16 y puesto que  $c \neq 0$ . Este hecho, además, es inmediato debido al Teorema 5.3.17.

#### **Ejercicio 5.3.7**

Determina en qué puntos del intervalo  $[0, 2]$  es continua la función

$$
f(x) = \frac{x^2 - 1}{x - 1}
$$

A pesar de que el Teorema 5.3.16 nos proporciona una gran cantidad de funciones continuas, hay otras funciones, como por ejemplo

$$
h(x) = \sqrt{1 - x^2}
$$

que no podemos estudiar directamente su continuidad mediante el citado teorema. El siguiente teorema resuelve esta situación.

#### **Teorema 5.3.18 (Continuidad de la composicion de funciones) ´**

Sea  $f : I \longrightarrow \mathbb{R}$ , donde I es un intervalo, una función continua en un punto  $c \in I$ y sea  $g: J \longrightarrow \mathbb{R}$ , donde J es un intervalo tal que  $f(I) \subseteq J$ , una función continua en el punto  $f(c) \in J$ . Entonces la función compuesta

$$
g \circ f : I \longrightarrow \mathbb{R}
$$
  

$$
x \longrightarrow (g \circ f)(x) = g(f(x))
$$

es continua en el punto  $c \in I$ .

#### **Ejemplo 5.3.26**

Vamos a demostrar, con la ayuda del teorema anterior, que la función

$$
h(x) = \sqrt{1 - x^2}
$$

es una función continua en el intervalo  $[-1, 1]$ .

En primer lugar, ya que

$$
1 - x^2 \geqslant 0 \,, \quad \forall x \in [-1, 1]
$$

deducimos que el dominio de la función f es el intervalo  $[-1, 1]$ . La afirmación anterior la justificaremos cuando veamos el teorema de Bolzano. En segundo lugar, observemos que

$$
h(x) = (g \circ f)(x) , \quad \forall x \in [-1, 1]
$$

siendo

$$
f(x) = 1 - x^2
$$
,  $g(y) = \sqrt{y}$ 

ya que

$$
(g \circ f)(x) = g(f(x)) = g(1 - x^2) = \sqrt{1 - x^2} = f(x), \quad \forall x \in [-1, 1]
$$

Pero la función f es continua en R, y por tanto f es continua en el intervalo  $[-1, 1]$ , y la función q es continua en el intervalo  $[0, +\infty[$ ; además,  $f([-1, 1]) \subset [0, +\infty[$ , ya que como hemos indicado más arriba  $f(x) = 1 - x^2 \ge 0$ ,  $\forall x \in [-1, 1]$ . Por tanto, aplicando el Teorema 5.3.18, obtenemos que la función  $h$  es continua en el intervalo [−1, 1].

## **Ejercicio 5.3.8**

Halla el intervalo en el que la función

$$
h(x) = \ln(2x - 1)
$$

es continua.

## **Teorema 5.3.19 (de Bolzano)**

Sea  $f : [a, b] \longrightarrow \mathbb{R}$  una función continua en  $[a, b]$  tal que  $f(a) \cdot f(b) < 0$ . Entonces, existe un  $c \in ]a, b[$  tal que  $f(c) = 0$ .

Geométricamente, el teorema de Bolzano afirma que la gráfica de una función continua que pasa del semiplano superior al inferior (o viceversa) tiene que cortar en algún punto del eje  $X$ .

Una aplicación importante del teorema de Bolzano es la aproximación de raíces de ecuaciones (método de bisección).

## **Ejemplo 5.3.27**

Vamos a calcular una raíz de la ecuación

$$
x^3 - 3x + 1 = 0
$$

con una cifra decimal exacta.

Para ello, consideramos la función

$$
f(x) = x^3 - 3x + 1
$$

la cual es continua en R. Pero

$$
f(-2) = (-2)^3 - 3(-2) + 1 = -8 + 6 + 1 = -1 < 0
$$
  

$$
f(-1) = (-1)^3 - 3(-1) + 1 = -1 + 3 + 1 = 3 > 0
$$

Entonces, como f es continua en el intervalo  $[-2, -1]$  y

$$
f(-2) \cdot f(-1) < 0
$$

aplicando el teorema de Bolzano, obtenemos que

$$
\exists c \in ]-2, -1[ : f(c) = 0
$$

Este valor de c es, por tanto, una raíz de la ecuación  $x^3 - 3x + 1 = 0$ . Para obtener la raíz con una cifra decimal exacta, dividimos el intervalo  $[-2, -1]$ en diez subintervalos de la misma longitud y calculamos el signo de la función  $f$  en cada uno de los extremos de cada uno de los subintervalos. En concreto, como

$$
f(-1.9) = (-1.9)^3 - 3(-1.9) + 1 = -6.859 + 5.7 + 1 = -0.159 < 0
$$
  

$$
f(-1.8) = (-1.8)^3 - 3(-1.8) + 1 = -5.832 + 5.4 + 1 = 0.568 > 0
$$

y al ser f continua en el intervalo [−1.9, −1.8], aplicando el teorema de Bolzano, obtenemos que

$$
\exists c \in ]-1.9, -1.8[ : f(c) = 0
$$

Al resolver el Ejercicio 5.3.9 se justifica que  $c$  es la misma raíz anterior. Por tanto, −1.8 es una aproximación de la raíz c de la ecuación  $x^3 - 3x + 1 = 0$ con una cifra decimal exacta.

#### **Ejercicio 5.3.9**

Obtén las otras dos raíces de la ecuación

$$
x^3 - 3x + 1 = 0
$$

con una cifra decimal exacta.

Una segunda aplicación del teorema de Bolzano consiste en el cálculo del signo de una función conocidos todos sus ceros.

## **Ejemplo 5.3.28**

Vamos a calcular el signo de la función  $f(x) = 1 - x^2$ ; de esta forma quedará justificado el resultado empleado en el Ejemplo 5.3.26 que afirmaba que

$$
1 - x^2 \geqslant 0 \,, \quad \forall x \in [-1, 1]
$$

En primer lugar

$$
1 - x^2 = 0 \Longleftrightarrow x^2 = 1 \Longleftrightarrow x = -1 \text{ ó } x = 1 \ (x = \pm 1)
$$

En segundo lugar, al ser f una función continua en R, vamos a demostrar que f tiene signo constante en cada uno de los tres intervalos  $]-\infty, -1$ [,  $]-1, 1$ [ y ]1,  $+\infty$ [, es decir:

$$
f(x) > 0 \text{ of } f(x) < 0, \forall x \in ]-\infty, -1[
$$
  

$$
f(x) > 0 \text{ of } f(x) < 0, \forall x \in ]-1, 1[
$$
  

$$
f(x) > 0 \text{ of } f(x) < 0, \forall x \in ]1, +\infty[
$$

Veámoslo, por ejemplo, para el intervalo  $|1, +\infty|$ . Para los intervalos  $|-\infty, -1|$  y  $|-1, 1|$  se hace de forma análoga.

Supongamos que f no tiene signo constante en el intervalo  $\vert 1, +\infty \vert$ ; entonces tiene que existir un punto  $c_1 \in ]1, +\infty[$  tal que  $f(c_1) > 0$  y otro punto  $c_2 \in ]1, +\infty[$  tal que  $f(c_2) < 0$ ; supongamos sin pérdida de generalidad que, por ejemplo,  $c_1 < c_2$ . Aplicando el teorema de Bolzano a la función f en el intervalo  $[c_1, c_2]$ , obtenemos que existe un  $c_3 \in ]c_1, c_2[$  tal que  $f(c_3) = 0$ ; de aquí se obtiene que  $c_3$  es una raíz de la ecuación  $1 - x^2 = 0$ ,  $c_3 \neq -1, 1$ , de donde llegamos a una contradicción ya que las únicas raíces de la ecuación  $1 - x^2 = 0$  son  $-1$  y 1; la contradicción viene de suponer que f no tiene signo constante en el intervalo  $]1, +\infty[$  y, por tanto, queda demostrado que f tiene signo constante en el intervalo  $\vert 1, +\infty \vert$ . Por último, como

$$
f(-2) = -3 < 0 \,, \quad f(0) = 1 > 0 \,, \quad f(2) = -3 < 0
$$

se tiene que

$$
f(x) < 0, \forall x \in ]-\infty, -1[
$$
  

$$
f(x) > 0, \forall x \in ]-1, 1[
$$
  

$$
f(x) < 0, \forall x \in ]1, +\infty[
$$

Esto se puede resumir en el siguiente gráfico

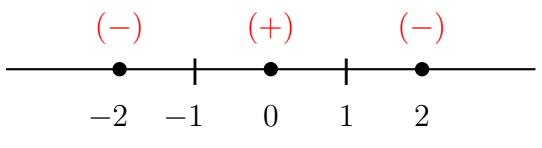

en el que representamos el signo de  $f(x)$ .

#### **Ejercicio 5.3.10**

Calcula el dominio de las siguientes funciones:

(a) 
$$
f(x) = \sqrt{x^2 - 2x - 3}
$$
  
\n(b)  $f(x) = \arccos \frac{x+1}{x^2+1}$   
\n(c)  $f(x) = \ln(-x^2 + 3x + 4)$   
\n(d)  $f(x) = \sqrt[4]{4 - x^2}$ 

# **5.4. Derivabilidad**

En esta sección presentamos una de las herramientas más importantes del cálculo diferencial: la derivada. Al igual que sucedía con la definición de función continua, el concepto de función derivable se define a partir de un límite, de aquí el estudio anterior sobre límites de funciones.

## **5.4.1. La derivada y el problema de la tangente**

La derivada surge de un problema geométrico: el problema de la tangente. Dicho problema consiste en calcular la recta tangente a una curva (en el plano) en uno de sus puntos.

Si la curva es una circunferencia y queremos calcular la recta tangente que pasa por un punto P de la misma, el problema consiste en calcular la recta que pasa por el punto P y es perpendicular a la recta determinada por P y el centro de la circunferencia, tal y como se muestra en la siguiente animación:

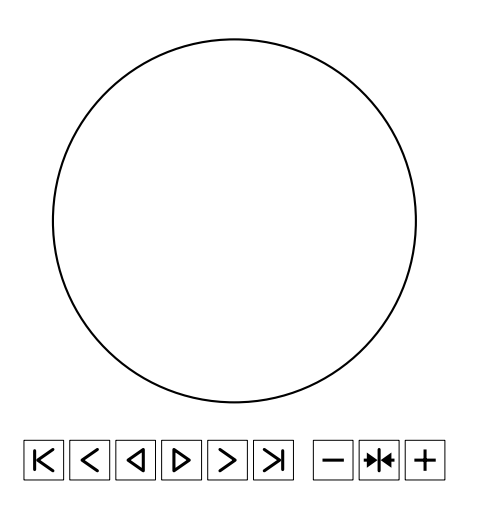

Si la curva no es una circunferencia el problema no es tan sencillo.

Supongamos que queremos calcular la recta tangente a la curva  $y = f(x)$ , donde f es una función continua, en el punto de abscisa  $x = c$  (en el punto  $(c, f(c))$ ).

Para ello consideramos el punto  $(c + h, f(c + h))$ , siendo h un valor *pequeño*, el cual estará próximo al punto  $(c, f(c))$  y pertenecerá a la curva  $y = f(x)$ .

A continuación obtenemos la ecuación de la recta que pasa por los puntos  $(c, f(c))$  y  $(c+h, f(c+h))$ :

$$
y = \frac{f(c+h) - f(c)}{h}(x - c) + f(c)
$$

la cual es secante a la curva  $y = f(x)$ , tal y como se muestra en la siguiente animación:

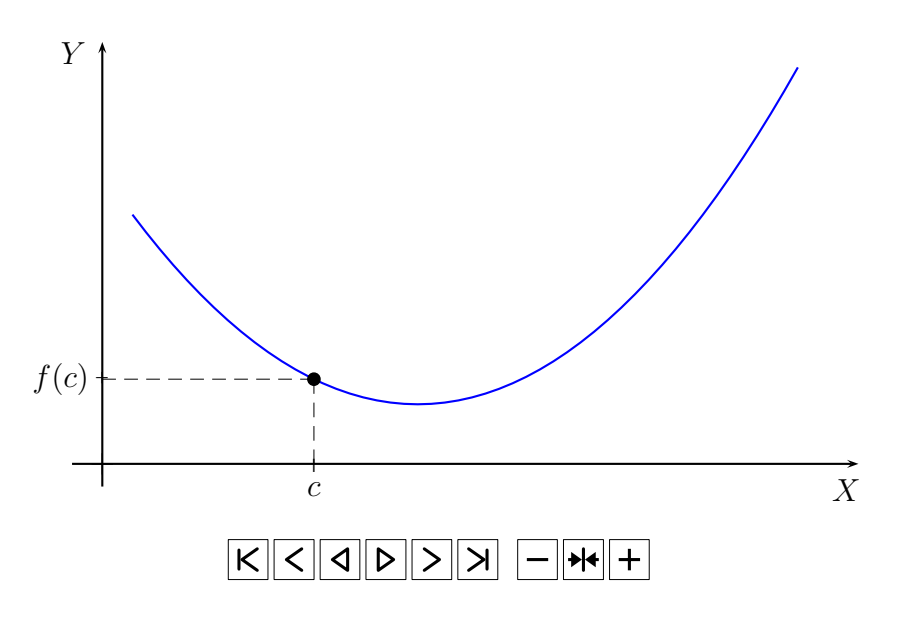

La pendiente de la recta secante, para un valor dado de h, es

$$
m(h) = \frac{f(c+h) - f(c)}{h}
$$

Haciendo tender  $h$  a cero obtenemos la ecuación de la recta tangente a la curva  $y = f(x)$  en el punto de abscisa  $x = c$ :

$$
y = f'(c)(x - c) + f(c)
$$

donde

$$
f'(c) = \lim_{h \to 0} m(h) = \lim_{h \to 0} \frac{f(c+h) - f(c)}{h}
$$

tal y como se muestra en la siguiente animación:

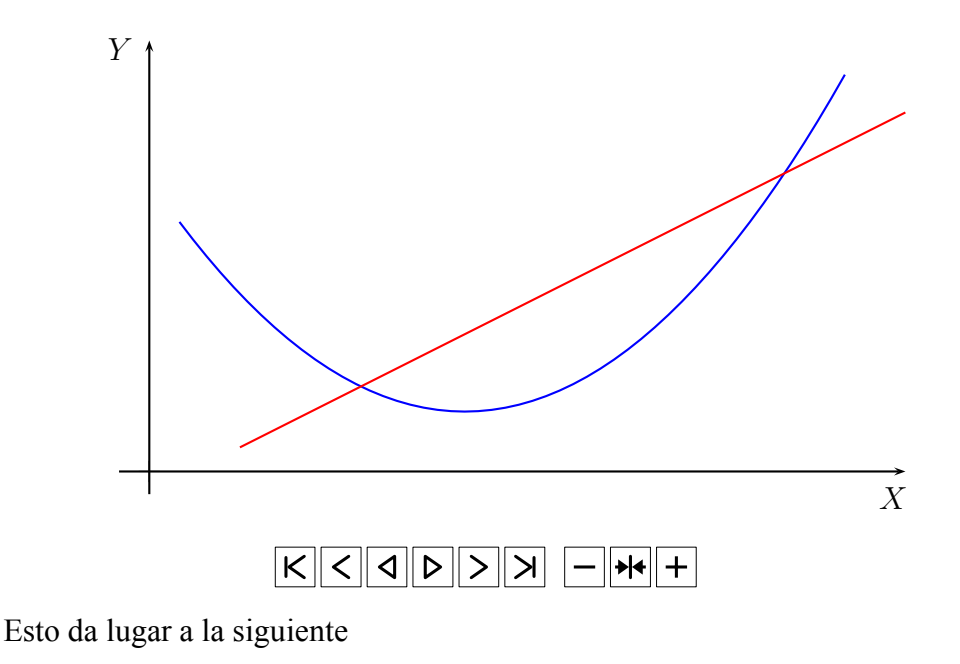

#### **Definición 5.4.1 (Derivada de una función en un punto)**

Sea  $f$  una función definida en un intervalo abierto que contiene a un punto  $c$ . Si existe el límite

$$
\lim_{h \to 0} \frac{f(c+h) - f(c)}{h}
$$

decimos que la función f es **derivable** en el punto c.

Al valor de este l´ımite llamamos **derivada** de f en el punto c y lo representamos por  $f'(c)$ , es decir

$$
f'(c) = \lim_{h \to 0} \frac{f(c+h) - f(c)}{h}
$$

Decimos que la función  $f$  es derivable en un intervalo abierto si es derivable en todo punto del intervalo.

Notemos que la existencia del límite anterior exige la existencia de los límites laterales:

$$
f'_{-}(c) = \lim_{h \to 0^{-}} \frac{f(c+h) - f(c)}{h}
$$
,  $f'_{+}(c) = \lim_{h \to 0^{+}} \frac{f(c+h) - f(c)}{h}$ 

llamados **derivada por la izquierda** de f en el punto c y **derivada por la derecha** de  $f$  en el punto  $c$ , respectivamente. Evidentemente, una función es derivable en un punto si tiene derivada por la derecha y por la izquierda y éstas son iguales.

#### **Ejemplo 5.4.1**

Vamos a comprobar que la función  $f(x) = x^2$  es derivable en  $\mathbb{R}$  y  $f'(x) = 2x$  para todo  $x \in \mathbb{R}$ .

Para ello consideramos un punto  $c \in \mathbb{R}$  y calculamos

$$
f'(c) = \lim_{h \to 0} \frac{f(c+h) - f(c)}{h} = \lim_{h \to 0} \frac{(c+h)^2 - c^2}{h}
$$
  
= 
$$
\lim_{h \to 0} \frac{c^2 + 2ch + h^2 - c^2}{h} = \lim_{h \to 0} \frac{2ch + h^2}{h}
$$
  
= 
$$
\lim_{h \to 0} (2c + h) = 2c
$$

Por tanto, la función  $f(x) = x^2$  es derivable en el punto  $c \, y \, f'(c) = 2c$ . Como el punto c es arbitrario se obtiene el resultado.

## **Ejercicio 5.4.1**

Demuestra que:

- (*a*) Si  $k \in \mathbb{R}$ , entonces la función  $f(x) = k$  es derivable en  $\mathbb{R}$  y  $f'(x) = 0$  para todo  $x \in \mathbb{R}$ .
- (*b*) La función  $f(x) = x$  es derivable en  $\mathbb{R}$  y  $f'(x) = 1$  para todo  $x \in \mathbb{R}$ .
- (*c*) La función  $f(x) = x^3$  es derivable en R y  $f'(x) = 3x^2$  para todo  $x \in \mathbb{R}$ .

(*d*) La función  $f(x) = \sqrt{x}$  es derivable en  $]0, +\infty[$  y

$$
f'(x) = \frac{1}{2\sqrt{x}}
$$

para todo  $x \in ]0, +\infty[$ .

El siguiente teorema relaciona los conceptos de función continua y de función derivable.

#### **Teorema 5.4.1 (Derivabilidad implica continuidad)**

Si  $f$  es derivable en el punto  $c$ , entonces  $f$  es continua en  $c$ .

El recíproco no es cierto en general, como se ve en el siguiente

#### **Ejemplo 5.4.2**

La función  $f(x) = |x|$  es continua en  $x = 0$ , tal y como hemos visto en el Ejemplo 5.3.24, pero no es derivable en  $x = 0$  ya que en el Ejemplo 5.3.10 hemos demostrado que el límite

$$
\lim_{h \to 0} \frac{f(0+h) - f(0)}{h} = \lim_{h \to 0} \frac{|h|}{h}
$$

no existe.

## **5.4.2. Reglas de derivacion´**

En el siguiente teorema completamos algunos de los resultados ya expuestos en el Ejemplo 5.4.1 y en el Ejercicio 5.4.1.

#### **Teorema 5.4.2 (Derivada de la funcion potencial entera) ´**

Dado  $n \in \mathbb{N}$ , la función  $f(x) = x^n$  es derivable en  $\mathbb{R}$  y

$$
f'(x) = nx^{n-1}
$$

para todo  $x \in \mathbb{R}$ .

La regla de la derivación de la función potencial entera se puede extender a la función raíz  $n$ -ésima.

#### **Teorema 5.4.3 (Derivada de la función raíz n-ésima)**

Dado  $n \in \mathbb{N}$ , la función

$$
f(x) = \sqrt[n]{x} = x^{\frac{1}{n}}
$$

cumple que:

Si n es par, entonces f es derivable en  $]0, +\infty[$  y

$$
f'(x) = \frac{1}{n\sqrt[n]{x^{n-1}}}
$$

para todo  $x \in ]0, +\infty[$ .

Si n es impar, entonces f es derivable en  $\mathbb{R} - \{0\}$  y

$$
f'(x) = \frac{1}{n\sqrt[n]{x^{n-1}}}
$$

para todo  $x \neq 0$ .

Aquí cabe observar que si  $a = 1/n$ , entonces

$$
\frac{1}{n\sqrt[n]{x^{n-1}}} = ax^{a-1}
$$

y, por tanto, las derivadas de la función potencial entera y de la función raíz  $n$ -ésima se calculan utilizando la misma regla de derivación.

## **Ejemplo 5.4.3**

La función raíz cuarta,  $f(x) = \sqrt[4]{x}$ , es derivable en  $]0, +\infty[$  y

$$
f'(x) = \frac{1}{4\sqrt[4]{x^3}}
$$

para todo  $x \in ]0, +\infty[$ .

En el siguiente teorema se muestra que las funciones trigonométricas seno, coseno y tangente son derivables.

#### **Teorema 5.4.4 (Derivada de las funciones trigonometricas) ´**

La función seno,  $f(x) = \text{sen } x$ , es derivable en R y

$$
f'(x) = \cos x
$$

para todo  $x \in \mathbb{R}$ . La función coseno,  $f(x) = \cos x$ , es derivable en R y

$$
f'(x) = -\operatorname{sen} x
$$

para todo  $x \in \mathbb{R}$ . La función tangente,  $f(x) = \text{tg } x$ , es derivable en  $\mathbb{R} - \{(2k+1)\frac{\pi}{2} : k \in \mathbb{Z}\}\$  y

$$
f'(x) = \frac{1}{\cos^2 x} = 1 + \text{tg}^2 x
$$

para todo  $x \in \mathbb{R} - \{(2k+1)\frac{\pi}{2} : k \in \mathbb{Z}\}.$ 

Las funciones inversas de las funciones trigonométricas seno, coseno y tangente también son funciones derivables.

## **Teorema 5.4.5 (Derivada de las inversas de las funciones trigonometricas) ´**

La función arcoseno,  $f(x) = \arcsin x$ , es derivable en el intervalo  $]-1, 1[$  y

$$
f'(x) = \frac{1}{\sqrt{1 - x^2}}
$$

para todo  $x \in ]-1,1[$ . La función arcocoseno,  $f(x) = \arccos x$ , es derivable en el intervalo  $]-1,1[$  y

$$
f'(x) = -\frac{1}{\sqrt{1 - x^2}}
$$

para todo  $x \in ]-1,1[$ . La función arcotangente,  $f(x) = \arctan(x)$ , es derivable en R y

$$
f'(x) = \frac{1}{1+x^2}
$$

para todo  $x \in \mathbb{R}$ .

Respecto a las funciones exponencial y logaritmo tenemos el siguiente

# **Teorema 5.4.6 (Derivada de las funciones exponencial y logaritmo)**

La función exponencial,  $f(x) = e^x$ , es derivable en R y

$$
f'(x) = \mathbf{e}^x
$$

para todo  $x \in \mathbb{R}$ .

La función logaritmo,  $f(x) = \ln x$ , es derivable en  $]0, +\infty[$  y

$$
f'(x) = \frac{1}{x}
$$

para todo  $x \in ]0, +\infty[$ .

Con el siguiente teorema se amplía más la familia de funciones derivables.

#### **Teorema 5.4.7 (Algebra de funciones derivables) ´**

Sean f y q dos funciones derivables en un punto c y sea  $k \in \mathbb{R}$ . Entonces:

1.  $k \cdot f$  es derivable en el punto c, y

$$
(k \cdot f)'(c) = k f'(c)
$$

2.  $f + g$  es derivable en el punto c, y

$$
(f+g)'(c) = f'(c) + g'(c)
$$

3.  $f \cdot g$  es derivable en el punto  $c, y$ 

$$
(f \cdot g)'(c) = f'(c) g(c) + f(c) g'(c)
$$

4.  $f/g$  es derivable en el punto c si  $g(c) \neq 0$ , y

$$
(f/g)'(c) = \frac{f'(c) g(c) - f(c) g'(c)}{(g(c))^2}
$$

#### **Ejemplo 5.4.4**

La derivada de la función

$$
f(x) = \frac{x^2 - 3x + 1}{x^3 - 4x + 2}
$$

es

$$
f'(x) = \frac{(2x-3)(x^3 - 4x + 2) - (x^2 - 3x + 1)(3x^2 - 4)}{(x^3 - 4x + 2)^2}
$$
  
= 
$$
\frac{2x^4 - 8x^2 + 4x - 3x^3 + 12x - 6 - (3x^4 - 9x^3 + 3x^2 - 4x^2 + 12x - 4)}{(x^3 - 4x + 2)^2}
$$
  
= 
$$
\frac{-x^4 + 6x^3 - 7x^2 + 4x - 2}{(x^3 - 4x + 2)^2}
$$

después de aplicar el Teorema 5.4.7. Es decir, la función f es derivable en  $\mathbb{R} - \{x \in \mathbb{R} : x^3 - 4x + 2 \neq 0\}$ , y

$$
f'(x) = \frac{-x^4 + 6x^3 - 7x^2 + 4x - 2}{(x^3 - 4x + 2)^2}
$$

para todo  $x \in \mathbb{R} - \{x \in \mathbb{R} : x^3 - 4x + 2 \neq 0\}.$ Notar aquí que la ecuación  $x^3 - 4x + 2 = 0$  no tiene raíces racionales.

El Teorema 5.4.7 permite calcular la derivada del logaritmo en cualquier base positiva, como vemos en el siguiente

#### **Ejemplo 5.4.5**

La función

$$
f(x) = \log_a x = \frac{\ln x}{\ln a} = \frac{1}{\ln a} \ln x
$$

donde  $a > 0$ , es derivable en el intervalo  $\vert 0, +\infty \vert$  y su derivada es

$$
f'(x) = \frac{1}{\ln a} \frac{1}{x}
$$

para todo  $x > 0$ .

### **Ejemplo 5.4.6**

La función

$$
f(x) = x^{-n} = \frac{1}{x^n}
$$

con  $n \in \mathbb{N}$ , es derivable en  $\mathbb{R} - \{0\}$  debido a los Teoremas 5.4.2 y 5.4.7, y su derivada es 11

$$
f'(x) = \frac{-nx^{n-1}}{x^{2n}} = -n\frac{1}{x^{n+1}} = -nx^{-n-1}
$$

para todo  $x \neq 0$ .

La función

$$
f(x) = x^{-1/n} = \frac{1}{x^{\frac{1}{n}}}
$$

con  $n \in \mathbb{N}$  y par, es derivable en  $]0, +\infty[$  debido a los Teoremas 5.4.3 y 5.4.7, y su derivada es

$$
f'(x) = \frac{-\frac{1}{n}x^{\frac{1}{n}-1}}{x^{\frac{2}{n}}} = -\frac{1}{n}\frac{1}{x^{\frac{2}{n}+\frac{n-1}{n}}} = -\frac{1}{n}\frac{1}{x^{1+\frac{1}{n}}} = -\frac{1}{n}x^{-\frac{1}{n}-1}
$$

para todo  $x > 0$ .

Con este último ejemplo se ha extendido la regla de la derivada de la función potencial a otros exponentes.

## **Ejercicio 5.4.2**

Demuestra que las siguientes funciones son derivables y calcula sus derivadas respectivas:

(a) 
$$
f(x) = -\frac{1}{\sqrt{x}}
$$
  
\n(b)  $f(x) = 2\sqrt{x} + 3\sqrt[3]{x}$   
\n(c)  $f(x) = \frac{\sqrt[3]{x} - 2\sqrt{x}}{\sqrt[4]{x} + 3\sqrt[5]{x}}$ 

(*d*)  $f(x) = \text{sen } x \cos x \text{ tg } x$ 

#### **Ejercicio 5.4.3**

Obtén la ecuación de la recta tangente a la gráfica de las siguientes funciones en el punto de abscisa  $x = 2$ :

$$
(a) f(x) = x^2 + 3
$$

(b) 
$$
f(x) = \frac{x+2}{x-3}
$$

#### **Ejemplo 5.4.7**

Vamos a calcular los valores de los parámetros a y b para que la recta  $y = 6x + a$ sea tangente a la gráfica de la función  $f(x) = x^3 + ax + bx + 2$  en el punto de abscisa  $x = 1$ .

La ecuación de la recta tangente a la curva  $y = f(x)$  en el punto de abscisa  $x = 1$ es

$$
y = f'(1)(x - 1) + f(1)
$$

Evaluamos la función  $f(x)$  en  $x = 1$ :

$$
f(1) = a + b + 3
$$

La función  $f$  es derivable en  $\mathbb{R}$ , y

$$
f'(x) = 3x^2 + a + b
$$

para todo  $x \in \mathbb{R}$ . Además:

$$
f'(1) = 3 + a + b
$$

Por tanto, la ecuación de la recta tangente a la curva  $y = f(x)$  en el punto de abscisa  $x = 1$  es

$$
y = (3 + a + b)(x - 1) + a + b + 3
$$

es decir

$$
y = (3 + a + b)x
$$

Hemos de imponer que la recta tangente sea  $y = 6x + a$ , por tanto

$$
(3+a+b)x = 6x + a
$$

para todo  $x \in \mathbb{R}$ . De aquí

$$
\begin{cases} 3+a+b=6\\ a=0 \end{cases}
$$

de donde

$$
a = 0
$$
  

$$
b = 3
$$

#### **Ejercicio 5.4.4**

Obtén los valores de los parámetros a y b para que la recta  $y = 6x + a$  sea tangente a la gráfica de la función

$$
f(x) = \frac{bx - 1}{bx + 1}
$$

en el punto de abscisa  $x = 0$ .

Al igual que sucedía con las funciones continuas, el Teorema 5.4.7 no garantiza la derivabilidad de muchas funciones. La regla de la cadena solventa este problema.

#### **Teorema 5.4.8 (Regla de la cadena)**

Sea  $f: I \longrightarrow \mathbb{R}$ , donde I es un intervalo abierto, una función derivable en un punto  $c \in I$  y sea  $g : J \longrightarrow \mathbb{R}$ , donde J es un intervalo abierto tal que  $f(I) \subseteq J$ , una función derivable en el punto  $f(c) \in J$ . Entonces la función compuesta

$$
g \circ f : I \longrightarrow \mathbb{R}
$$
  

$$
x \longrightarrow (g \circ f)(x) = g(f(x))
$$

es derivable en el punto  $c \in I$  y

$$
(g \circ f)'(c) = g'(f(c)) f'(c)
$$

#### **Ejemplo 5.4.8**

Veamos que la función  $h(x) = \ln(-x^2 - x + 2)$  es derivable en el intervalo  $]-2, 1[$ .

Sean las funciones

$$
f(x) = -x^2 - x + 2 \ , \ g(y) = \ln y
$$

definidas en  $\mathbb{R}$  y  $J = \{0, +\infty\}$ , respectivamente. El dominio de la función h es el intervalo  $I = ]-2,1[$ , ya que se puede demostrar que, tal y como hicimos en el Ejemplo 5.3.28,  $f(x) > 0$  para todo  $x \in I$  y  $f(x) \le 0$  para todo  $x \notin I$ ; por tanto,  $f(I)$  ⊂ J. Además

$$
h(x) = \ln(-x^2 - x + 2) = g(f(x)) = (g \circ f)(x)
$$

para todo  $x \in I$ .

La función  $f$  es derivable en el  $I$ , ya que es derivable en toda la recta real, y

$$
f'(x) = -2x - 1
$$

para todo  $x \in \mathbb{R}$ ; la función q es derivable en el intervalo J, y

$$
g'(y) = \frac{1}{y}
$$

para todo  $x \in J$ .

Entonces, aplicando el Teorema 5.4.8, la función h es derivable en el intervalo  $I$ , y

$$
h'(x) = (g \circ f)'(x) = g'(f(x)) f'(x) = g'(-x^2 - x + 2) f'(x)
$$
  
= 
$$
\frac{1}{-x^2 - x + 2}(-2x - 1) = -\frac{2x + 1}{-x^2 - x + 2} = \frac{2x + 1}{x^2 + x - 2}
$$

para todo  $x \in I$ .

En la práctica, el cálculo de la derivada de la composición de dos funciones no la realizaremos con tanto detalle. Para calcular la derivada de la función

$$
h(x) = \ln(-x^2 - x + 2)
$$

en un punto arbitrario  $x$ , basta con calcular la derivada de la función logaritmo en el punto  $-x^2 - x + 2$  y después calcular la derivada de la función  $-x^2 - x + 2$  en el punto x:

$$
h'(x) = \frac{1}{-x^2 - x + 2} \left(-2x - 1\right)
$$

y después simplificar

$$
h'(x) = \frac{2x+1}{x^2+x-2}
$$

#### **Ejercicio 5.4.5**

Calcula las derivadas de las siguientes funciones:

(*a*)  $f(x) = -\frac{1}{\sqrt{x}}$ (*b*)  $f(x) = (e^x - e^{-x})/2$ (*c*)  $f(x) = \text{tg}(3x)$  (*d*)  $f(x) = \text{tg } x^3$ (*e*)  $f(x) = tg^3 x$  (*f*)  $f(x) = \arccos(x^3 - 1)$ (*g*)  $f(x) = e^{3x} \sqrt{x^2 + 1}$  (*h*)  $f(x) = \sin x \cos^2 x \text{ tg } x$ (*i*)  $f(x) = (1 + \sqrt{x - 1})^2$  (*j*)  $f(x) = \sqrt{\frac{1 + x}{1 - x}}$  $1 - x$ (*k*)  $f(x) = \frac{\ln(x^2 + x)}{x^2}$  $\frac{x^2 + x}{x^2}$  (*l*)  $f(x) = \frac{1 - x}{\sqrt{1 - x^2}}$ (*m*)  $f(x) = \sqrt[6]{2x^5 - 3x^2}$  (*n*)  $f(x) = \ln \frac{1 + \operatorname{sen} x}{\operatorname{tg} x}$ (*n*̃)  $f(x) = \arctg (\arctg x)$  (*o*)  $f(x) = (x + \cos^4 x)^3$ (*p*)  $f(x) = \arcsin \sqrt{1 - x^2}$  (*q*)  $f(x) = \frac{4 \cos (5x + 3)}{x^2 + x + 1}$ (*r*)  $f(x) = \ln \sqrt{\cos x}$  (*s*)  $f(x) = \text{sen} (\text{sen} (x^2))$ (*t*)  $f(x) = \frac{1 + \text{tg} \frac{x}{2}}{1 - \text{tr} x}$  $1 - \text{tg } \frac{x}{2}$ 2 (*u*)  $f(x) = \frac{\sin x}{x}$  $\sin x + \frac{1}{\sin x}$ (*v*)  $f(x) = \text{sen}(\ln(\sqrt[3]{x^2 - 1}))$  (*w*)  $f(x) = \ln \frac{x^2 - 1}{x^2 + 1}$ (*x*)  $f(x) = \arcsin \frac{1-x^2}{1+x^2}$  $\frac{1-x^2}{1+x^2}$  (*y*)  $f(x) = \arct{g} \frac{1+2x}{1-2x}$ 

También como aplicación de la regla de la cadena podemos obtener la derivada de la función potencial, cuando el exponente es un número irracional.

#### **Ejemplo 5.4.9**

Sea  $a \in \mathbb{R} - \mathbb{Q}$ . La función

$$
f(x) = x^a = e^{a \ln x}
$$

definida para  $x > 0$ , es derivable en el intervalo  $]0, +\infty[$  ya que es la composición de la función exponencial y el producto de la constante  $a$  y el logaritmo. Su derivada es

$$
f'(x) = e^{a \ln x} a \frac{1}{x} = ax^a \frac{1}{x} = ax^{a-1}
$$

para todo  $x \in \mathbb{R}$ , es decir, la misma regla obtenida en el Teorema 5.4.2.

Igualmente podemos obtener la derivada de la función exponencial cuando la base es un número cualquiera  $a > 0$ .

#### **Ejemplo 5.4.10**

La función

$$
f(x) = a^x = e^{x \ln a}
$$

con  $a > 0$ , es derivable en R, como simple aplicación de la regla de la cadena, y su derivada es

$$
f'(x) = e^{x \ln a} \ln a = a^x \ln a
$$

para todo  $x \in \mathbb{R}$ .

También podemos calcular la derivada de cualquier función potencial.

#### **Ejemplo 5.4.11**

La función

$$
f(x) = (\cos x)^{\operatorname{sen}(2x)} = \mathbf{C}^{\operatorname{sen}(2x)\ln(\cos x)}
$$

es derivable en el intervalo  $\left[-\frac{\pi}{2}, \frac{\pi}{2}\right]$ , al ser el coseno positivo en dicho intervalo, y su derivada es

$$
f'(x) = e^{\operatorname{sen}(2x)\ln(\cos x)} \left( \cos(2x)2\ln(\cos x) + \operatorname{sen}(2x) \frac{1}{\cos x} (-\operatorname{sen} x) \right)
$$
  
=  $(\cos x)^{\operatorname{sen}(2x)} \left( 2\cos(2x)\ln(\cos x) - \frac{\operatorname{sen}(2x)\operatorname{sen} x}{\cos x} \right)$   
=  $(\cos x)^{\operatorname{sen}(2x)} \left( \frac{2\cos x \cos(2x)\ln(\cos x) - \operatorname{sen}(2x)\operatorname{sen} x}{\cos x} \right)$   
=  $(\cos x)^{\operatorname{sen}(2x)-1} \left( 2\cos x \cos(2x)\ln(\cos x) - \operatorname{sen}(2x)\operatorname{sen} x \right)$ 

para todo  $x \in ]-\pi/2, \pi/2[$ .

La función  $f$ , evidentemente, también es derivable en cualquier otro intervalo abierto en el que el coseno sea positivo, es decir, la función  $f$  es derivable en el conjunto

$$
\bigcup_{k\in\mathbb{Z}}\left]-\frac{\pi}{2}+2k\pi,\frac{\pi}{2}+2k\pi\right[
$$

#### **Ejercicio 5.4.6**

Calcula las derivadas de las siguientes funciones:

(a) 
$$
f(x) = x^x
$$
  
\n(b)  $f(x) = (x + \frac{1}{x})^x$   
\n(c)  $f(x) = \sqrt{(\text{sen } x)^{\cos x}}$   
\n(d)  $f(x) = (\text{arc } \text{sen } x)^{\text{arc } \text{tg } x}$   
\n(e)  $f(x) = (\ln(x^2 + 3))^{\text{arc } \text{tg } (x^2 + 1)}$   
\n(f)  $f(x) = (x^2 + 2x - 1)^{2x + 3}$ 

## **5.4.3. Derivadas sucesivas**

Supongamos ahora que  $f : I \longrightarrow \mathbb{R}$ , siendo I un intervalo abierto, es una función derivable en el intervalo  $I$ . Entonces:

$$
f': I \longrightarrow \mathbb{R}
$$

$$
x \longrightarrow f'(x)
$$

es también una función real de variable real.

Si esta función es derivable en el punto  $c$ , entonces decimos que la función  $f$ tiene derivada segunda en el punto c.

La derivada de la función  $f'$  en el punto c se llama derivada segunda de f en el punto c y se representa por  $f''(c)$ , es decir

$$
f''(c) = (f')'(c)
$$

Si la función  $f'$  es derivable en todo el intervalo I, entonces decimos que f es derivable hasta orden 2 en el intervalo I y la función

$$
f'': I \longrightarrow \mathbb{R}
$$
  

$$
x \longrightarrow f''(x) = (f')'(x)
$$

se llama **derivada segunda** de f.

Por tanto, la función f' se llama **derivada primera** de f.

# **Ejemplo 5.4.12**

La función

$$
f(x) = \operatorname{sen}(2x + 3)
$$

es derivable en  $\mathbb R$  y su derivada (derivada primera de f) es:

$$
f'(x) = 2\cos(2x+3)
$$

para todo  $x \in \mathbb{R}$ . Esta función también es derivable en  $\mathbb{R}$  y su derivada es la derivada segunda de f:

$$
f''(x) = -4\operatorname{sen}(2x+3)
$$

para todo  $x \in \mathbb{R}$ .

De la misma forma podemos definir la **derivada tercera** de f: f'''.

En general, la **derivada** *n***-ésima** de f es la derivada de la derivada (n−1)-ésima de f:

$$
f^{(n)}: I \longrightarrow \mathbb{R}
$$

$$
x \longrightarrow f^{(n)}(x) = (f^{(n-1)})'(x)
$$

## **Ejemplo 5.4.13**

La derivada *n*-ésima de la función  $f$  del Ejemplo 5.4.12 es

$$
f^{(2n-1)}(x) = (-1)^{n+1} 2^{2n-1} \cos(2x+3), \quad n = 1, 2, 3, \dots
$$

$$
f^{(2n)}(x) = (-1)^n 2^{2n} \operatorname{sen}(2x+3), \quad n = 1, 2, 3, \dots
$$

para todo  $x \in \mathbb{R}$ , hecho que se prueba fácilmente por inducción. El principio de inducción matemática se puede consultar, por ejemplo, en el texto de Bartle [1]. Lo demostramos sólo para el caso impar y el caso par se deja como ejercicio. Evidentemente, para  $n = 1$  se cumple que

$$
f^{(1)}(x) = f'(x) = 2\cos(2x+3) = (-1)^2 2^1 \cos(2x+3)
$$
  
= (-1)<sup>1+1</sup> 2<sup>2 \t1-1</sup> cos(2x + 3)

Supongamos que es cierto para  $n = k$ , es decir

$$
f^{(2k-1)}(x) = (-1)^{k+1} 2^{2k-1} \cos(2x+3)
$$

y demostrémoslo para  $n = k + 1$ .

Sustituyendo *n* por  $k + 1$  en la expresión del enunciado para el caso impar, obtenemos

$$
f^{(2(k+1)-1)}(x) = f^{(2k+1)}(x) = f^{(2k)'}(x) = f^{(2k-1)''}(x)
$$

Pero

$$
f^{(2k)}(x) = f^{(2k-1)'}(x) = (-1)^{k+1} 2^{2k-1} (-\operatorname{sen}(2x+3) 2)
$$

$$
= (-1)^{k+2} 2^{2k} \operatorname{sen}(2x+3)
$$

y así

$$
f^{(2k)'}(x) = (-1)^{k+2} 2^{2k} \cos(2x+3) 2 = (-1)^{k+2} 2^{2k+1} \cos(2x+3)
$$

Por tanto

$$
f^{(2(k+1)-1)}(x) = (-1)^{k+2} 2^{2k+1} \cos(2x+3) = (-1)^{(k+1)+1} 2^{2(k+1)-1} \cos(2x+3)
$$

para todo  $x \in \mathbb{R}$ , como queríamos demostrar.

#### **Ejercicio 5.4.7**

Demuestra el caso par del Ejemplo 5.4.13.

Decimos que una función  $f : I \longrightarrow \mathbb{R}$ , siendo I un intervalo abierto, es una función de **clase**  $C^1$  en I,  $f \in C^1(I)$ , si la función f es derivable en I y su derivada es continua en I.

Igualmente, decimos que la función f es de **clase**  $C^2$  en I,  $f \in C^2(I)$ , si la función  $f$  es derivable hasta orden 2 en  $I$  y sus derivadas son continuas en  $I$ .

En general, decimos que la función f es de **clase**  $\mathcal{C}^n$  en I,  $f \in \mathcal{C}^n(I)$ , si la función f es derivable hasta orden  $n$  en I y sus derivadas son continuas en I.

Cuando una función  $f$  es derivable hasta cualquier orden en  $I$ , entonces decimos que la función f es de **clase**  $C^{\infty}$  en I, y lo representamos escribiendo:  $f \in C^{\infty}(I)$ .

#### **Ejemplo 5.4.14**

La función f del Ejemplo 5.4.13 es de clase  $\mathcal{C}^{\infty}$ .

#### **Ejercicio 5.4.8**

Calcula la derivada  $n$ -ésima de las siguientes funciones:

(a) 
$$
f(x) = \frac{1}{x+1}
$$
  
(b)  $f(x) = \frac{x}{x-1}$ 

## **5.5. Aplicaciones de la derivada**

Como se ha comentado en la introducción de este tema, vamos a considerar aquí algunas aplicaciones de la derivada, centrándonos en problemas de optimización y en la representación gráfica de funciones.

## **5.5.1. Extremos**

El concepto de máximo y de mínimo de una función en un intervalo lo presentamos en la siguiente

#### **Definicion 5.5.1 (Extremos en un intervalo) ´**

Sea  $f : I \longrightarrow \mathbb{R}$  una función definida en un intervalo I y sea  $c \in I$ . Entonces:

- 1. Decimos que en el punto c la función f presenta un **máximo** en el intervalo I, si  $f(c) \geq f(x)$  para todo  $x \in I$ . En este caso, suele decirse que c es un máximo de la función f en el intervalo I. El número  $f(c)$  se llama **valor máximo** de la función f en el intervalo I.
- 2. Decimos que en el punto c la función f presenta un **mínimo** en el intervalo I, si  $f(c) \leq f(x)$  para todo  $x \in I$ . En este caso, suele decirse que c es un mínimo de la función f en el intervalo I. El número  $f(c)$  se llama **valor mínimo** de la función f en el intervalo I.

Decimos que  $c$  es un **extremo** de  $f$  en el intervalo  $I$ , si es un máximo o un mínimo de la función f en el intervalo I. El número  $f(c)$  se llama **valor extremo** de la función  $f$  en el intervalo  $I$ .

Sea la función polinómica

$$
f(x) = \frac{11}{4000}x^5 - \frac{77}{4000}x^4 - \frac{627}{4000}x^3 + \frac{3421}{4000}x^2 + \frac{209}{100}x - \frac{39}{10}
$$

Esta función verifica que:

- $x = -5$  y  $x = 4$  son máximos de  $f(x)$  en el intervalo [-6, 8].
- $x = -1$  es el mínimo  $f(x)$  en el intervalo [-6, 8].
- el valor máximo de  $f(x)$  en el intervalo  $[-6, 8]$  es 6 y el valor mínimo es −5.

tal y como se desprende de su representación gráfica:

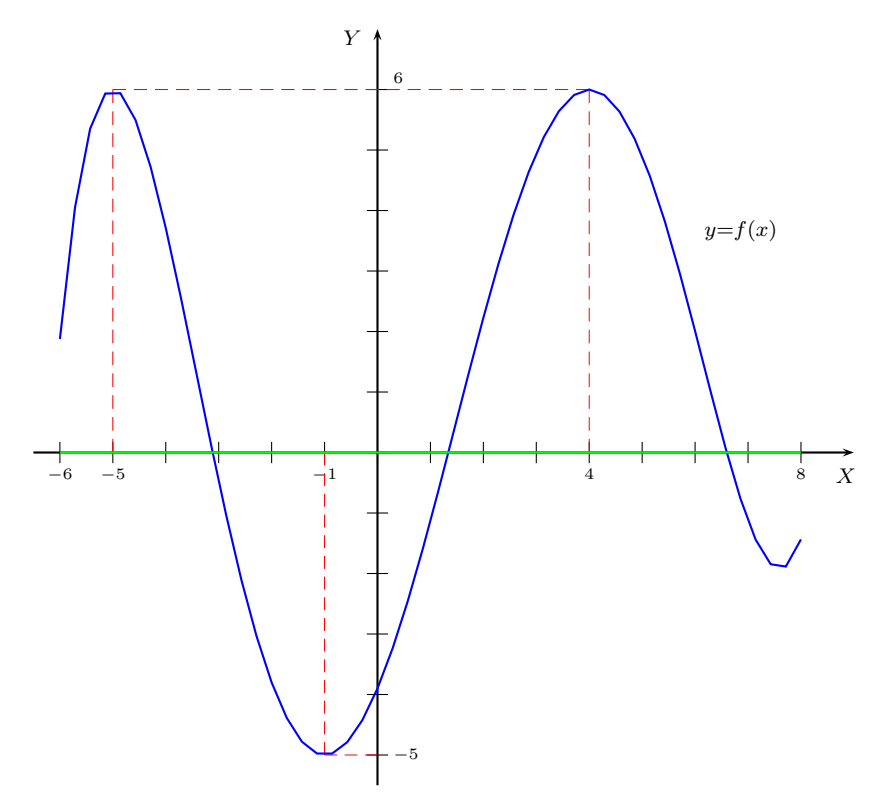

Esta función alcanza el valor máximo en dos puntos distintos,  $x = -5$  y  $x = 4$ , por tanto, el máximo de una función en un intervalo, si existe, no es único, aunque sí su valor máximo. Igualmente, el mínimo de una función en un intervalo, si existe, tampoco es único, aunque sí su valor mínimo.

El siguiente teorema nos muestra que la condición de continuidad en un intervalo cerrado y acotado es una condición suficiente para que una función tenga máximo y mínimo en ese intervalo.

#### **Teorema 5.5.1 (de Weierstrass)**

Sea  $f : [a, b] \longrightarrow \mathbb{R}$  una función continua en el intervalo cerrado y acotado  $[a, b]$ . Entonces, la función f tiene máximo y tiene mínimo en el intervalo [a, b].

Veamos un ejemplo más sencillo que el anterior de una función que cumple las hipótesis del teorema de Weierstrass y que, por tanto, verifica su tesis.

Sea la función  $f(x) = -x^2 + 2x + 4$  definida en el intervalo  $[-1, 2]$ . De su representación gráfica

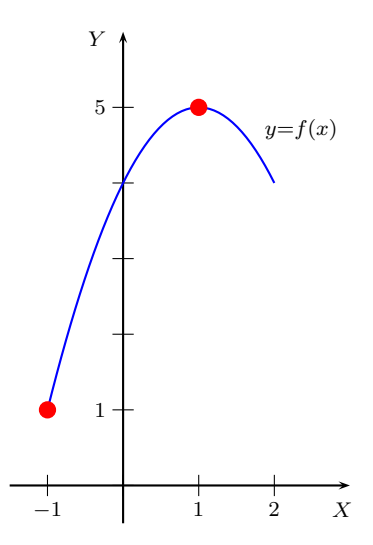

se observa que:

- f(x) es continua en el intervalo  $[-1, 2]$ .
- $x = -1$  es el mínimo de  $f(x)$  en el intervalo  $[-1, 2]$  y  $f(-1) = 1$  es el valor mínimo de  $f(x)$  en ese intervalo.
- $x = 1$  es el máximo de  $f(x)$  en el intervalo  $[-1, 2]$  y  $f(1) = 5$  es el valor máximo de  $f(x)$  en ese intervalo.

La justificación de este resultado lo veremos en el Ejemplo 5.5.6.

Veamos a continuación que si alguna de las hipótesis del Teorema 5.5.1 no se cumple, entonces no tiene porqué cumplirse su tesis.

Sea la función

$$
g(x) = \begin{cases} -x^2 + 2x + 4 & \text{si } x \neq 1\\ 2 & \text{si } x = 1 \end{cases}
$$

definida en el intervalo [−1, 2]. Entonces:

- $g(x)$  es discontinua en  $x = 1$  y, por tanto, discontinua en el intervalo [−1, 2].
- $x = -1$  es el mínimo de  $g(x)$  en el intervalo  $[-1, 2]$  y  $g(-1) = 1$  es el valor mínimo de  $q(x)$  en ese intervalo.

■  $x = 1$  no es máximo de  $g(x)$  en el intervalo  $[-1, 2]$ . Además,  $g(x)$  no tiene máximo en ese intervalo.

es decir, no se cumple la hipótesis de continuidad y la función no tiene mínimo en ese intervalo.

Esto queda constatado observando su representación gráfica:

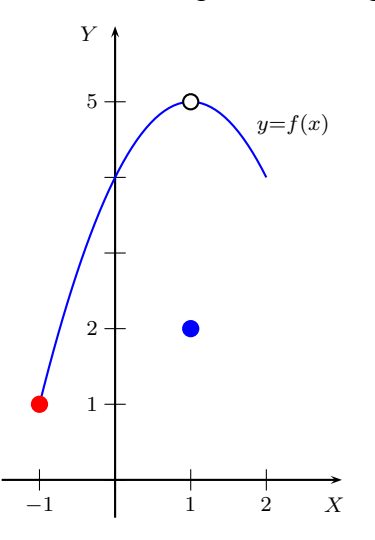

Sea ahora la función  $f(x) = -x^2 + 2x + 4$  definida en el intervalo  $]-1,2[$ . Entonces:

- f(x) es continua en el intervalo  $]-1,2[$ .
- $x = -1$  no es mínimo de  $f(x)$  en el intervalo  $]-1,2[$ , ya que  $-1 \notin ]-1,2[$ . Además,  $f(x)$  no tiene mínimo en ese intervalo.
- $x = 1$  es el máximo de  $f(x)$  en el intervalo  $]-1,2[$  y  $f(1) = 5$  es el valor máximo de  $f(x)$  en ese intervalo.

es decir, no se cumple la hipótesis de que el intervalo debe ser cerrado y la función no tiene máximo en ese intervalo.

Esto queda constatado observando su representación gráfica:

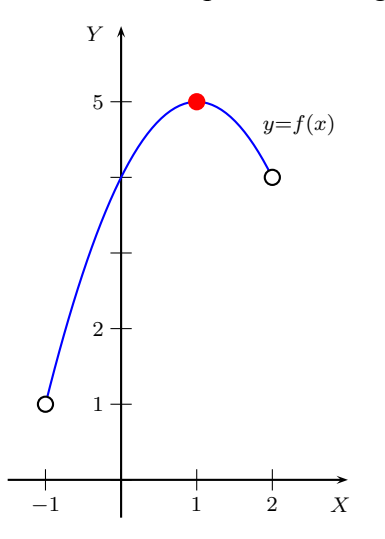

Sea la función

$$
g(x) = \begin{cases} -x^2 + 2x + 4 & \text{si } x \neq 1\\ 2 & \text{si } x = 1 \end{cases}
$$

definida en el intervalo ] − 1, 2[. Entonces:

- g(x) es discontinua en  $x = 1$  y, por tanto, discontinua en el intervalo  $]-1,2[$ .
- $x = -1$  no es mínimo de  $f(x)$  en el intervalo  $]-1,2[$ , ya que  $-1 \notin ]-1,2[$ . Además,  $q(x)$  no tiene mínimo en ese intervalo.
- $x = 1$  no es máximo de  $g(x)$  en el intervalo  $]-1,2[$ . Además,  $g(x)$  no tiene máximo en ese intervalo.

es decir, no se cumple ni la condición de continuidad ni la hipótesis de que el intervalo debe ser cerrado y la función no tiene ni máximo ni mínimo en ese intervalo.

Esto queda constatado observando su representación gráfica:

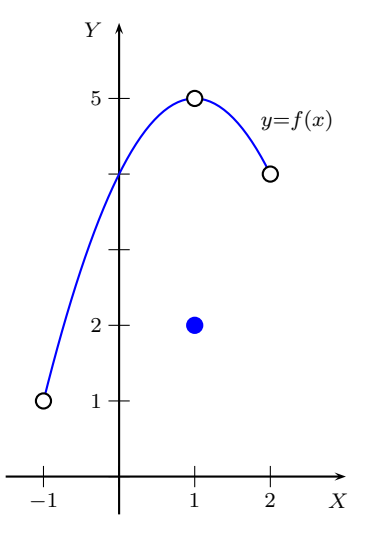

El siguiente ejemplo nos muestra que el concepto de máximo y mínimo de una función depende del intervalo en el que esté considerada.

Sea la función

$$
f(x) = \frac{x^3 - 3x^2}{5}
$$

Entonces:

- f(x) no tiene ni máximo ni mínimo en el intervalo  $]-2,4[$ .
- f(x) tiene máximo y no tiene mínimo en el intervalo  $]-2,3[$ . El máximo se alcanza en  $x = 0$ .
- f(x) no tiene máximo y tiene mínimo en el intervalo  $]-1,4[$ . El mínimo se alcanza en  $x = 2$ .
- f(x) tiene máximo y mínimo en el intervalo  $]-1,3[$ . El máximo se alcanza en  $x = 0$  y el mínimo en  $x = 2$ .

tal y como se deduce de su representación gráfica

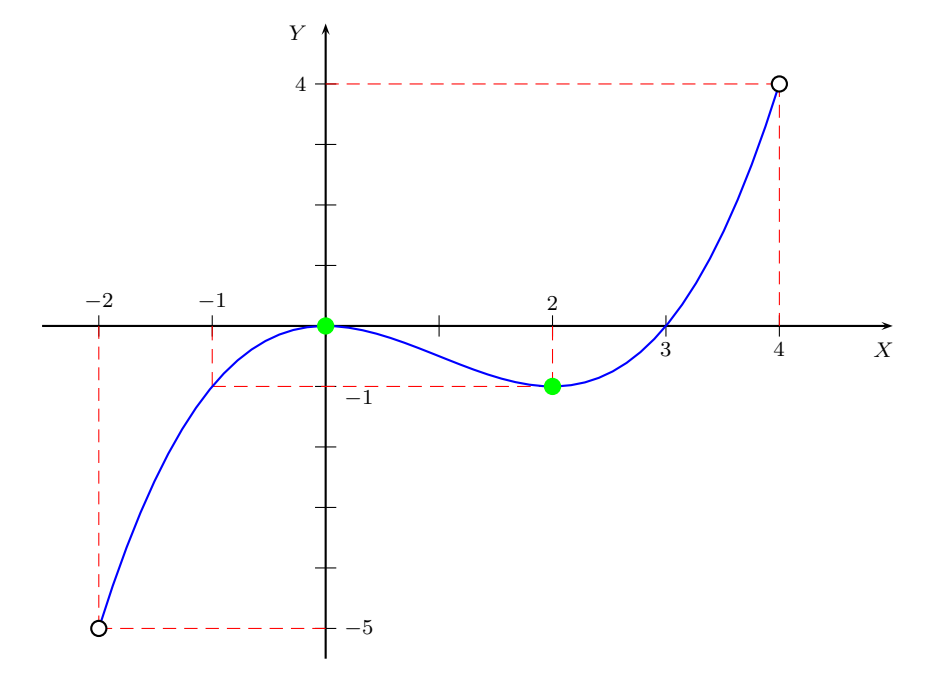

La justificación de este resultado la veremos en el Ejemplo 5.5.5.

Este último ejemplo nos sirve para introducir la definición de máximo y de mínimo relativo

## **Definicion 5.5.2 (Extremos relativos) ´**

Sean  $f : A \longrightarrow \mathbb{R}$ , con  $A \subseteq \mathbb{R}$ , y  $c \in A$ . Decimos que en el punto c la función f presenta un **máximo relativo**, si existe un  $r > 0$  tal que  $f(c) \geq f(x)$  para todo  $x \in ]c - r, c + r \cap A$ . En este caso, suele decirse que c es un máximo relativo de la función  $f$ .

Decimos que en el punto c la función f presenta un **mínimo relativo**, si existe un  $r > 0$  tal que  $f(c) \leq f(x)$  para todo  $x \in ]c-r, c+r[ \cap A]$ . En este caso, suele decirse que  $c$  es un mínimo relativo de la función  $f$ .

Decimos que  $c$  es un **extremo relativo** de  $f$ , si es un máximo o un mínimo relativo de f.

Si en la definición anterior las desigualdades se cambian por desigualdades estrictas los extremos relativos se denominan **extremos relativos estrictos**. En la resolución de los ejemplos no haremos distinción entre ambos conceptos y simplemente llamaremos extremos relativos (máximos o mínimos).

De la representación gráfica de la función

$$
f(x) = \frac{x^3 - 3x^2}{5}
$$

presentada anteriormente, se observa que  $x = 0$  es un máximo relativo de f y que  $x = 2$  es un mínimo relativo de f.

Además, f es derivable en toda la recta real, y

$$
f'(x) = \frac{1}{5}(3x^2 - 6x) = \frac{3}{5}(x^2 - 2x)
$$

para todo  $x \in \mathbb{R}$ . Por tanto

$$
f'(x) = 0 \Longleftrightarrow x^2 - 2x = 0 \Longleftrightarrow x(x - 2) = 0 \Longleftrightarrow x = 0 \text{ o } x = 2
$$

es decir, la derivada de  $f$  se anula en sus extremos relativos.

Este hecho es debido al siguiente

#### **Teorema 5.5.2 (Condicion necesaria de extremo relativo) ´**

Sea  $f: I \longrightarrow \mathbb{R}$ , siendo I un intervalo abierto, una función derivable en el intervalo I y sea  $c \in I$ .

Si c es un extremo relativo de f, entonces  $f'(c) = 0$ .

## **Ejemplo 5.5.1**

Vamos a calcular los posibles extremos relativos de la función

$$
f(x) = \frac{x^2 - 3}{x^3}
$$

La función f es derivable en  $\mathbb{R} - \{0\}$ , y su derivada es

$$
f'(x) = \frac{2xx^3 - (x^2 - 3)3x^2}{x^6} = \frac{2x^4 - 3x^4 + 9x^2}{x^6}
$$

$$
= \frac{-x^4 + 9x^2}{x^6} = \frac{x^2(9 - x^2)}{x^6} = \frac{9 - x^2}{x^4}
$$

para todo  $x \in \mathbb{R} - \{0\}.$ Entonces:

$$
f'(x) = 0 \Longleftrightarrow 9 - x^2 = 0 \Longleftrightarrow x^2 = 9 \Longleftrightarrow x = -3 \text{ ó } x = 3
$$

Por tanto, los posibles extremos relativos son −3 y 3.

#### Definición 5.5.3 (Punto crítico)

Sea  $f: I \longrightarrow \mathbb{R}$ , siendo I un intervalo abierto, una función derivable en el intervalo I y sea  $c \in I$ .

Decimos que c es un punto crítico de f si  $f'(c) = 0$ .

Por tanto, todo extremo relativo de una función derivable es un punto crítico de la misma.

Cabe observar aquí que si  $f : I \longrightarrow \mathbb{R}$ , siendo I un intervalo abierto, es una función derivable en el intervalo I y  $c \in I$  es un punto crítico de f, entonces la ecuación de la recta tangente a la gráfica de f en el punto de abscisa  $x = c$  es

$$
y = f(c)
$$

es decir, es una recta horizontal.

#### **Ejemplo 5.5.2**

Los puntos críticos de la función

$$
f(x) = \frac{x^2 - 3}{x^3}
$$

son −3 y 3 tal y como hemos visto en el Ejemplo 5.5.1. Por tanto, la ecuación de la recta tangente a la curva  $y = f(x)$  en el punto de abscisa  $x = -3$  es

$$
y = -\frac{2}{9}
$$

y la ecuación de la recta tangente a la curva  $y = f(x)$  en el punto de abscisa  $x = 3$ es

$$
y = \frac{2}{9}
$$

## **Ejercicio 5.5.1**

Obtén los puntos críticos de las siguientes funciones:

(*a*)  $f(x) = x^2 - 2x$  (*b*)  $f(x) = x^2 + 2$ (*c*)  $f(x) = x^3$  (*d*)  $f(x) = x^4$ (*e*)  $f(x) = x^3 - x^2$  (*f*)  $f(x) = x^3 - \frac{x^2}{2} + 1$ (*g*)  $f(x) = \frac{x^3}{2}$  $\frac{x}{3} - 3x^2 + 5x - 1$  (*h*)  $f(x) = \text{sen } x$ (*i*)  $f(x) = \frac{2}{x-3}$  $\frac{2}{x-3}$  (*j*)  $f(x) = -\frac{x}{x-1}$ (*k*)  $f(x) = \frac{x^2 - 1}{x}$  $\overline{x}$ (*l*)  $f(x) = \frac{x^2 - 2}{x^2 - 1}$  $x^2 - 1$ (*m*)  $f(x) = e^x$  (*n*)  $f(x) = x e^x$ (*n*̂)  $f(x) = x^2 e^x$  (*o*)  $f(x) = \frac{\ln x}{x}$ (*p*)  $f(x) = e^x \sin x$  (*q*)  $f(x) = x^3 - 3 \ln x + 2$ (*r*)  $f(x) = \frac{x^3}{e^{x^2}}$  $\frac{x^3}{e^{x^2}}$  (*s*)  $f(x) = \frac{x}{3} - \sqrt[3]{x}$ (*t*)  $f(x) = \arctan \frac{x}{1 + x^2}$ (*u*)  $f(x) = 2x^2 - \ln x$ 

A continuación se presenta una condición suficiente para que una función definida en un intervalo abierto tenga un extremo relativo en un punto crítico de ese intervalo. Además, se enuncia también una condición suficiente para que un punto crítico no sea ni máximo ni mínimo.

#### **Teorema 5.5.3 (Extremos relativos. Criterio de la derivada primera)**

Sea f una función derivable en un intervalo abierto I y sea  $c \in I$  un punto crítico de f. Entonces:

- 1. Si la función  $f'$  cambia de signo de negativa a positiva en el punto c, entonces  $c$  es una mínimo relativo estricto de  $f$ .
- 2. Si la función  $f'$  cambia de signo de positiva a negativa en el punto c, entonces  $c$  es un máximo relativo estricto de  $f$ .
- 3. Si la función  $f'$  no cambia de signo en el punto c, entonces c no es ni máximo relativo ni mínimo relativo de la función  $f$ .

#### **Ejemplo 5.5.3**

Vamos a calcular los extremos relativos de la función

$$
f(x) = \frac{x^2 - 3}{x^3}
$$

En el Ejemplo 5.5.2 hemos obtenido que los posibles extremos relativos de la función f son −3 y 3. Además, la derivada de f la hemos calculado en el Ejemplo 5.5.1:

$$
f'(x) = \frac{9 - x^2}{x^4}
$$

para todo  $x \in \mathbb{R} - \{0\}.$ 

El signo de  $f'(x)$  viene determinado por el signo del numerador, ya que el denominador es positivo, y puesto que  $f'(x)$  es cero en −3 y 3 y no está definida en 0, entonces  $f'(x)$  tendrá signo constante en los intervalos:  $]-\infty, -3[, ]-3, 0[, ]$  $]0,3[$  y  $]3,+\infty[$ , ya que  $f'(x)$  es continua en esos intervalos. Calculando el signo de  $f'(x)$  en un punto de cada uno de estos intervalos, debido al teorema de Bolzano, tendremos el signo en cada uno de ellos:

$$
f'(-4) = -\frac{7}{246} < 0 \implies f'(x) < 0, \forall x \in ]-\infty, -3[
$$
\n
$$
f'(-1) = 8 > 0 \implies f'(x) > 0, \forall x \in ]-3, 0[
$$
\n
$$
f'(1) = 8 > 0 \implies f'(x) > 0, \forall x \in ]0, 3[
$$
\n
$$
f'(4) = -\frac{7}{246} < 0 \implies f'(x) < 0, \forall x \in ]3, +\infty[
$$

Esto se puede resumir en el siguiente gráfico, en el que hemos representado el signo de  $f'(x)$ :

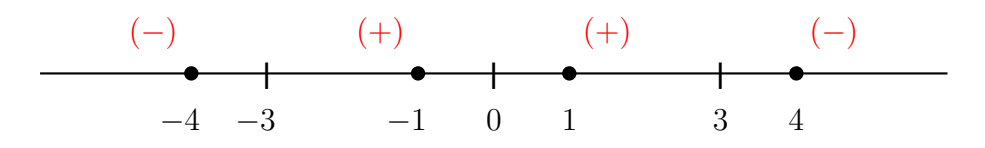

Entonces,  $x = -3$  es un mínimo relativo de f ya que la derivada cambia de signo de negativa a positiva en  $x = -3$ , y  $x = 3$  es un máximo relativo de f ya que la derivada cambia de signo de positiva a negativa en  $x = 3$ .

Un m´etodo alternativo al criterio de la derivada primera consiste en calcular el signo de la derivada segunda en el punto crítico. Este método se puede extender a derivadas de orden superior, aunque aquí sólo lo presentamos para la derivada segunda.

La conveniencia de utilizar un método u otro dependerá de si es más sencillo determinar el signo de la derivada primera, en el caso de que se pueda determinar, o calcular la derivada segunda.

#### **Teorema 5.5.4 (Extremos relativos. Criterio de la derivada segunda)**

Sea f una función de clase  $\mathcal{C}^2$  en un intervalo abierto I y sea  $c \in I$  un punto crítico de f. Entonces:

- 1. Si  $f''(c) > 0$ , entonces c es un mínimo relativo estricto de f.
- 2. Si  $f''(c) < 0$ , entonces c es un máximo relativo estricto de f.

#### **Ejemplo 5.5.4**

Vamos a calcular los extremos relativos de la función

$$
f(x) = \frac{x^2 - 3}{x^3}
$$

utilizando el criterio de la derivada segunda.

Calculamos la derivada segunda a partir de la derivada primera obtenida en el Ejemplo 5.5.1:

$$
f''(x) = \frac{-2xx^4 - (9 - x^2)4x^3}{x^8}
$$

$$
= \frac{-2x^5 - 36x^3 + 4x^5}{x^8}
$$

$$
= \frac{2x^5 - 36x^3}{x^8} = \frac{2x^2 - 36}{x^5}
$$

para todo  $x \in \mathbb{R} - \{0\}$ . Por tanto

$$
f''(-3) = \frac{2}{27} > 0 \,, \quad f''(3) = -\frac{2}{27} < 0
$$

Aplicando el Teorema 5.5.4 obtenemos que  $x = -3$  es un mínimo relativo de f y  $x = 3$  es un máximo relativo de f.

#### **Ejemplo 5.5.5**

Vamos a comprobar que la función

$$
f(x) = \frac{x^3 - 3x^2}{5}
$$

que hemos utilizado para introducir el concepto de extremo relativo, tiene un máximo relativo en  $x = 0$  y tiene un mínimo relativo en  $x = 2$ .

Tal y como hemos calculado antes del Teorema 5.5.2, la función  $f$  es derivable en R y

$$
f'(x) = \frac{3}{5}(x^2 - 2x)
$$

para todo  $x \in \mathbb{R}$ , y

$$
f'(x) = 0 \Longleftrightarrow x = 0 \text{ ó } x = 2
$$

La derivada segunda de f es

$$
f''(x) = \frac{3}{5}(2x - 2) = \frac{6}{5}(x - 1)
$$

para todo  $x \in \mathbb{R}$ . Por tanto

$$
f''(0) = -\frac{6}{5} < 0 \,, \quad f''(2) = \frac{6}{5} > 0
$$

Aplicando el Teorema 5.5.4, obtenemos que  $x = 0$  es un máximo relativo de f y  $x = 2$  es un mínimo relativo de f.

#### **Ejercicio 5.5.2**

Determina los extremos relativos de la funciones consideradas en el Ejercicio 5.5.1.

Como hemos visto en el Teorema 5.5.1, una función continua  $f : [a, b] \longrightarrow \mathbb{R}$ tiene máximo y mínimo en el intervalo  $[a, b]$ . Supongamos que, además, la función f es derivable en el intervalo  $a, b$ [ y que f tiene un número finito de puntos críticos en el intervalo  $[a, b]$ ; sean  $c_1, c_2, \ldots, c_n$ , con  $n \in \mathbb{N}$ , los puntos críticos de f en el intervalo  $|a, b|$ .

Sea  $c \in [a, b]$  un extremo de f en el intervalo  $[a, b]$ ; entonces se cumple una de las tres siguientes posibilidades:

- 1.  $c = a$ .
- 2.  $c = b$ .
- 3.  $c \in ]a, b[$ .

Si  $c \in [a, b]$ , entonces  $c \in \{c_1, c_2, \ldots, c_n\}$ , ya que todo extremo es también un extremo relativo y, por tanto, un punto crítico. De aquí, si  $c$  es un mínimo (máximo) de f en el intervalo [a, b], entonces c será el punto, o puntos, del conjunto  ${a, b, c_1, c_2, \ldots, c_n}$  en el que  $f(c)$  tome el valor más pequeño (grande).

### **Ejemplo 5.5.6**

Vamos a calcular los extremos de la función  $f(x) = -x^2 + 2x + 4$  en el intervalo  $[-1, 2]$ .

La función f es continua en el intervalo  $[-1, 2]$  y derivable en intervalo  $]-1, 2[$ . Su derivada es

$$
f'(x) = -2x + 2
$$

para todo  $x \in ]-1,2[$ ; por tanto

$$
f'(x) = 0 \iff -2x + 2 = 0 \iff 2x = 2 \iff x = 1
$$

es decir,  $x = 1$  es su único punto crítico.

A continuación, evaluamos la función f en los puntos  $-1$ , 2 y 1:

$$
f(-1) = 1 < 4 = f(2) < 5 = f(1)
$$

Entonces, los puntos  $-1$  y 1 son el mínimo y el máximo, respectivamente, de f en el intervalo [−1, 2].

Si la función  $f : [a, b] \longrightarrow \mathbb{R}$  es continua, derivable en  $[a, b]$ , salvo quizá en un número finito de puntos, y tiene un número finito de punto críticos en el intervalo  $[a, b]$ , entonces también podemos calcular sus extremos en el intervalo  $[a, b]$ . Basta con evaluar la función en los extremos del intervalo, en los puntos en los que no es derivable y en los puntos críticos; entonces, los puntos en los que la función tome el valor más pequeño (grande) corresponderán a los mínimos (máximos) de la función f en el intervalo [a, b].

### **Ejemplo 5.5.7**

Vamos a calcular los extremos de la función

$$
f(x) = (2x - 5)\sqrt[3]{x^2} = (2x - 5)x^{\frac{2}{3}}
$$

en el intervalo [−3, 2].

La función f es continua en el intervalo  $[-3, 2]$  y derivable en el intervalo  $]-3, 2[$ salvo en el punto 0 debido a la raíz cúbica. Además

$$
f'(x) = 2\sqrt[3]{x^2} + (2x - 5)\frac{2}{3}x^{\frac{2}{3} - 1} = 2\sqrt[3]{x^2} + \frac{4x - 10}{3\sqrt[3]{x}}
$$

$$
= \frac{6x + 4x - 10}{3\sqrt[3]{x}} = \frac{10x - 10}{3\sqrt[3]{x}} = \frac{10}{3}\frac{x - 1}{\sqrt[3]{x}}
$$

para todo  $x \neq 0$ . Por tanto

$$
f'(x) = 0 \Longleftrightarrow x = 1
$$

es decir,  $x = 1$  es el único punto crítico de f. Evaluando la función f en los puntos  $-3$ , 2, 0 y 1:

$$
f(-3) = -11\sqrt[3]{9} < f(1) = -3 < f(2) = -\sqrt[3]{4} < f(0) = 0
$$

obtenemos que −3 y 0 son el mínimo y el máximo, respectivamente, de la función f en el intervalo [−3, 2].

#### **Ejercicio 5.5.3**

Calcula los extremos de las siguientes funciones en los intervalos indicados:

(a) 
$$
f(x) = x^4 e^{-x^2}
$$
 en intervalo [-4, 4].  
\n(b)  $f(x) =\begin{cases} x^2 + 5 & \text{si } x \le 1 \\ x^2 - 4x + 9 & \text{si } x > 1 \end{cases}$  en el intervalo [-5, 4].

## **5.5.2. Crecimiento, decrecimiento, concavidad, convexidad e inflexion´**

Recordemos que una función  $f : I \longrightarrow \mathbb{R}$  es **creciente** en el intervalo I si dados cualesquiera  $x, y \in I$ , con  $x < y$ , entonces  $f(x) \leq f(y)$ . Igualmente, f es **decreciente** en I si dados cualesquiera  $x, y \in I$ , con  $x \leq y$ , entonces  $f(x) \geq f(y)$ . Cuando las desigualdades son estrictas se dice que la función  $f$  es estrictamente creciente (decreciente) en el intervalo I, aunque en los ejemplos que presentaremos suprimiremos el término "estrictamente".

#### **Teorema 5.5.5 (Condiciones suficientes de monoton´ıa)**

Sea  $f$  una función derivable en un intervalo abierto  $I$ . Entonces:

- 1. Si  $f'(x) > 0$  para todo  $x \in I$ , entonces f es estrictamente creciente en el intervalo I.
- 2. Si  $f'(x) < 0$  para todo  $x \in I$ , entonces f es estrictamente decreciente en el intervalo I.
- 3. Si  $f'(x) = 0$  para todo  $x \in I$ , entonces f es constante en el intervalo I.

#### **Ejemplo 5.5.8**

Vamos a estudiar los intervalos de monotonía de la función

$$
f(x) = \frac{x^2 - 3}{x^3}
$$

es decir, los intervalos en los que la función es creciente o decreciente.

Como vimos en el Ejemplo 5.5.3:

$$
f'(x) < 0, \ \forall x \in ]-\infty, -3[
$$
\n
$$
f'(x) > 0, \ \forall x \in ]-3, 0[
$$
\n
$$
f'(x) > 0, \ \forall x \in ]0, 3[
$$
\n
$$
f'(x) < 0, \ \forall x \in ]3, +\infty[
$$

Por tanto, aplicando el Teorema 5.5.5, la función f es creciente en  $|-3, 0| \cup |0, 3|$  y es decreciente en  $]-\infty, -3[\cup]3, +\infty[$ . Esto se puede resumir en el gráfico

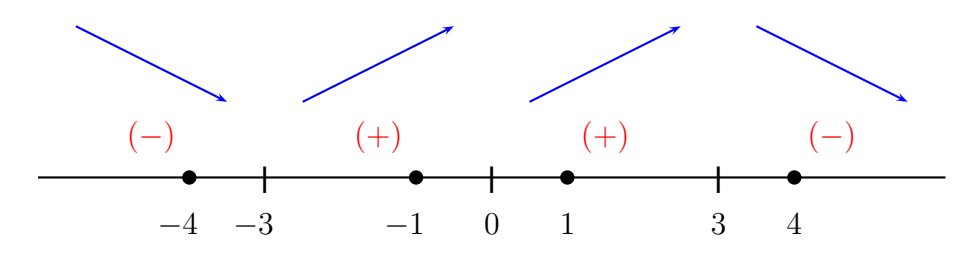

en el que hemos representado el signo de  $f'(x)$  y los intervalos de monotonía.

## **Ejercicio 5.5.4**

Obtén los intervalos de monotonía de las funciones del Ejercicio 5.5.1.

#### **Ejercicio 5.5.5**

Obtén los intervalos de monotonía y los extremos de las funciones consideradas en el Ejercicio 5.3.3.

Los conceptos de concavidad, convexidad e inflexión nos servirán para completar la representación gráfica de funciones en el apartado 5.5.4.

#### **Definición 5.5.4 (Función cóncava)**

Sea f una función derivable en un intervalo abierto I y sea  $c \in I$ . Decimos que la función f es **cóncava** en el punto c, si la recta tangente a la curva  $y = f(x)$  en el punto  $(c, f(c))$  está por debajo de la curva  $y = f(x)$  en las proximidades del punto c, es decir, si existe un  $\epsilon > 0$  tal que

$$
f'(c)(x-c) + f(c) \leqslant f(x)
$$

para todo  $x \in ]c - \epsilon, c + \epsilon[$ .

La siguiente figura muestra que la función  $f(x)$  es cóncava en  $x = c$ , ya que la recta tangente a la curva  $y = f(x)$  en el punto  $(c, f(c))$  está por debajo de la curva  $y = f(x)$  en puntos próximos a c:

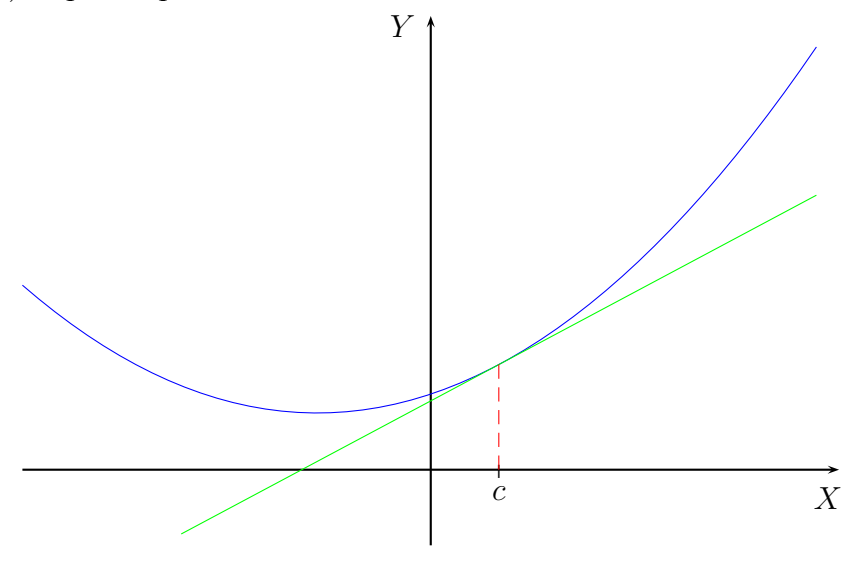

#### **Definición 5.5.5 (Función convexa)**

Sea f una función derivable en un intervalo abierto I y sea  $c \in I$ . Decimos que la función f es **convexa** en el punto c, si la recta tangente a la curva  $y = f(x)$  en el punto  $(c, f(c))$  está por encima de la curva  $y = f(x)$  en las proximidades del punto c, es decir, si existe un  $\epsilon > 0$  tal que

$$
f'(c)(x-c) + f(c) \ge f(x)
$$

para todo  $x \in ]c - \epsilon, c + \epsilon[$ .

La siguiente figura muestra que la función  $f(x)$  es convexa en  $x = c$ , ya que la recta tangente a la curva  $y = f(x)$  en el punto  $(c, f(c))$  está por encima de la curva  $y = f(x)$  en puntos próximos a c:

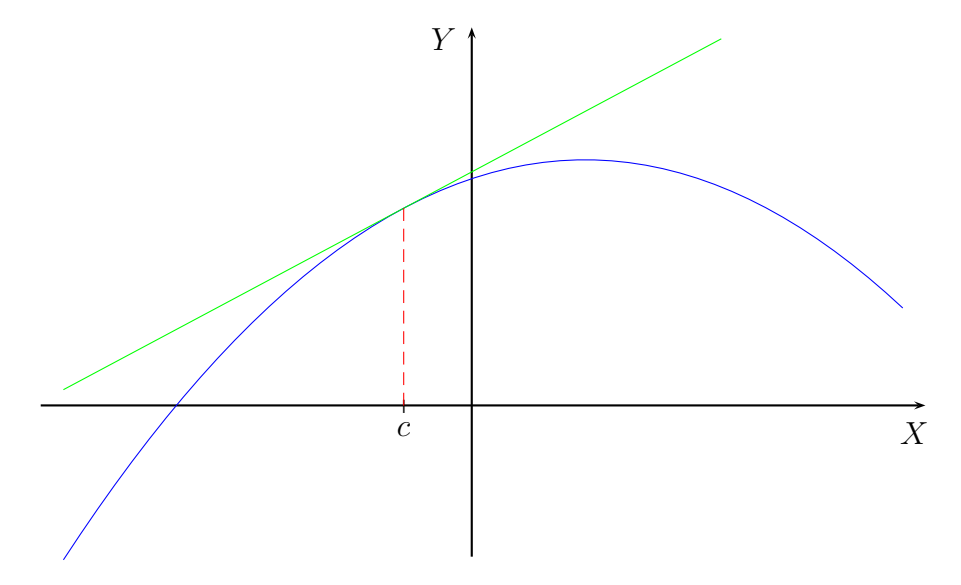

Hay que hacer notar aquí que algunos autores llaman convexa a lo que aquí se llama cóncava y viceversa.

#### **Definición 5.5.6 (Punto de inflexión)**

Sea f una función derivable en un intervalo abierto I y sea  $c \in I$ . Decimos que la función f tiene un **punto de inflexión** en el punto c, si la recta tangente a la curva  $y = f(x)$  en el punto  $(c, f(c))$  no está ni por encima ni por debajo de la curva  $y = f(x)$  en las proximidades del punto c, es decir, si existe un  $\epsilon > 0$  tal que

$$
r_c(x) < f(x), \ \ \forall x \in ]c - \epsilon, c[ \ \ y \ \ r_c(x) > f(x), \ \ \forall x \in ]c, c + \epsilon[
$$

o

$$
r_c(x) > f(x)\;,\;\;\forall x\in ]c-\epsilon,c[\ \ \, y\ \ r_c(x)siendo  $r_c(x)=f'(c)(x-c)+f(c).$
$$

## En el siguiente gráfico

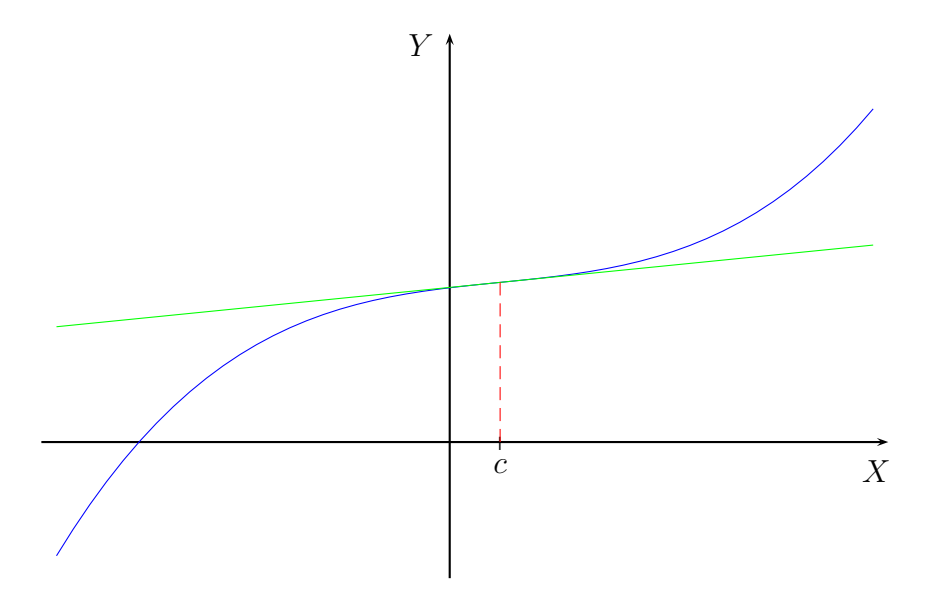

se muestra que la función  $f(x)$  tiene un punto de inflexión en  $x = c$ , ya que en puntos próximos a la izquierda de c la recta tangente a la curva  $y = f(x)$  en el punto  $(c, f(c))$  está por encima de la curva  $y = f(x)$ , y en puntos próximos a la derecha de c la recta tangente a la curva  $y = f(x)$  en el punto  $(c, f(c))$  está por debajo de la curva  $y = f(x)$ .

Presentamos ahora unas condiciones suficientes para que una función sea cóncava, convexa o tenga un punto de inflexión.

## **Teorema 5.5.6 (Concavidad, convexidad e inflexion) ´**

Sea f una función de clase  $C^2$  en un intervalo abierto I y sea  $c \in I$ . Entonces:

- 1. Si  $f''(c) > 0$ , entonces la función f es cóncava en el punto c.
- 2. Si  $f''(c) < 0$ , entonces la función f es convexa en el punto c.
- 3. Si  $f''(c) = 0$  y la función  $f''$  cambia de signo en el punto c, entonces la función  $f$  tiene un punto de inflexión en  $c$ .

#### **Ejemplo 5.5.9**

Vamos a estudiar los intervalos en los que la función

$$
f(x) = \frac{x^2 - 3}{x^3}
$$

es cóncava o convexa y los puntos de inflexión.

La derivada segunda de  $f$  se ha calculado en el Ejemplo 5.5.4:

$$
f''(x) = \frac{2x^2 - 36}{x^5}
$$

para todo  $x \in \mathbb{R} - \{0\}$ . Entonces:

$$
f''(x) = 0 \Longleftrightarrow 2x^2 - 36 = 0 \Longleftrightarrow x^2 = 18 \Longleftrightarrow x = -3\sqrt{2} \text{ ó } x = 3\sqrt{2}
$$
Sabiendo que  $-3\sqrt{2} \approx -4.24$  y  $3\sqrt{2} \approx 4.24$  y aplicando el Teorema 5.5.6, obtenemos:

$$
f''(-6) = -\frac{1}{216} < 0 \implies f''(x) < 0, \forall x \in ]-\infty, -3\sqrt{2}]
$$
\n
$$
f''(-2) = \frac{7}{8} > 0 \implies f''(x) > 0, \forall x \in ]-3\sqrt{2}, 0]
$$
\n
$$
f''(2) = -\frac{7}{8} < 0 \implies f''(x) < 0, \forall x \in ]0, 3\sqrt{2}]
$$
\n
$$
f''(6) = \frac{1}{216} > 0 \implies f''(x) > 0, \forall x \in ]3\sqrt{2}, +\infty[
$$

es decir, la función f es convexa en los intervalos  $]-\infty, -3\sqrt{2}$ [y ]0,  $3\sqrt{2}$ [, cóncava en los intervalos  $]-3\sqrt{2},0[$  y  $]3\sqrt{2},+\infty[$ , y  $x=-3\sqrt{2}$  y  $x=3\sqrt{2}$  son dos puntos de inflexión.

Esto se puede resumir en el gráfico

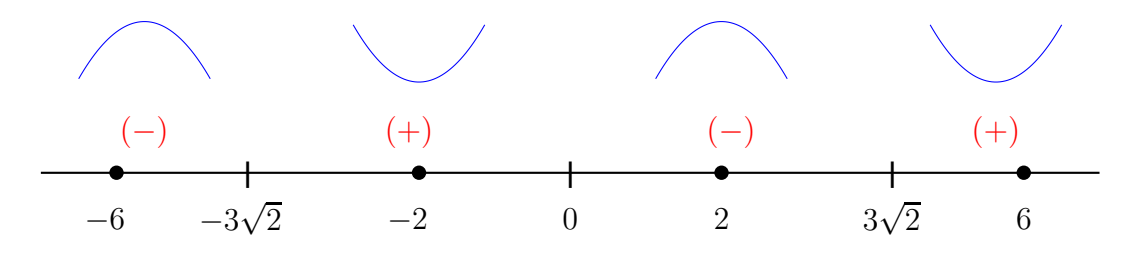

en el que hemos representado el signo de  $f''(x)$  y los intervalos en los que la función es cóncava o convexa.

#### **Ejercicio 5.5.6**

Determina los intervalos de concavidad y convexidad, y los puntos de inflexión de la funciones consideradas en el Ejercicio 5.3.3.

### **5.5.3. Regla de l'Hopital ˆ**

En el apartado 5.3.5 se ha mostrado que las indeterminaciones del producto y de la potencia se pueden transformar en cualquiera de las dos indeterminaciones del cociente.

Aquí presentamos un teorema que permite, en la mayoría de los casos, resolver las indeterminaciones del cociente, con lo que la indeterminación de la suma es la única que, en general, quedaría fuera del alcance de este teorema. No obstante, en ocasiones, la indeterminación de la suma se puede transformar en alguna de las indeterminaciones del cociente, tal y como se ha mostrado en el Ejemplo 5.3.18.

Hemos creído conveniente presentar este teorema de forma concisa y sin entrar en detalles matemáticos, con el fin de que el estudiante pueda aplicarlo fácilmente y no presente dificultades a la hora de comprobar las hipótesis de los teoremas de l'Hôpital.

### **Teorema 5.5.7 (Regla de l'Hopital) ˆ**

Supongamos que el límite

 $\lim_{x\to c}$  $f(x)$  $g(x)$ 

adopta alguna de las dos formas indeterminadas

 $\left.\frac{0}{0}\right|, \quad \left|\frac{\infty}{\infty}\right|$ ∞

Entonces:

$$
\lim_{x \to c} \frac{f(x)}{g(x)} = \lim_{x \to c} \frac{f'(x)}{g'(x)}
$$

supuesto que este último límite exista o que sea infinito.

El teorema anterior también es válido si se sustituye c por  $c^-, c^+, +\infty$  ó  $-\infty$ .

### **Ejemplo 5.5.10**

El límite

$$
\lim_{x \to 0} \frac{\mathbf{e}^x - x - \cos x}{\sin^2 x}
$$

 $\boldsymbol{0}$  $\boldsymbol{0}$ 

presenta la indeterminación

ya que

$$
\lim_{x \to 0} (e^x - x - \cos x) = 1 - 0 - 1 = 0
$$

y

$$
\lim_{x \to 0} \operatorname{sen}^2 x = 0
$$

Aplicando la regla de l'Hôpital, obtenemos

$$
\lim_{x \to 0} \frac{e^x - x - \cos x}{\sin^2 x} = \lim_{x \to 0} \frac{e^x - 1 + \sin x}{2 \sin x \cos x}
$$

Este último límite también presenta la misma indeterminación, ya que

$$
\lim_{x \to 0} (e^x - 1 + \operatorname{sen} x) = 1 - 1 + 0 = 0
$$

y

$$
\lim_{x \to 0} 2 \operatorname{sen} x \cos x = 2 \cdot 0 \cdot 1 = 0
$$

Aplicando nuevamente la regla de l'Hôpital, se tiene

$$
\lim_{x \to 0} \frac{e^x - 1 + \sec x}{2 \sec x \cos x} = \lim_{x \to 0} \frac{e^x + \cos x}{2(\cos^2 x - \sec^2 x)} = \frac{2}{2} = 1
$$

ya que

$$
\lim_{x \to 0} (e^x + \cos x) = 1 + 1 = 2
$$

y

$$
\lim_{x \to 0} 2(\cos^2 x - \sin^2 x) = 2(1 - 0) = 2
$$

Entonces

$$
\lim_{x \to 0} \frac{\mathbf{e}^x - 1 + \sin x}{2 \sin x \cos x} = 1
$$

En los cuatro siguientes ejemplos vamos a calcular los límites que se quedaron pendientes de resolver en los Ejemplos 5.3.19, 5.3.21, 5.3.22 y 5.3.23.

### **Ejemplo 5.5.11**

El límite

lím  $x\rightarrow +\infty$  $\ln \frac{x-3}{x+3}$ 1 x

> $\boldsymbol{0}$  $\overline{0}$

presenta la indeterminación

tal y como vimos en el Ejemplo 5.3.19. Aplicando la regla de l'Hôpital, se tiene que

$$
\lim_{x \to +\infty} \frac{\ln \frac{x-3}{x+3}}{\frac{1}{x}} = \lim_{x \to +\infty} \frac{\frac{\frac{1}{x-3} \cdot \frac{x+3-(x-3)}{(x+3)^2}}{\frac{x+3}{x+3}}}{-\frac{1}{x^2}} = \lim_{x \to +\infty} \frac{\frac{6}{(x-3)(x+3)}}{-\frac{1}{x^2}} = \lim_{x \to +\infty} \frac{-6x^2}{x^2 - 9} = -6
$$

después de tener en cuenta el Teorema 5.3.14.

### **Ejemplo 5.5.12**

El límite

$$
\lim_{x\to 0^+} \mathbf{e}^{x\ln x}
$$

se puede calcular a partir del límite

$$
\lim_{x \to 0^+} x \ln x
$$

siempre que éste exista o sea infinito. Este último límite presenta la indeterminación

 $|0 \cdot \infty|$ 

tal y como vimos en el Ejemplo 5.3.21, que transformamos en la indeterminación

∞ ∞

haciendo

$$
\lim_{x \to 0^+} x \ln x = \lim_{x \to 0^+} \frac{\ln x}{\frac{1}{x}}
$$

Aplicando la regla de l'Hôpital, obtenemos

$$
\lim_{x \to 0^+} \frac{\ln x}{\frac{1}{x}} = \lim_{x \to 0^+} \frac{\frac{1}{x}}{\frac{-1}{x^2}} = \lim_{x \to 0^+} \frac{-x^2}{x} = \lim_{x \to 0^+} (-x) = 0
$$

Por lo tanto

$$
\lim_{x \to 0^+} x \ln x = 0
$$

y así

$$
\lim_{x \to 0^+} \mathbf{e}^{x \ln x} = \mathbf{e}^0 = 1
$$

# **Ejemplo 5.5.13**

El límite

$$
\lim_{x \to 1} e^{\frac{1}{1-x} \ln x}
$$

se puede calcular a partir del límite

$$
\lim_{x \to 1} \frac{1}{1 - x} \ln x = \lim_{x \to 1} \frac{\ln x}{1 - x}
$$

siempre que éste exista o sea infinito. El límite anterior presenta la indeterminación

 $\boldsymbol{0}$  $\boldsymbol{0}$ 

tal y como vimos en el Ejemplo 5.3.22. Aplicando la regla de l'Hôpital, tenemos

$$
\lim_{x \to 1} \frac{\ln x}{1 - x} = \lim_{x \to 1} \frac{\frac{1}{x}}{-1} = \lim_{x \to 1} \frac{-1}{x} = -1
$$

De aquí

$$
\lim_{x \to 1} \frac{1}{1-x} \ln x = -1
$$

y así

### $\lim_{x\to 1} e^{\frac{1}{1-x}\ln x} = e^{-1} = \frac{1}{e}$ e

**Ejemplo 5.5.14** El límite

$$
\lim_{x\to 0^+} e^{-\operatorname{tg} x \ln x}
$$

se puede calcular, sabiendo que

$$
\lim_{x \to 0^+} \cos x = 1
$$

y teniendo en cuenta el Teorema 5.3.12, a partir del límite

$$
\lim_{x \to 0^+} \text{tg } x \ln x = \lim_{x \to 0^+} \frac{\sin x \ln x}{\cos x} = \lim_{x \to 0^+} \text{sen } x \ln x
$$

siempre que este último límite exista o sea infinito. Este límite presenta la indeterminación

 $\boxed{0 \cdot \infty}$ 

tal y como vimos en el Ejemplo 5.3.23, que transformamos en la indeterminación

 $\approx$ ∞

haciendo

$$
\lim_{x \to 0^+} \operatorname{sen} x \ln x = \lim_{x \to 0^+} \frac{\ln x}{\frac{1}{\operatorname{sen} x}}
$$

Aplicando la regla de l'Hôpital, obtenemos

$$
\lim_{x \to 0^+} \frac{\ln x}{\frac{1}{\text{senz}}} = \lim_{x \to 0^+} \frac{\frac{1}{x}}{-\frac{1}{\text{senz}}x \cos x}
$$

$$
= \lim_{x \to 0^+} \frac{-\text{senz}}{x \cos x}
$$

$$
= \lim_{x \to 0^+} \left(-\frac{\text{senz}}{x} \text{tg } x\right) = 0
$$

ya que

$$
\lim_{x \to 0^+} \operatorname{tg} x = 0
$$

y

$$
\lim_{x \to 0^+} \frac{\operatorname{sen} x}{x} = 1
$$

límite que se puede resolver fácilmente aplicando la regla de l'Hôpital, y tendiendo en cuenta el Teorema 5.3.11.

Entonces

$$
\lim_{x \to 0^+} \operatorname{tg} x \ln x = 0
$$

y así

$$
\lim_{x \to 0^+} \mathbf{e}^{-\mathop{\rm tg}\nolimits x \ln x} = \mathbf{e}^0 = 1
$$

**Ejercicio 5.5.7** Calcula los siguientes límites:

(a) 
$$
\lim_{x \to 0} \frac{x}{\operatorname{sen} x}
$$
  
\n(b)  $\lim_{x \to 0} \frac{\operatorname{tg} x}{x}$   
\n(c)  $\lim_{x \to 0} \frac{\operatorname{tg} x - x}{x - \operatorname{sen} x}$   
\n(d)  $\lim_{x \to 0} \frac{x - \operatorname{tg} x}{x^3}$   
\n(e)  $\lim_{x \to 0} \left(\frac{1}{x^2} - \frac{\operatorname{cot} \operatorname{g} x}{x}\right)$   
\n(f)  $\lim_{x \to 0} \left(\frac{1}{x} - \frac{1}{\operatorname{sen} x}\right)$ 

(g) 
$$
\lim_{x \to 0} \left( \frac{e^x - 1}{x} \right)^{\frac{1}{x}}
$$
  
\n(i)  $\lim_{x \to 0} (e^x + x)^{\frac{1}{x}}$   
\n(j)  $\lim_{x \to +\infty} x^{\text{sen} \frac{1}{x}}$   
\n(k)  $\lim_{x \to \frac{\pi}{2}^{-}} (\text{tg } x)^{\cos x}$   
\n(l)  $\lim_{x \to 0} \frac{\ln (\text{sen } (3x))}{\ln (\text{sen } (2x))}$   
\n(m)  $\lim_{x \to 0} \frac{(2 + x)^x - 2^x}{x^2}$   
\n(n)  $\lim_{x \to 0} \left( \frac{1}{x} - \frac{\ln 2}{2^x - 1} \right)$ 

### **5.5.4. Representacion gr ´ afica de funciones ´**

En este apartado vamos a aplicar los resultados expuestos a lo largo de este tema con el fin de representar gráficamente las funciones reales de variable real. Esta representación gráfica dependerá, en muchos casos, de que podamos obtener los ceros de la función, de su derivada y de su derivada segunda. Los ejemplos y ejercicios que aquí se plantean están especialmente elegidos para que esto se pueda realizar.

Para representar gráficamente una función real de variable real seguiremos el siguiente orden:

1 Dominio.

2 Simetrías.

3 Cortes con los ejes. Regionamiento (signo de la función).

4 Asíntotas.

5 Estudio del signo de la derivada primera: crecimiento, decrecimiento, m´aximos y mínimos relativos.

6 Estudio del signo de la derivada segunda: concavidad, convexidad e inflexi´on.

#### **Ejemplo 5.5.15**

Vamos a justificar la representación gráfica de la función  $f(x) = x^2$  del Ejemplo 5.2.3.

1 Dominio.

El dominio de la función  $f$  es

$$
\mathrm{Dom}(f) = \mathbb{R}
$$

 $|2|$  Simetrías.

La función f es par, es decir, la curva  $y = f(x)$  es simétrica con respecto al eje  $Y$ , ya que

$$
f(-x) = (-x)^2 = x^2 = f(x)
$$

para todo  $x \in \text{Dom}(f)$ .

 $|3|$  Cortes con los ejes. Regionamiento (signo de la función).

 $a$  Eje X.

Los puntos de corte con el eje  $X$  son aquellos puntos de la gráfica de  $f$ de la forma  $(x, 0)$ , con  $x \in Dom(f)$ . Como

$$
f(x) = 0 \Longleftrightarrow x = 0
$$

se tiene que sólo hay un corte con el eje  $X: (0, 0)$ .

De aquí podemos obtener el signo de  $f(x)$ . Como f es continua en R y sólo se anula en  $x = 0$ , tenemos determinado el signo de  $f(x)$ :

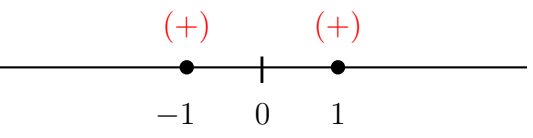

Evidentemente, sin necesidad de recurrir a esta aplicación del teorema de Bolzano, se cumple que  $f(x) = x^2 > 0$ , para todo  $x \neq 0$ .

 $\overline{b}$  Eje Y.

El único corte con el eje Y es el punto  $(0, f(0)) = (0, 0)$ , es decir, el punto de corte con el eje X.

### 4 Asíntotas.

a Horizontales.

No tiene asíntotas horizontales, ya que

$$
\lim_{x \to +\infty} f(x) = \lim_{x \to +\infty} x^2 = +\infty
$$

y

$$
\lim_{x \to -\infty} f(x) = \lim_{x \to -\infty} x^2 = +\infty
$$

b Verticales.

Tampoco tiene asíntotas verticales, ya que si  $c \in \text{Dom}(f)$ , entonces

$$
\lim_{x \to c} f(x) = \lim_{x \to c} x^2 = c^2
$$

y por tanto, ese l´ımite no puede ser infinito.

c Oblicuas.

Tampoco tiene asíntotas oblicuas, ya que

$$
\lim_{x \to +\infty} \frac{f(x)}{x} = \lim_{x \to +\infty} \frac{x^2}{x} = \lim_{x \to +\infty} x = +\infty
$$

y

$$
\lim_{x \to -\infty} \frac{f(x)}{x} = \lim_{x \to -\infty} \frac{x^2}{x} = \lim_{x \to -\infty} x = -\infty
$$

 $\overline{5}$  Estudio del signo de la derivada primera: crecimiento, decrecimiento, máximos y mínimos relativos.

La derivada de  $f$  es:  $f'(x) = 2x$  para todo  $x \in \mathbb{R}$ . Entonces

$$
f'(x) = 0 \Longleftrightarrow x = 0
$$

Como f' es continua en  $\mathbb R$  y sólo se anula en  $x = 0$ , tenemos determinado el signo de  $f'(x)$ :

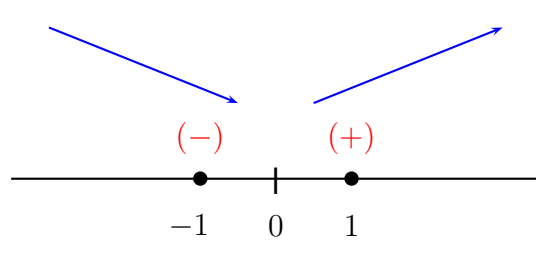

Es decir, f es decreciente en el intervalo  $\vert -\infty, 0 \vert$  y creciente en el intervalo  $]0, +\infty[$ . Además,  $x = 0$  es un mínimo relativo de f.

6 Estudio del signo de la derivada segunda: concavidad, convexidad e inflexi´on. La derivada segunda de f es:  $f''(x) = 2 > 0$  para todo  $x \in \mathbb{R}$ . Por tanto, la función  $f$  es cóncava en  $\mathbb{R}$ .

De este estudio se obtiene la representación gráfica de  $f$ :

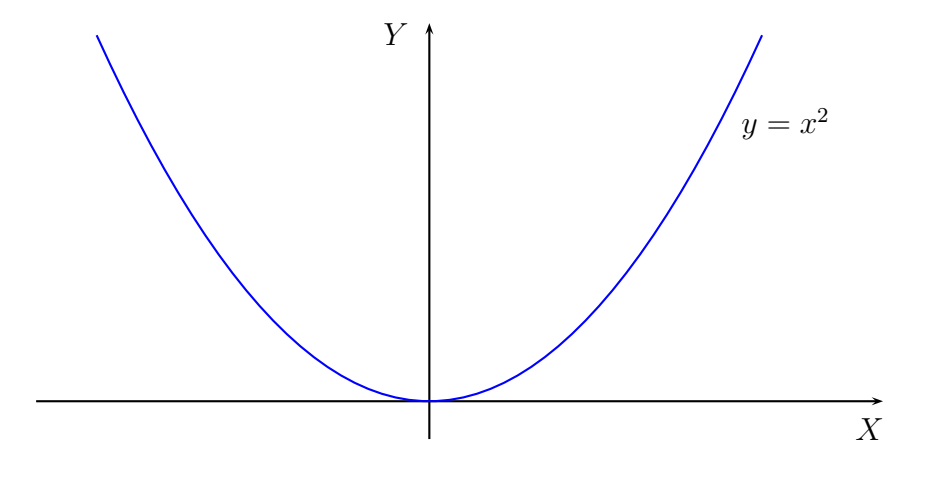

#### **Ejemplo 5.5.16**

Vamos a representar gráficamente la función

$$
f(x) = \frac{x^2 + 2x}{x - 1}
$$

1 Dominio.

El dominio de la función  $f$  es

$$
Dom(f) = \{x \in \mathbb{R} : x - 1 \neq 0\} = \mathbb{R} - \{x \in \mathbb{R} : x - 1 = 0\} = \mathbb{R} - \{1\}
$$

 $\boxed{2}$  Simetrías.

Como, por ejemplo

$$
f(-2) = \frac{(-2)^2 + 2 \cdot (-2)}{-2 - 1} = \frac{4 - 4}{-3} = 0
$$

y

$$
f(2) = \frac{2^2 + 2 \cdot 2}{2 - 1} = \frac{4 + 4}{1} = 8
$$

se tiene que

$$
f(-2) = 0 \neq 8 = f(2)
$$

y por tanto, la función f no es par, es decir, la curva  $y = f(x)$  no es simétrica con respecto al eje  $Y$ .

Igualmente

$$
f(-2) = 0 \neq -8 = -f(2)
$$

y así, la función f no es impar, es decir, la curva  $y = f(x)$  no es simétrica con respecto al origen.

3 Cortes con los ejes. Regionamiento (signo de la función).

 $\boxed{a}$  Eje X.

Resolviendo la ecuación

$$
x^2 + 2x = 0 \Longleftrightarrow x(x+2) = 0 \Longleftrightarrow x = 0 \text{ ó } x = -2
$$

obtenemos que  $(0, 0)$  y  $(-2, 0)$  son los únicos puntos de corte de la curva  $y = f(x)$  con el eje X.

De aquí podemos obtener el signo de  $f(x)$ . Como f es continua en su dominio,  $\mathbb{R} - \{1\}$ , y sólo se anula en  $x = -2$  y en  $x = 0$ , aplicando el teorema de Bolzano, obtenemos el signo de  $f(x)$ :

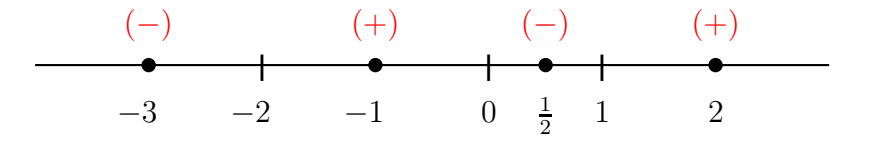

es decir

$$
f(x) < 0, \ \forall x \in ]-\infty, -2[ \cup ]0, 1[
$$
  

$$
f(x) > 0, \ \forall x \in ]-2, 0[ \cup ]1, +\infty[
$$

 $\overline{b}$  Eje Y.

El único punto de corte con el eje Y es el punto  $(0, f(0)) = (0, 0)$ , ya calculado en el apartado anterior.

### 4 Asíntotas.

a Horizontales.

No tiene asíntotas horizontales, ya que

$$
\lim_{x \to +\infty} f(x) = \lim_{x \to +\infty} \frac{x^2 + 2x}{x - 1} = +\infty
$$

y

$$
\lim_{x \to -\infty} f(x) = \lim_{x \to -\infty} \frac{x^2 + 2x}{x - 1} = -\infty
$$

después de tener en cuenta el Teorema 5.3.14.

b Verticales.

Aplicando el Teorema 5.3.12 se tiene que

$$
\lim_{x \to 1} f(x) = \lim_{x \to 1} \frac{x^2 + 2x}{x - 1} = \infty
$$

y así, la recta  $x = 1$  es una asíntota horizontal de la gráfica de f. Del estudio del signo de  $f(x)$  se deduce que:

$$
\lim_{x \to 1^{-}} f(x) = \lim_{x \to 1^{-}} \frac{x^2 + 2x}{x - 1} = -\infty
$$

ya que la función  $f(x)$  en las proximidades de  $x = 1$  por la izquierda es negativa, y

$$
\lim_{x \to 1^+} f(x) = \lim_{x \to 1^+} \frac{x^2 + 2x}{x - 1} = +\infty
$$

ya que la función  $f(x)$  en las proximidades de  $x = 1$  por la derecha es positiva.

c Oblicuas.

Como consecuencia del Teorema 5.3.14 obtenemos que

$$
\lim_{x \to +\infty} \frac{f(x)}{x} = \lim_{x \to +\infty} \frac{\frac{x^2 + 2x}{x - 1}}{x} = \lim_{x \to +\infty} \frac{x^2 + 2x}{x^2 - x} = 1
$$

$$
\lim_{x \to +\infty} (f(x) - 1 \cdot x) = \lim_{x \to +\infty} \left( \frac{x^2 + 2x}{x - 1} - x \right)
$$
  
= 
$$
\lim_{x \to +\infty} \frac{x^2 + 2x - x^2 + x}{x - 1}
$$
  
= 
$$
\lim_{x \to +\infty} \frac{3x + x}{x - 1}
$$
  
= 3

Los mismos resultados se obtienen al calcular el límite cuando  $x$  tiende  $a - \infty$ .

Por lo tanto, la recta  $y = x + 3$  es una asíntota oblicua de la curva  $y = f(x)$ .

 $\boxed{5}$  Estudio del signo de la derivada primera: crecimiento, decrecimiento, máximos y mínimos relativos.

La función f es derivable en  $\mathbb{R} - \{1\}$ , y

$$
f'(x) = \frac{(2x+2)(x-1) - (x^2+2x)}{(x-1)^2}
$$

$$
= \frac{2x^2 - 2x + 2x - 3 - x^2 - 2x}{(x-1)^2}
$$

$$
= \frac{x^2 - 2x - 2}{(x-1)^2}
$$

para todo  $x \in \mathbb{R} - \{1\}$ . Entonces

$$
f'(x) = 0 \Longleftrightarrow x^2 - 2x - 2 = 0 \Longleftrightarrow x = \frac{2 \pm \sqrt{4 + 8}}{2}
$$

$$
\Longleftrightarrow x = \frac{2 \pm \sqrt{12}}{2} \Longleftrightarrow x = \frac{2 \pm 2\sqrt{3}}{2} \Longleftrightarrow x = 1 \pm \sqrt{3}
$$

La función  $f'(x)$  es continua en  $\mathbb{R} - \{1\}$  y sólo es igual a cero en los puntos  $1-\sqrt{3} \approx -0.73$  y  $1+\sqrt{3} \approx 2.73$ ; por tanto, aplicando el teorema de Bolzano obtenemos el signo de  $f'(x)$ :

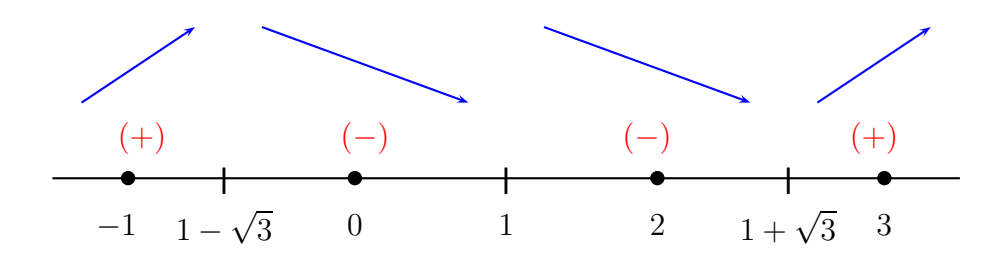

es decir

$$
f'(x) > 0, \ \forall x \in ]-\infty, 1 - \sqrt{3}[
$$
  

$$
f'(x) < 0, \ \forall x \in ]1 - \sqrt{3}, 1[
$$
  

$$
f'(x) < 0, \ \forall x \in ]1, 1 + \sqrt{3}[
$$
  

$$
f'(x) > 0, \ \forall x \in ]1 + \sqrt{3}, +\infty[
$$

Por lo tanto, la función f es creciente en  $]-\infty, 1-\sqrt{3}[\cup]1+\sqrt{3}, +\infty[$  y es decreciente en  $|1 - \sqrt{3}, 1| \cup |1, 1 + \sqrt{3}|$ .

Además, la función  $f(x)$  tiene un máximo relativo en  $x = 1 - \sqrt{3}$  y tiene un mínimo relativo en  $x = 1 + \sqrt{3}$ .

6 Estudio del signo de la derivada segunda: concavidad, convexidad e inflexi´on. La función f tiene derivada segunda en  $\mathbb{R} - \{1\}$ , y

$$
f''(x) = \frac{(2x-2)(x-1)^2 - (x^2 - 2x - 2)2(x-1)}{(x-1)^4}
$$
  
= 
$$
\frac{(2x-2)(x-1) - 2(x^2 - 2x - 2)}{(x-1)^3}
$$
  
= 
$$
\frac{2x^2 - 2x - 2x + 2 - 2x^2 + 4x + 4}{(x-1)^3}
$$
  
= 
$$
\frac{6}{(x-1)^3} \neq 0
$$

para todo  $x \in \mathbb{R} - \{1\}$ .

La función  $f''(x)$  es continua en  $\mathbb{R}-\{1\}$  y, como acabamos de ver, no se anula en ning´un punto; por lo tanto, aplicando el teorema de Bolzano obtenemos el signo de  $f''(x)$ :

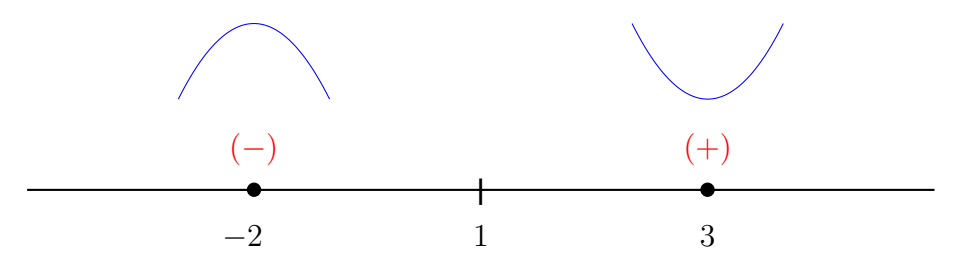

es decir

$$
f''(x) < 0, \ \forall x \in ]-\infty, 1[
$$
  

$$
f''(x) > 0, \ \forall x \in ]1, +\infty[
$$

Entonces, la función f es convexa en el intervalo  $]-\infty, 1$ [y es cóncava en el intervalo  $]1, +\infty[$ .

De este estudio se obtiene la representación gráfica de  $f$ :

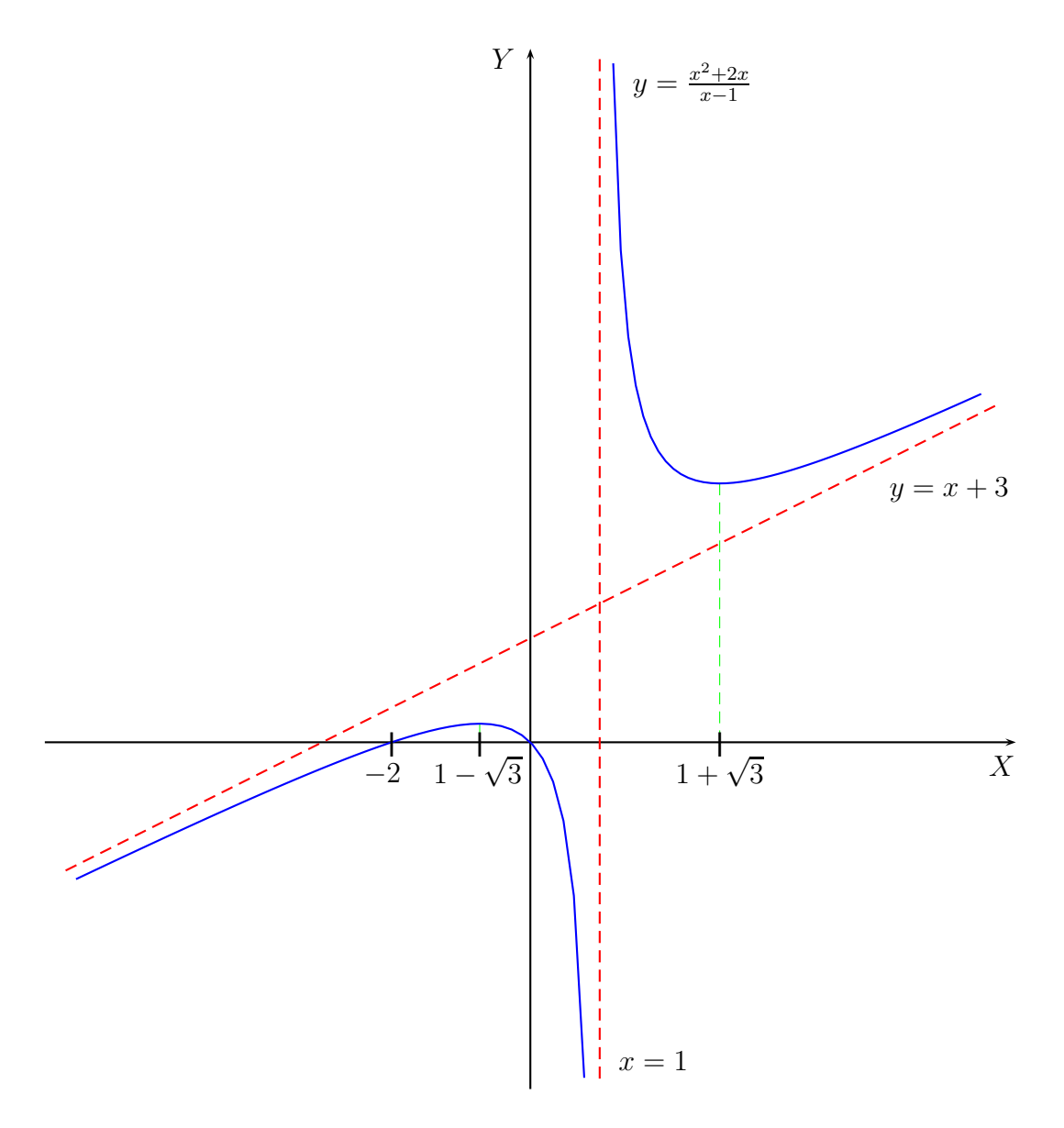

Representa gráficamente las siguientes funciones:

(*a*)  $f(x) = \frac{x+1}{x^2+1}$  $\frac{x+1}{x^2+1}$  (*b*)  $f(x) = \frac{x^2}{x^2+1}$ (*c*)  $f(x) = \frac{-x^2 + x + 2}{(x - 1)^2}$  $\frac{x^2 + x + 2}{(x - 1)^2}$  (*d*)  $f(x) = \frac{x^3}{x^2 - 1}$ (*e*)  $f(x) = \frac{x}{x^2 + 1}$  $\frac{x}{x^2+1}$  (*f*)  $f(x) = \frac{1}{x^2+1}$ (*g*)  $f(x) = x e^{1/x}$ (*h*)  $f(x) = \frac{\ln x}{x}$ 

(i) 
$$
f(x) = \frac{x^2 - 3x}{x - 1}
$$
   
 (j)  $f(x) = x + \frac{1}{x^2}$ 

### **5.5.5. Problemas de optimizacion´**

En este último apartado presentamos otras aplicaciones de la derivada que no son estrictamente aplicaciones matemáticas como las que hemos visto en los apartados anteriores, sino otras aplicaciones a problemas prácticos que pueden surgir en Ingeniería.

Supongamos que se desea construir un estadio de atletismo de acuerdo con la siguiente figura:

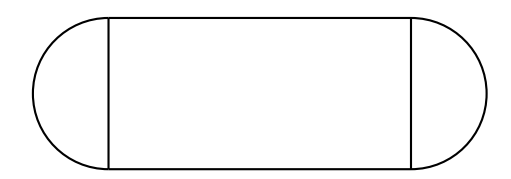

Sabiendo que el perímetro de la figura anterior es igual a 400 metros (la longitud de una pista de atletismo), ¿qué dimensiones debe tener la zona rectangular para que su área sea máxima?

El problema consiste en calcular las dimensiones del rectángulo más grande de forma que el perímetro de la figura sea igual a 400 metros. Llamando  $x e y a$  las longitudes de los dos lados del rectángulo

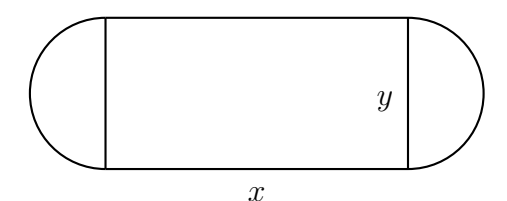

tenemos que el área del rectángulo es

$$
A=xy
$$

mientras que el perímetro de la figura es

$$
p = 2x + 2\frac{\pi y}{2} = 2x + \pi y
$$

ya que la longitud de la circunferencia de radio  $r = y/2$  es igual a

$$
2\pi r = 2\pi \frac{y}{2} = \pi y
$$

Como  $p = 400$ , obtenemos que

$$
2x + \pi y = 400
$$

de donde

$$
y = \frac{400 - 2x}{\pi}
$$

El área del rectángulo será

$$
A(x) = x \frac{400 - 2x}{\pi} = \frac{2}{\pi} (200x - x^2)
$$

Entonces, el problema se reduce a calcular el máximo de la función

$$
A(x) = \frac{2}{\pi} (200x - x^2)
$$

en el intervalo [0, 200], aunque queda claro que en los extremos del intervalo el área del rectángulo es igual a cero:

$$
A(0) = 0 = A(200)
$$

Para calcular el máximo de  $A(x)$  en el intervalo [0, 200], procedemos como hicimos en los Ejemplos 5.5.6 y 5.5.7. Empezamos calculando la derivada de  $A(x)$ ; evidentemente,  $A(x)$  es derivable en  $\mathbb{R}$ , y

$$
A'(x) = \frac{2}{\pi} (200 - 2x)
$$

para todo  $x \in \mathbb{R}$ . Entonces

$$
A'(x) = 0 \Longleftrightarrow \frac{2}{\pi} (200 - 2x) = \Longleftrightarrow 200 - 2x = 0 \Longleftrightarrow x = 100
$$

La función  $A(x)$  tiene derivada segunda continua en R, y

$$
A''(x) = \frac{2}{\pi}(-2) = -\frac{4}{\pi}
$$

para todo  $x \in \mathbb{R}$ . De aquí

$$
A''(100) = -\frac{4}{\pi} < 0
$$

y, por tanto,  $x = 100$  es una máximo relativo de  $A(x)$ .

Como

$$
A(0) = 0 = A(200) < A(100) = \frac{20000}{\pi}
$$

se tiene que  $x = 100$  es el máximo de la función  $A(x)$  en el intervalo [0, 200].

Sustituyendo  $x = 100$  en la relación entre los dos lados del rectángulo, x e y, obtenida anteriormente

$$
y = \frac{400 - 2x}{\pi}
$$

se tiene que

$$
y = \frac{400 - 2 \cdot 100}{\pi} = \frac{200}{\pi} \approx 63.662
$$

Es decir, las dimensiones del rectángulo más grande de forma que la cuerda de la pista de atletismo sea de 400 metros son: 100 metros y 200/ $\pi$  metros.

A continuación proponemos una serie de ejercicios para que el estudiante practique con los conceptos expuestos a lo largo de este tema.

#### **Ejercicio 5.5.9**

Una fábrica de embalajes desea fabricar cajas cerradas de base cuadrada que tengan  $27 \text{ cm}^3$  de espacio en su interior. El material para la fabricación de dichas cajas cuesta 2 céntimos por  $\text{cm}^2$ . ¿Cuáles son las dimensiones de la caja que minimizan el coste del material?

Una página de un libro debe tener  $1.5$  unidades (u) de margen en las partes superior e inferior y 1 unidad de margen en los dos laterales. Si se desea tener 24 u<sup>2</sup> de superficie impresa, se pide:

- (*a*) Calcular las dimensiones de la página para minimizar su superficie total.
- (*b*) Si se dispone de una partida de láminas de  $45 \times 30$  u<sup>2</sup> y el precio de cada lámina es de 10 unidades monetarias, calcula el coste de un libro de 100 hojas.

### **Ejercicio 5.5.11**

La concentración de una medicina en la sangre, en  $mg/l$ , t horas después de haber tomado el medicamento, viene dada por:

$$
K(t) = \frac{2t}{t^2 + 9}, \quad 0 \leqslant t \leqslant 6
$$

Obtén el momento de máxima concentración y la concentración máxima.

### **Ejercicio 5.5.12**

Se quiere cercar un terreno rectangular que está al lado de un camino. La verja del lado del camino vale  $4.2 \epsilon/m$  y la de los otros lados  $0.6 \epsilon/m$ . Calcula el área del terreno más grande que se puede cercar con  $1440 \in$ .

### **Ejercicio 5.5.13**

Un circuito se compone de una pila de fuerza electromotriz  $E$ , de resistencia interna  $r$  y una resistencia variable  $R$ . Sabiendo que la intensidad del circuito,  $I$ , es

$$
I = \frac{E}{R+r}
$$

y la potencia viene dada por  $P = I^2 R$ , calcula la relación entre R y r para que la potencia suministrada sea máxima.

### **Ejercicio 5.5.14**

Determina las dimensiones del sólido rectangular, con base cuadrada

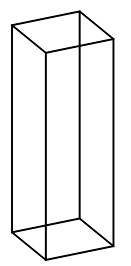

de máximo volumen de entre todos los que tienen un área total de  $150 \text{ cm}^2$ .

¿Qué puntos de la parábola

$$
y = 4 - x^2
$$

están más cerca del punto  $(0, 2)$ ?

### **Ejercicio 5.5.16**

 $i$ Cuál es el área más grande que puede tener un triángulo rectángulo cuya hipotenusa tenga 5 cm de largo?

### **Ejercicio 5.5.17**

Halla las dimensiones del rectángulo de área máxima que puede inscribirse en el semicírculo determinado por

$$
x^2 + y^2 = 25 \ , \quad y \geq 0
$$

### **Ejercicio 5.5.18**

Se inscribe un rectángulo en la elipse

$$
\frac{x^2}{20^2} + \frac{y^2}{15^2} = 1
$$

con sus lados paralelos a los ejes de la elipse. Calcula las dimensiones del rectángulo de área máxima.

### **Ejercicio 5.5.19**

Calcula el rectángulo de área máxima inscrito en la parábola  $y = 4 - x^2$  con base en el eje  $X$  tal y como se indica en la figura:

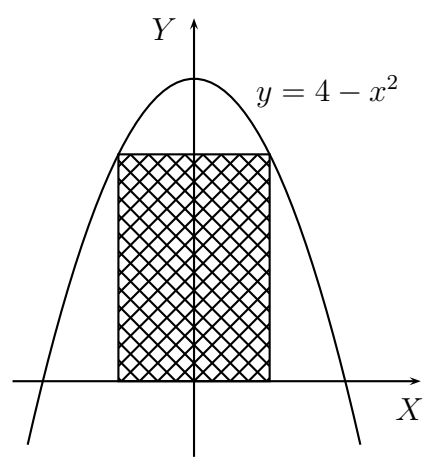

### **Ejercicio 5.5.20**

Un granjero desea utilizar 100 metros de cerca para construir una valla diagonal que conecte dos muros que se encuentran formando un ángulo recto. ¿Cómo debe efectuarse esto para que el área limitada por los muros y la valla sea máxima?

Un alambre de 100 cm de longitud se corta en dos partes, formando con cada una de ellas una circunferencia y un cuadrado. ¿Cómo se debe cortar el alambre para que la suma de las áreas del círculo correspondiente y del cuadrado sea mínima?

### **Ejercicio 5.5.22**

Calcula el triángulo isósceles de área máxima inscrito en la elipse

$$
\frac{x^2}{9} + \frac{y^2}{4} = 1
$$

tal y como se indica en la figura:

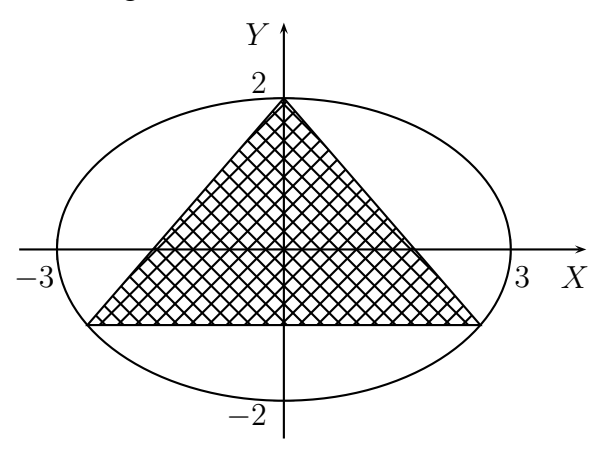

### **Ejercicio 5.5.23**

Los cursos de dos ríos, dentro de una determinada región, representan aproximadamente las ecuaciones de la parábola

$$
y = \frac{1}{2}x^2
$$

y la recta

$$
y=x-2
$$

Se quiere unir ambos ríos mediante un canal rectilíneo de longitud mínima. Calcula los puntos por los cuales habrá que trazarlo.

### **Ejercicio 5.5.24**

Una caja rectangular (con tapa) debe tener un volumen de  $7776 \text{ cm}^3$  y el largo de su base debe medir el triple que su ancho. ¿Cuál es el área mínima de la superficie de dicha caja?

# **Tema 6**

# **Integracion en una variable ´**

## **6.1. Introduccion´**

En este tema abordamos el estudio de las funciones integrables (Riemann). Al igual que sucede con la derivada, la integral surge de un problema geométrico: el problema del ´area. No pretendemos hacer un estudio exhaustivo sobre el problema del área en general, sino que sólo consideraremos regiones planas especiales como son las regiones limitadas por curvas. Tampoco se pretende hacer un estudio riguroso sobre la integral de Riemann, aspecto que queda fuera de las especificaciones de esta asignatura; es por ello que presentaremos los resultados más importantes que complementaremos con ejemplos y ejercicios propuestos.

En la primera sección planteamos el problema de calcular el área por debajo de una curva, el cual nos permite introducir el concepto de función integrable en un intervalo cerrado y acotado. La regla de Barrow será la herramienta fundamental para calcular una integral (definida), lo cual llevará a la introducción del concepto de primitiva de una función. El cálculo de primitivas será el contenido de la segunda sección, sobre el cual sólo consideraremos algunos métodos de integración. Finalizaremos el tema con las aplicaciones de la integral, centrándonos sólo en el cálculo de áreas de regiones planas.

# **6.2. Integral definida**

En esta sección presentamos el concepto de función integrable en un intervalo cerrado y acotado por medio de las sumas superior e inferior de Darboux; por simplicidad s´olo consideramos particiones regulares, es decir, particiones en las que todos los subintervalos tienen la misma longitud.

### **6.2.1. Area por debajo de una curva ´**

Es de sobra conocido que el área de un rectángulo es el producto de las longitudes de sus lados, que el área de un triángulo es la mitad del producto de las longitudes de la base y de la altura, y que el área de un círculo es el producto del número  $\pi$  y la longitud del radio al cuadrado. Estas regiones son casos particulares de las regiones que vamos a estudiar en este apartado: regiones planas limitadas por dos rectas verticales, el eje  $X$  y la gráfica de una función continua.

En el caso de un rectángulo de lados  $a \, y \, b$ , la región está limitada por las rectas verticales  $x = 0$  y  $x = a$ , el eje X y la gráfica de la función continua (constante)  $f(x) = b$  en el intervalo [0, a]

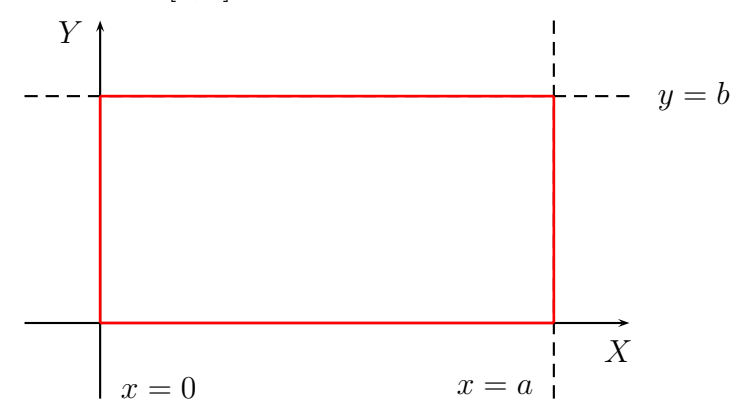

En el caso de un triángulo rectángulo de base  $b$  y altura  $h$  (todo triángulo se puede descomponer en dos triángulos rectángulos), la región está limitada por las rectas verticales  $x = 0$  y  $x = b$ , el eje X y la gráfica de la función continua  $f(x) = \frac{h}{b}x$  en el intervalo [0, b]

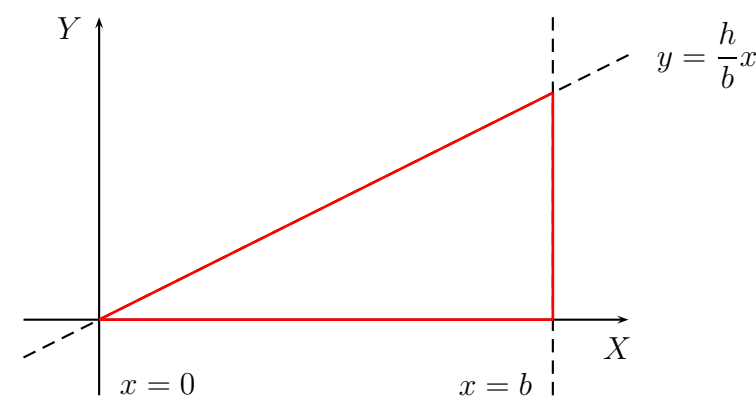

Evidentemente, el área del triángulo rectángulo es la mitad del área del rectángulo considerado más arriba.

En el caso de un semicírculo de radio  $r$  (el área del círculo de radio  $r$  es, evidentemente, el doble del área del semicírculo de radio  $r$ ), la región está limitada por la rectas verticales  $x = -r$  y  $x = r$ , el eje X y la gráfica de la función continua  $f(x) = \sqrt{r^2 - x^2}$  en el intervalo  $[-r, r]$ 

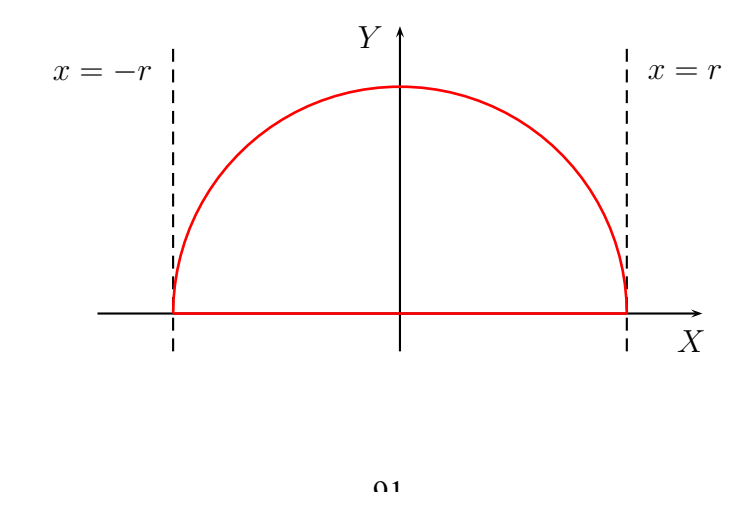

En general, si  $f : [a, b] \longrightarrow \mathbb{R}$  es una función continua tal que  $f(x) \ge 0$  para todo  $x \in [a, b]$ , la región R

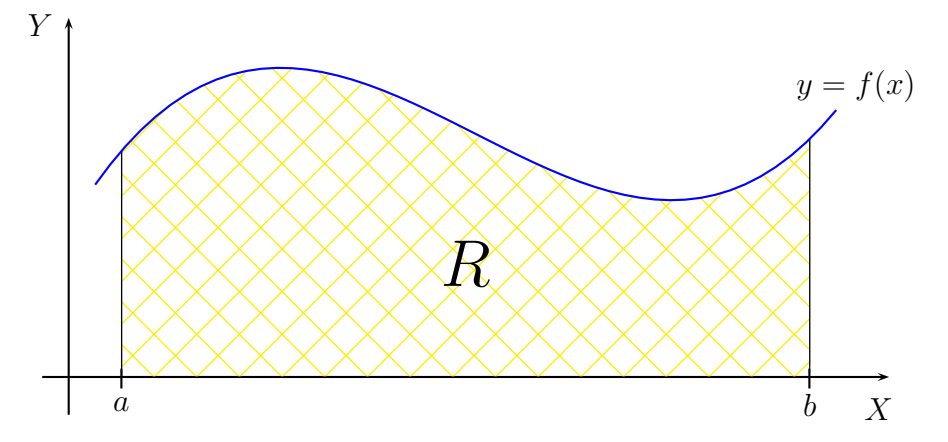

está limitada por la rectas verticales  $x = a$  y  $x = b$ , el eje X y la curva  $y = f(x)$ .

Para calcular el área de la región R dividimos el intervalo [a, b] en n subintervalos de la misma longitud (partición regular del intervalo [a, b]),  $h = (b - a)/n$ :

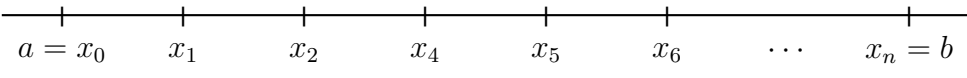

donde  $x_i = a + i h$ , para  $i = 0, 1, \ldots, n$ .

Aproximamos el área de la región  $R$  mediante rectángulos por debajo de la curva  $y = f(x)$ , de base cada subintervalo  $[x_{i-1}, x_i]$  y de altura el mínimo de la función f en cada el intervalo  $[x_{i-1}, x_i]$ , el cual existe debido al Teorema 5.5.1:

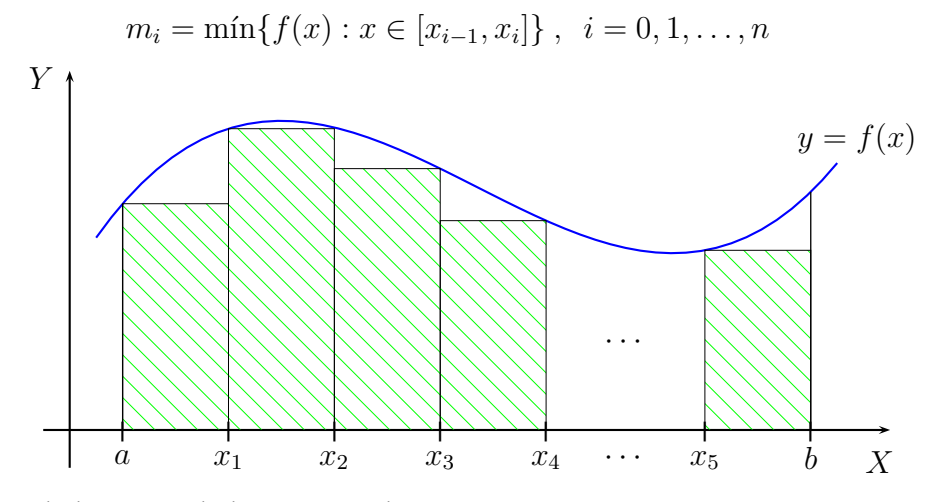

La suma de las áreas de los rectángulos es:

$$
s_n = \sum_{i=1}^n m_i \frac{b-a}{n}
$$
 Suma Inferior

Aproximamos ahora el área de la región  $R$  mediante rectángulos por encima de la curva  $y = f(x)$ , de base cada subintervalo  $[x_{i-1}, x_i]$  y de altura el máximo de la función f en en el intervalo  $[x_{i-1}, x_i]$ , el cual existe debido al Teorema 5.5.1:

$$
M_i = \max\{f(x) : x \in [x_{i-1}, x_i]\}, \ i = 0, 1, ..., n
$$

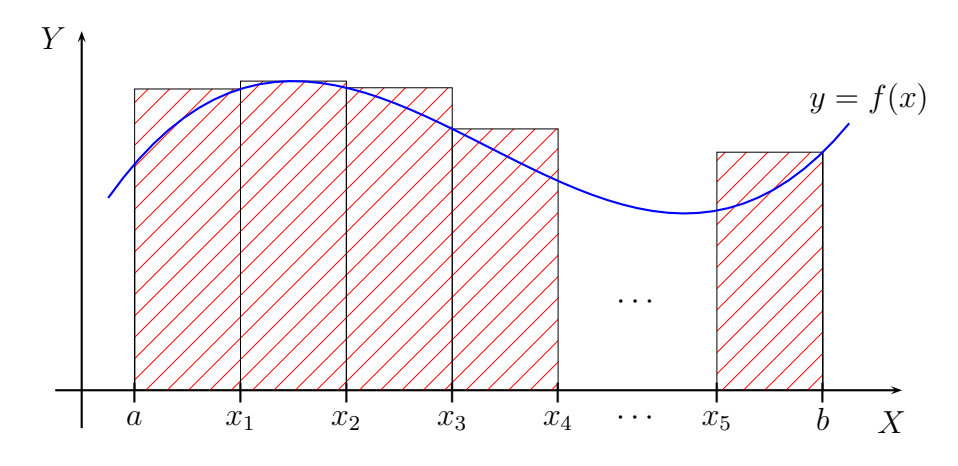

La suma de las áreas de los rectángulos es:

$$
S_n = \sum_{i=1}^{n} M_i \frac{b-a}{n}
$$
 Suma Superior

Es evidente que

$$
s_n \leqslant a(R) \leqslant S_n
$$

tal y como se muestra en la siguiente figura

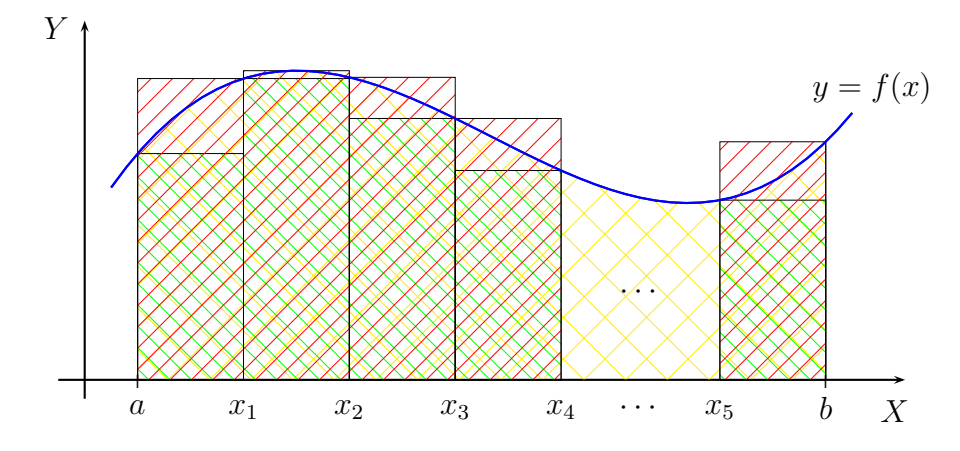

Al ser  $f : [a, b] \longrightarrow \mathbb{R}$  una función continua en el intervalo  $[a, b]$ , se puede probar que:

$$
\lim_{n \to +\infty} s_n = \lim_{n \to +\infty} S_n
$$

El valor común de estos dos límites se llama **área** de la región  $R$  y lo representamos por  $a(R)$ , es decir

$$
a(R) = \lim_{n \to +\infty} s_n = \lim_{n \to +\infty} S_n
$$

Los límites anteriores son límites de sucesiones, los cuales no abordamos en este curso por razones de tiempo. El concepto de límite de una sucesión se puede consultar en el texto de Bartle [1].

#### **Ejemplo 6.2.1**

Vamos a calcular el área de la región R limitada por las rectas verticales  $x = 0$  y  $x = 2$ , el eje X y la curva  $y = x^2$ :

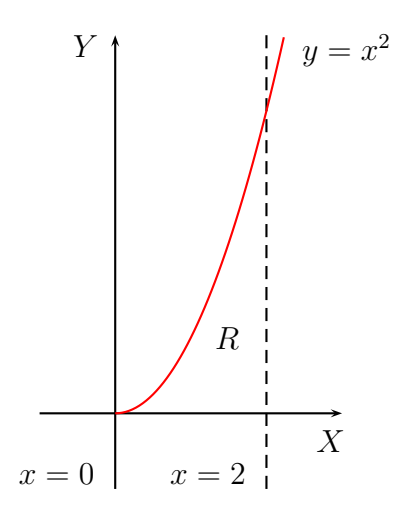

En primer lugar, dividimos el intervalo  $[0, 2]$  en n subintervalos de la misma longitud h:

$$
h = \frac{2 - 0}{n} = \frac{2}{n}
$$
  
  
 $x_0 = 0$   $x_1$   $x_2$   $x_4$   $x_5$   $x_6$   $\cdots$   $x_n = 2$ 

donde  $x_i = 0 + i h = i h$ , para  $i = 0, 1, ..., n$ .

En segundo lugar, calculamos el mínimo de la función  $f(x) = x^2$  en cada uno de los subintervalos  $[x_{i-1}, x_i]$ , con  $i = 1, 2, \ldots, n$ :

$$
m_i = \min\{f(x) : x \in [x_{i-1}, x_i]\} = f(x_{i-1})
$$

ya que la función  $f$  es creciente en el intervalo  $[0, 2]$ . Pero

$$
f(x_{i-1}) = f((i-1)h) = (i-1)^2h^2 = (i^2 - 2i + 1)\frac{4}{n^2}
$$

Entonces

$$
m_i = (i^2 - 2i + 1)\frac{4}{n^2}, \ \ i = 1, 2, \dots, n
$$

De aquí

$$
s_n = \sum_{i=1}^n m_i \frac{2-0}{n} = \sum_{i=1}^n (i^2 - 2i + 1) \frac{4}{n^2} \frac{2}{n} = \sum_{i=1}^n \frac{8}{n^3} (i^2 - 2i + 1)
$$

Por otra parte, es evidente que

$$
\sum_{i=1}^n 1 = n
$$

Se puede probar por inducción, de forma similar a lo expuesto en el Ejemplo 5.4.13, que

$$
\sum_{i=1}^{n} i = \frac{n(n+1)}{2} = \frac{n^2 + n}{2}
$$

$$
\sum_{i=1}^{n} i^2 = \frac{n(n+1)(2n+1)}{6} = \frac{2n^3 + 3n^2 + n}{6}
$$

Entonces

$$
s_n = \frac{8}{n^3} \left( \frac{n(n+1)(2n+1)}{6} - 2\frac{n^2 + n}{2} + n \right)
$$
  
=  $\frac{8}{n^3} \left( \frac{2n^3 + 3n^2 + n}{6} - \frac{6n^2 + 6n}{6} + \frac{6n}{6} \right)$   
=  $\frac{8}{n^3} \frac{2n^3 - 3n^2 + n}{6}$   
=  $\frac{8n^3 - 12n^2 + 4n}{3n^3}$ 

Utilizando un resultado similar al expuesto en el Teorema 5.3.14, se tiene que:

$$
\lim_{n \to +\infty} s_n = \lim_{n \to +\infty} \frac{8n^3 - 12n^2 + 4n}{3n^3} = \frac{8}{3}
$$

En tercer lugar, calculamos el máximo de la función  $f(x) = x^2$  en cada uno de los subintervalos  $[x_{i-1}, x_i]$ , con  $i = 1, 2, \ldots, n$ :

$$
M_i = \max\{f(x) : x \in [x_{i-1}, x_i]\} = f(x_i)
$$

ya que la función  $f$  es creciente en el intervalo  $[0, 2]$ . Pero

$$
f(x_i) = f(i h) = i^2 h^2 = i^2 \frac{4}{n^2}
$$

Entonces

$$
M_i = i^2 \frac{4}{n^2}, \ \ i = 1, 2, \dots, n
$$

De aquí

$$
S_n = \sum_{i=1}^n m_i \frac{2-0}{n} = \sum_{i=1}^n i^2 \frac{4}{n^2} \frac{2}{n} = \sum_{i=1}^n \frac{8}{n^3} i^2
$$

Por tanto

$$
S_n = \frac{8}{n^3} \frac{n(n+1)(2n+1)}{6} = \frac{8}{n^3} \frac{2n^3 + 3n^2 + n}{6} = \frac{8n^3 + 6n^2 + 2n}{3n^3}
$$

Así pues

$$
\lim_{n \to +\infty} S_n = \lim_{n \to +\infty} \frac{8n^3 + 6n^2 + 2n}{3n^3} = \frac{8}{3}
$$

Por último, el área de la región  $R$  es:

$$
a(R) = \frac{8}{3} = \lim_{n \to +\infty} s_n = \lim_{n \to +\infty} S_n
$$

### **Ejercicio 6.2.1**

Calcula el área de la región limitada por las rectas verticales  $x = 0$  y  $x = 4$ , el eje X y la gráfica de la función  $f(x) = 3x/4$ .

### **6.2.2. Integral de Riemann**

En el apartado anterior hemos visto cómo calcular el área de una región plana limitada por dos rectas verticales, el eje  $X$  y la gráfica de una función positiva y continua en un intervalo cerrado y acotado. El mismo proceso seguido allí permite definir una clase más amplia de funciones: las funciones integrables.

Sea  $f : [a, b] \longrightarrow \mathbb{R}$  una función acotada, es decir, una función de forma que existen dos números reales  $m \, y \, M$  tales que

$$
m \leqslant f(x) \leqslant M
$$

para todo  $x \in [a, b]$ . Recordemos que si la función f es continua en el intervalo [a, b], entonces el Teorema 5.5.1 asegura que existen dos números reales  $c, d \in [a, b]$ tales que

$$
f(c) \leqslant f(x) \leqslant f(d)
$$

para todo  $x \in [a, b]$ . Evidentemente, si f es una función continua en el intervalo  $[a, b]$ , entonces f es una función acotada en el intervalo  $[a, b]$ ; para ello basta tomar  $m = f(c)$  y  $M = f(d)$ . El recíproco no es cierto en general.

### **Ejemplo 6.2.2**

La función

$$
f(x) = \begin{cases} 0 & \text{si } 0 \leqslant x \leqslant 1 \\ 1 & \text{si } 1 < x \leqslant 2 \end{cases}
$$

es acotada en el intervalo [0, 2], ya que

$$
0 \leqslant f(x) \leqslant 1
$$

para todo  $x \in [0, 2]$ , pero no es continua en el intervalo  $[0, 2]$  ya que no es continua en  $x = 1$ .

Dada la función acotada  $f : [a, b] \longrightarrow \mathbb{R}$ , se considera una partición regular del intervalo [a, b] formada por n subintervalos  $[x_{i-1}, x_i]$ , con  $i = 1, 2, \ldots, n$ , de la misma longitud  $h = (b - a)/n$ , donde  $x_i = a + i h$ , para  $i = 0, 1, ..., n$ .

Evidentemente, f es una función acotada en cada subintervalo [ $x_{i-1}, x_i$ ], para  $i = 1, 2, \ldots, n$ , por tanto podemos considerar el ínfimo y el supremo en cada subintervalo:

$$
m_i = \inf\{f(x) : x \in [x_{i-1}, x_i]\}, \ i = 0, 1, \dots, n
$$
  

$$
M_i = \sup\{f(x) : x \in [x_{i-1}, x_i]\}, \ i = 0, 1, \dots, n
$$

Recordemos que el ínfimo (supremo) de un conjunto acotado de números reales es la mayor (menor) de las cotas inferiores (superiores) del conjunto y que siempre existe. Cuando el ínfimo (supremo) pertenece al conjunto se llama mínimo (máximo) del conjunto. Para profundizar en estos conceptos se puede consultar también el texto de Bartle [1].

#### **Ejemplo 6.2.3**

El intervalo  $\vert -\infty$ , 4 es un conjunto acotado superiormente, pero no está acotado inferiormente; el número 5 es una cota superior de ese intervalo, ya que

$$
x < 5 \,, \ \forall x \in ]-\infty, 4[
$$

El supremo del intervalo  $]-\infty, 4[$  es el número 4, ya que este número es la menor de las cotas superiores, es decir

$$
4 = \sup(|-\infty, 4|)
$$

y como 4 ∉ $| - \infty, 4|$ , se tiene que ese conjunto no tiene máximo.

El conjunto

$$
A = \left\{ \frac{1}{n} : n \in \mathbb{N} \right\}
$$

está acotado superiormente por el número 1, ya que

$$
\frac{1}{n}\leqslant 1\;,\;\;\forall n\in\mathbb{N}
$$

y está acotado inferiormente por el número 0, ya que

$$
0 < \frac{1}{n}, \ \forall n \in \mathbb{N}
$$

El número 1 es la menor de la cotas superiores del conjunto  $A$  y el número 0 es la mayor de las cotas inferiores del conjunto A. Como  $1 \in A$  y  $0 \notin A$  se tiene que:

$$
1 = \sup(A) = \max(A), \ 0 = \inf(A)
$$

Una vez calculados el ínfimo y el supremo de la función  $f$  en cada uno de los subintervalos, se consideran las sumas inferior y superior:

$$
s_n = \sum_{i=1}^n m_i \frac{b-a}{n}
$$

$$
S_n = \sum_{i=1}^n M_i \frac{b-a}{n}
$$

Se puede comprobar que ambas sucesiones son convergentes, y

$$
\lim_{n \to +\infty} s_n \leq \lim_{n \to +\infty} S_n
$$

En el caso de que se cumpla la igualdad se dice que la función  $f$  es integrable (Riemann) en el intervalo  $[a, b]$ , tal y como se muestra en la siguiente

### **Definicion 6.2.1 (Integral de Riemann) ´**

Una función acotada  $f : [a, b] \longrightarrow \mathbb{R}$  es **integrable** en el intervalo [a, b], si

$$
\lim_{n \to +\infty} s_n = \lim_{n \to +\infty} S_n
$$

El valor común de estos dos límites se llama **integral definida** de f en el intervalo  $[a, b]$ , se representa por

$$
\int_{a}^{b} f(x) \, dx
$$

y leemos integral de f entre a y b.

El número a se llama **límite inferior de integración** y b se llama **límite superior** de integración.

El símbolo de la integral

proviene del símbolo del sumatorio

 $\sum$ 

�

ya que la integral no es más que el límite de una suma.

### **Ejemplo 6.2.4**

La función  $f(x) = x^2$  es integrable en el intervalo [0, 2] y

$$
\int_0^2 f(x) \, dx = \int_0^2 x^2 \, dx = \frac{8}{3}
$$

tal y como se desprende del Ejemplo 6.2.1 y de la Definición 6.2.1.

#### **Ejercicio 6.2.2**

Demuestra que la función

$$
f(x) = \frac{3x}{4}
$$

es integrable en el intervalo [0, 4], y

$$
\int_0^4 f(x) \, dx = \int_0^4 \frac{3x}{4} \, dx = 6
$$

### **Teorema 6.2.1 (Continuidad implica integrabilidad)**

Si f es una función continua en el intervalo [a, b], entonces f es integrable en [a, b].

El recíproco no es cierto en general, es decir, no toda función integrable en un intervalo cerrado y acotado es también continua en ese intervalo.

#### **Ejemplo 6.2.5**

La función

$$
f(x) = \begin{cases} 0 & \text{si } 0 \leqslant x \leqslant 1 \\ 1 & \text{si } 1 < x \leqslant 2 \end{cases}
$$

es acotada en el intervalo [0, 2], pero no es continua en ese intervalo, tal y como hemos visto en el Ejemplo 6.2.2. Veamos que f es integrable en el intervalo [0, 2].

Vamos a calcular las sumas inferior y superior en función de que el número de subintervalos sea par o impar.

Dividimos el intervalo  $[0, 2]$  en  $2n$  subintervalos (número par de subintervalos) de la misma longitud

$$
h = \frac{2-0}{2n} = \frac{1}{n}
$$

| | | | | | |  $x_0 = 0$   $x_1$   $x_2$   $\cdots$   $x_n = 1$   $x_{n+1}$   $x_{n+2}$   $\cdots$   $x_{2n} = 2$ 

donde  $x_i = 0 + i h = i h$ , para  $i = 0, 1, ..., 2n$ . Entonces, el ínfimo y el supremo de la función f en cada uno de los subintervalos  $[x_{i-1}, x_i]$ , para  $i = 1, 2, \ldots, 2n$ , son:

$$
m_i = \inf\{f(x) : x \in [x_{i-1}, x_i]\} = \begin{cases} 0 & \text{si } i = 1, 2, \dots, n+1 \\ 1 & \text{si } i = n+2, n+3, \dots, 2n \end{cases}
$$

$$
M_i = \sup\{f(x) : x \in [x_{i-1}, x_i]\} = \begin{cases} 0 & \text{si } i = 1, 2, \dots, n \\ 1 & \text{si } i = n+1, n+2, \dots, 2n \end{cases}
$$

Por tanto

$$
s_{2n} = \sum_{i=1}^{2n} m_i \frac{1}{n} = \frac{1}{n} \sum_{i=n+2}^{2n} 1 = \frac{1}{n} (n-1) = \frac{n-1}{n}
$$

$$
S_{2n} = \sum_{i=1}^{2n} M_i \frac{1}{n} = \frac{1}{n} \sum_{i=n+1}^{2n} 1 = \frac{1}{n} n = 1
$$

Es decir

$$
\lim_{n \to +\infty} s_{2n} = \lim_{n \to +\infty} \frac{n-1}{n} = 1
$$
  

$$
\lim_{n \to +\infty} S_{2n} = \lim_{n \to +\infty} 1 = 1
$$

Dividimos ahora el intervalo  $[0, 2]$  en  $2n + 1$  subintervalos (número impar de subintervalos) de la misma longitud

$$
h = \frac{2 - 0}{2n + 1} = \frac{2}{2n + 1}
$$

| | | | | | x<sup>0</sup> = 0 x<sup>1</sup> · · · x<sup>n</sup> 1 xn+1 xn+2 · · · x2n+1 = 2

donde  $x_i = 0 + i h = i h$ , para  $i = 0, 1, ..., 2n+1$ . Entonces, el ínfimo y el supremo de la función f en cada uno de los subintervalos  $[x_{i-1}, x_i]$ , para  $i = 1, 2, \ldots, 2n+1$ , son:

$$
m_i = \inf\{f(x) : x \in [x_{i-1}, x_i]\} = \begin{cases} 0 & \text{si } i = 1, 2, \dots, n+1 \\ 1 & \text{si } i = n+2, n+3, \dots, 2n+1 \end{cases}
$$

$$
M_i = \sup\{f(x) : x \in [x_{i-1}, x_i]\} = \begin{cases} 0 & \text{si } i = 1, 2, \dots, n \\ 1 & \text{si } i = n+1, n+2, \dots, 2n+1 \end{cases}
$$

Por tanto

$$
s_{2n} = \sum_{i=1}^{2n+1} m_i \frac{2}{2n+1} = \frac{2}{2n+1} \sum_{i=n+2}^{2n+1} 1 = \frac{2}{2n+1} n = \frac{2n}{2n+1}
$$

$$
S_{2n} = \sum_{i=1}^{2n+1} M_i \frac{1}{n} = \frac{2}{2n+1} \sum_{i=n+1}^{2n+1} 1 = \frac{2}{2n+1} (n+1) = \frac{2n+2}{2n+1}
$$

Es decir

$$
\lim_{n \to +\infty} s_{2n+1} = \lim_{n \to +\infty} \frac{2n}{2n+1} = 1
$$
  

$$
\lim_{n \to +\infty} S_{2n+1} = \lim_{n \to +\infty} \frac{2n+2}{2n+1} = 1
$$

Recopilando los resultados anteriores, obtenemos

$$
\lim_{n \to +\infty} s_{2n} = 1 = \lim_{n \to +\infty} s_{2n+1}
$$

Como la subsucesión de los términos pares y la subsucesión de los términos impares convergen a 1, se puede demostrar que:

$$
\lim_{n \to +\infty} s_n = 1
$$

Igualmente, como

$$
\lim_{n \to +\infty} S_{2n} = 1 = \lim_{n \to +\infty} S_{2n+1}
$$

se tiene que

$$
\lim_{n \to +\infty} S_n = 1
$$

Por tanto

$$
\lim_{n \to +\infty} s_n = 1 = \lim_{n \to +\infty} S_n
$$

y así, aplicando la Definición 6.2.1, obtenemos que la función  $f$  es integrable en el intervalo [0, 2], y

$$
\int_0^2 f(x) \, dx = 1
$$

En general se puede demostrar que si  $f$  es una función continua en el intervalo [a, b], salvo en un número finito de puntos, entonces f es integrable en [a, b].

Como consecuencia del Teorema 6.2.1 y lo expuesto en la sección anterior, el área por debajo de curva se puede calcular mediante una integral.

### **Teorema 6.2.2 (El area como una integral) ´**

Si  $f : [a, b] \longrightarrow \mathbb{R}$  es una función continua y  $f(x) \geq 0$  para todo  $x \in [a, b]$ , entonces

$$
a(R) = \int_{a}^{b} f(x) \, dx
$$

A continuación vamos a enunciar algunas propiedades de la integral.

#### **Teorema 6.2.3 (Linealidad de la integral de Riemann)**

Sean  $f, q : [a, b] \longrightarrow \mathbb{R}$  dos funciones integrables en  $[a, b]$  y  $\alpha \in \mathbb{R}$ . Entonces:

1.  $f + g : [a, b] \longrightarrow \mathbb{R}$  es integrable en  $[a, b]$  y

$$
\int_{a}^{b} (f(x) + g(x)) dx = \int_{a}^{b} f(x) dx + \int_{a}^{b} g(x) dx
$$

2.  $\alpha \cdot f : [a, b] \longrightarrow \mathbb{R}$  es integrable en  $[a, b]$  y

$$
\int_{a}^{b} \alpha \cdot f(x) dx = \alpha \cdot \int_{a}^{b} f(x) dx
$$

#### **Teorema 6.2.4 (Otras propiedades de la integral de Riemann)**

Sean  $f, q : [a, b] \longrightarrow \mathbb{R}$  dos funciones integrables en [a, b]. Entonces:

1. Si  $f(x) \leq q(x)$  para todo  $x \in [a, b]$ , entonces

$$
\int_{a}^{b} f(x) dx \leqslant \int_{a}^{b} g(x) dx
$$

2. Si  $c \in ]a, b[$ , entonces f es integrable en [a, c] y en [c, b], y

$$
\int_a^b f(x) dx = \int_a^c f(x) dx + \int_c^b f(x) dx
$$

La regla de Barrow va a ser el instrumento con el que calcularemos integrales. Para poder enunciar ese teorema necesitamos el concepto de primitiva de una función.

#### **Definicion 6.2.2 (Primitiva) ´**

Sea  $f : I \longrightarrow \mathbb{R}$  una función definida en un intervalo abierto I. Decimos que una función derivable  $F : I \longrightarrow \mathbb{R}$  es una **primitiva** de f en el intervalo I si

$$
F'(x) = f(x)
$$

para todo  $x \in I$ .

Si f está definida en un intervalo cerrado y acotado [a, b], decimos que una función F continua en [a, b] y derivable en  $[a, b]$  es una primitiva de f en el intervalo [a, b] si

$$
F'(x) = f(x)
$$

para todo  $x \in ]a, b[$ .

Cuando no se indica el intervalo en el que una función tiene una primitiva, se entiende que es el intervalo más grande en el que posee primitiva.

Se puede demostrar que toda función continua posee primitiva.

### **Ejemplo 6.2.6**

La función

$$
F(x) = \frac{x^3}{3}
$$

es una primitiva de la función  $f(x) = x^2$ , ya que

$$
F'(x) = \frac{1}{3}3x^2 = x^2 = f(x)
$$

para todo  $x \in \mathbb{R}$ .

#### **Ejercicio 6.2.3**

Calcula una primitiva de la función

$$
f(x) = \frac{3x}{4}
$$

#### **Teorema 6.2.5 (Regla de Barrow)**

Sea  $f : [a, b] \longrightarrow \mathbb{R}$  una función integrable en  $[a, b]$  y sea  $F : [a, b] \longrightarrow \mathbb{R}$  una primitiva de  $f$  en el intervalo  $[a, b]$ . Entonces:

$$
\int_a^b f(x) \, dx = F(b) - F(a)
$$

La regla de Barrow se escribe generalmente como

$$
\int_{a}^{b} f(x) dx = \left[ F(x) \right]_{a}^{b}
$$

donde

$$
\[F(x)\]_a^b = F(b) - F(a)
$$

De esta forma calcularemos las integrales definidas y por este motivo es importante el cálculo de primitivas.

### **Ejemplo 6.2.7**

La función  $f(x) = x^2$  es integrable en el intervalo [0, 2], por ser continua en ese intervalo (Teorema 6.2.1), y

$$
\int_0^2 f(x) dx = \int_0^2 x^2 dx = \left[\frac{x^3}{3}\right]_0^2 = \frac{2^3}{3} - \frac{0^3}{3} = \frac{8}{3}
$$

debido al Teorema 6.2.5 y al Ejemplo 6.2.6.

#### **Ejercicio 6.2.4**

Demuestra que la función

$$
f(x) = \frac{3x}{4}
$$

es integrable en el intervalo [0, 4], y

$$
\int_0^4 f(x) \, dx = \int_0^4 \frac{3x}{4} \, dx = 6
$$

aplicando la regla de Barrow.

### **Ejemplo 6.2.8**

La función

$$
f(x) = \begin{cases} 0 & \text{si } 0 \leqslant x \leqslant 1 \\ 1 & \text{si } 1 < x \leqslant 2 \end{cases}
$$

es integrable en el intervalo [0, 2] tal y como hemos visto en el Ejemplo 6.2.5. De forma más sencilla, la función f es integrable en el intervalo  $[0, 2]$  ya que es continua en ese intervalo salvo en  $x = 1$ . Además, teniendo en cuenta el Teorema 6.2.4, obtenemos:

$$
\int_0^2 f(x) dx = \int_0^1 f(x) dx + \int_1^2 f(x) dx
$$

La función  $F(x) = 0$  es una primitiva de f en el intervalo [0, 1]. Aplicando la regla de Barrow obtenemos:

$$
\int_0^1 f(x) dx = \int_0^1 0 dx = [F(x)]_0^1 = F(1) - F(0) = 0 - 0 = 0
$$

Igualmente, la función  $G(x) = x$  es una primitiva de f en el intervalo [1, 2]. Por tanto, teniendo en cuenta la regla de Barrow:

$$
\int_{1}^{2} f(x) dx = [G(x)]_{1}^{2} = G(2) - G(1) = 2 - 1 = 1
$$

Entonces

$$
\int_0^2 f(x) dx = \int_0^1 f(x) dx + \int_1^2 f(x) dx = 0 + 1 = 1
$$

tal y como se mostró en el Ejemplo 6.2.5.

Los dos últimos ejemplos nos muestran la importancia de la regla de Barrow a la hora de calcular una integral definida. Compárese el cálculo de las integrales de estos dos últimos ejemplos con las calculadas en los Ejemplos 6.2.1 y 6.2.5.

### **Ejemplo 6.2.9**

El área del rectángulo de lados  $a \vee b$  de la siguiente figura

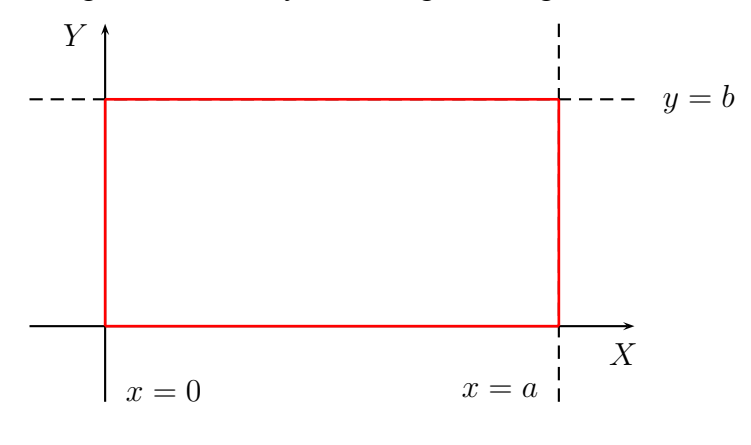

es

$$
\int_0^a b \, dx = \left[ b \, x \right]_0^a = b \, a - b \, 0 = a \, b
$$

como simple aplicación de la regla de Barrow.

### **Ejemplo 6.2.10**

El área de un triángulo rectángulo de base  $b$  y altura  $h$  de la siguiente figura

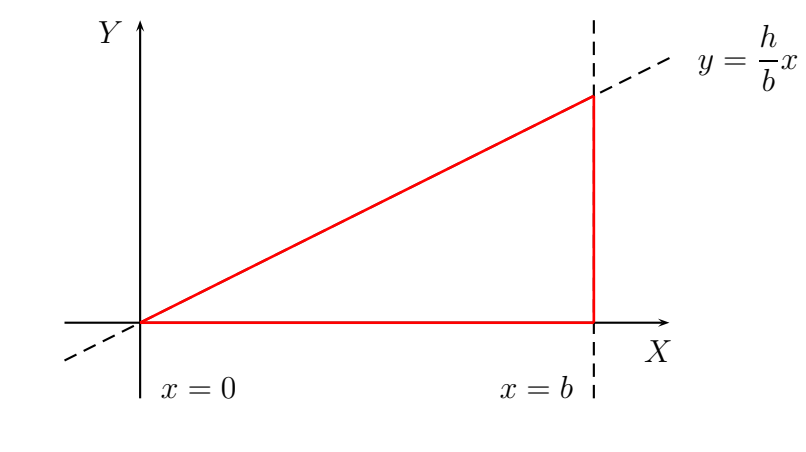

es

$$
\int_0^b \frac{h}{b} x \, dx = \frac{h}{b} \int_0^b x \, dx = \frac{h}{b} \left[ \frac{x^2}{2} \right]_0^b = \frac{h}{b} \left( \frac{b^2}{2} - \frac{0^2}{2} \right) = \frac{h}{b} \frac{b^2}{2} = \frac{bh}{2}
$$

después de tener en cuenta los Teoremas 6.2.3 y 6.2.5.

El área del semicírculo de radio r la calcularemos más adelante. Para ello necesitamos calcular una primitiva de la función

$$
f(x) = \sqrt{r^2 - x^2}
$$

El cálculo de primitivas lo abordamos en la siguiente sección.

## **6.3. Integral indefinida**

En esta sección no se pretende hacer un estudio exhaustivo del cálculo de primitivas, sino estudiar algunos métodos de integración como son el método de cambio de variable (aplicándolo sólo a algunos casos particulares), el método de integración por partes y la integración de funciones racionales. En este último tipo de integrales no se considera el caso en el que el denominador posea raíces complejas múltiples, para que el que se usa el método de Hermite.

### **6.3.1. Definicion y propiedades inmediatas ´**

Sea  $f: I \longrightarrow \mathbb{R}$  una función definida en un intervalo abierto I y sea F una primitiva de  $f$  en ese intervalo. Dado cualquier número real  $K$ , se tiene que la función  $G(x) = F(x) + K$  también es una primitiva de f en el intervalo I, ya que

$$
G'(x) = F'(x) = f(x)
$$

para todo  $x \in I$ .

Además, si  $G$  es otra primitiva de  $f$  en el intervalo  $I$ , se tiene que

$$
G'(x) = f(x) = F'(x)
$$

para todo  $x \in I$ . Entonces

$$
(G - F)'(x) = G'(x) - F'(x) = f(x) - f(x) = 0
$$

para todo  $x \in I$ . Por tanto, aplicando el Teorema 5.5.5, existe un  $C \in \mathbb{R}$  tal que

$$
(G-F)(x) = C
$$

para todo  $x \in I$ , es decir:

$$
G(x) = F(x) + C
$$

para todo  $x \in I$ .

Si f está definida en un intervalo cerrado y acotado se procede de la misma forma.

El estudio realizado sobre las primitivas de una función conduce a la siguiente

### **Definicion 6.3.1 (Integral indefinida) ´**

Llamamos **integral indefinida** de una función f al conjunto de todas sus primitivas; lo representamos por el símbolo

$$
\int f(x) \, dx
$$

Entonces, si  $F$  es una primitiva de  $f$ , debido a la definición anterior, se tiene que:

$$
\int f(x) dx = \{ F(x) + C : C \in \mathbb{R} \}
$$

Para simplificar la notación se escribe

$$
\int f(x) \, dx = F(x) + C
$$

y se dice que C es la **constante de integracion´** .

### **Ejemplo 6.3.1**

La integral indefinida de la función  $f(x) = x^2$  es

$$
\int f(x) dx = \int x^2 dx = \frac{x^3}{3} + C
$$

como consecuencia del Ejemplo 6.2.6.

#### **Ejercicio 6.3.1**

Calcula la integral indefinida de la función

$$
f(x) = \frac{3x}{4}
$$

El siguiente teorema muestra que la integración es el proceso inverso de la derivación.

#### **Teorema 6.3.1 (Propiedades inmediatas de la integral indefinida)**

1. Si  $f$  es una función derivable, entonces

$$
\int f'(x) \, dx = f(x) + C
$$

2. Si f tiene primitiva, entonces

$$
\frac{d}{dx} \int f(x) \, dx = f(x)
$$

Aquí hay que tener en cuenta que estamos derivando el conjunto de todas las primitivas de f.

Como consecuencia del Teorema 5.4.7, se tiene que si  $f \circ g$  son dos funciones que tienen primitiva, entonces  $f + q$  también tiene primitiva. Además, si  $\alpha \in \mathbb{R}$  y f es una función que tiene primitiva, entonces  $\alpha \cdot f$  también tiene primitiva. Esto se resume en el siguiente

### **Teorema 6.3.2 (Linealidad de la integral indefinida)**

Sean  $f, g : I \longrightarrow \mathbb{R}$  dos funciones que tienen primitiva en el intervalo I y sea  $\alpha \in \mathbb{R}$ . Entonces

1. 
$$
\int (f(x) + g(x)) dx = \int f(x) dx + \int g(x) dx
$$
  
2. 
$$
\int \alpha \cdot f(x) dx = \alpha \cdot \int f(x) dx
$$

Como consecuencia de los resultados expuestos en el apartado 5.4.2, obtenemos la siguiente tabla de **integrales inmediatas**:

$$
\int a\,dx = ax + C, \quad a \in \mathbb{R}
$$
\n
$$
\int x^n\,dx = \frac{x^{n+1}}{n+1} + C, \quad n \neq -1
$$
\n
$$
\int \frac{1}{x}\,dx = \ln|x| + C
$$
\n
$$
\int a^x\,dx = \frac{a^x}{\ln a} + C, \quad a > 0, \quad a \neq 1
$$
\n
$$
\int \cos x\,dx = \sec x + C
$$
\n
$$
\int \frac{1}{\cos^2 x}\,dx = \sec x + C
$$
\n
$$
\int \frac{1}{\cos^2 x}\,dx = \sec x + C
$$
\n
$$
\int \frac{1}{\sqrt{1-x^2}}\,dx = -\cot x + C
$$
\n
$$
\int \frac{1}{\sqrt{1-x^2}}\,dx = \arcsin x + C
$$
\n
$$
\int \frac{1}{1+x^2}\,dx = \arctan x + C
$$
\n
$$
\int \frac{1}{\sqrt{x^2+a}}\,dx = \ln|x + \sqrt{x^2+a}| + C, \quad a \in \mathbb{R}
$$

 $\in \mathbb{R}$
Aquí hay que matizar que la función ln  $|x|$  es una primitiva de  $1/x$  en los intervalos  $]0, +\infty[$  y  $] -\infty, 0[$ , pero no es una primitiva en  $\mathbb{R}$ , ya que  $\ln |x|$  no es derivable en  $x=0.$ 

En el caso de la última integral inmediata es fácil comprobar, aplicando la regla de la cadena, que la función

$$
F(x) = \ln \left| x + \sqrt{x^2 + a} \right|
$$

es una primitiva de

$$
f(x) = \frac{1}{\sqrt{x^2 + a}}
$$

en aquellos intervalos en los que  $x + \sqrt{x^2 + a}$  sea positivo o negativo. En concreto:

 $\blacksquare$  Si  $a = 0$ , entonces

$$
x + \sqrt{x^2} = x + |x| > 0 \Longleftrightarrow x > 0
$$

 $\blacksquare$  Si  $a > 0$ , entonces

$$
x+\sqrt{x^2+a}>0\;,\;\;\forall x\in\mathbb{R}
$$

 $\blacksquare$  Si  $a < 0$ , entonces

$$
x + \sqrt{x^2 + a} > 0 \Longleftrightarrow x > \sqrt{-a}
$$

$$
x + \sqrt{x^2 + a} < 0 \Longleftrightarrow x < \sqrt{-a}
$$

### **Ejemplo 6.3.2**

Vamos a calcular la integral indefinida

$$
\int (x^2 - 5x^3) \sqrt{x} \, dx
$$

Para ello escribimos el integrando como

$$
(x^{2} - 5x^{3})\sqrt{x} = (x^{2} - 5x^{3})x^{\frac{1}{2}} = x^{2 + \frac{1}{2}} - 5x^{3 + \frac{1}{2}} = x^{\frac{5}{2}} - 5x^{\frac{7}{2}}
$$

y aplicamos la linealidad de la integral indefinida y la tabla de integrales inmediatas:

$$
\int (x^2 - 5x^3) \sqrt{x} \, dx = \int (x^2 - 5x^3) x^{\frac{1}{2}} \, dx = \int \left( x^{\frac{5}{2}} - 5x^{\frac{7}{2}} \right) dx
$$

$$
= \int x^{\frac{5}{2}} \, dx - 5 \int x^{\frac{7}{2}} \, dx = \frac{x^{\frac{5}{2}+1}}{\frac{5}{2}+1} - 5 \frac{x^{\frac{7}{2}+1}}{\frac{7}{2}+1} + C
$$

$$
= \frac{2}{7} x^{\frac{7}{2}} - 5 \frac{2}{9} x^{\frac{9}{2}} + C = \frac{2}{7} x^3 \sqrt{x} - \frac{10}{9} x^4 \sqrt{x} + C
$$

$$
= 2x^3 \sqrt{x} \left( \frac{1}{7} - \frac{5}{9} x \right) + C
$$

**Ejercicio 6.3.2** Calcula la integral indefinida

$$
\int \frac{x + x^4 \sqrt[3]{x}}{\sqrt[5]{x^2}} dx
$$

# **6.3.2.** Métodos generales de integración

A partir de la regla de la cadena y de la derivada del producto de dos funciones se obtienen los llamados métodos generales de integración: integración por cambio de variable e integración por partes.

El siguiente teorema es consecuencia inmediata de la regla de la cadena.

### **Teorema 6.3.3 (Primer metodo de cambio de variable) ´**

Sea  $f : I \longrightarrow \mathbb{R}$  una función de clase  $C^1$  y sea  $J = f(I)$ . Si  $g : J \longrightarrow \mathbb{R}$  es una función continua, entonces

$$
\int g(f(x))f'(x) dx = G(f(x)) + C
$$

donde  $G$  es una primitiva de  $q$ .

Este teorema da lugar a la tabla de integrales inmediatas extendida:

$$
\int a f'(x) dx = af(x) + C, \quad a \in \mathbb{R}
$$
  

$$
\int f(x)^n f'(x) dx = \frac{f(x)^{n+1}}{n+1} + C, \quad n \neq -1
$$
  

$$
\int \frac{1}{f(x)} f'(x) dx = \ln |f(x)| + C
$$
  

$$
\int a^{f(x)} f'(x) dx = \frac{a^{f(x)}}{\ln a} + C, \quad a > 0, \quad a \neq 1
$$
  

$$
\int \cos f(x) f'(x) dx = \sec f(x) + C
$$
  

$$
\int \sec f(x) f'(x) dx = -\cos f(x) + C
$$
  

$$
\int \frac{1}{\cos^2 f(x)} f'(x) dx = \tan f(x) + C
$$
  

$$
\int \frac{1}{\sec^2 f(x)} f'(x) dx = -\cot g f(x) + C
$$
  

$$
\int \frac{1}{\sqrt{1 - f(x)^2}} f'(x) dx = \arcsin f(x) + C
$$

$$
\int \frac{1}{1 + f(x)^2} f'(x) dx = \arctg f(x) + C
$$
  

$$
\int \frac{1}{\sqrt{f(x)^2 + a}} f'(x) dx = \ln \left| f(x) + \sqrt{f(x)^2 + a} \right| + C, \quad a \in \mathbb{R}
$$

**Ejemplo 6.3.3** La integral

$$
\int (3x-4)^5 dx
$$

es casi inmediata, ya que sólo hace falta multiplicar y dividir por la derivada de  $3x - 4$  para que la integral sea inmediata, y aplicar la linealidad de la integral:

$$
\int (3x - 4)^5 dx = \int (3x - 4)^5 3 \frac{1}{3} dx = \frac{1}{3} \int (3x - 4)^5 3 dx
$$

$$
= \frac{1}{3} \frac{(3x - 4)^6}{6} + C = \frac{1}{18} (3x - 4)^6 + C
$$

### **Ejercicio 6.3.3**

Calcula las integrales indefinidas:

(*a*)  $\int \frac{dx}{(4x-2)^7}$  (*b*)  $\int -4 \cot x \, dx$  $(c)$   $\int \frac{x^3 + x + 1}{x^2 + 1}$  $\frac{x^2 + 1}{x^2 + 1} dx$  (*d*)  $\int \cos\left(7x-4\right)dx$  $(e) \int e^{5x-7} dx$  (*f*)  $\int 4 \operatorname{sen} (4x - 9) dx$ (*g*)  $\int \frac{\cos x}{\sin^2 x + 1} dx$  (*h*)  $\int x e^{-5x^2} dx$  $(i)$   $\int \frac{e^x}{1}$  $\frac{1}{1 + e^x} dx$  (*j*)  $\int$  sen x  $\frac{3x}{\sqrt{1 + \cos x}} dx$ (*k*)  $\int \frac{dx}{\text{sen}^2(2x)}$  (*l*)  $\int \cos x$  $\frac{\cos x}{\sqrt{\sin^2 x + 1}} dx$  $(m) \int \frac{dx}{\sqrt{4x^2 - 1}}$  (*n*)  $\int$  sen  $\sqrt{x}$  $\frac{\partial}{\partial x} \frac{\partial}{\partial y} dx$  $(\tilde{n}) \int \frac{e^{3x}}{x^2}$  $\frac{c}{\cos^2 e^{3x}} dx$  (o)  $\int$  arc sen  $(3x)$  $\frac{\sqrt{1-9x^2}}{\sqrt{1-9x^2}} dx$ 

$$
(p) \int \frac{dx}{\cos^2 x \sqrt{1 + t g^2 x}}
$$
\n
$$
(q) \int \frac{dx}{\sqrt{1 - 9x^2}}
$$
\n
$$
(r) \int \frac{2}{3x + 5} dx
$$
\n
$$
(s) \int \frac{e^x}{\sqrt{1 - e^{2x}}} dx
$$
\n
$$
(t) \int \frac{3}{4x^2 + 4x + 1} dx
$$
\n
$$
(u) \int \frac{dx}{\sqrt{2x + 1}}
$$
\n
$$
(v) \int \frac{dx}{3x^2 + 9}
$$
\n
$$
(w) \int \frac{x}{\sqrt{3x^2 + 2}} dx
$$

En algunas ocasiones, por simplicidad, como por ejemplo en algunos apartados del ejercicio anterior, se suele escribir

$$
\int \frac{dx}{f(x)}
$$

en lugar de

$$
\int \frac{1}{f(x)} \, dx
$$

Es decir

$$
\int \frac{dx}{f(x)} = \int \frac{1}{f(x)} dx
$$

### **Teorema 6.3.4 (Segundo metodo de cambio de variable) ´**

Sea  $g: J \longrightarrow \mathbb{R}$  una función de clase  $C^1$  tal que  $g'(t) \neq 0$  para todo  $t \in J$  y sea  $I = g(J)$ . Sea  $h : I \longrightarrow \mathbb{R}$  la función inversa de g. Si  $f : I \longrightarrow \mathbb{R}$  es una función continua y

$$
\int f(g(t))g'(t) dt = K(t) + C
$$

entonces

$$
\int f(x) \, dx = K(h(x)) + C
$$

El teorema de la función inversa, el cual garantiza la existencia de la función  $h$  del teorema anterior, no se ha enunciado en el tema anterior y se puede consultar en el libro de Bartle [1].

En la práctica, este teorema se suele aplicar haciendo:

$$
\int f(x) dx = \{x = g(t), dx = g'(t) dt\}
$$

$$
= \int f(g(t))g'(t) dt = K(t) + C
$$

$$
= \{t = h(x)\} = K(h(x)) + C
$$

A partir de este teorema se pueden calcular ciertos tipos de integrales y tales integrales se dice que se calculan utilizando el método de cambio de variable.

**Ejemplo 6.3.4** La integral indefinida

$$
\int \sqrt{r^2 - x^2} \, dx
$$

la calculamos haciendo el cambio de variable  $x = r$  sen t (también se puede calcular con el cambio de variable  $x = r \cos t$ :

$$
\int \sqrt{r^2 - x^2} \, dx = \{x = r \operatorname{sen} t, dx = r \operatorname{cos} t \, dt\} = \int \sqrt{r^2 - r^2 \operatorname{sen}^2 t} \, r \operatorname{cos} t \, dt
$$

$$
= \int r \operatorname{cos} t \sqrt{r^2 (1 - \operatorname{sen}^2 t)} \, dt = \int r \operatorname{cos} t \sqrt{r^2 \operatorname{cos}^2 t} \, dt
$$

$$
= \int r^2 \operatorname{cos}^2 t \, dt = \int r^2 \frac{1 + \operatorname{cos}(2t)}{2} \, dt = r^2 \int \frac{1 + \operatorname{cos}(2t)}{2} \, dt
$$

$$
= \frac{r^2}{2} \left( \int dt + \int \cos(2t) \, dt \right) = \frac{r^2}{2} \left( t + \frac{\operatorname{sen}(2t)}{2} \right) + C
$$

$$
= \left\{ t = \arctan \frac{x}{r} \right\} = \frac{r^2}{2} \left( \arctan \frac{x}{r} + \frac{\operatorname{sen}(2 \operatorname{arc} \operatorname{sen} \frac{x}{r})}{2} \right) + C
$$

### **Ejemplo 6.3.5**

El área del semicírculo de radio  $r$ 

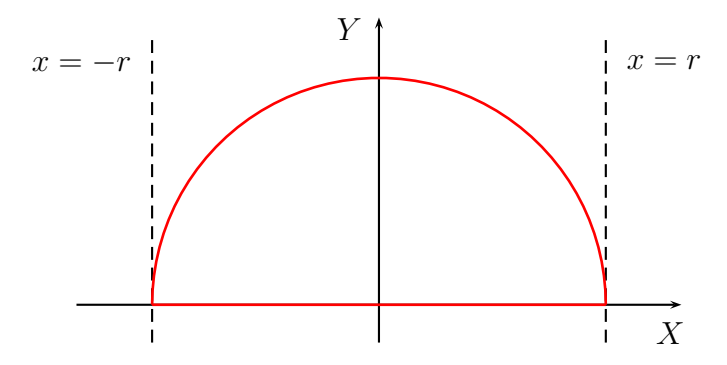

se puede obtener con la integral

$$
\int_{-r}^{r} \sqrt{r^2 - x^2} \, dx
$$

tal y como hemos visto en el apartado 6.2.1. Para calcular dicha integral utilizaremos la regla de Barrow.

En el Ejemplo 6.3.4 hemos comprobado que la función

$$
F(x) = \frac{r^2}{2} \left( \arcsin \frac{x}{r} + \frac{\operatorname{sen}(2 \operatorname{arc} \operatorname{sen} \frac{x}{r})}{2} \right)
$$

es una primitiva de la función  $f(x) = \sqrt{r^2 - x^2}$ ; por tanto, aplicando la regla de Barrow, obtenemos

$$
\int_{-r}^{r} \sqrt{r^2 - x^2} \, dx = \left[ \frac{r^2}{2} \left( \arcsin \frac{x}{r} + \frac{\operatorname{sen}(2 \operatorname{arc} \operatorname{sen} \frac{x}{r})}{2} \right) \right]_{-r}^{r}
$$

es decir

$$
\int_{-r}^{r} \sqrt{r^2 - x^2} \, dx = \frac{r^2}{2} \left( \arcsin 1 + \frac{\sec (2 \arcsin 1)}{2} \right)
$$

$$
- \frac{r^2}{2} \left( \arcsin (-1) + \frac{\sec (2 \arcsin (-1))}{2} \right)
$$

$$
= \frac{r^2}{2} \left( \frac{\pi}{2} + \frac{\sec(\pi)}{2} \right) - \frac{r^2}{2} \left( -\frac{\pi}{2} + \frac{\sec(-\pi)}{2} \right)
$$

$$
= \frac{r^2 \pi}{2} + \frac{r^2 \pi}{2} = \frac{\pi r^2}{2}
$$

es decir, el área del semicírculo de radio  $r$  es

$$
\frac{\pi r^2}{2}
$$

Así como el método de cambio de variable es consecuencia inmediata de la regla de la cadena, el siguiente m´etodo se deduce de la derivada del producto.

### **Teorema 6.3.5 (Método de integración por partes)**

Sean  $f, g: I \longrightarrow \mathbb{R}$  dos funciones de clase  $\mathcal{C}^1$ . Entonces

$$
\int f(x) \cdot g'(x) \, dx = f(x) \cdot g(x) - \int f'(x) \cdot g(x) \, dx
$$

El método de integración por partes se puede escribir como

$$
\int u\,dv = u\,v - \int v\,du
$$

tomando

$$
u = f(x) \Longrightarrow du = f'(x) dx
$$
  

$$
v = g(x) \Longrightarrow dv = g'(x) dx
$$

Este método se aplica a la integración, entre otras, de las siguientes funciones:

- $p(x) \; \mathbf{e}^{kx}$ , donde  $p(x)$  es un polinomio y  $k \in \mathbb{R}$ .
- $p(x)$  sen  $(mx)$ , donde  $p(x)$  es un polinomio y  $m \in \mathbb{R}$ .
- $p(x)$  cos  $(mx)$ , donde  $p(x)$  es un polinomio y  $m \in \mathbb{R}$ .
- $e^{kx}$  sen  $(mx)$ , donde  $k, m \in \mathbb{R}$ .
- $e^{kx}$  cos  $(mx)$ , donde  $k, m \in \mathbb{R}$ .
- $\blacksquare$  arc sen x.
- $\blacksquare$  arc cos x.
- $\blacksquare$  arc tg x.
- $p(x) \ln x$ , donde  $p(x)$  es un polinomio.

## **Ejemplo 6.3.6**

Para calcular la integral

$$
\int 2x \operatorname{sen} x \, dx
$$

tomamos

$$
u = 2x \ , \ dv = \operatorname{sen} x \, dx
$$

ya que si consideramos

$$
u = \operatorname{sen} x \,,\, dv = 2x \, dx
$$

entonces la integral de la derecha en la fórmula de integración por partes es más *complicada* que la integral original.

Con la elección considerada

$$
\int 2x \operatorname{sen} x \, dx = \{u = 2x, dv = \operatorname{sen} x \, dx; du = 2 \, dx, v = -\cos x\}
$$

$$
= 2x(-\cos x) - \int -\cos x \, 2 \, dx
$$

$$
= -2x \cos x + 2 \int \cos x \, dx
$$

$$
= -2x \cos x + 2 \operatorname{sen} x + C
$$

**Ejemplo 6.3.7** La integral indefinida

$$
\int e^x \operatorname{sen} x \, dx
$$

tanto se puede calcular considerando

$$
u = \mathbf{e}^x \,,\ dv = \operatorname{sen} x \, dx
$$

en cuyo caso

 $du = e^x dx$ ,  $v = -\cos x$ 

como tomando

 $u = \operatorname{sen} x$ ,  $dv = e^x dx$ 

 $du = \cos x \, dx$ ,  $v = e^x$ 

en cuyo caso

En cualquiera de los dos casos hay que aplicar dos veces el método de integración por partes. Considerando la primera elección, tenemos:

$$
I = \int e^x \operatorname{sen} x \, dx = \{u = e^x, dv = \operatorname{sen} x \, dx; du = e^x \, dx, v = -\cos x\}
$$

$$
= e^x (-\cos x) - \int -\cos x \, e^x \, dx
$$

$$
= -e^x \cos x + \int e^x \cos x \, dx
$$

$$
= -e^x \cos x + J
$$

donde

$$
J = \int \mathrm{e}^x \cos x \, dx
$$

Para calcular la integral  $J$  hacemos la misma elección que hemos hecho para calcular la integral *I*:

$$
J = \int e^x \cos x \, dx = \{u = e^x, dv = \cos x \, dx; du = e^x \, dx, v = \sin x\}
$$

$$
= e^x \sin x - \int \sin x \, e^x \, dx
$$

$$
= e^x \sin x - I
$$

Entonces

$$
I = -e^x \cos x + J = -e^x \cos x + e^x \sin x - I
$$

de donde

$$
2I = -e^x \cos x + e^x \sin x
$$

Es decir

$$
I = \frac{e^x(\operatorname{sen} x - \cos x)}{2} + C
$$

### **Ejercicio 6.3.4**

Calcula las siguientes integrales indefinidas utilizando el método de integración por partes:

(a) 
$$
\int (x^2 + 1) \cos x \, dx
$$
  
\n(b)  $\int (x - 2x^2) e^x \, dx$   
\n(c)  $\int x^2 e^{2x} \, dx$   
\n(d)  $\int e^{2x} \cos x \, dx$   
\n(e)  $\int (x^2 - 3x) (\operatorname{sen}(2x) + e^x) dx$   
\n(f)  $\int \operatorname{arc} \cos x \, dx$   
\n(g)  $\int \operatorname{arc} \operatorname{sen}(2x) \, dx$   
\n(h)  $\int \ln x \, dx$ 

(i) 
$$
\int (x-1)(\operatorname{sen}(2x) + \cos(3x)) dx
$$
 (j)  $\int (2x-2) \ln x dx$   
\n(k)  $\int e^{3x} \operatorname{sen}(2x) dx$  (l)  $\int x \operatorname{arc}{\mathfrak t} g x dx$ 

## **6.3.3. Integracion de funciones racionales ´**

La integración de funciones racionales va a ser el único método de integración que vamos a considerar, adem´as de los expuestos en el apartado anterior.

La resolución de una integral de una función racional conlleva la aplicación de la regla de Ruffini, la división polinómica y la descomposición en fracciones simples; esta descomposición conduce a la resolución de un sistema de ecuaciones lineales compatible determinado, con lo que se establece una relación con la primera parte de la asignatura. Aquí no consideramos el caso en el que el polinomio del denominador de la función racional tenga ceros complejos múltiples (que se resuelve por el método de Hermite).

La importancia de este método de integración también se debe a que muchas integrales se reducen a una integral racional mediante un cambio de variable (integrales de irracionales algebraicos, integrales de funciones trascendentes, . . . ). La integración de tales funciones se puede consultar, por ejemplo, en el texto de Castelló  $[2]$ .

La integral

$$
\int \frac{p(x)}{q(x)}\,dx
$$

donde p(x) y q(x) son polinomios, se dice que es una **integral racional**.

Las funciones racionales:

(i) 
$$
\frac{A}{x-a}
$$
, donde  $A, a \in \mathbb{R}$ .  
(ii)  $\frac{A}{(x-a)^k}$ , donde  $A, a \in \mathbb{R}$  y  $k \in \mathbb{N} - \{1\}$ .

(iii) 
$$
\frac{Ax+B}{x^2+mx+n}
$$
, donde *A*, *B*, *m*, *n*  $\in \mathbb{R}$  y *m*<sup>2</sup> - 4*n* < 0.

(iv) 
$$
\frac{Ax+B}{(x^2+mx+n)^k}
$$
, donde  $A, B, m, n \in \mathbb{R}$ ,  $k \in \mathbb{N} - \{1\}$  y  $m^2 - 4n < 0$ .

#### se llaman **fracciones simples**.

Se distinguen dos casos:

1. Si el grado del polinomio  $p(x)$  es mayor o igual que el grado del polinomio  $q(x)$ , entonces se efectúa la división de los polinomios:

$$
\frac{p(x)}{q(x)} = c(x) + \frac{r(x)}{q(x)}
$$

donde el polinomio  $c(x)$  es el cociente y el polinomio  $r(x)$  es el resto. En este caso, el grado del polinomio  $r(x)$  es menor que el grado del polinomio  $q(x)$ . Entonces

$$
\int \frac{p(x)}{q(x)} dx = \int c(x) dx + \int \frac{r(x)}{q(x)} dx
$$

**Ejemplo 6.3.8**

En la función racional

$$
R(x) = \frac{x^3 + 5x^2 - 4x + 20}{x^3 - x^2 + 2x + 4}
$$

el grado del polinomio del numerador es igual al grado del polinomio del denominador; por lo tanto, para calcular la integral indefinida de la función racional hay que realizar la división de los dos polinomios:

$$
\begin{array}{r} x^3 + 5x^2 - 4x + 20 \overline{\smash{\big)}\ x^3 - x^2 + 2x + 4} \\ -x^3 + x^2 - 2x - 4 \overline{\smash{\big)}\ 1} \\ 6x^2 - 6x + 16 \end{array}
$$

Es decir

$$
R(x) = 1 + \frac{6x^2 - 6x + 16}{x^3 - x^2 + 2x + 4} = 1 + 2\frac{3x^2 - 3x + 8}{x^3 - x^2 + 2x + 4}
$$

Entonces, aplicando la linealidad de la integral, obtenemos:

$$
I_0 = \int R(x) dx = \int \left(1 + 2 \frac{3x^2 - 3x + 8}{x^3 - x^2 + 2x + 4}\right) dx
$$
  
= 
$$
\int dx + 2 \int \frac{3x^2 - 3x + 8}{x^3 - x^2 + 2x + 4} dx = x + 2I_1
$$

donde

$$
I_1 = \int \frac{3x^2 - 3x + 8}{x^3 - x^2 + 2x + 4} dx
$$

2. Si el grado del polinomio  $p(x)$  es menor que el grado del polinomio  $q(x)$ , entonces la función racional se llama **función racional propia**, y ésta se puede escribir como suma de fracciones simples (descomposición en fracciones simples).

La descomposición en fracciones simples de una función racional es única. Para un estudio detallado de la descomposición en fracciones simples de una función racional propia se puede consultar el libro de De Burgos [3].

### **Ejemplo 6.3.9**

Para descomponer en fracciones simples la función racional

$$
S(x) = \frac{3x^2 - 3x + 8}{x^3 - x^2 + 2x + 4}
$$

hay que calcular los ceros del polinomio del denominador, es decir, hay que calcular las raíces de la ecuación:

$$
x^3 - x^2 + 2x + 4 = 0
$$

Aplicando la regla de Ruffini

$$
\begin{array}{c|cccc}\n & 1 & -1 & 2 & 4 \\
\hline\n-1 & 2 & -4 & \\
\hline\n & 1 & -2 & 4 & 0\n\end{array}
$$

obtenemos la factorización del polinomio del denominador

$$
x^3 - x^2 + 2x + 4 = (x+1)(x^2 - 2x + 4)
$$

ya que la ecuación de segundo grado

$$
x^2 - 2x + 4 = 0
$$

no tiene raíces reales, pues su discriminante,  $\Delta$ , es negativo; en efecto:

$$
\Delta = (-2)^2 - 4 \cdot 1 \cdot 4 = 4 - 16 = -12 < 0
$$

De acuerdo con el texto de De Burgos [3], la descomposición en fracciones simples de la función racional  $S(x)$  es:

$$
S(x) = \frac{A}{x+1} + \frac{Bx + C}{x^2 - 2x + 4}
$$

siendo  $A$ ,  $B$  y  $C$  tres números reales (únicos) a determinar. Para obtener los valores de  $A$ ,  $B \vee C$  escribimos

$$
S(x) = \frac{A(x^{2} - 2x + 4) + (Bx + C)(x + 1)}{(x + 1)(x^{2} - 2x + 4)}
$$

y así

$$
3x^2 - 3x + 8 = A(x^2 - 2x + 4) + (Bx + C)(x + 1)
$$

para todo  $x \in \mathbb{R}$ .

La igualdad anterior se cumple para todo  $x \in \mathbb{R}$ ; en particular se cumplirá, por ejemplo, para  $x = -1$ , para  $x = 0$  y para  $x = 1$ , lo que conduce al siguiente sistema de 3 ecuaciones lineales con 3 incógnitas compatible determinado:

$$
x = -1: 14 = 7A
$$
  

$$
x = 0: 8 = 4A + C
$$
  

$$
x = 1: 8 = 3A + 2B + 3C
$$

Se puede comprobar fácilmente que la solución del sistema anterior es  $A = 2$ ,  $B = 1$  y  $C = 0$ .

Entonces, la descomposición en fracciones simples de la función racional  $S(x)$  es:

$$
S(x) = \frac{2}{x+1} + \frac{x}{x^2 - 2x + 4}
$$

El **teorema fundamental del álgebra** establece que toda ecuación polinómica de grado  $n > 0$  con coeficientes reales (complejos) tiene exactamente n raíces complejas, donde cada raíz cuenta tantas veces como su multiplicidad. La ecuación del ejemplo anterior

$$
x^3 - x^2 + 2x + 4 = 0
$$

hemos visto que tiene una raíz real,  $x_1 = -1$ , y dos raíces complejas (conjugadas):

$$
x_2 = \frac{2 + \sqrt{-12}}{2} = 1 + \sqrt{3}i
$$

$$
x_3 = \frac{2 - \sqrt{-12}}{2} = 1 - \sqrt{3}i
$$

es decir, la ecuación tiene tres raíces complejas ( $\mathbb{R} \subset \mathbb{C}$ ).

Además, el mismo teorema fundamental del álgebra asegura que:

$$
x^{3} - x^{2} + 2x + 4 = (x - x_{1})(x - x_{2})(x - x_{3})
$$
  
=  $(x + 1) (x - (1 + \sqrt{3}i)) (x - (1 - \sqrt{3}i))$   
=  $(x + 1) (x^{2} - x(1 - \sqrt{3}i) - x(1 + \sqrt{3}i))$   
+  $(1 + \sqrt{3}i)(1 - \sqrt{3}i))$   
=  $(x + 1)(x^{2} - 2x + 4)$ 

Tal y como se muestra en el texto de De Burgos [3], en la descomposición en fracciones simples de la función racional propia  $S(x)$  del ejemplo anterior, se dice que a la raíz real simple  $x_1 = -1$  le corresponde la fracción simple

$$
\frac{A}{x+1}
$$

siendo  $A$  un número real a determinar, y se dice que a las raíces complejas simples conjugadas  $x_2 = 1 + \sqrt{3}i$  y  $x_3 = 1 - \sqrt{3}i$  les corresponde la fracción simple

$$
\frac{Bx + C}{x^2 - 2x + 4}
$$

siendo  $B y C$  dos números reales a determinar. Por tanto

$$
S(x) = \frac{A}{x+1} + \frac{Bx + C}{x^2 - 2x + 4}
$$

Si la raíz  $x_1 = -1$  fuese de orden 4, le correspondería la suma de fracciones simples:

$$
\frac{A}{x+1} + \frac{B}{(x+1)^2} + \frac{C}{(x+1)^3} + \frac{D}{(x+1)^4}
$$

siendo  $A, B, C, y, D$  cuatro números reales a determinar.

Por ejemplo, la descomposición en fracciones simples de la función racional propia

$$
\frac{3x^4 + 19x^3 + 85x^2 + 115x - 30}{x^5 + 7x^4 + 16x^3 + 12x^2 - 9x - 27}
$$

es

$$
\frac{A}{x-1} + \frac{B}{x+3} + \frac{C}{(x+3)^2} + \frac{Dx+E}{x^2+2x+3}
$$

siendo  $A, B, C, D, y \in \mathbb{C}$  cinco números reales a determinar, ya que, a partir de la regla de Ruffini, se puede comprobar que

$$
x^{5} + 7x^{4} + 16x^{3} + 12x^{2} - 9x - 27 = (x - 1)(x + 3)^{2}(x^{2} + 2x + 3)
$$

### **Ejercicio 6.3.5**

Obtén la descomposición en fracciones simples de la función racional propia

$$
\frac{3x^4 + 19x^3 + 85x^2 + 115x - 30}{x^5 + 7x^4 + 16x^3 + 12x^2 - 9x - 27}
$$

La integración de una función racional se reduce, por lo tanto, a calcular las integrales de las fracciones simples. Las integrales de las fracciones simples de tipos (i) y (ii) son inmediatas.

La integral indefinida de la fracción simple de tipo (i) es:

$$
\int \frac{A}{x-a} dx = A \ln|x-a| + C
$$

La integral indefinida de la fracción simple de tipo (ii) es:

$$
\int \frac{A}{(x-a)^k} dx = \int A(x-a)^{-k} dx
$$

$$
= A \frac{(x-a)^{-k+1}}{-k+1} + C
$$

$$
= \frac{A}{(1-k)(x-a)^{k-1}} + C
$$

Para calcular la integral indefinida de la fracción simple de tipo (iii)

$$
I_0 = \int \frac{mx + n}{ax^2 + bx + c} dx
$$

donde m, n, a, b, c ∈ R, con m, a  $\neq 0$  y  $b^2-4ac < 0$ , procedemos como explicamos a continuación.

En primer lugar escribimos el numerador del integrando como:

$$
mx + n = A(2ax + b) + B
$$

donde

$$
A = \frac{m}{2a}
$$

$$
B = \frac{2an - bm}{2a}
$$

Para no tener que memorizar estas expresiones, procedemos de la siguiente forma:

$$
mx + n = m\left(x + \frac{n}{m}\right) = \frac{m}{2a}\left(2ax + \frac{2an}{m}\right)
$$

$$
= \frac{m}{2a}\left(2ax + b - b + \frac{2an}{m}\right)
$$

$$
= \frac{m}{2a}\left(2ax + b + \frac{2an - bm}{m}\right)
$$

$$
= \frac{m}{2a}\left(2ax + b\right) + \frac{m}{2a}\frac{2an - bm}{m}
$$

$$
= \frac{m}{2a}\left(2ax + b\right) + \frac{2an - bm}{2a}
$$

de donde

$$
A = \frac{m}{2a}, \quad B = \frac{2an - bm}{2a}
$$

De esta forma

$$
I_0 = \int \frac{A(2ax + b) + B}{ax^2 + bx + c} dx
$$
  
=  $A \int \frac{2ax + b}{ax^2 + bx + c} dx + B \int \frac{dx}{ax^2 + bx + c}$   
=  $A \ln |ax^2 + bx + c| + BI_1$ 

donde

$$
I_1 = \int \frac{dx}{ax^2 + bx + c}
$$

En segundo lugar, escribimos

$$
ax^{2} + bx + c = M((px + q)^{2} + 1)
$$

Para ello, hacemos

$$
ax^{2} + bx + c \stackrel{\overline{(p_{1})}}{=} \frac{4a}{4a}(ax^{2} + bx + c) = \frac{1}{4a}(4a^{2}x^{2} + 4abx + 4ac)
$$
  
\n
$$
\stackrel{\overline{(p_{2})}}{=} \frac{1}{4a}((2ax + b)^{2} + K) = \{4ac = b^{2} + K; K = 4ac - b^{2} > 0\}
$$
  
\n
$$
\stackrel{\overline{(p_{3})}}{=} \frac{K}{4a}\left(\frac{(2ax + b)^{2}}{K} + 1\right) = \frac{K}{4a}\left(\left(\frac{2ax + b}{\sqrt{K}}\right)^{2} + 1\right)
$$
  
\n
$$
= \frac{4ac - b^{2}}{4a}\left(\left(\frac{2ax + b}{\sqrt{4ac - b^{2}}}\right)^{2} + 1\right)
$$

donde

$$
M = \frac{4ac - b^2}{4a}, \ \ p = \frac{2a}{\sqrt{4ac - b^2}}, \ \ q = \frac{b}{\sqrt{4ac - b^2}}
$$

En el paso  $\left(\frac{F}{F}\right)$  $\boxed{\text{Pl}}$  dividimos numerador y denominador por 4a. En el paso  $\boxed{\text{P}}$  $\overline{P2}$  escribimos

$$
4a^2x^2 + 4abx + 4ac = (2ax + b)^2 + K
$$

donde

$$
K = 4ac - b^2 > 0
$$

Y en el paso  $\boxed{P3}$  sacamos factor común K e introducimos K dentro del cuadrado.  $\frac{1}{2}$  Por último

$$
I_{1} = \int \frac{dx}{\frac{4ac - b^{2}}{4a} \left( \left( \frac{2ax + b}{\sqrt{4ac - b^{2}}} \right)^{2} + 1} \right)}
$$
  
= 
$$
\frac{4a}{4ac - b^{2}} \int \frac{dx}{\left( \frac{2ax + b}{\sqrt{4ac - b^{2}}} \right)^{2} + 1}
$$
  

$$
\frac{P4}{\frac{1}{a} \left( \frac{4a}{\sqrt{4ac - b^{2}}} \right)^{2} \left( \frac{2a}{\sqrt{4ac - b^{2}}} \right)^{2} + 1}
$$
  
= 
$$
\frac{2}{\sqrt{4ac - b^{2}}} \arctan \left( \frac{2ax + b}{\sqrt{4ac - b^{2}}} \right) + C
$$

En el paso  $\sqrt{\frac{P}{P}}$  $\overline{P4}$  multiplicamos y dividimos por

$$
\frac{2a}{\sqrt{4ac - b^2}}
$$

dentro y fuera de la integral para obtener una integral inmediata. El algoritmo anterior se conoce como el **algoritmo de los cuatro pasos** y se puede consultar en el texto de Castelló [2].

La integral  $I_0$  anterior es una integral de una fracción simple de tipo (iii), ya que

$$
\frac{mx+n}{ax^2+bx+c} = \frac{\frac{m}{a}x+\frac{n}{a}}{x^2+\frac{b}{a}x+\frac{c}{a}}
$$

y, evidentemente, si  $b^2 - 4ac < 0$ , entonces

$$
\left(\frac{b}{a}\right)^2 - 4\frac{c}{a} = \frac{b^2}{a^2} - \frac{4c}{a} = \frac{b^2 - 4ac}{a^2} < 0
$$

Es evidente que en la práctica no aplicaremos la fórmula anterior, la cual resulta un tanto complicado de memorizar, para calcular una integral de este tipo, sino que aplicaremos el mencionado algoritmo.

### **Ejemplo 6.3.10**

Vamos a calcular la integral

$$
I_1 = \int \frac{3x^2 - 3x + 8}{x^3 - x^2 + 2x + 4} dx
$$

del Ejemplo 6.3.8.

En el Ejemplo 6.3.9 hemos obtenido que

$$
\frac{3x^2 - 3x + 8}{x^3 - x^2 + 2x + 4} = \frac{2}{x+1} + \frac{x}{x^2 - 2x + 4}
$$

por tanto

$$
I_1 = \int \left(\frac{2}{x+1} + \frac{x}{x^2 - 2x + 4}\right) dx
$$
  
=  $2 \int \frac{dx}{x+1} + \int \frac{x}{x^2 - 2x + 4} dx$   
=  $2 \ln|x+1| + I_2$ 

donde

$$
I_2 = \int \frac{x}{x^2 - 2x + 4} dx
$$

Para calcular esta integral escribimos:

$$
x = \frac{2}{2}x = \frac{1}{2}2x = \frac{1}{2}(2x - 2 + 2) = \frac{1}{2}(2x - 2) + 1
$$

y así

$$
I_2 = \int \frac{\frac{1}{2}(2x - 2) + 1}{x^2 - 2x + 4} dx
$$
  
=  $\frac{1}{2} \int \frac{2x - 2}{x^2 - 2x + 4} dx + \int \frac{1}{x^2 - 2x + 4} dx$   
=  $\frac{1}{2} \ln|x^2 - 2x + 4| + I_3$ 

donde

$$
I_3 = \int \frac{1}{x^2 - 2x + 4} dx
$$

Para calcular la integral  $I_3$  aplicamos el algoritmo de los cuatro pasos:

$$
x^{2} - 2x + 4 \stackrel{\overline{(P1)}}{=} \frac{4 \cdot 1}{4 \cdot 1} (x^{2} - 2x + 4) = \frac{4}{4} (x^{2} - 2x + 4)
$$
  
\n
$$
= \frac{1}{4} (4x^{2} - 8x + 16) \stackrel{\overline{(P2)}}{=} \frac{1}{4} ((2x - 2)^{2} + K)
$$
  
\n
$$
= \{16 = 4 + K; K = 12\} = \frac{1}{4} ((2x - 2)^{2} + 12)
$$
  
\n
$$
\frac{\overline{(P3)}}{\stackrel{\downarrow}{=}} \frac{12}{4} \left( \frac{(2x - 2)^{2}}{12} + 1 \right) = 3 \left( \left( \frac{2x - 2}{\sqrt{12}} \right)^{2} + 1 \right)
$$
  
\n
$$
= 3 \left( \left( \frac{2x - 2}{2\sqrt{3}} \right)^{2} + 1 \right) = 3 \left( \left( \frac{x - 1}{\sqrt{3}} \right)^{2} + 1 \right)
$$

y así

$$
I_3 = \int \frac{dx}{3\left(\left(\frac{x-1}{\sqrt{3}}\right)^2 + 1\right)} = \frac{1}{3} \int \frac{dx}{1 + \left(\frac{x-1}{\sqrt{3}}\right)^2}
$$

$$
\frac{P4}{\frac{1}{3}} \int \frac{\frac{1}{\sqrt{3}}}{1 + \left(\frac{x-1}{\sqrt{3}}\right)^2} dx = \frac{\sqrt{3}}{3} \arctan\left(\frac{x-1}{\sqrt{3}}\right) + C
$$

Entonces

$$
I_1 = 2\ln|x+1| + \frac{1}{2}\ln|x^2 - 2x + 4| + \frac{\sqrt{3}}{3}\arctan\left(\frac{x-1}{\sqrt{3}}\right) + C
$$

#### **Ejemplo 6.3.11**

La integral indefinida de la función racional  $R(x)$  del Ejemplo 6.3.8, teniendo en cuenta el Ejemplo 6.3.10, es

$$
I_0 = x + 4\ln|x+1| + \ln|x^2 - 2x + 4| + \frac{2\sqrt{3}}{3}\arctan\left(\frac{x-1}{\sqrt{3}}\right) + C
$$

### **Ejercicio 6.3.6**

Calcula las siguientes integrales utilizando el algoritmo de los cuatro pasos:

(*a*)  $\int \frac{dx}{2x^2 + 1}$  (*b*)  $\int 2$  $\frac{1}{9x^2+4} dx$ (*c*)  $\int \frac{\sqrt{2}}{-x^2 - 2} dx$  (*d*)  $\int dx$  $3x^2 + 4$ (*e*)  $\int \frac{\sqrt{3}}{3(1-x)^{2}}$  $3x^2 + 2\sqrt{3}x + 2$ dx  $(f)$   $\int \frac{dx}{2}$  $x^2 + x + 1$ (*g*)  $\int \frac{dx}{3x^2 - x + 4}$  (*h*)  $\int \frac{-3}{\pi}$  $\frac{6}{2x^2+x+1}dx$  $(i) \int \frac{2}{\sqrt{2}}$  $\sqrt{2x^2-4x+4\sqrt{2}}$ dx (*j*)  $\int \frac{dx}{x^2+x^2}$  $x^2 + x + 2$ (*k*)  $\int \frac{dx}{x^2 + x + 4}$  (*l*)  $\int 4$  $\frac{1}{3x^2+x+2} dx$  $(m)$   $\int \frac{2x-5}{3x^2+2x+1} dx$  (*n*)  $\int x + 7$  $\frac{x^2 + 1}{x^2 + 2x + 13} dx$ 

### **Ejercicio 6.3.7**

Calcula las siguientes integrales de fracciones simples de tipo (iii):

(a) 
$$
\int \frac{x-1}{x^2 + 2x + 3} dx
$$
  
\n(b)  $\int \frac{2x+3}{x^2 + x + 1} dx$   
\n(c)  $\int \frac{x-1}{2x^2 - x + 1} dx$   
\n(d)  $\int \frac{6x-3}{3x^2 - 4x + 2} dx$   
\n(e)  $\int \frac{3x+2}{2x^2 + 1} dx$   
\n(f)  $\int \frac{x+4}{-x^2 + x - 3} dx$   
\n(g)  $\int \frac{3x+7}{2x^2 + 5x + 5} dx$   
\n(h)  $\int \frac{-4x+2}{3x^2 - x + 7} dx$ 

Las integrales de las fracciones simples de tipo (iv) se pueden calcular utilizando el método de Hermite, pero no las abordaremos aquí.

### **Ejercicio 6.3.8**

Calcula las siguientes integrales racionales:

(a) 
$$
\int \frac{3x^2 - 5x + 2}{x^3 + 2x^2 + 2x + 1} dx
$$
  
\n(b)  $\int \frac{x^2 + 2x - 5}{x^3 + x^2 + x - 3} dx$   
\n(c)  $\int \frac{x + 5}{3x^3 + x - 4} dx$   
\n(d)  $\int \frac{x - 2}{x^3 + x^2 + x - 3} dx$   
\n(e)  $\int \frac{65x^2 + 31x - 56}{x^3 + 2x^2 + x - 4} dx$   
\n(f)  $\int \frac{3x + 5}{x^3 - x^2 - 4} dx$   
\n(g)  $\int \frac{x^2}{x^3 + x + 2} dx$   
\n(h)  $\int \frac{x^2 - 3}{2x^3 - x^2 - 1} dx$   
\n(i)  $\int \frac{x^2}{x^4 + 2x^3 - x - 2} dx$   
\n(j)  $\int \frac{dx}{x^4 - 1}$ 

### **Ejercicio 6.3.9**

Calcula las siguientes integrales racionales:

(a) 
$$
\int \frac{4x^3 + 13x^2 + 15x - 14}{x^3 + 2x^2 + 2x - 5} dx
$$
  
\n(b) 
$$
\int \frac{2x^5 - 4x^4 + 5x^3 - 10x^2 + 15x - 4}{2x^4 + 6x^3 + 11x^2 + 12x + 5} dx
$$
  
\n(c) 
$$
\int \frac{2x^4 + x^3 - 3x^2 + 5x + 1}{x^4 - 5x^3 + 9x^2 - 8x + 4} dx
$$

(d) 
$$
\int \frac{3x^4 - 6x^3 + 3x^2 + 3x - 12}{x^4 - 6x^3 + 16x^2 - 21x + 10} dx
$$

# **6.4. Aplicaciones de la integral**

Tal y como hemos visto al principio de este tema, la integral surge de un problema geom´etrico: **el problema del area ´** .

Además de esta aplicación geométrica, mediante una integral podemos calcular el volumen de un sólido de revolución, el área de una superficie de revolución y la longitud de arco de una curva.

Entre las aplicaciones físicas, podemos destacar el trabajo realizado por una fuerza y el cálculo de la masa y el centro de masa de una varilla.

Aquí nos centraremos en el cálculo de áreas de regiones planas.

En la apartado 6.2.1 hemos obtenido que si  $f : [a, b] \longrightarrow \mathbb{R}$  es una función continua tal que  $f(x) \ge 0$  para todo  $x \in [a, b]$ , entonces el área de la región R que se muestra en la siguiente figura

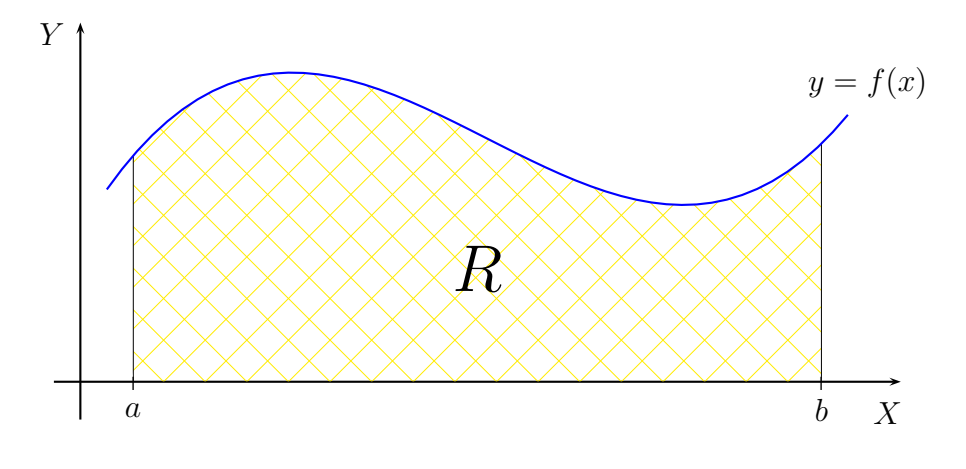

es

$$
a(R) = \int_{a}^{b} f(x) \, dx
$$

#### **Ejemplo 6.4.1**

El área de la región  $R$  que se describe en la siguiente figura

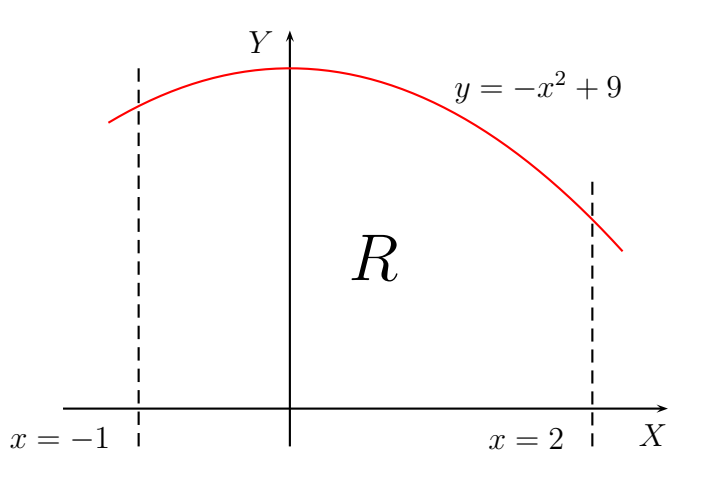

es

$$
a(R) = \int_{-1}^{2} (-x^2 + 9) dx = \left[ -\frac{x^3}{3} + 9x \right]_{-1}^{2} = -\frac{8}{3} + 18 - \left( -\frac{-1}{3} - 9 \right) = 24
$$

Si  $f : [a, b] \longrightarrow \mathbb{R}$  es continua y  $f(x) \leq 0$  para todo  $x \in [a, b]$ , entonces  $-f : [a, b] \longrightarrow \mathbb{R}$  es continua y  $-f(x) \geq 0$  para todo  $x \in [a, b]$ , como se muestra en la siguiente figura:

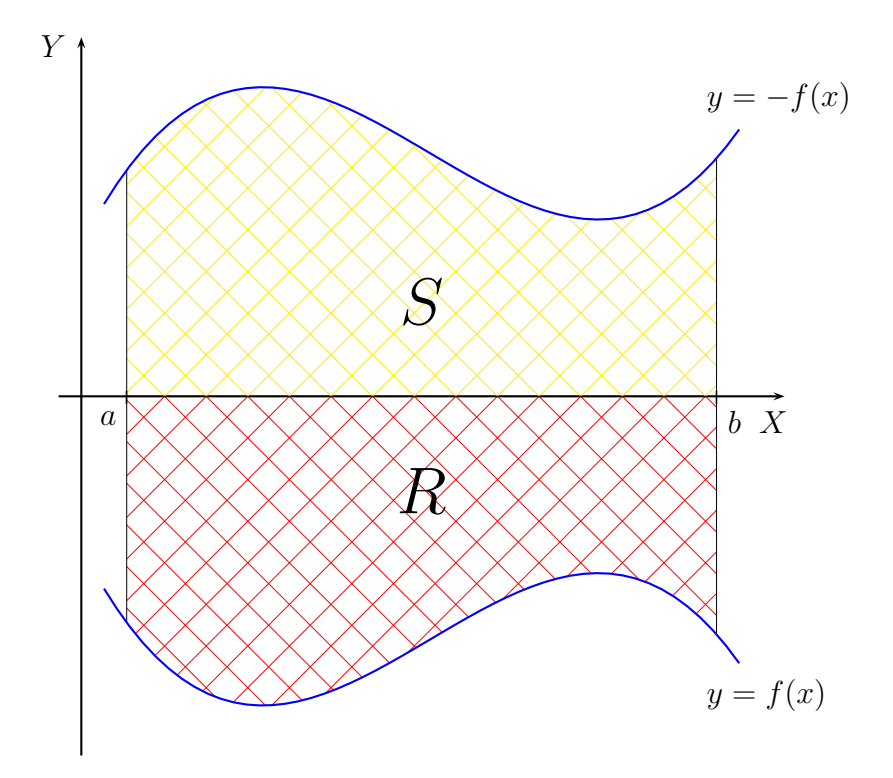

Entonces

$$
a(R) = a(S) = \int_{a}^{b} -f(x) \, dx = -\int_{a}^{b} f(x) \, dx
$$

### **Ejemplo 6.4.2**

El área de la región  $R$  de la siguiente figura

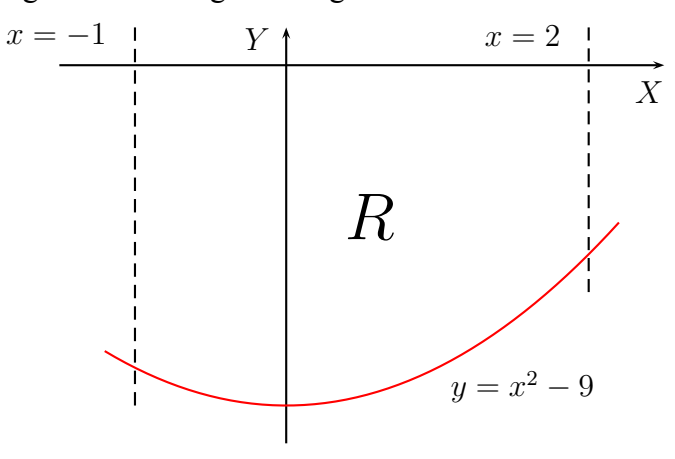

es

$$
a(R) = \int_{-1}^{2} -(x^2 - 9) dx = \int_{-1}^{2} (-x^2 + 9) dx = 24
$$

después de tener en cuenta el resultado del Ejemplo 6.4.1.

Si  $f : [a, b] \longrightarrow \mathbb{R}$  es continua y no tiene signo constante, como es el caso de la siguiente figura

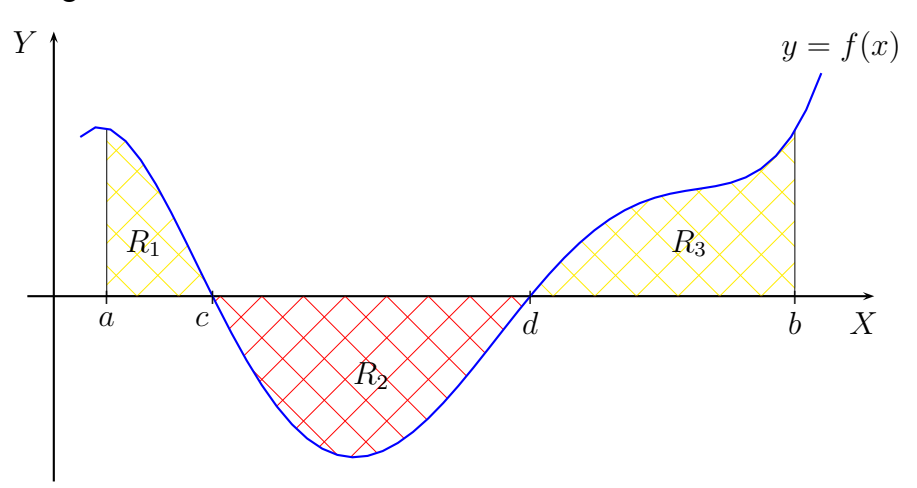

se tiene que

$$
a(R) = a(R_1) + a(R_2) + a(R_3) = \int_a^c f(x) dx + \int_c^d -f(x) dx + \int_d^b f(x) dx
$$

siendo  $R = R_1 \cup R_2 \cup R_3$ .

# **Ejemplo 6.4.3**

El área de la región  $R = R_1 \cup R_2 \cup R_3$ 

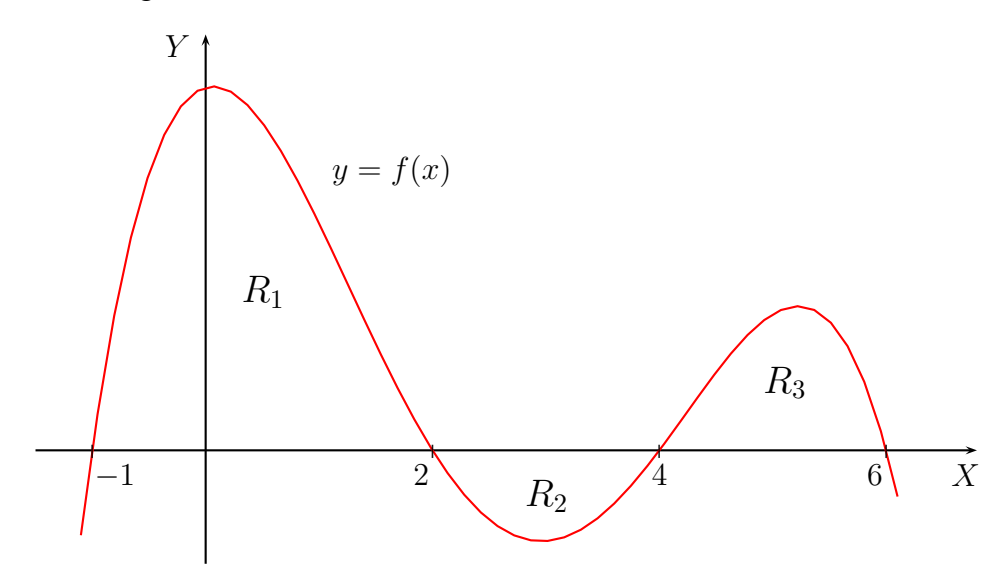

donde  $f(x) = -x^4 + 11x^3 - 32x^2 + 4x + 48$ , es

$$
a(R) = a(R_1) + a(R_2) + a(R_3)
$$

Pero

$$
a(R_1) = \int_{-1}^{2} f(x) dx = \left[ -\frac{x^5}{5} + \frac{11x^4}{4} - \frac{32x^3}{3} + 2x^2 + 48x \right]_{-1}^{2}
$$
  
=  $-\frac{32}{5} + \frac{176}{4} - \frac{256}{3} + 8 + 96$   
 $-\left(-\frac{1}{5} + \frac{11}{4} - \frac{-32}{3} + 2 - 48\right) = \frac{1773}{20}$ 

$$
a(R_2) = \int_2^4 -f(x) dx = \left[\frac{x^5}{5} - \frac{11x^4}{4} + \frac{32x^3}{3} - 2x^2 - 48x\right]_2^4
$$
  
=  $\frac{1024}{5} - \frac{2816}{4} + \frac{2048}{3} - 32 - 192$   
-  $\left(\frac{32}{5} - \frac{176}{4} + \frac{256}{3} - 8 - 96\right) = \frac{236}{15}$ 

$$
a(R_3) = \int_4^6 f(x) dx = \left[ -\frac{x^5}{5} + \frac{11x^4}{4} - \frac{32x^3}{3} + 2x^2 + 48x \right]_4^6
$$
  
=  $-\frac{7776}{5} + \frac{14256}{4} - \frac{6912}{3} + 72 + 288$   
 $-\left(-\frac{1024}{5} + \frac{2816}{4} - \frac{2048}{3} + 32 + 192\right) = \frac{364}{15}$ 

Por tanto

$$
a(R) = a(R_1) + a(R_2) + a(R_3) = \frac{1773}{20} + \frac{236}{15} + \frac{364}{15} = \frac{2573}{20} \approx 128.65
$$

## **Ejercicio 6.4.1**

Calcula el área de la región limitada por la gráfica de la función  $f(x)$  y el eje X en cada uno de los siguientes casos:

(*a*)  $f(x) = x^2 - 4$  (*b*)  $f(x) = x^3 - x^2 - 6x$ (*c*)  $f(x) = x^3 + 3x^2 - 4$  (*d*)  $f(x) = x^4 + 4x^3 - 16x - 16$ (*e*)  $f(x) = x^3 - 5x^2 + 6x$ 

### **Ejercicio 6.4.2**

Calcula el área de la región limitada por la gráfica de la función  $f(x) = x e^{-x^2}$ , las rectas  $x = x_1$  y  $x = x_2$ , donde  $x_1$  y  $x_2$  son los extremos relativos de la función  $f(x)$ , y el eje X.

Si la región R está limitada por las gráficas de dos funciones  $f, g : [a, b] \longrightarrow \mathbb{R}$ continuas donde  $f(x) \geq g(x)$  para todo  $x \in [a, b]$ , como en la figura siguiente

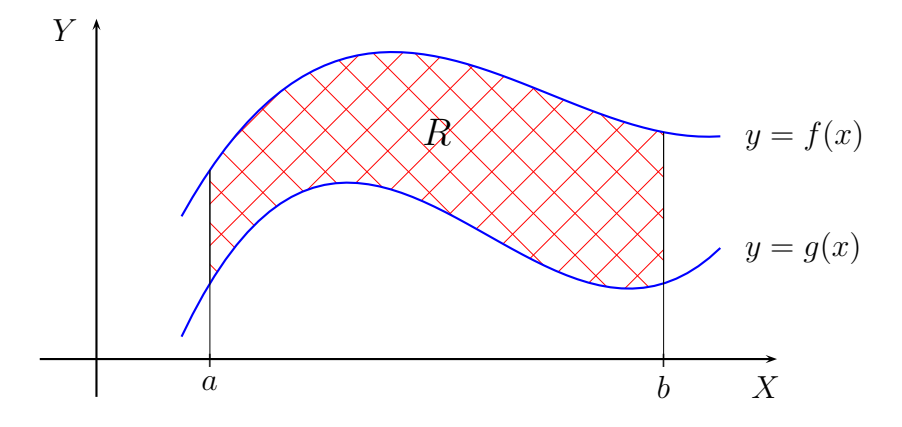

entonces

$$
a(R) = \int_a^b (f(x) - g(x)) dx
$$

Un caso más general lo exponemos en el siguiente

### **Ejemplo 6.4.4**

Vamos a calcular el área de la región limitada por las gráficas de las funciones  $f(x) = 3x^3 - 10x^2 + x + 6$  y  $q(x) = -x^2 + 4x - 3$ .

En primer lugar, necesitamos conocer los puntos de corte entre las dos curvas. Tales puntos serán aquellos cuyas abscisas verifiquen la ecuación:

$$
3x^3 - 10x^2 + x + 6 = -x^2 + 4x - 3
$$

es decir

$$
3x^3 - 9x^2 - 3x + 9 = 0
$$
;  $x^3 - 3x^2 - x + 3 = 0$ 

Aplicando la regla de Ruffini

$$
\begin{array}{c|cccc}\n & 1 & -3 & -1 & 3 \\
\hline\n & 1 & -2 & -3 & 0 \\
\hline\n & 1 & -2 & -3 & 0\n\end{array}
$$

obtenemos que  $x = 1$  es una raíz de la ecuación anterior y que las otras dos raíces satisfacen la ecuación de segundo grado:

$$
x^{2} - 2x - 3 = 0 \; ; \; x = \frac{2 \pm \sqrt{4 + 12}}{2} = \frac{2 \pm 4}{2} = 1 \pm 2
$$

es decir, las otras dos raíces son  $x = 3$  y  $x = -1$ . Como

$$
f(-1) = -8 = g(-1)
$$
,  $f(1) = 0 = g(-1)$ ,  $f(3) = 0 = g(3)$ 

los puntos de corte son  $(-1, -8)$ ,  $(1, 0)$  y  $(3, 0)$ .

En segundo lugar, calculamos el signo de la función

$$
f(x) - g(x) = 3(x^3 - 3x^2 - x + 3)
$$

aplicando el teorema de Bolzano:

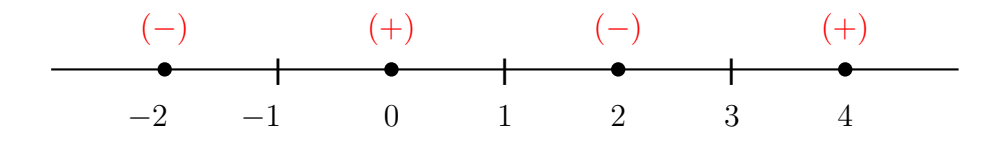

Es decir:

$$
f(x) < g(x) \iff x \in ]-\infty, -1[ \cup ]1, 3[
$$
\n
$$
f(x) > g(x) \iff x \in ]-1, 1[ \cup ]3, +\infty[
$$

De aquí, la región solicitada es la limitada por las dos curvas

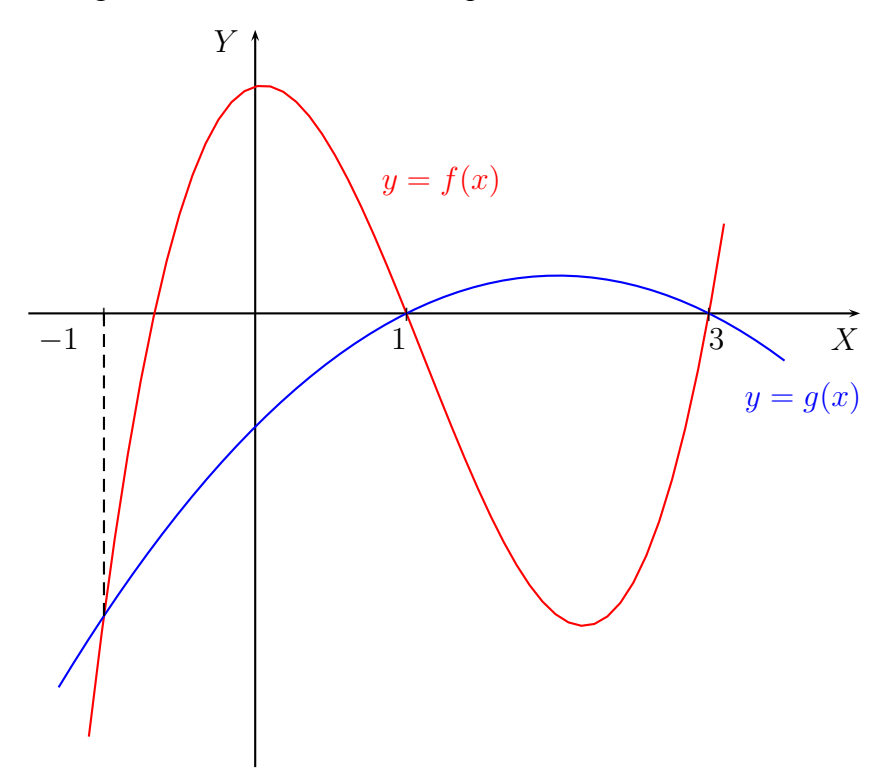

Por último, llamando  $R$  a la región limitada por las dos curvas, se tiene que

$$
a(R) = \int_{-1}^{1} (f(x) - g(x)) dx + \int_{1}^{3} (g(x) - f(x)) dx
$$

Pero

$$
\int_{-1}^{1} (f(x) - g(x)) dx = 3 \int_{-1}^{1} (x^3 - 3x^2 - x + 3) dx
$$
  
=  $3 \left[ \frac{x^4}{4} - x^3 - \frac{x^2}{2} + 3x \right]_{-1}^{1}$   
=  $3 \left( \frac{1}{4} - 1 - \frac{1}{2} + 3 - \left( \frac{1}{4} + 1 - \frac{1}{2} - 3 \right) \right)$   
=  $3 \cdot 4 = 12$ 

131

y

$$
\int_{1}^{3} (f(x) - g(x)) dx = 3 \int_{1}^{3} (x^{3} - 3x^{2} - x + 3) dx
$$
  
=  $3 \left[ \frac{x^{4}}{4} - x^{3} - \frac{x^{2}}{2} + 3x \right]_{1}^{3}$   
=  $3 \left( \frac{81}{4} - 27 - \frac{9}{2} + 9 - \left( \frac{1}{4} - 1 - \frac{1}{2} + 3 \right) \right)$   
=  $3 \cdot 4 = 12$ 

Entonces

$$
a(R) = 24
$$

# **Ejercicio 6.4.3**

Calcula el área de la región limitada por las siguientes curvas:

(a) 
$$
y = x^3 + 4x^2 - 7x - 10
$$
 e  $y = 10x^2 + 17x - 74$ .  
\n(b)  $y = x^2 - 2x - 2$  e  $y = -2x^2 + x + 4$ .  
\n(c)  $y = 3x^3 - x^2 - 10x$  e  $y = -x^2 + 2x$ .  
\n(d)  $y = 5x^2 - 5x + 11$  e  $y = 3x^2 + 5x + 3$ .  
\n(e)  $y = x^2 - 4x + 3$  e  $y = -x^2 + 2x + 3$ .  
\n(f)  $y = 3x^3 - 10x^2 + x + 6$  e  $y = -x^2 + 4x - 3$ .  
\n(g)  $y = x^2$  e  $y = |x + 2|$ .

 $\overline{\phantom{a}}$ 

# **Ejercicio 6.4.4**

Calcula el área de la región limitada por las gráficas de las siguientes funciones:

(a) 
$$
f(x) = \frac{1}{x^2 + 1}
$$
 y  $g(x) = \frac{x^2}{2}$   
\n(b)  $f(x) = x^2$  y  $g(x) = \sqrt{x}$ .  
\n(c)  $f(x) = -x^2 - 4x + 2$  y  $g(x) = x^2 - 4$ .  
\n(d)  $f(x) = x^2$  y  $g(x) = -x^2 + 2x$ .  
\n(e)  $f(x) = \frac{x^2}{2}$  y  $g(x) = \frac{x^2}{x^2 + 1}$   
\n(f)  $f(x) = x^3 - 8x + 8$  y  $g(x) = (x - 2)^2$ .  
\n(g)  $f(x) = -x^2 + 2x + 3$  y  $g(x) = x + 1$ .

 $\overline{\phantom{a}}$ 

# **Tema 7**

# **Funciones de varias variables**

# **7.1. Introduccion´**

Hasta ahora hemos estudiado las propiedades de las funciones reales de una variable real. Sin embargo, muchos problemas de Ingeniería se plantean en términos de funciones de dos, tres o m´as variables reales; en otras ocasiones, algunas magnitudes físicas como son el vector de posición, la velocidad o la aceleración de una partícula vienen dadas mediante una función vectorial.

El esquema que seguiremos en este tema será similar al seguido en el Tema 5, introduciendo el concepto de límite desde un punto de vista intuitivo sin entrar en consideraciones formales que exceden las características de esta asignatura. A continuación abordamos la noción de función continua estableciendo la misma definición que en el caso de las funciones reales de variable real. No abordaremos el concepto de función diferenciable para funciones de varias variables, el cual se puede consultar en el texto de De Burgos [4], limitándonos tan sólo al estudio de las derivadas parciales para las funciones de varias variables.

Para finalizar el tema aplicaremos los resultados obtenidos a problemas de extremos libres y de extremos condicionados, utilizando también algunos resultados sobre matrices considerados en la primera parte de este material.

# **7.2. Definicion´**

Una **función real de** *n* **variables reales** es una aplicación  $f : D \longrightarrow \mathbb{R}$ , con  $D \subseteq \mathbb{R}^n$ , siendo  $n \in \mathbb{N}$ ,  $n > 1$ ; es decir, a cada punto  $(x_1, x_2, \ldots, x_n) \in D$  le corresponde un único número real  $f(x_1, x_2, \ldots, x_n)$ .

### **Ejemplo 7.2.1**

La función  $f : \mathbb{R}^2 \longrightarrow \mathbb{R}$  que a cada  $(x, y) \in \mathbb{R}^2$  le hace corresponde  $f(x, y) = x^2y$ , es una función real de dos variables reales. Por ejemplo

$$
f(2,3) = 12
$$

Cuando no haya confusión, la función real de  $n$  variables reales anterior la denotaremos por  $f(x_1, x_2, \ldots, x_n)$ , indicando cuáles son sus variables, en este caso  $x_1, x_2, \ldots, x_n$ .

Se llama **dominio** de una función real de varias variables  $f$ , al conjunto más grande en donde se pueda definir f. El dominio de f lo denotamos por  $Dom(f)$ .

### **Ejemplo 7.2.2**

El dominio de la función  $f(x, y) = x^2y$ , es

$$
\mathrm{Dom}(f) = \mathbb{R}^2
$$

El dominio de la función  $f(x, y) = x/y$ , es

$$
Dom(f) = \{(x, y) \in \mathbb{R}^2 : y \neq 0\}
$$

### **Ejercicio 7.2.1**

Calcula el dominio de las siguientes funciones:

(a) 
$$
f(x, y) = \frac{x^2 - y^2}{x^2 + y^2}
$$
  
\n(b)  $f(x, y) = \frac{x}{\sqrt{x - y^2}}$   
\n(c)  $f(x, y, z) = \sqrt{x^2 + y^2 + z^2}$   
\n(d)  $f(x, y, z) = \frac{\cos(xy)}{9 - x^2 - y^2 - z^2}$ 

Se llama **gráfica** de una función  $f: D \longrightarrow \mathbb{R}$ , siendo  $D \subseteq \mathbb{R}^n$ , al conjunto

$$
\{(\vec{x}, f(\vec{x})): \vec{x} \in D\} \subset \mathbb{R}^{n+1}
$$

donde  $\vec{x} = (x_1, x_2, \dots, x_n)$ .

Así como una función real de variable real se representa en el plano y su gráfica es una curva, una función real de dos variables se representa, si es posible, en el espacio y su gráfica es una superficie.

La gráfica de la función  $f(x, y) = x^2 + 2y^2 - 6x - 4y + 3$ , cuando se considera en el rectángulo  $R = [0, 7] \times [0, 7]$ , es la superficie dibujada en color verde

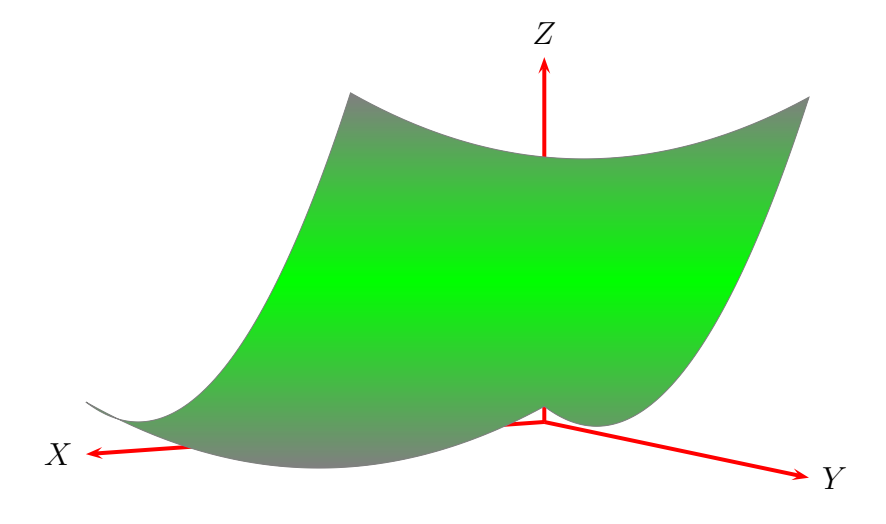

Evidentemente, en esta representación gráfica se ha aplicado un factor de escala en el eje Z, ya que, por ejemplo,  $f(7, 7) = 80$ .

La esfera de centro (1, −1, 3) y radio 2

$$
(x-1)2 + (y+1)2 + (z-3)2 = 4
$$

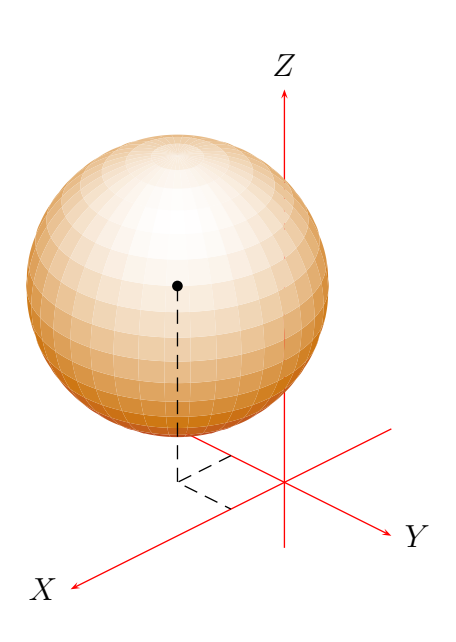

es la unión de las representaciones gráficas de las funciones

$$
f(x,y) = 3 + \sqrt{4 - (x - 1)^2 - (y + 1)^2}
$$

$$
g(x,y) = 3 - \sqrt{4 - (x - 1)^2 - (y + 1)^2}
$$

en el círculo  $D = \{(x, y) \in \mathbb{R}^2 : (x - 1)^2 + (y + 1)^2 \le 4\}.$ 

La gráfica de una función de tres o más variables es lo que se denomina una hipersuperficie; en el caso de una función de tres variables, su gráfica se *representa* en  $\mathbb{R}^4$ .

Las funciones de dos variables se pueden representar gráficamente a partir de las llamadas curvas de nivel, aunque este aspecto no lo abordaremos en este material.

Una **función vectorial de una variable real** es una aplicación  $\vec{f} : D \longrightarrow \mathbb{R}^m$ , con  $D \subseteq \mathbb{R}$ , para cierto  $m \in \mathbb{N}$ , con  $m > 1$ . A partir de la función  $\vec{f}$  podemos considerar las funciones reales de variable real

$$
f_1: D \longrightarrow \mathbb{R}, f_2: D \longrightarrow \mathbb{R}, \ldots, f_m: D \longrightarrow \mathbb{R}
$$

definidas por
$$
\vec{f}(x) = (f_1(x), f_2(x), \dots, f_m(x))
$$

con  $x \in D$ , que se llaman **funciones componentes** de  $\vec{f}$ .

Los conceptos introducidos en el Tema 5 se pueden definir también para funciones vectoriales de variable real, simplemente a partir de sus funciones componentes.

### **Ejemplo 7.2.3**

La función

$$
\vec{f}(x) = (\ln x, x^2 + 1)
$$

es una función vectorial de variable real. La imagen del número e es el vector  $\vec{f}(\mathbf{e}) = (1, \mathbf{e}^2 + 1)$ . El dominio de la función  $\vec{f}$  es

$$
\text{Dom}(\vec{f}) = ]0, +\infty[
$$

Las funciones componentes de la función vectorial  $\vec{f}$  son

$$
f_1(x) = \ln x \ , \ f_2(x) = x^2 + 1
$$

### **Ejercicio 7.2.2**

Dada la función vectorial de variable real

$$
\vec{f}(x) = (\text{sen } x, x^2 - 3x + 5, \ln(x+3))
$$

calcula su dominio, sus funciones componentes y la imagen del número 0.

Entre los conceptos estudiados en el Tema 5 tenemos el de función derivable; así, una función vectorial de variable real  $\vec{f} : D \longrightarrow \mathbb{R}$  es derivable si lo son sus funciones componentes. Se llama **matriz derivada** de  $\vec{f}$  en el punto  $c \in D$ , a la matriz columna:

$$
\vec{f}'(c) = \begin{pmatrix} f'_1(c) \\ f'_2(c) \\ \vdots \\ f'_n(c) \end{pmatrix}
$$

### **Ejemplo 7.2.4**

La matriz derivada de la función vectorial  $\vec{f}$  de variable real del Ejemplo 7.2.3 es

$$
\vec{f}'(x) = \begin{pmatrix} \frac{1}{x} \\ 2x \end{pmatrix}
$$

para todo  $x \in ]0, \infty[$ .

### **Ejercicio 7.2.3**

Calcula la matriz derivada de la función vectorial  $\vec{f}$  de variable real del Ejercicio 7.2.2.

En Física la derivada de una función vectorial se suele expresar como un vector en vez de como una matriz columna. Así, si  $\vec{r}(t) = (x(t), y(t), z(t))$  es el vector de posición de una partícula en el espacio, entonces

$$
\vec{v}(t) = \vec{r}'(t) = (x'(t), y'(t), z'(t))
$$

es el vector velocidad de la partícula, y

$$
\vec{a}(t) = \vec{v}'(t) = \vec{r}''(t) = (x''(t), y''(t), z''(t))
$$

es el vector aceleración de la partícula.

Dados  $n, m \in \mathbb{N}$ , con  $n, m > 1$ , decimos que una aplicación  $\vec{f} : D \longrightarrow \mathbb{R}^m$ , con  $D \in \mathbb{R}^n$ , es una **función vectorial** de *n* variables reales. Las funciones reales

$$
f_1: D \longrightarrow \mathbb{R}, f_2: D \longrightarrow \mathbb{R}, \ldots, f_m: D \longrightarrow \mathbb{R}
$$

$$
\vec{f}(\vec{x}) = (f_1(\vec{x}), f_2(\vec{x}), \dots, f_m(\vec{x}))
$$

con  $\vec{x}$  ∈ D, se llaman **funciones componentes** de  $\vec{f}$ .

Las funciones reales también se llaman **funciones escalares**.

# **Ejemplo 7.2.5**

La función

$$
\vec{f}(x,y) = (xy, x + y, \arctan(x - y))
$$

es una función vectorial de dos variables reales. Las funciones escalares

 $f_1(x, y) = xy$ ,  $f_2(x, y) = x + y$ ,  $f_3(x, y) = \arctan(x - y)$ 

son sus funciones componentes.

Algunos de los conceptos que iremos introduciendo en este tema para las funciones escalares, también se pueden generalizar para las funciones vectoriales.

A partir de aquí, salvo que se indique lo contrario, sólo consideraremos funciones escalares de varias variables.

# **7.3. L´ımites y continuidad**

Al igual que hicimos en el caso de las funciones reales de variable real, aquí también vamos a introducir el concepto de límite para funciones escalares de varias variables sin entrar en detalles técnicos. Para una definición formal del concepto de límite de una función de varias variables se puede consultar el libro de De Burgos [4]. La noción de límite de una función escalar de varias variables también dará lugar al concepto de continuidad.

# **7.3.1. L´ımites**

La definición de límite para una función escalar de varias variables es similar a la de una función de una variable: consiste en estudiar el comportamiento de la función en las proximidades de un punto. En el caso de una función de una variable, podemos aproximarnos al punto por la derecha y por la izquierda; en el caso de una función de más de una variable, hay muchas más maneras de aproximarnos a un punto.

Supongamos que queremos conocer el comportamiento de una función  $f$  de dos variables en un punto  $(a, b)$ . Es evidente que podemos aproximarnos al punto  $(a, b)$ a lo largo de la curva dibujada en color rojo y también a lo largo de la curva dibujada en color verde, además de infinitas formas más:

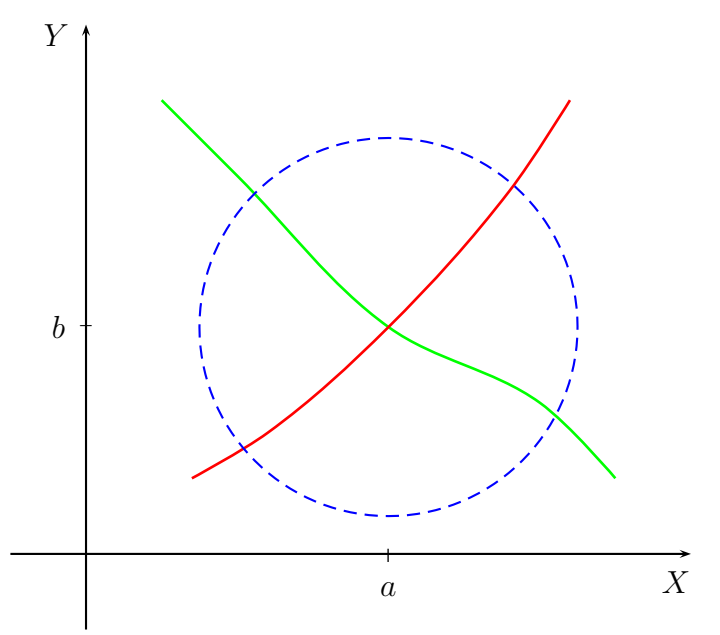

Intuitivamente podemos decir que el **límite** de  $f(\vec{x})$  es el número real l cuando  $\vec{x}$  tiende a  $\vec{c}$  ∈  $\mathbb{R}^n$ , si el número  $f(\vec{x})$  se acerca a l tanto como queramos tomando  $\vec{x}$ suficientemente cerca de  $\vec{c}$ . En tal caso escribimos:

$$
\lim_{\vec{x}\to\vec{c}} f(\vec{x}) = l
$$

Se puede demostrar que el límite  $l$ , si existe, es único.

Al igual que vimos en el Teorema 5.3.3, si  $f(\vec{x}) = K$ , con  $K \in \mathbb{R}$ , entonces

$$
\lim_{\vec{x}\to\vec{c}} f(\vec{x}) = K
$$

**Ejemplo 7.3.1** El límite

$$
\lim_{(x,y)\to(2,-3)} 4 = 4
$$

El resultado del Teorema 5.3.1 también se puede generalizar en  $\mathbb{R}^2$ :

$$
\lim_{(x,y)\to(a,b)} x = a
$$
  

$$
\lim_{(x,y)\to(a,b)} y = b
$$

Igualmente se puede hacer en  $\mathbb{R}^3$  y, en general, en  $\mathbb{R}^n$ .

## **Ejercicio 7.3.1**

Enuncia la generalización del resultado anterior para  $\mathbb{R}^3$  y, en general, para  $\mathbb{R}^n$ .

# **Ejemplo 7.3.2**

Los siguientes límites son:

$$
\lim_{(x,y)\to(1,2)} x = 1
$$
  

$$
\lim_{(x,y)\to(1,2)} y = 2
$$

## **Ejercicio 7.3.2**

Calcula los siguientes límites:

 $(a)$  lím  $(x,y,z) \rightarrow (1,2,3)$  $\boldsymbol{x}$ (*b*) l´ım  $(x,y,z) \rightarrow (1,2,3)$  $\hat{y}$ 

(c) 
$$
\lim_{(x,y,z)\to(1,2,3)} z
$$

# **Teorema 7.3.1 (Algebra de l ´ ´ımites)**

Sean  $l, m \in \mathbb{R}$  y supongamos que

$$
\lim_{\vec{x}\to\vec{c}} f(\vec{x}) = l
$$
  

$$
\lim_{\vec{x}\to\vec{c}} g(\vec{x}) = m
$$

y sea  $\alpha \in \mathbb{R}$ . Entonces:

 $1.$   $\lim$  $\vec{x} \rightarrow \bar{c}$  $(f + g)(\vec{x}) = l + m$ 

2. 
$$
\lim_{\vec{x}\to\vec{c}}(\alpha \cdot f)(\vec{x}) = \alpha \cdot l
$$

3. 
$$
\lim_{\vec{x}\to\vec{c}}(f\cdot g)(\vec{x}) = l \cdot m
$$

4. Si  $g(\vec{x}) \neq 0$  y  $m \neq 0$ , entonces  $\lim_{\vec{x} \to \vec{c}}$  $(f/g)(\vec{x}) = l/m$  **Ejemplo 7.3.3** El límite

$$
\lim_{(x,y)\to(0,0)} \frac{x^3 + 2x^2 + xy^2 + 2y^2}{x^2 + y^2} = \lim_{(x,y)\to(0,0)} \frac{(x^2 + y^2)(x+2)}{x^2 + y^2}
$$

$$
= \lim_{(x,y)\to(0,0)} (x+2) = 2
$$

como consecuencia del Teorema 7.3.1, de las generalizaciones vistas anteriormente de los Teoremas  $5.3.1$  y  $5.3.3$ , y de la generalización del Teorema  $5.3.2$ , el cual no hemos enunciado aquí.

A continuación vamos a enunciar algunas propiedades de los límites de funciones de dos variables (límites dobles).

El teorema anterior no permite calcular el límite

$$
\lim_{(x,y)\to(0,0)}\frac{x^2-y^2}{x^2+y^2}
$$

ya que el límite del denominador es igual a cero y la función no se puede simplificar como en el ejemplo anterior. Además, el límite del numerador también es igual a cero; en este caso estar´ıamos ante un caso *indeterminado*.

### **Teorema 7.3.2 (L´ımites iterados)**

Supongamos que

$$
\lim_{(x,y)\to(a,b)} f(x,y) = l
$$

y que existen los límites

$$
\lim_{x \to a} f(x, y) , \quad \lim_{y \to b} f(x, y)
$$

Entonces

$$
\lim_{y \to b} \left( \lim_{x \to a} f(x, y) \right) = l = \lim_{x \to a} \left( \lim_{y \to b} f(x, y) \right)
$$

Estos últimos límites se llaman **límites iterados**.

### **Ejemplo 7.3.4**

Vamos a comprobar que el límite doble

$$
\lim_{(x,y)\to(0,0)}\frac{x^2-y^2}{x^2+y^2}
$$

no existe.

Es fácil comprobar que

$$
\lim_{x \to 0} \frac{x^2 - y^2}{x^2 + y^2} = \begin{cases} -1 & \text{si } y \neq 0 \\ 1 & \text{si } y = 0 \end{cases}
$$

y

$$
\lim_{y \to 0} \frac{x^2 - y^2}{x^2 + y^2} = \begin{cases} 1 & \text{si } x \neq 0 \\ -1 & \text{si } x = 0 \end{cases}
$$

Por tanto

$$
\lim_{y \to 0} \left( \lim_{x \to 0} \frac{x^2 - y^2}{x^2 + y^2} \right) = -1 \neq 1 = \lim_{x \to 0} \left( \lim_{y \to 0} \frac{x^2 - y^2}{x^2 + y^2} \right)
$$

Entonces, aplicando el Teorema 7.3.2, el límite doble no existe.

### **Ejercicio 7.3.3**

Demuestra que los siguientes límites dobles no existen:

(a) 
$$
\lim_{(x,y)\to(0,0)} \frac{x+y}{x-y}
$$
  
\n(b)  $\lim_{(x,y)\to(0,0)} \frac{x^2-y}{y^2-x}$ 

(c) 
$$
\lim_{(x,y)\to(1,-1)} \frac{x+y}{x-y-2}
$$

### **Teorema 7.3.3 (L´ımites direccionales)**

Supongamos que

$$
\lim_{(x,y)\to(a,b)} f(x,y) = l
$$

Entonces

$$
\lim_{x \to a} f(x, b + m(x - a)) = l
$$

para todo  $m \in \mathbb{R}$ .

### **Ejemplo 7.3.5**

Vamos a demostrar que el límite doble

$$
\lim_{(x,y)\to(0,0)}\frac{xy}{x^2+y^2}
$$

no existe.

En primer lugar calculamos los límites iterados

$$
\lim_{y \to 0} \left( \lim_{x \to 0} \frac{xy}{x^2 + y^2} \right) = \lim_{y \to 0} \frac{0}{y^2} = 0 = \lim_{x \to 0} \frac{0}{x^2} = \lim_{x \to 0} \left( \lim_{y \to 0} \frac{xy}{x^2 + y^2} \right)
$$

Aplicando el Teorema 7.3.2 se deduce que, caso de existir, el límite doble debe ser igual a 0.

En segundo lugar calculamos los límites direccionales. Sea

$$
f(x,y) = \frac{xy}{x^2 + y^2}
$$

Entonces

$$
\lim_{x \to 0} f(x, mx) = \lim_{x \to 0} \frac{x mx}{x^2 + (mx)^2} = \lim_{x \to 0} \frac{mx^2}{x^2 + m^2 x^2}
$$

$$
= \lim_{x \to 0} \frac{mx^2}{(1 + m^2)x^2} = \frac{m}{1 + m^2}
$$

Como el límite depende del valor del parámetro  $m$ , aplicando el Teorema 7.3.3, obtenemos que el límite doble no existe.

### **Ejercicio 7.3.4**

Demuestra que los siguientes límites dobles no existen:

(a) 
$$
\lim_{(x,y)\to(0,0)} \frac{x^2}{x^2 + y^2}
$$
  
(b) 
$$
\lim_{(x,y)\to(0,0)} \frac{\text{sen}(xy)}{x^2 + y^2}
$$

$$
(c) \ \lim_{(x,y)\to(0,0)}\frac{\ln(1+xy)}{x^2+y^2}
$$

El Teorema 7.3.3 afirma que si

$$
\lim_{(x,y)\to(a,b)} f(x,y) = l
$$

entonces

$$
\lim_{x \to a} f(x, \varphi_m(x)) = l
$$

para todo  $m \in \mathbb{R}$ , siendo  $\varphi_m(x) = b + m(x - a)$ ; es decir, que al aproximarnos al punto  $(a, b)$  por la recta  $y = \varphi_m(x)$ , la función f tiende al número l, independientemente de la recta elegida. Este resultado se puede generalizar a cualquier otra curva  $y = \varphi(x)$  que pase por el punto  $(a, b)$ .

### **Ejemplo 7.3.6**

Vamos a demostrar que el límite doble

$$
\lim_{(x,y)\to(0,0)}\frac{2x^2y}{x^4+y^2}
$$

no existe.

Es fácil comprobar que los límite iterados son los dos igual a cero. Además si

$$
f(x,y) = \frac{2x^2y}{x^4 + y^2}
$$

entonces también se puede comprobar que

$$
\lim_{x \to 0} f(x, mx) = 0
$$

para todo  $m \in \mathbb{R}$ . Sea  $\varphi_m(x) = mx^2$  la familia de parábolas que pasan por el origen. Entonces

$$
\lim_{x \to 0} f(x, \varphi_m(x)) = \lim_{x \to 0} \frac{2x^2 \varphi_m(x)}{x^4 + \varphi_m(x)^2} = \lim_{x \to 0} \frac{2mx^4}{x^4 + m^2x^4}
$$

$$
= \lim_{x \to 0} \frac{2mx^4}{(1+m^2)x^4} = \frac{2m}{1+m^2}
$$

Como el límite anterior depende del valor de  $m$ , se tiene que el límite doble no existe.

### **Ejercicio 7.3.5**

Demuestra que los límites iterados de la función

$$
f(x,y) = \frac{2x^2y}{x^4 + y^2}
$$

son iguales a cero, y que los límites direccionales (Teorema 7.3.3) también son iguales a cero independientemente del valor del parámetro  $m$ .

El siguiente teorema permite calcular algunos límites dobles mediante coordenadas polares. Las coordenadas polares las introduciremos en el apartado 8.2.4.

# **Teorema 7.3.4 (L´ımites en coordenadas polares)**

Supongamos que

$$
\lim_{(x,y)\to(a,b)} f(x,y) = l
$$

Entonces

$$
\lim_{r \to 0} f(a + r \cos u, b + r \sin u) = l
$$

Además, si

$$
f(a+r\cos u, b+r\sin u) = g(r)h(r, u) + l
$$

con

$$
\lim_{r \to 0} g(r) = 0, \quad |h(r, u)| \le M, \ \forall (r, u) \in [0, r_0] \times [0, 2\pi[
$$

para algún  $r_0 > 0$ , entonces

$$
\lim_{(x,y)\to(a,b)} f(x,y) = l
$$

### **Ejemplo 7.3.7**

Vamos a calcular el límite doble

$$
\lim_{(x,y)\to(0,0)}\frac{x^2y}{x^2+y^2}
$$
Sea la función

$$
f(x,y) = \frac{x^2y}{x^2 + y^2}
$$

Entonces

$$
f(r \cos u, r \sin u) = \frac{r^2 \cos^2 u \, r \sin u}{r^2 \cos^2 u + r^2 \sin^2 u}
$$

$$
= \frac{r^3 \cos^2 u \sin u}{r^2 (\cos^2 u + \sin^2 u)}
$$

$$
= r \cos^2 u \sin u
$$

$$
= g(r)h(u)
$$

donde

$$
g(r) = r , \quad h(u) = \cos^2 u \operatorname{sen} u
$$

Pero

$$
\lim_{x \to 0} g(r) = \lim_{x \to 0} r = 0
$$

y

$$
|h(u)| = |\cos^2 u \, \operatorname{sen} u| \leq 1, \, \forall u \in \mathbb{R}
$$

Por lo tanto, aplicando el Teorema 7.3.4, se tiene que

$$
\lim_{(x,y)\to(0,0)}\frac{x^2y}{x^2+y^2} = 0
$$

# **Ejercicio 7.3.6**

Demuestra que los límites iterados de la función

$$
f(x,y) = \frac{x^2y}{x^2 + y^2}
$$

son iguales a cero, y que los límites direccionales (Teorema 7.3.3) también son iguales a cero independientemente del valor del parámetro  $m$ .

# **Ejercicio 7.3.7**

Calcula los siguientes límites dobles:

(a) 
$$
\lim_{(x,y)\to(0,0)} \frac{x^3 + y^3}{x^2 + y^2}
$$
  
(b) 
$$
\lim_{(x,y)\to(0,0)} \frac{2xy^2}{x^2 + y^2}
$$

(c) 
$$
\lim_{(x,y)\to(0,0)} \frac{xy}{\sqrt{x^2+y^2}}
$$

# **7.3.2. Continuidad**

La noción de continuidad para funciones de varias variables no se puede introducir intuitivamente de la misma forma que lo hicimos para las funciones reales de variable real, al menos cuando la función tiene tres o más variables, ya que en este caso la representación gráfica no se puede realizar. Aún así, podemos establecer la misma definición.

## **Definicion 7.3.1 (Continuidad) ´**

Sea  $f: D \longrightarrow \mathbb{R}$ , con  $D \subseteq \mathbb{R}^n$ , y sea  $\vec{c} \in D$ . Decimos que f es **continua** en  $\vec{c}$  si

$$
\lim_{\vec{x}\to\vec{c}} f(\vec{x}) = f(\vec{c})
$$

Si  $f$  es continua en cada punto de  $D$ , decimos que  $f$  es continua en  $D$ .

Una función vectorial es continua si son continuas sus funciones componentes.

Resulta evidente, a partir del resultado posterior al Ejemplo 7.3.1, que las funciones

$$
p_1(x, y) = x , p_2(x, y) = y
$$

son continuas en  $\mathbb{R}^2$ .

Un resultado similar se tiene para  $\mathbb{R}^3$  y, en general, para  $\mathbb{R}^n$ .

## **Ejemplo 7.3.8**

Vamos a estudiar la continuidad de la función

$$
f(x,y) = \begin{cases} \frac{2xy}{x^2 + y^2} & \text{si } (x,y) \neq (0,0) \\ 0 & \text{si } (x,y) = (0,0) \end{cases}
$$

en el punto  $(0, 0)$ .

Calculamos los límites direccionales

$$
\lim_{x \to 0} f(x, mx) = \lim_{x \to 0} \frac{2mx^2}{x^2 + m^2x^2}
$$

$$
= \lim_{x \to 0} \frac{2mx^2}{(1 + m^2)x^2}
$$

$$
= \frac{2m}{1 + m^2}
$$

De aquí, aplicando el Teorema 7.3.3, se tiene que el límite doble no existe y, por tanto, en virtud de la Definición 7.3.1, la función f no es continua en el punto  $(0, 0)$ .

## **Ejercicio 7.3.8**

Estudia la continuidad de las siguientes funciones en el punto (0, 0):

(a) 
$$
f(x, y) = \begin{cases} \ln \sqrt{x^2 + y^2} & \text{si } (x, y) \neq (0, 0) \\ 0 & \text{si } (x, y) = (0, 0) \end{cases}
$$

(b) 
$$
f(x,y) = \begin{cases} \frac{x^2y^2}{x^2y^2 + (x-y)^2} & \text{si } (x,y) \neq (0,0) \\ 0 & \text{si } (x,y) = (0,0) \end{cases}
$$

## **Teorema 7.3.5 (Algebra de funciones continuas) ´**

Sean  $f, g: D \longrightarrow \mathbb{R}$ , con  $D \subseteq \mathbb{R}^n$ , dos funciones continuas en  $\vec{c} \in D$  y sea  $\alpha \in \mathbb{R}$ . Entonces:

- 1.  $f + q$  es continua en  $\vec{c}$ .
- 2.  $\alpha \cdot f$  es continua en  $\vec{c}$ .
- 3.  $f \cdot q$  es continua en  $\vec{c}$ .
- 4. Si  $q(\vec{c}) \neq 0$ , entonces  $f/g$  es continua en  $\vec{c}$ .

## **Ejemplo 7.3.9**

Vamos a estudiar la continuidad de la función  $f$  del Ejemplo 7.3.8 en el conjunto  $\mathbb{R}^2 - \{(0,0)\}.$ 

Utilizando las funciones  $p_1 \vee p_2$  definidas después de la Definición 7.3.1, se tiene que

$$
f(x,y) = \frac{2p_1(x,y)p_2(x,y)}{p_1(x,y)^2 + p_2(x,y)^2}
$$

para todo  $(x, y) \neq (0, 0)$ . Pero las funciones  $p_1$  y  $p_2$  son continuas en  $\mathbb{R}^2$  y, por tanto, también son continuas en  $\mathbb{R}^2 - \{(0,0)\}$ . Como, además,  $x^2 + y^2 \neq 0$  para todo  $(x, y) \in \mathbb{R}^2 - \{(0, 0)\}\)$ , aplicando el Teorema 7.3.5, se tiene que la función f es continua en  $\mathbb{R}^2 - \{(0,0)\}.$ 

El ejemplo anterior puede resultar un poco engañoso, ya que hemos afirmado que la función f es continua en el conjunto  $\mathbb{R}^2 - \{(0,0)\}\$ porque coincide con una función continua en ese conjunto. Hay que señalar aquí que esta propiedad es cierto si el conjunto en cuestión es un conjunto abierto. La noción de conjunto abierto o cualquier otra relativa a la *topología* de  $\mathbb{R}^n$  se puede consultar en el texto de De Burgos [4]. Por ejemplo, el conjunto  $\mathbb{R}^2 - \{(0,0)\}\)$ es un conjunto abierto en  $\mathbb{R}^2$ .

#### **Ejercicio 7.3.9**

Estudia la continuidad de la función f del apartado (*b*) del Ejercicio 7.3.8 en el conjunto  $\mathbb{R}^2 - \{(0,0)\}.$ 

Al igual que sucedía con las funciones reales de variable real, hay muchas funciones de varias variables, como por ejemplo

$$
h(x,y) = \sqrt{x^2 + y^2}
$$

en las que la aplicación del Teorema 7.3.5 no permite estudiar su continuidad. Esto se resuelve con el siguiente

## **Teorema 7.3.6 (Continuidad de la composicion de funciones) ´**

Sea  $f: A \longrightarrow \mathbb{R}^m$ , con  $A \subseteq \mathbb{R}^n$ , una función continua en el punto  $\vec{c} \in A$ , y sea  $\vec{q} : B \longrightarrow \mathbb{R}^p$ , con  $\vec{f}(A) \subseteq B$  y  $B \subseteq \mathbb{R}^m$ , una función continua en el punto  $\vec{f}(\vec{c}) \in B$ . Entonces

$$
\vec{g} \circ \vec{f} : A \longrightarrow \mathbb{R}^p
$$

$$
\vec{x} \longrightarrow (\vec{g} \circ \vec{f})(\vec{x}) = \vec{g}(\vec{f}(\vec{x}))
$$

es continua en  $\vec{c} \in A$ .

### **Ejemplo 7.3.10**

Vamos a estudiar la continuidad de la función  $h(x, y) = \sqrt{x^2 + y^2}$ .

En primer lugar, el dominio de la función f es  $\mathbb{R}^2$ , ya que  $x^2 + y^2 \ge 0$  para todo  $(x, y) \in \mathbb{R}^2$ .

En segundo lugar, considerando la función  $f(x, y) = x^2 + y^2$ , la cual está definida en  $\mathbb{R}^2$ , y la función  $g(t) = \sqrt{t}$ , que está definida en el intervalo  $[0, +\infty)$ , se tiene que  $f(\mathbb{R}^2) \subseteq [0, +\infty)$  y

$$
(g \circ f)(x, y) = g(f(x, y)) = g(x^{2} + y^{2}) = \sqrt{x^{2} + y^{2}} = h(x, y)
$$

para todo  $(x, y) \in \mathbb{R}^2$ .

Por último, la función f es continua en  $\mathbb{R}^2$ , como consecuencia del Teorema 7.3.5 aplicado a las funciones  $p_1$  y  $p_2$ , y la función g es continua en el intervalo  $[0, +\infty[$ (v´ease el Teorema 5.3.17). Entonces, aplicando ahora el Teorema 7.3.6 se obtiene el resultado.

#### **Ejercicio 7.3.10**

Estudia la continuidad de la función f del apartado (*a*) del Ejercicio 7.3.8 en el conjunto  $\mathbb{R}^2 - \{(0,0)\}.$ 

# **7.4. Derivadas parciales**

Tal y como hemos indicado en la introducción de este tema, no vamos a considerar aquí el concepto de función diferenciable para funciones de varias variables, el cual generaliza la noción de función derivable para funciones de variable real. Nos limitaremos a considerar las derivadas parciales, sin entrar tampoco en la interpretaci´on geom´etrica de las derivadas parciales para funciones de dos variables que definen el plano tangente en un punto.

## **7.4.1. Derivadas parciales primeras**

Por simplicidad vamos a introducir el concepto de derivada parcial para funciones de dos variables, generalizándolo después para funciones de tres o más variables.

Sea  $f : A \longrightarrow \mathbb{R}$ , con  $A \subseteq \mathbb{R}^2$ , una función de dos variables reales, x e y, y sea  $(x_o, y_o) \in A$ . Se dice que la función f tiene derivada parcial respecto de la variable x en el punto  $(x_o, y_o)$  si existe el límite

$$
\lim_{h \to 0} \frac{f(x_o + h, y_o) - f(x_o, y_o)}{h}
$$

El valor de este límite se llama **derivada parcial de**  $f$  **respecto de la variable**  $x$ **en el punto**  $(x_o, y_o)$  y se representa por

$$
\left.\frac{\partial f}{\partial x}\right|_{(x_o,y_o)}
$$

es decir

$$
\left. \frac{\partial f}{\partial x} \right|_{(x_o, y_o)} = \lim_{h \to 0} \frac{f(x_o + h, y_o) - f(x_o, y_o)}{h}
$$

Se puede demostrar que la existencia de este límite equivale a que la función

$$
f_{y_o}: I_{y_o} \longrightarrow \mathbb{R}
$$
  

$$
x \longrightarrow f_{y_o}(x) = f(x, y_o)
$$

siendo  $I_{y_0}$  un intervalo abierto tal que  $I_{y_0} \subseteq \{x \in \mathbb{R} : (x, y_0) \in A\}$ , sea derivable en el punto  $x_o \in I_{y_o}$ , y además

$$
f'_{y_o}(x_o) = \frac{\partial f}{\partial x}\bigg|_{(x_o, y_o)}
$$

Igualmente, se dice que la función  $f$  tiene derivada parcial respecto de la variable y en el punto  $(x_o, y_o)$  si existe el límite

$$
\lim_{h \to 0} \frac{f(x_o, y_o + h) - f(x_o, y_o)}{h}
$$

El valor de este l´ımite se llama **derivada parcial de** f **respecto de la variable** y **en el punto**  $(x_o, y_o)$  y se representa por

$$
\left.\frac{\partial f}{\partial y}\right|_{(x_o,y_o)}
$$

es decir

$$
\left. \frac{\partial f}{\partial y} \right|_{(x_o, y_o)} = \lim_{h \to 0} \frac{f(x_o, y_o + h) - f(x_o, y_o)}{h}
$$

También se puede demostrar que la existencia de este límite equivale a que la función

$$
f_{x_o}: I_{x_o} \longrightarrow \mathbb{R}
$$
  

$$
y \longrightarrow f_{x_o}(x) = f(x_o, y)
$$

siendo  $I_{x_0}$  un intervalo abierto tal que  $I_{x_0} \subseteq \{y \in \mathbb{R} : (x_0, y) \in A\}$ , sea derivable en el punto  $y_o \in I_{x_o}$ , y además

$$
f'_{x_o}(y_o) = \frac{\partial f}{\partial y}\bigg|_{(x_o, y_o)}
$$

Recordemos que el concepto de función derivable, para una función de variable real, lo introdujimos en el Tema 5 para funciones definidas en un intervalo abierto o en la unión de dos o más intervalos abiertos. Aquí no vamos a entrar en detalles sobre en qué tipo de conjuntos  $A \subseteq \mathbb{R}^2$  tiene sentido la definición anterior, ya que no hemos visto nociones sobre topología en  $\mathbb{R}^n$ , aspecto que queda fuera del alcance de este curso. Tales conjuntos son los conjuntos abiertos de  $\mathbb{R}^2$ , los cuales ya hemos mencionado con anterioridad.

Si la función  $f : A \longrightarrow \mathbb{R}$  tiene derivada parcial con respecto de la variable x en el punto  $(x_0, y_0) \in A$ , y tiene derivada parcial con respecto de la variable y en el mismo punto, se dice que la función  $f$  tiene derivadas parciales en el punto  $(x_o, y_o) \in A$ . Si la función f tiene derivadas parciales en todo punto de A, se dice que f admite derivadas parciales en el conjunto A.

## **Ejemplo 7.4.1**

Veamos que la función  $f(x, y) = x^2y$  admite derivadas parciales en  $\mathbb{R}^2$ .

Sea  $(x_0, y_0)$  un punto cualquiera de  $\mathbb{R}^2$ . Entonces, la función real de variable real

$$
f_{y_o}: \mathbb{R} \longrightarrow \mathbb{R}
$$
  

$$
x \longrightarrow f_{y_o}(x) = f(x, y_o) = y_o x^2
$$

es derivable en R, y

$$
f'_{y_o}(x) = 2y_o x
$$

para todo  $x \in \mathbb{R}$ , y así

$$
f'_{y_o}(x_o) = 2x_o y_o
$$

Por tanto, la función f tiene derivada parcial con respecto de la variable  $x$  en el punto  $(x_o, y_o)$ , y

$$
\left. \frac{\partial f}{\partial x} \right|_{(x_o, y_o)} = 2x_o y_o
$$

Igualmente, la función real de variable real

$$
f_{x_o}: \mathbb{R} \longrightarrow \mathbb{R}
$$
  

$$
y \longrightarrow f_{x_o}(y) = f(x_o, y) = x_o^2 y
$$

es derivable en R, y

$$
f'_{x_o}(y) = x_o^2
$$

para todo  $y \in \mathbb{R}$ , y así

$$
f'_{x_o}(y_o) = x_o^2
$$

Por tanto, la función f tiene derivada parcial con respecto de la variable  $y$  en el punto  $(x_o, y_o)$ , y

$$
\left. \frac{\partial f}{\partial y} \right|_{(x_o, y_o)} = x_o^2
$$

Como este razonamiento es válido para todo  $(x_o, y_o) \in \mathbb{R}^2$  se tiene que la función f admite derivadas parciales en  $\mathbb{R}^2$ .

## **Ejercicio 7.4.1**

Demuestra que la función  $f(x, y) = x^3 + y^2 - 3xy$  admite derivadas parciales en  $\mathbb{R}^2$ .

Si la función  $f : A \longrightarrow \mathbb{R}$  admite derivadas parciales en el conjunto A, entonces las funciones

$$
A \longrightarrow \mathbb{R}
$$
  
 $(x, y) \longrightarrow \frac{\partial f}{\partial x}\Big|_{(x, y)}$ 

y

$$
A \longrightarrow \mathbb{R}
$$
  
 $(x, y) \longrightarrow \frac{\partial f}{\partial y}\Big|_{(x,y)}$ 

se llaman **derivada parcial de** f **respecto de** x y **derivada parcial de** f **respecto de** y, respectivamente, y se representan, respectivamente, por

$$
\frac{\partial f}{\partial x}, \quad \frac{\partial f}{\partial y}
$$

es decir

$$
\frac{\partial f}{\partial x} : A \longrightarrow \mathbb{R}
$$
  
 $(x, y) \longrightarrow \frac{\partial f}{\partial x}(x, y) = \frac{\partial f}{\partial x}\Big|_{(x, y)}$ 

y

$$
\frac{\partial f}{\partial y} : A \longrightarrow \mathbb{R}
$$
  
 $(x, y) \longrightarrow \frac{\partial f}{\partial y}(x, y) = \frac{\partial f}{\partial y}\Big|_{(x, y)}$ 

Para abreviarlo en un sólo término, estas funciones se llaman derivadas par**ciales de** f.

#### **Ejemplo 7.4.2**

Vamos a calcular las derivadas parciales de la función  $f$  del Ejemplo 7.4.1.

Es evidente, de acuerdo con el Ejemplo 7.4.1, que

$$
\frac{\partial f}{\partial x}(x,y) = 2xy
$$

para todo  $(x, y) \in \mathbb{R}^2$ , y

$$
\frac{\partial f}{\partial y}(x, y) = x^2
$$

para todo  $(x, y) \in \mathbb{R}^2$ .

En ocasiones se suele prescindir de especificar en qué punto calculamos las derivadas parciales de una función f cuando se hace en un punto arbitrario  $(x, y) \in A$ . Por ejemplo, para la función  $f(x, y) = x^2y$  del Ejemplo 7.4.1, valga la redundancia, escribiremos

$$
\frac{\partial f}{\partial x} = 2xy
$$

$$
\frac{\partial f}{\partial y} = x^2
$$

y

entendiendo que estamos calculando estas derivadas parciales en un punto arbitrario  $(x, y) \in \mathbb{R}^2$ .

## **Ejercicio 7.4.2**

Calcula las derivadas parciales de la función  $f$  del Ejercicio 7.4.1.

Si se observa el procedimiento empleado para calcular las derivadas parciales de una función  $f$  de dos variables, nos damos cuenta que para calcular la derivada parcial de f respecto de la variable x, tomamos la variable  $\gamma$  como constante y derivamos respecto de  $x$ ; igualmente, para calcular la derivada parcial de  $f$  respecto de la variable  $y$ , tomamos la variable  $x$  como constante y derivamos respecto de  $y$ .

#### **Ejemplo 7.4.3**

Vamos a calcular las derivadas parciales de la función

$$
f(x,y) = \frac{x^3}{y^2}
$$

en el punto  $(-1, 2)$ .

Tomando la variable  $y$  como constante y derivando respecto de  $x$ , obtenemos:

$$
\frac{\partial f}{\partial x} = \frac{3x^2}{y^2}
$$

para todo  $(x, y) \in \mathbb{R}^2$ , con  $y \neq 0$ .

Igualmente, tomando la variable  $x$  como constante y derivando respecto de  $y$ , obtenemos:

$$
\frac{\partial f}{\partial y} = -\frac{2x^3}{y^3}
$$

para todo  $(x, y) \in \mathbb{R}^2$ , con  $y \neq 0$ . Entonces

$$
\left. \frac{\partial f}{\partial x} \right|_{(-1,2)} = \frac{3}{4}
$$

$$
\left. \frac{\partial f}{\partial y} \right|_{(-1,2)} = \frac{1}{4}
$$

y

## **Ejercicio 7.4.3**

Calcula las derivadas parciales de las siguientes funciones:

(a) 
$$
f(x, y) = \frac{x^2 - y^2}{x^2 + y^2}
$$
  
\n(b)  $f(x, y) = \cos^2 x + \cos^2 y$   
\n(c)  $f(x, y) = \ln(x^2 + y^2)$   
\n(d)  $f(x, y) = e^{\sin(y/x)}$ 

En general, dada una función  $f : A \longrightarrow \mathbb{R}$ , con  $A \subseteq \mathbb{R}^n$ , de *n* variables reales,  $x_1, x_2, \ldots, x_n$ , y dado un punto  $\vec{x}_o \in A$ , se dice que la función f tiene derivada parcial respecto de la variable  $x_i$ ,  $i = 1, 2, \ldots, n$ , en el punto  $\vec{x}_o$ , si existe el límite

$$
\lim_{h \to 0} \frac{f(\vec{x}_o + h\vec{e}_i) - f(\vec{x}_o)}{h}
$$

donde  $\{\vec{e}_1, \vec{e}_2, \ldots, \vec{e}_n\}$  es la base canónica de  $\mathbb{R}^n$ . El valor de este límite se llama **derivada parcial de f respecto de la variable**  $x_i$  en el punto  $\vec{x}_o$  y se representa por

$$
\left.\frac{\partial f}{\partial x_i}\right|_{\vec{x}_o}
$$

es decir

$$
\left. \frac{\partial f}{\partial x_i} \right|_{\vec{x}_o} = \lim_{h \to 0} \frac{f(\vec{x}_o + h\vec{e}_i) - f(\vec{x}_o)}{h}
$$

Si la función  $f : A \longrightarrow \mathbb{R}$  tiene derivada parcial con respecto de las variables  $x_1$ ,  $x_2, \ldots, x_n$  en el punto  $\vec{x}_o \in A$ , se dice que la función f tiene derivadas parciales en el punto  $\vec{x}_o \in A$ . Si la función f tiene derivadas parciales en todo punto de  $A$ , se dice que  $f$  admite derivadas parciales en el conjunto  $A$ . En tal caso, dado  $i \in \{1, 2, \ldots, n\}$ , la función

$$
A \longrightarrow \mathbb{R}
$$

$$
\vec{x} \longrightarrow \frac{\partial f}{\partial x_i}\Big|_{\vec{x}}
$$

se llama **derivada parcial de** f **respecto de**  $x_i$ , y se representa por

$$
\frac{\partial f}{\partial x_i}
$$

es decir

$$
\frac{\partial f}{\partial x_i}: A \longrightarrow \mathbb{R}
$$

$$
\vec{x} \longrightarrow \frac{\partial f}{\partial x_i}(\vec{x}) = \frac{\partial f}{\partial x_i}\Big|_{\vec{x}}
$$

Estas  $n$  funciones

$$
\frac{\partial f}{\partial x_1}, \frac{\partial f}{\partial x_2}, \dots, \frac{\partial f}{\partial x_n}
$$

se llaman **derivadas parciales de** f.

## **Ejemplo 7.4.4**

Vamos a calcular las derivadas parciales de la función

$$
f(x, y, z) = \frac{z}{x^2 + y^2}
$$

en el punto (3, 4, 5).

Es evidente que la función  $f$  admite derivadas parciales en el conjunto

$$
A = \{(x, y, z) \in \mathbb{R}^3 : x \neq 0, y \neq 0\}
$$

Considerando las variables  $y \vee z$  como constantes y derivando respecto de x, obtenemos  $\Omega$ <sup>f</sup>

$$
\frac{\partial f}{\partial x} = z(x^2 + y^2)^{-2}(-2x) = \frac{-2xz}{(x^2 + y^2)^2}
$$

para todo  $(x, y, z) \in A$ . Entonces

$$
\left. \frac{\partial f}{\partial x} \right|_{(3,4,5)} = -\frac{6}{125}
$$

Considerando las variables  $x \, y \, z$  constantes y derivando con respecto de  $y$ , obtenemos

$$
\frac{\partial f}{\partial x} = z(x^2 + y^2)^{-2}(-2x) = \frac{-2yz}{(x^2 + y^2)^2}
$$

para todo  $(x, y, z) \in A$ . Entonces

$$
\left. \frac{\partial f}{\partial y} \right|_{(3,4,5)} = -\frac{8}{125}
$$

Considerando ahora las variables  $x \in y$  como constantes y derivando respecto de  $z$ , se tiene ∂f

$$
\frac{\partial f}{\partial x} = \frac{1}{x^2 + y^2}
$$

para todo  $(x, y, z) \in A$ . Entonces

$$
\left. \frac{\partial f}{\partial z} \right|_{(3,4,5)} = \frac{1}{25}
$$

#### **Ejercicio 7.4.4**

Calcula las derivadas parciales de las siguientes funciones:

(a) 
$$
f(x, y, z) = \sqrt{x^2 + y^2 + z^2}
$$
  
\n(b)  $f(x, y, z) = xyz$   
\n(c)  $f(x, y, z) = (xy)^z$   
\n(d)  $f(x, y, z) = x^3y^2z + 2x - 3y + z + 5$   
\n(e)  $f(x, y, z) = \frac{2x + 3y + z}{x^2 + 3y - z}$   
\n(f)  $f(x, y, z) = z^{xy}$ 

# **7.4.2. Derivadas parciales sucesivas**

Tal y como hemos visto anteriormente, si una función  $f : A \longrightarrow \mathbb{R}$ , siendo  $A \subset \mathbb{R}^2$ , admite derivadas parciales en el conjunto A, entonces las funciones

$$
\frac{\partial f}{\partial x} : A \longrightarrow \mathbb{R}
$$
  
 $(x, y) \longrightarrow \frac{\partial f}{\partial x}(x, y) = \frac{\partial f}{\partial x}\Big|_{(x, y)}$ 

y

$$
\frac{\partial f}{\partial y} : A \longrightarrow \mathbb{R}
$$
  
 $(x, y) \longrightarrow \frac{\partial f}{\partial y}(x, y) = \frac{\partial f}{\partial y}\Big|_{(x, y)}$ 

se llaman derivadas parciales de f. Si estas dos funciones admiten derivadas parciales en el conjunto A, entonces sus derivadas parciales

$$
\frac{\partial^2 f}{\partial x^2} = \frac{\partial \frac{\partial f}{\partial x}}{\partial x}
$$
\n
$$
\frac{\partial^2 f}{\partial y \partial x} = \frac{\partial \frac{\partial f}{\partial x}}{\partial y}
$$
\n
$$
\frac{\partial^2 f}{\partial x \partial y} = \frac{\partial \frac{\partial f}{\partial y}}{\partial x}
$$
\n
$$
\frac{\partial^2 f}{\partial y^2} = \frac{\partial \frac{\partial f}{\partial y}}{\partial y}
$$

se llaman **derivadas parciales segundas de** f. Se dice entonces que la función f admite derivadas parciales segundas en el conjunto A.

Por este motivo, las funciones

$$
\frac{\partial f}{\partial x}, \frac{\partial f}{\partial y}
$$

se llaman **derivadas parciales primeras de** f.

## **Ejemplo 7.4.5**

Vamos a calcular las derivadas parciales segundas de la función  $f$  del Ejemplo 7.4.1.

Tal y como hemos visto en el Ejemplo 7.4.1, la función  $f$  admite derivadas parciales primeras en  $\mathbb{R}^2$ , y

$$
\frac{\partial f}{\partial x}(x,y) = 2xy , \frac{\partial f}{\partial y}(x,y) = x^2
$$

para todo  $(x, y) \in \mathbb{R}^2$ . Pero estas funciones admiten derivadas parciales en  $\mathbb{R}^2$ ; entonces

$$
\frac{\partial^2 f}{\partial x^2} = \frac{\partial \frac{\partial f}{\partial x}}{\partial x} = 2y \qquad \qquad \frac{\partial^2 f}{\partial y \partial x} = \frac{\partial \frac{\partial f}{\partial x}}{\partial y} = 2x
$$

$$
\frac{\partial^2 f}{\partial x \partial y} = \frac{\partial \frac{\partial f}{\partial y}}{\partial x} = 2x \qquad \qquad \frac{\partial^2 f}{\partial y^2} = \frac{\partial \frac{\partial f}{\partial y}}{\partial y} = 0
$$

para todo  $(x, y) \in \mathbb{R}^2$ . Por tanto, la función f admite derivadas parciales segundas en  $\mathbb{R}^2$ .

## **Ejercicio 7.4.5**

Halla las derivadas parciales segundas de la función

$$
f(x, y) = \ln(x^2 + y)
$$

En general, si una función  $f : A \longrightarrow \mathbb{R}$ , con  $A \subseteq \mathbb{R}^n$ , de *n* variables reales,  $x_1, x_2, \ldots, x_n$ , admite derivadas parciales primeras en el conjunto A:

$$
\frac{\partial f}{\partial x_1}, \frac{\partial f}{\partial x_2}, \dots, \frac{\partial f}{\partial x_n}
$$

y estas funciones admiten derivadas parciales en el conjunto A, entonces sus derivadas parciales

$$
\frac{\partial^2 f}{\partial x_1^2} = \frac{\partial \frac{\partial f}{\partial x_1}}{\partial x_1} \qquad \frac{\partial^2 f}{\partial x_2 \partial x_1} = \frac{\partial \frac{\partial f}{\partial x_1}}{\partial x_2} \qquad \cdots \qquad \frac{\partial^2 f}{\partial x_n \partial x_1} = \frac{\partial \frac{\partial f}{\partial x_1}}{\partial x_n}
$$

$$
\frac{\partial^2 f}{\partial x_1 \partial x_2} = \frac{\partial \frac{\partial f}{\partial x_2}}{\partial x_1} \qquad \frac{\partial^2 f}{\partial x_2^2} = \frac{\partial \frac{\partial f}{\partial x_2}}{\partial x_2} \qquad \cdots \qquad \frac{\partial^2 f}{\partial x_n \partial x_2} = \frac{\partial \frac{\partial f}{\partial x_2}}{\partial x_n}
$$

$$
\vdots \qquad \vdots \qquad \vdots \qquad \vdots
$$

$$
\frac{\partial^2 f}{\partial x_1 \partial x_n} = \frac{\partial \frac{\partial f}{\partial x_n}}{\partial x_1} \qquad \frac{\partial^2 f}{\partial x_2 \partial x_n} = \frac{\partial \frac{\partial f}{\partial x_n}}{\partial x_2} \qquad \cdots \qquad \frac{\partial^2 f}{\partial x_n^2} = \frac{\partial \frac{\partial f}{\partial x_n}}{\partial x_n}
$$

se llaman derivadas parciales segundas de  $f$ . Se dice entonces que la función  $f$ admite derivadas parciales segundas en el conjunto A.

## **Ejemplo 7.4.6**

Vamos a calcular las derivadas parciales segundas de la función

$$
f(x, y, z) = \operatorname{sen} x \cos(yz)
$$

Las derivadas parciales primeras de la función  $f$  son:

$$
\frac{\partial f}{\partial x} = \cos x \cos(yz), \quad \frac{\partial f}{\partial y} = -z \sin x \sin(yz), \quad \frac{\partial f}{\partial z} = -y \sin x \sin(yz)
$$

para todo  $(x, y, z) \in \mathbb{R}^3$ . Por tanto, las derivadas parciales segundas de la función f son:

$$
\frac{\partial^2 f}{\partial x^2} = -\operatorname{sen} x \cos(yz), \qquad \frac{\partial^2 f}{\partial y \partial x} = -z \cos x \operatorname{sen}(yz),
$$

$$
\frac{\partial^2 f}{\partial z \partial x} = -y \cos x \operatorname{sen}(yz)
$$

$$
\frac{\partial^2 f}{\partial x \partial y} = -z \cos x \operatorname{sen}(yz), \qquad \frac{\partial^2 f}{\partial y^2} = -z^2 \operatorname{sen} x \cos(yz),
$$

$$
\frac{\partial^2 f}{\partial z \partial y} = -\operatorname{sen} x \operatorname{sen}(yz) - yz \operatorname{sen} x \cos(yz)
$$

$$
\frac{\partial^2 f}{\partial x \partial z} = -y \cos x \operatorname{sen}(yz) , \quad \frac{\partial^2 f}{\partial y \partial z} = -\operatorname{sen} x \operatorname{sen}(yz) - yz \operatorname{sen} x \cos(yz) ,
$$

$$
\frac{\partial^2 f}{\partial z^2} = -y^2 \operatorname{sen} x \cos(yz)
$$

para todo  $(x, y, z) \in \mathbb{R}^3$ .

## **Ejercicio 7.4.6**

Calcula las derivadas parciales segundas de la función

$$
f(x, y, z) = xy + yz + xz
$$

De la misma forma se pueden definir las derivadas parciales terceras y, en general, las derivadas parciales de orden k, para cierto  $k \in \mathbb{N}, k > 3$ .

# **7.4.3.** Funciones de clase  $\mathcal{C}^k$

Una **función**  $f : A \longrightarrow \mathbb{R}$ , con  $A \subseteq \mathbb{R}^n$ , de *n* variables reales, se dice que es **de clase**  $C^1$  en el conjunto A,  $f \in C^1(A)$ , si admite derivadas parciales primeras en el conjunto  $A$  y éstas son continuas en  $A$ .

## **Ejemplo 7.4.7**

La función f del Ejemplo 7.4.1 es de clase  $C^1$  en  $\mathbb{R}^2$ , ya que como hemos visto en el Ejemplo 7.4.2:

$$
\frac{\partial f}{\partial x} = 2xy
$$

$$
\frac{\partial f}{\partial y} = x^2
$$

para todo  $(x, y) \in \mathbb{R}^2$ , y estas funciones son continuas en  $\mathbb{R}^2$  debido al Teorema 7.3.5.

## **Ejercicio 7.4.7**

Demuestra que la función f del Ejercicio 7.4.1 es de clase  $C^1$  en  $\mathbb{R}^2$ .

Una **función**  $f : A \longrightarrow \mathbb{R}$ , con  $A \subseteq \mathbb{R}^n$ , de *n* variables reales, se dice que es **de clase**  $C^2$  en el conjunto A,  $f \in C^2(A)$ , si admite derivadas parciales primeras y derivadas parciales segundas en el conjunto  $A$  y éstas son continuas en  $A$ .

## **Ejemplo 7.4.8**

Vamos a comprobar que la función f del Ejemplo 7.4.1 es de clase  $C^2$  en  $\mathbb{R}^2$ .

Como hemos visto en el Ejemplo 7.4.7 la función f es de clase  $C^1$  en  $\mathbb{R}^2$ . Además, en el Ejemplo 7.4.5 hemos calculado sus derivadas parciales segundas:

$$
\frac{\partial^2 f}{\partial x^2} = \frac{\partial \frac{\partial f}{\partial x}}{\partial x} = 2y \qquad \qquad \frac{\partial^2 f}{\partial y \partial x} = \frac{\partial \frac{\partial f}{\partial x}}{\partial y} = 2x
$$

$$
\frac{\partial^2 f}{\partial x \partial y} = \frac{\partial \frac{\partial f}{\partial y}}{\partial x} = 2x \qquad \qquad \frac{\partial^2 f}{\partial y^2} = \frac{\partial \frac{\partial f}{\partial y}}{\partial y} = 0
$$

las cuales, por virtud del Teorema 7.3.5, son continuas en  $\mathbb{R}^2$ . Por tanto,  $f \in C^2(\mathbb{R}^2)$ .

## **Ejercicio 7.4.8**

Demuestra que la función f del Ejercicio 7.4.1 es de clase  $C^2$  en  $\mathbb{R}^2$ .

Una **función**  $f : A \longrightarrow \mathbb{R}$ , con  $A \subseteq \mathbb{R}^n$ , de *n* variables reales, se dice que es **de clase**  $\mathcal{C}^k$ , siendo  $k \in \mathbb{N}$ , en el conjunto  $A, f \in \mathcal{C}^k(A)$ , si admite derivadas parciales hasta orden  $k$  en el conjunto  $A$  y éstas son continuas en  $A$ .

Una **función**  $f : A \longrightarrow \mathbb{R}$ , con  $A \subseteq \mathbb{R}^n$ , de *n* variables reales, se dice que es **de clase**  $C^∞$  en el conjunto A,  $f \in C^∞(A)$ , si admite derivadas parciales hasta cualquier orden en el conjunto  $A$  y éstas son continuas en  $A$ .

## **Ejemplo 7.4.9**

Vamos a comprobar que la función f del Ejemplo 7.4.1 es de clase  $C^{\infty}$  en  $\mathbb{R}^2$ .

Como hemos comprobado en el Ejemplo 7.4.8, la función f es de clase  $C^2$  en  $\mathbb{R}^2$ . Además, derivando parcialmente las derivadas parciales segundas de  $f$ , obtenemos sus derivadas parciales terceras:

$$
\frac{\partial^3 f}{\partial x^3} = 0 \qquad \qquad \frac{\partial^3 f}{\partial y \partial x^2} = 2
$$

$$
\frac{\partial^3 f}{\partial x \partial y \partial x} = 2 \qquad \qquad \frac{\partial^3 f}{\partial y^2 \partial x} = 0
$$

$$
\frac{\partial^3 f}{\partial x^2 \partial y} = 2 \qquad \qquad \frac{\partial^3 f}{\partial y \partial x \partial y} = 0
$$

$$
\frac{\partial^3 f}{\partial x \partial y^2} = 0 \qquad \qquad \frac{\partial^3 f}{\partial y^3} = 0
$$

Las derivadas parciales terceras de  $f$  calculadas aquí arriba corresponden, por filas, a las derivadas parciales de:

$$
\frac{\partial^2 f}{\partial x^2}, \quad \frac{\partial^2 f}{\partial y \partial x}, \quad \frac{\partial^2 f}{\partial x \partial y}, \quad \frac{\partial^2 f}{\partial y^2}
$$

respectivamente.

Es evidente que estas derivadas parciales terceras son continuas en  $\mathbb{R}^2$  ya que son constantes. Por tanto, las derivadas parciales cuartas y las de orden superior a cuatro serán todas nulas y, por tanto, continuas en  $\mathbb{R}^2$ . Entonces,  $f \in C^{\infty}(\mathbb{R}^2)$ .

En el Ejemplo 7.4.5 hemos calculado las derivadas parciales segundas de la función  $f(x, y) = x^2y$  en el conjunto  $\mathbb{R}^2$  y

$$
\frac{\partial^2 f}{\partial y \partial x} = 2x = \frac{\partial^2 f}{\partial x \partial y}
$$

para todo  $(x, y) \in \mathbb{R}^2$ . Este resultado no es casual, ni tampoco un caso particular de este ejemplo, sino que es debido al siguiente teorema, debido a Schwarz, sobre la igualdad de las derivadas parciales cruzadas.

#### **Teorema 7.4.1 (de Schwarz)**

Sea  $f : A \longrightarrow \mathbb{R}$ , con  $A \subseteq \mathbb{R}^n$ . Supongamos que existen las siguientes derivadas parciales en A: ∂f

$$
\frac{\partial f}{\partial x_i}, \quad \frac{\partial f}{\partial x_j}, \quad \frac{\partial^2 f}{\partial x_j \partial x_i}
$$

para algunos  $1 \leq i, j \leq n$ , con  $i \neq j$ , de modo que esta última derivada parcial segunda sea continua en A. Entonces existe la otra derivada parcial segunda en A, y

$$
\frac{\partial^2 f}{\partial x_i \partial x_j} = \frac{\partial^2 f}{\partial x_j \partial x_i}
$$

Si una función f es de clase  $\mathcal{C}^k$ , siendo  $k \in \mathbb{N}$ , con  $k > 1$ , entonces da igual el orden en el que se calculen las derivadas parciales hasta orden  $k$ , siempre que se derive el mismo número de veces con respecto a cada variable. Por tanto, no es casualidad el resultado del Ejemplo 7.4.9 al calcular las derivadas parciales terceras de la función  $f(x, y) = x^2y$ :

$$
\frac{\partial^3 f}{\partial y \partial x^2} = \frac{\partial^3 f}{\partial y \partial x \partial x} = \frac{\partial^3 f}{\partial x^2 \partial y} = 2
$$

$$
\frac{\partial^3 f}{\partial y^2 \partial x} = \frac{\partial^3 f}{\partial y \partial x \partial y} = \frac{\partial^3 f}{\partial x \partial y^2} = 0
$$

va que la función f es de clase  $\mathcal{C}^{\infty}$  en  $\mathbb{R}^{2}$ .

## **7.4.4. Regla de la cadena**

En ocasiones es posible calcular las derivadas parciales de la composición de dos funciones a partir de las derivadas parciales de cada una de las funciones, sin necesidad de realizar la composición de las dos funciones. Este resultado se conoce como la regla de la cadena. El resultado que presentamos aquí requiere la definición de la matriz Jacobiana de una función de varias variables, la cual generaliza la matriz derivada presentada en la sección 7.2 y motiva su definición como una matriz columna.

Sea  $\vec{f}$  :  $A \longrightarrow \mathbb{R}^m$ , con  $A \subseteq \mathbb{R}^n$ , y sea  $\vec{c} \in A$ . Se llama **matriz Jacobiana** de  $\vec{f}$ en el punto  $\vec{c}$ , a la matriz

$$
\mathcal{J}\vec{f}(\vec{c}) = \begin{pmatrix} \frac{\partial f_1}{\partial x_1} \Big|_{\vec{c}} & \frac{\partial f_1}{\partial x_2} \Big|_{\vec{c}} & \cdots & \frac{\partial f_1}{\partial x_n} \Big|_{\vec{c}} \\ \frac{\partial f_2}{\partial x_1} \Big|_{\vec{c}} & \frac{\partial f_2}{\partial x_2} \Big|_{\vec{c}} & \cdots & \frac{\partial f_2}{\partial x_n} \Big|_{\vec{c}} \\ \vdots & \vdots & \cdots & \vdots \\ \frac{\partial f_m}{\partial x_1} \Big|_{\vec{c}} & \frac{\partial f_m}{\partial x_2} \Big|_{\vec{c}} & \cdots & \frac{\partial f_m}{\partial x_n} \Big|_{\vec{c}} \end{pmatrix}
$$

donde  $f_1, f_2, \ldots, f_m$  son las funciones componentes de  $\vec{f}$ .

## **Ejemplo 7.4.10**

Vamos a calcular la matriz Jacobiana de la función

$$
\vec{f}(x,y) = (x^2 + y^3 + 5, 7x - 6y, 3x^3 - 7y^2 + 10)
$$

Las funciones componentes de  $\vec{f}$  son:

$$
f_1(x, y) = x^2 + y^3 + 5
$$
,  $f_2(x, y) = 7x - 6y$ ,  $f_3(x, y) = 3x^3 - 7y^2 + 10$ 

Por tanto

$$
\frac{\partial f_1}{\partial x} = 2x \qquad \qquad \frac{\partial f_1}{\partial y} = 3y^2
$$

$$
\frac{\partial f_2}{\partial x} = 7 \qquad \qquad \frac{\partial f_2}{\partial y} = -6
$$

$$
\frac{\partial f_3}{\partial x} = 9x^2 \qquad \qquad \frac{\partial f_3}{\partial y} = -14y
$$

De aquí

$$
\mathcal{J}\vec{f}(x,y) = \begin{pmatrix} 2x & 3y^2 \\ 7 & -6 \\ 9x^2 & -14y \end{pmatrix}
$$

para todo  $(x, y) \in \mathbb{R}^2$ .

La matriz Jacobiana obtenida en el ejemplo anterior

$$
\mathcal{J}\vec{f}(x,y) = \begin{pmatrix} 2x & 3y^2 \\ 7 & -6 \\ 9x^2 & -14y \end{pmatrix}
$$

se puede considerar como una matriz que depende de dos parámetros reales,  $x e y$ , y ser susceptible de calcular, por ejemplo, su rango en función de dichos parámetros. Este aspecto se tratará más adelante cuando veamos el método de los multiplicadores de Lagrange. Además, pone de manifiesto la importancia del estudio del rango de una matriz que depende de uno o varios parámetros efectuado en la primera parte de este material.

Evidentemente, la matriz Jacobiana generaliza la matriz derivada, ya que si  $\vec{f}$  es una función de variable real, entonces

$$
\vec{f}'(x) = \mathcal{J}\vec{f}(x)
$$

# **Teorema 7.4.2 (Regla de la cadena)**

Sean  $\vec{f}$  :  $A \longrightarrow \mathbb{R}^m$ , con  $A \subseteq \mathbb{R}^n$ , y  $\vec{q}$  :  $B \longrightarrow \mathbb{R}^p$ , con  $\vec{f}(A) \subseteq B$  y  $B \subseteq \mathbb{R}^m$ , dos funciones de clase  $C^1$ , y sea  $\overline{c} \in A$ . Entonces

$$
\vec{g} \circ \vec{f} : A \longrightarrow \mathbb{R}^p
$$

$$
\vec{x} \longrightarrow (\vec{g} \circ \vec{f})(\vec{x}) = \vec{g}(\vec{f}(\vec{x}))
$$

es una función de clase  $C<sup>1</sup>$ , y además

$$
\mathcal{J}(\vec{g} \circ \vec{f})(\vec{c}) = \mathcal{J}\vec{g}(\vec{f}(\vec{c})) \cdot \mathcal{J}\vec{f}(\vec{c})
$$

Si en el teorema anterior alguna de las dos funciones es de variable real, entonces la matriz Jacobiana se sustituye por la matriz derivada.

## **Ejemplo 7.4.11**

Dadas la funciones

$$
\vec{f}(x, y) = (x^2 + y^2, xy, e^{3y+1}), \quad g(u, v, w) = \frac{2u + v}{w}
$$

vamos a calcular las derivadas parciales de la función  $q \circ \vec{f}$  aplicando la regla de la cadena.

Es evidente que la función  $\vec{f}$  es de clase  $C^1$  en  $\mathbb{R}^2$ , ya que sus funciones componentes son funciones de clase  $C^1$  en  $\mathbb{R}^2$ . Igualmente, la función q es de clase  $C^1$  en el conjunto

$$
B = \{(u, v, w) \in \mathbb{R}^3 : w \neq 0\}
$$

 $y \vec{f}(\mathbb{R}^2) \subset B$ , ya que  $e^{3y+1} \neq 0$  para todo  $y \in \mathbb{R}$ . La matriz Jacobiana de la función  $\vec{f}$  en el punto  $(x, y) \in \mathbb{R}^2$  es:

$$
\mathcal{J}\vec{f}(x,y) = \begin{pmatrix} 2x & 2y \\ y & x \\ 0 & 3e^{3y+1} \end{pmatrix}
$$

La matriz Jacobiana de la función q en el punto  $(u, v, w) \in B$  es:

$$
\mathcal{J}g(u,v,w) = \left(\frac{2}{w}, \frac{1}{w}, -\frac{2u+v}{w^2}\right)
$$

Por tanto

$$
\mathcal{J}g(\vec{f}(x,y)) = \mathcal{J}g(x^2 + y^2, xy, e^{3y+1}) = \left(\frac{2}{e^{3y+1}}, \frac{1}{e^{3y+1}}, -\frac{xy+2x^2+2y^2}{e^{6y+2}}\right)
$$

Entonces

$$
\mathcal{J}(g \circ \vec{f})(x, y) = \left(\frac{2}{e^{3y+1}}, \frac{1}{e^{3y+1}}, -\frac{xy+2x^2+2y^2}{e^{6y+2}}\right) \cdot \begin{pmatrix} 2x & 2y \\ y & x \\ 0 & 3e^{3y+1} \end{pmatrix}
$$

$$
= \left(\frac{4x+y}{e^{3y+1}}, -\frac{3xy-6x^2-6y^2+4y+x}{e^{3y+1}}\right)
$$

De donde

$$
\frac{\partial (g \circ \vec{f})}{\partial x} = \frac{4x + y}{e^{3y+1}}
$$

$$
\frac{\partial (g \circ \vec{f})}{\partial y} = \frac{-3xy - 6x^2 - 6y^2 + 4y + x}{e^{3y+1}}
$$

para todo  $(x, y) \in \mathbb{R}^2$ .

## **Ejercicio 7.4.9**

Calcula las derivadas parciales de la función  $q \circ \vec{f}$  del Ejemplo 7.4.11 sin necesidad de aplicar la regla de la cadena.

#### **Ejercicio 7.4.10**

Calcula, aplicando la regla de la cadena, las derivadas parciales de la función  $q \circ \vec{f}$ en cada uno de los siguientes casos:

(a) 
$$
\vec{f}(t) = (e^t, \ln t), \quad g(x, y) = \frac{x}{y}
$$
  
\n(b)  $\vec{f}(t) = (3t^2, \sqrt{t^2 + 1}), \quad g(x, y) = \frac{x}{\sqrt{y}}$   
\n(c)  $\vec{f}(t) = (t^2 + 1, \ln t, \text{tg } t), \quad g(x, y) = xyz$   
\n(d)  $\vec{f}(x, y, z) = (x^2y + z, xyz), \quad g(u, v) = u^2 + v$   
\n(e)  $\vec{f}(x, y) = (x^2 - y, x^2/y, y^2 + 1), \quad g(u, v, w) = u^2 + v^2w + w^2$ 

# **7.5. Extremos relativos**

Dada una función  $f : D \longrightarrow \mathbb{R}$ , con  $D \subseteq \mathbb{R}^n$ , de n variables reales, resulta sencillo generalizar la noción de máximo (mínimo) vista en la Definición 5.5.1 para la función  $f$  en el conjunto D. No obstante, la generalización del Teorema 5.5.1 para funciones de varias variables reales requiere conocimientos de topología que no se estudian en este curso, por lo que en esta sección sólo nos centraremos en los extremos relativos de funciones de varias variables reales.

## **7.5.1. Extremos libres**

El concepto de máximo (mínimo) relativo de una función de varias variables reales es una simple generalización del ya expuesto en el Tema 5 para funciones de variable real. Para ello necesitamos generalizar la noción de intervalo abierto centrado en un punto.

Dados  $\vec{c}$  ∈  $\mathbb{R}^n$  y  $r > 0$ , llamamos bola abierta centrada en el punto  $\vec{c}$  de radio r al conjunto:

$$
B(\vec{c},r) = \{\vec{x} \in \mathbb{R}^n : d(\vec{x}, \vec{c}) < r\} = \{\vec{x} \in \mathbb{R}^n : ||\vec{x} - \vec{c}|| < r\}
$$

donde, si  $\vec{x} = (x_1, x_2, \dots, x_n)$  y  $\vec{c} = (c_1, c_2, \dots, c_n)$ :

$$
d(\vec{x}, \vec{c}) = ||\vec{x} - \vec{c}|| = \sqrt{(x_1 - c_1)^2 + (x_2 - c_2)^2 + \dots + (x_n - c_n)^2}
$$

La bola abierta anterior es, evidentemente, un conjunto abierto de  $\mathbb{R}^n$ .

## **Definicion 7.5.1 (Extremos relativos) ´**

Sean  $f : A \longrightarrow \mathbb{R}$ , con  $A \subseteq \mathbb{R}^n$ , y  $\vec{c} \in A$ . Decimos que  $\vec{c}$  es un **máximo relativo** de f si existe un  $r > 0$  tal que  $f(\vec{c}) \geq f(\vec{x})$  para todo  $\vec{x} \in B(\vec{c}, r) \cap A$ .

Decimos que  $\vec{c}$  es un **mínimo relativo** de f si existe un  $r > 0$  tal que  $f(\vec{c}) \leq f(\vec{x})$ para todo  $\vec{x} \in B(\vec{c}, r) \cap A$ .

Decimos que  $\vec{c}$  es un **extremo relativo** de f si es un máximo o un mínimo relativo de f.

Si en la definición anterior las desigualdades son estrictas, decimos que  $\vec{c}$  es un **extremo relativo estricto** de f. Al igual que hicimos en el Tema 5, en la resolución de los ejemplos no haremos distinción entre ambos conceptos y simplemente llamaremos extremos relativos (máximos o mínimos).

Tal y como hemos visto anteriormente, la matriz Jacobiana de una función de varias variables generaliza la derivada de una función de variable real; del mismo modo, la derivada segunda de una función de variable real también se generaliza, para funciones de varias variables reales, a partir de una matriz: la matriz Hessiana.

Sea  $f : A \longrightarrow \mathbb{R}$ , con  $A \subseteq \mathbb{R}^n$ , una función de clase  $\mathcal{C}^2$  y sea  $\vec{c} \in A$ . Se llama **matriz Hessiana** de f en el punto  $\vec{c}$ , a la matriz simétrica:

$$
\mathcal{H}f(\vec{c}) = \begin{pmatrix} \left. \frac{\partial^2 f}{\partial x_1^2} \right|_{\vec{c}} & \left. \frac{\partial^2 f}{\partial x_1 \partial x_2} \right|_{\vec{c}} & \cdots & \left. \frac{\partial^2 f}{\partial x_1 \partial x_n} \right|_{\vec{c}} \\ \left. \frac{\partial^2 f}{\partial x_1 \partial x_2} \right|_{\vec{c}} & \left. \frac{\partial^2 f}{\partial x_2^2} \right|_{\vec{c}} & \cdots & \left. \frac{\partial^2 f}{\partial x_2 \partial x_n} \right|_{\vec{c}} \\ \vdots & \vdots & \cdots & \vdots \\ \left. \frac{\partial^2 f}{\partial x_1 \partial x_n} \right|_{\vec{c}} & \left. \frac{\partial^2 f}{\partial x_2 \partial x_n} \right|_{\vec{c}} & \cdots & \left. \frac{\partial^2 f}{\partial x_n^2} \right|_{\vec{c}} \end{pmatrix}
$$

## **Ejemplo 7.5.1**

La matriz Hessiana de la función

$$
f(x,y) = x^4 - x^2y^3 + 7x^2 - 6y^2 + 22x - y + 21
$$

$$
\mathcal{H}f(x,y) = \begin{pmatrix} 12x^2 - 2y^3 + 14 & -6xy^2 \\ -6xy^2 & -6x^2y - 12 \end{pmatrix}
$$

para todo  $(x, y) \in \mathbb{R}^2$ , ya que

$$
\frac{\partial f}{\partial x} = 4x^3 - 2xy^3 + 14x + 22 , \ \frac{\partial f}{\partial y} = -3x^2y^2 - 12y - 1
$$

y así

es

$$
\frac{\partial^2 f}{\partial x^2} = 12x^2 - 2y^3 + 14 \ , \ \frac{\partial^2 f}{\partial x \partial y} = -6xy^2 \ , \ \frac{\partial^2 f}{\partial y^2} = -6xy^2
$$

### **Ejercicio 7.5.1**

Halla la matriz Hessiana de las siguientes funciones:

(a) 
$$
f(x, y) = (x - 1)^2 + 2y^2
$$
  
\n(b)  $f(x, y) = -x^3 + 4xy - 2y^2 + 1$   
\n(c)  $f(x, y) = x^3 + y^3 + 2x^2 + 4y^2 + 6$   
\n(d)  $f(x, y) = x^3 + y^3 - 9xy + 27$   
\n(e)  $f(x, y, z) = x^2 + y^2 + z^2 - xy + x - 2z$   
\n(f)  $f(x, y, z) = -2x^2 - y^2 - 3z^2 + 2xy + 2yz + 1$   
\n(g)  $f(x, y, z) = x^2 + (y - 3)^2 + (z + 1)^2$   
\n(h)  $f(x, y, z) = x^2 + 2y^2 + 3z^2 - xy + 10$ 

En el siguiente teorema expresamos las condiciones necesarias de extremo relativo. Observemos que la primera condición no es más que la generalización del Teorema 5.5.2, mientras que la segunda condición, la cual no hemos creído necesaria su introducción para funciones de variable real, nos permitirá, en algunos casos, clasificar un punto crítico como un punto de silla, como veremos más adelante.

## **Teorema 7.5.1 (Condiciones necesarias de extremo relativo)**

Sea  $f : A \longrightarrow \mathbb{R}$ , con  $A \subseteq \mathbb{R}^n$ , una función de clase  $C^1$  en el conjunto A y sea  $\vec{c} \in A$ 

1. Si  $\vec{c}$  ∈ A es un extremo relativo de f, entonces

$$
\left. \frac{\partial f}{\partial x_i} \right|_{\vec{c}} = 0 \;, \quad i = 1, 2, \dots, n
$$

2. Supongamos que f sea de clase  $\mathcal{C}^2$  en el conjunto A y que  $\vec{c} \in A$  sea un extremo relativo de f.

- *a*) Si  $\vec{c}$  es un mínimo relativo de f, entonces los menores principales de  $\mathcal{H}f(\vec{c})$  son mayores o iguales que cero.
- *b*) Si  $\vec{c}$  es un mínimo relativo de f, entonces los valores propios de  $\mathcal{H}f(\vec{c})$ son mayores o iguales que cero.
- *c*) Si  $\vec{c}$  es un máximo relativo de f, entonces los menores principales de orden impar de  $Hf(\vec{c})$  son menores o iguales que cero y los de orden par mayores o iguales que cero.
- *d*) Si  $\vec{c}$  es un máximo relativo de f, entonces los valores propios de  $Hf(\vec{c})$ son menores o iguales que cero.

Nótese que las tesis de los apartados  $a$ ) y  $b$ ) del teorema anterior son equivalentes; lo mismo sucede con los apartados *c*) y *d*). Además, como la matriz  $Hf(\vec{c})$  es una matriz real y simétrica, entonces  $Hf(\vec{c})$  es diagonalizable (tal y como mostramos en el Teorema 4.5.1 enunciado en la primera parte de este material) y, por tanto, tiene exactamente  $n$  valores propios, no necesariamente todos distintos, ya que la función  $f$  es una función de  $n$  variables reales.

## Definición 7.5.2 (Punto crítico)

Sea  $f : A \longrightarrow \mathbb{R}$ , con  $A \subseteq \mathbb{R}^n$ , una función de clase  $C^1$  en el conjunto A y sea  $\vec{c} \in A$ . Se dice que  $\vec{c}$  es un **punto crítico** de f si

$$
\left. \frac{\partial f}{\partial x_i} \right|_{\vec{c}} = 0 \;, \quad i = 1, 2, \dots, n
$$

Por tanto, todo extremo relativo de  $f$  es un punto crítico de  $f$ .

## **Ejemplo 7.5.2**

Vamos a calcular los puntos críticos de la función

$$
f(x, y) = 2x^2 + y^2 - 4x + 2y - 14
$$

Empezamos calculando las derivadas parciales primeras de la función  $f$ :

$$
\frac{\partial f}{\partial x} = 4x - 4 \ , \ \frac{\partial f}{\partial x} = 2y + 2
$$

para todo  $(x, y) \in \mathbb{R}^2$ . Resolviendo el sistema

$$
\left\{\begin{array}{ccc} 4x & - & 4 & = & 0 \\ 2y & + & 2 & = & 0 \end{array}\right.
$$

obtenemos que  $(1, -1)$  es el único punto crítico de f. Además, como

$$
\frac{\partial^2 f}{\partial x^2} = 4 \ , \ \frac{\partial^2 f}{\partial x \partial y} = 0 \ , \ \frac{\partial^2 f}{\partial y^2} = 2
$$

para todo  $(x, y) \in \mathbb{R}^2$ , se tiene que

$$
\mathcal{H}f(1,-1) = \begin{pmatrix} 4 & 0 \\ 0 & 2 \end{pmatrix}
$$

Como los valores propios de la matriz  $Hf(1, -1)$ , 4 y 2, son positivos, obtenemos, aplicando el Teorema 7.5.1, que el punto crítico  $(1, -1)$  no puede ser un máximo relativo de  $f$ , aunque podría ser un mínimo relativo de  $f$ .

## **Ejercicio 7.5.2**

Calcula los puntos críticos de las funciones del Ejercicio 7.5.1.

## **Definicion 7.5.3 (Punto de silla) ´**

Sea  $f : A \longrightarrow \mathbb{R}$ , con  $A \subseteq \mathbb{R}^n$ , una función de clase  $C^1$  en el conjunto A y sea  $\vec{c} \in A$ . Decimos que un punto crítico  $\vec{c}$  de f es un **punto de silla**, si no es ni máximo ni mínimo.

## **Ejemplo 7.5.3**

Veamos que el punto  $(0, 0)$  es un punto de silla de la función

$$
f(x,y) = \frac{x^2}{4} - \frac{y^2}{5}
$$

Las derivadas parciales primeras de  $f$  son:

$$
\frac{\partial f}{\partial x} = \frac{x}{2}, \ \frac{\partial f}{\partial x} = -\frac{2y}{5}
$$

para todo  $(x, y) \in \mathbb{R}^2$ . Por tanto, resolviendo el sistema

$$
\begin{cases}\n\frac{x}{2} = 0\\ \n-\frac{2y}{5} = 0\n\end{cases}
$$

obtenemos que  $(0, 0)$  es el único punto crítico de la función f. Calculamos ahora las derivadas parciales segundas de f:

$$
\frac{\partial^2 f}{\partial x^2} = \frac{1}{2}, \quad \frac{\partial^2 f}{\partial x \partial y} = 0, \quad \frac{\partial^2 f}{\partial y^2} = -\frac{2}{5}
$$

para todo  $(x, y) \in \mathbb{R}^2$ .

La matriz Hessiana de  $f$  en el punto  $(0, 0)$  es:

$$
\mathcal{H}f(0,0) = \begin{pmatrix} \frac{1}{2} & 0\\ 0 & -\frac{2}{5} \end{pmatrix}
$$

y así, los valores propios de la matriz  $Hf(0, 0)$  tienen signo distinto; por tanto, aplicando el Teorema 7.5.1, el punto  $(0, 0)$  es un punto de silla de f.

La representación gráfica de la función  $f$  del ejemplo anterior es la siguiente superficie dibujada de color azul:

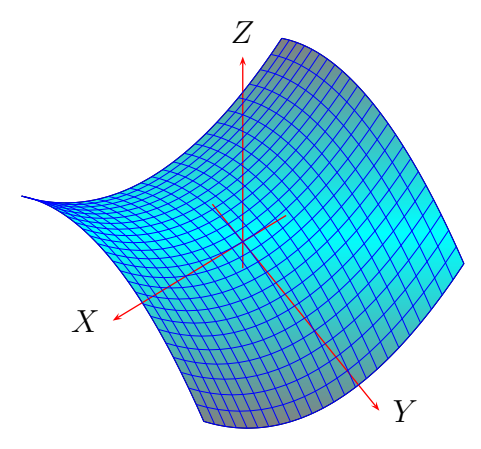

en la que se observa por qué el punto de silla,  $(0, 0)$ , se denomina de esa forma.

## **Ejercicio 7.5.3**

Determina qué puntos críticos de los obtenidos en el Ejercicio 7.5.2 de las funciones consideradas en el Ejercicio 7.5.1 son puntos de silla de las citadas funciones.

El siguiente teorema nos muestra una condición suficiente para que un punto crítico de una función de varias variables reales sea un máximo o un mínimo relativo de dicha función. Esta condición no es más que una generalización del criterio de la derivada segunda para calcular los extremos relativos de una función de variable real visto en el Teorema 5.5.4.

## **Teorema 7.5.2 (Condiciones suficientes de extremo relativo)**

Sea  $f : A \longrightarrow \mathbb{R}$ , con  $A \subseteq \mathbb{R}^n$ , una función de clase  $\mathcal{C}^2$  y sea  $\vec{c} \in A$  un punto crítico de la función  $f$ .

- 1. Si los menores principales conducentes de  $Hf(\vec{c})$  son mayores que cero, entonces  $\vec{c}$  es un mínimo relativo estricto de f.
- 2. Si los valores propios de  $Hf(\vec{c})$  son mayores que cero, entonces  $\vec{c}$  es un mínimo relativo estricto de f.
- 3. Si los menores principales conducentes de orden impar de  $\mathcal{H}f(\vec{c})$  son menores que cero y los de orden par son mayores que cero, entonces  $\vec{c}$  es un máximo relativo estricto de f.
- 4. Si los valores propios de  $Hf(\vec{c})$  son menores que cero, entonces  $\vec{c}$  es un máximo relativo estricto de f.

Nótese que las tesis de los apartados 1 y 2 del teorema anterior son equivalentes; lo mismo sucede con los apartados 3 y 4.

#### **Ejemplo 7.5.4**

Como consecuencia del Teorema 7.5.2, el punto crítico  $(1, -1)$  de la función f del Ejemplo 7.5.2 es un mínimo relativo de f, ya que los valores propios de  $Hf(1, -1)$ son los dos mayores que cero.

La siguiente figura

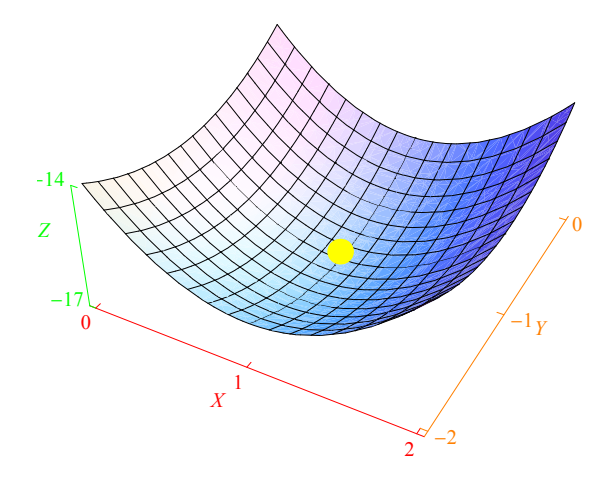

muestra la representación gráfica de la función  $f$  del ejemplo anterior en el que se ha especificado también el punto  $(1, -1, f(1, -1)) = (1, -1, -17)$ .

## **Ejercicio 7.5.4**

Determina qué puntos críticos de los obtenidos en el Ejercicio 7.5.2 de las funciones consideradas en el Ejercicio 7.5.1 son máximos o mínimos relativos de las citadas funciones.

# **7.5.2. Extremos condicionados. Metodo de los multiplicadores ´ de Lagrange**

En el apartado anterior hemos visto cómo calcular el máximo (mínimo) relativo de una función de varias variables reales. En ese caso, las variables son independientes.

Este método no es suficiente para resolver algunos problemas de máximos y mínimos que se nos pueden presentar; por ejemplo, si calculamos el máximo (mínimo) de una función de dos variables sobre una curva, entonces las dos variables no son independientes, ya que deben satisfacer la ecuación de la curva. Este problema no se puede resolver como hemos visto en el apartado anterior, aunque se puede reducir a un problema de extremos relativos de una función de variable real, siempre que se pueda despejar, en la ecuación de la curva, una variable en función de la otra. Una forma alternativa de abordar el problema es mediante el método de los multiplicadores de Lagrange.

Supongamos que queremos hallar el rectángulo de área máxima inscrito en la elipse

$$
\frac{x^2}{9} + \frac{y^2}{4} = 1
$$

cuyos lados sean paralelos a los ejes coordenados según muestra la siguiente figura

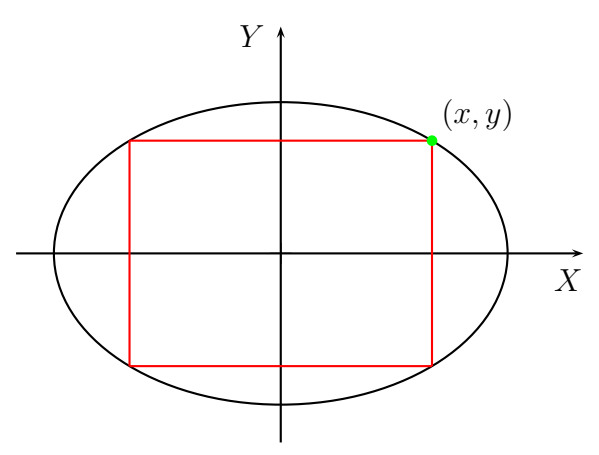

Es evidente que cada punto de la elipse situado en el primer cuadrante determina un ´unico rect´angulo inscrito en la elipse cuyos lados son paralelos a los ejes coordenados. Elijamos, pues, un punto  $(x, y)$  de la elipse situado en el primer cuadrante. Tomando como unidades el metro, se tiene que el área del rectángulo inscrito en la elipse es igual a  $4xy \text{ m}^2$ , ya que los lados del rectángulo miden  $2x \text{ m y } 2y \text{ m}$ .

El problema consiste en calcular el máximo de la función  $f(x, y) = 4xy$  en el conjunto

$$
M = \{(x, y) \in A : \frac{x^2}{9} + \frac{y^2}{4} = 1\}
$$

donde

$$
A = \{(x, y) \in \mathbb{R}^2 : x > 0, y > 0\}
$$

Se puede demostrar que el conjunto A es un conjunto abierto de  $\mathbb{R}^2$ . Nótese, además, que mientras las componentes de un punto cualquiera del conjunto A son independientes, no sucede lo mismo con las componentes de un punto del conjunto  $M$ ; así, si  $(x, y) \in M$  se tiene que

$$
\frac{x^2}{9} + \frac{y^2}{4} = 1
$$

Entenderemos por máximo de f en el conjunto M a un punto  $(x_o, y_o) \in M$  tal que

$$
f(x_o, y_o) \geqslant f(x, y)
$$

para todo punto  $(x, y) \in M$ . En realidad calcularemos un máximo relativo de f en el conjunto M, es decir, un punto  $(x_o, y_o) \in M$  tal que

$$
f(x_o, y_o) \ge f(x, y)
$$

para todo punto  $(x, y) \in M$  "próximo" a  $(x_0, y_0)$ . El máximo corresponderá al máximo relativo para el que la función tome el valor más grande. Para ello se debe suponer que la función f tiene máximo en el conjunto  $M$ , lo cual queda garantizado por la generalización del teorema de Weierstrass para funciones de varias variables, el cual, como hemos indicado anteriormente, no consideramos en este texto.

El arco de elipse dibujado en color rojo

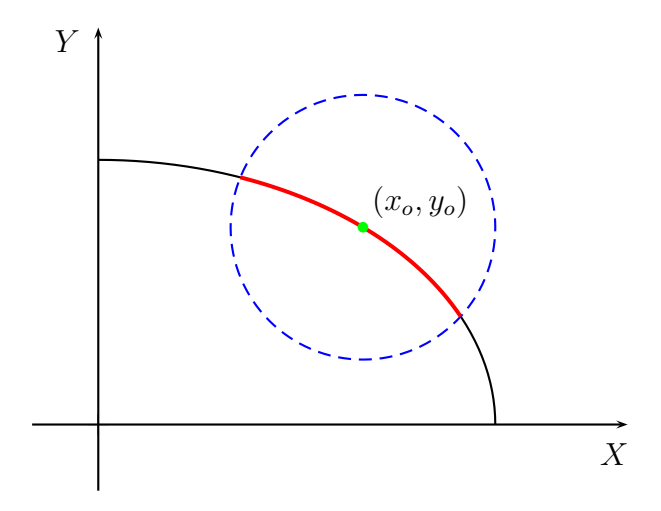

es la intersección del conjunto M y una bola de centro el punto  $(x_0, y_0)$  y de un cierto radio  $r$ , es decir:

$$
M \cap B((x_o, y_o), r)
$$

Diremos que un punto de este conjunto está "próximo" al punto  $(x_o, y_o)$  si el radio  $r$  es *suficientemente* pequeño.

Las observaciones anteriores permiten introducir la siguiente

## **Definicion 7.5.4 (Extremos condicionados) ´**

Sean  $f: A \longrightarrow \mathbb{R}$ , con  $A \subset \mathbb{R}^n$ , y  $\vec{g}: A \longrightarrow \mathbb{R}^m$ , con  $m < n$ . Consideramos el conjunto  $M = {\{\vec{x} \in A : \vec{g}(\vec{x}) = \vec{0}\}}$ , con  $\vec{g}(\vec{x}) = (g_1(\vec{x}), g_2(\vec{x}), \dots, g_m(\vec{x}))$ , y sea  $\vec{c} \in M$ .

Decimos que  $\vec{c}$  es un **máximo relativo** de f **condicionado** por (las ecuaciones)  $\vec{q}(\vec{x}) = \vec{0}$ , si existe un  $r > 0$  tal que

$$
f(\vec{c}) \geqslant f(\vec{x})
$$

para todo  $\vec{x}$  ∈  $M \cap B(\vec{c}, r)$ . Se dice también que  $\vec{c}$  es un máximo relativo de f en el conjunto M.

Decimos que  $\vec{c}$  es un **mínimo relativo** de  $f$  **condicionado** por (las ecuaciones)  $\vec{q}(\vec{x}) = \vec{0}$ , si existe un  $r > 0$  tal que

$$
f(\vec{c}) \leqslant f(\vec{x})
$$

para todo  $\vec{x} \in M \cap B(\vec{c}, r)$ . Se dice también que  $\vec{c}$  es un mínimo relativo de f en el conjunto M.

Decimos que  $\vec{c}$  es un **extremo relativo** de  $f$  **condicionado** por (las ecuaciones)  $\vec{g}(\vec{x}) = \vec{0}$ , si es un máximo o un mínimo relativo de f condicionado por  $\vec{g}(\vec{x}) = \vec{0}$ . Se dice también que  $\vec{c}$  es un extremo relativo de f en el conjunto M.

Si en la definición anterior las desigualdades son estrictas, decimos que  $\vec{c}$  es un **extremo relativo estricto** de f **condicionado** por (las ecuaciones)  $\vec{q}(\vec{x}) = \vec{0}$ .

El problema de calcular los extremos relativos de una función  $f$  condicionados por (las ecuaciones)  $\vec{q}(\vec{x}) = \vec{0}$ , en ocasiones, se enuncia diciendo: calcula los extremos relativos de la función f sujeta a (las ecuaciones)  $\vec{g}(\vec{x}) = \vec{0}$ .

Nótese que en la definición anterior las componentes de los puntos del conjunto M no son independientes, ya que si  $\vec{x} \in M$  entonces  $\vec{g}(\vec{x}) = 0$ . En el ejemplo introductorio, y tal y como hemos señalado anteriormente, si  $(x, y) \in M$  entonces

$$
\frac{x^2}{9} + \frac{y^2}{4} = 1
$$

y por tanto, este problema no se debe confundir con un problema de extremos libres como los estudiados en el apartado anterior.

El siguiente teorema nos muestra una condici´on necesaria de extremo relativo condicionado.

## **Teorema 7.5.3 (Metodo de los multiplicadores de Lagrange) ´**

Sean f,  $\vec{g}$  y M como en la Definición 7.5.4, con f y  $\vec{g}$  de clase  $C^1$  en el conjunto A, y supongamos que

$$
\mathrm{rang}\big(\mathcal{J}\vec{g}(\vec{x})\big)=m
$$

para todo  $\vec{x} \in M$ .

Si  $\vec{c}$  ∈ M es un extremo relativo de f condicionado por (las ecuaciones)  $\vec{g}(\vec{x}) = \vec{0}$ , entonces existen m únicos  $\lambda_1^*, \lambda_2^*, \dots, \lambda_m^* \in \mathbb{R}$  tales que  $(\vec{c}, \vec{\lambda}^*) \in M \times \mathbb{R}^m$ , con  $\vec{\lambda}^* = (\lambda_1^*, \lambda_2^*, \dots, \lambda_m^*)$ , es un punto crítico de la **función Lagrangiana**:

$$
L: A \times \mathbb{R}^m \longrightarrow \mathbb{R}
$$
  

$$
(\vec{x}, \vec{\lambda}) \longrightarrow L(\vec{x}, \vec{\lambda}) = f(\vec{x}) + \lambda_1 g_1(\vec{x}) + \lambda_2 g_2(\vec{x}) + \dots + \lambda_m g_m(\vec{x})
$$

#### **Ejemplo 7.5.5**

Vamos a calcular los posibles extremos relativos de la función  $f(x, y) = 4xy$  sobre el arco de elipse

$$
M = \{(x, y) \in A : \frac{x^2}{9} + \frac{y^2}{4} = 1\}
$$

siendo

$$
A = \{(x, y) \in \mathbb{R}^2 : x > 0, y > 0\}
$$

La curva  $M$  se puede escribir como:

$$
M = \{(x, y) \in A : g(x, y) = 0\}
$$

donde

$$
g(x,y) = \frac{x^2}{9} + \frac{y^2}{4} - 1
$$

para todo  $(x, y) \in A$ . Las funciones f y g son de clase  $\mathcal{C}^{\infty}$  en el conjunto A. Además, como

$$
\mathcal{J}g(x,y) = \left(\frac{2x}{9} \quad \frac{y}{2}\right)
$$

se tiene que

$$
\mathrm{rang}\big(\mathcal{J}g(x,y)\big)=1
$$

para todo  $(x, y) \in M$ , ya que el rango de esta matriz es cero solamente cuando  $(x, y) = (0, 0) \notin M$ .

Por tanto, aplicando el Teorema 7.5.3, si  $(x_o, y_o) \in M$  es un máximo relativo de f condicionado por la ecuación  $g(x, y) = 0$ , entonces existe un único número real  $\lambda^*$ tal que el punto  $(x_o, y_o, \lambda^*)$  es un punto crítico de la función Lagrangiana:

$$
L(x, y, \lambda) = f(x, y) + \lambda g(x, y) = 4xy + \lambda \left(\frac{x^2}{9} + \frac{y^2}{4} - 1\right)
$$

Entonces, el problema consiste en calcular los puntos críticos de la función Lagrangiana. Para calcularlos empezamos obteniendo sus derivadas parciales:

$$
\frac{\partial L}{\partial x} = 4y + \frac{2\lambda x}{9}, \quad \frac{\partial L}{\partial y} = 4x + \frac{\lambda y}{2}, \quad \frac{\partial L}{\partial \lambda} = \frac{x^2}{9} + \frac{y^2}{4} - 1
$$

Los puntos críticos de la función Lagrangiana verifican el sistema:

$$
\begin{cases} 4y + \frac{2\lambda x}{9} = 0 \\ 4x + \frac{\lambda y}{2} = 0 \\ \frac{x^2}{9} + \frac{y^2}{4} = 1 \end{cases}
$$

cuando  $x > 0$  e  $y > 0$ . Despejando y en la primera ecuación del sistema, obtenemos:

$$
y = -\frac{\lambda x}{18} \tag{7.1}
$$

y sustituyéndola en la segunda ecuación del sistema, se tiene que:

$$
4x - \frac{\lambda^2 x}{36} = 0
$$

es decir

$$
x(144 - \lambda^2) = 0
$$

De aquí, como  $x > 0$ , se tiene que  $\lambda = \pm 12$ . Si  $\lambda = 12$ , la ecuación (7.1) conduce a

$$
y = -\frac{2x}{3} \tag{7.2}
$$

Sustituyendo ahora esta última ecuación en la tercera ecuación del sistema, obtenemos:

$$
\frac{2x^2}{9} = 1
$$

es decir, como  $x > 0$ , se tiene que  $x = 3/\sqrt{2}$ , y así, la ecuación (7.2) conduce a una contradicción, ya que  $y > 0$ .

Si  $\lambda = -12$ , la ecuación (7.1) conduce a

$$
y = \frac{2x}{3} \tag{7.3}
$$

Sustituyendo ahora esta última ecuación en la tercera ecuación del sistema, obtenemos:

$$
\frac{2x^2}{9} = 1
$$

es decir, como  $x > 0$ , se tiene que  $x = 3/\sqrt{2}$ , y así, la ecuación (7.3) conduce a que  $y = \sqrt{2}$ . Por tanto, el único punto crítico de la función Lagrangiana es el punto  $\sqrt{2}, \sqrt{2}, -12$ ).

Entonces, el punto  $(3/\sqrt{2}, \sqrt{2})$  es un posible extremo relativo de la función f sobre el arco de elipse M. El número  $\lambda = -12$  es el multiplicador de Lagrange del problema.

## **Ejercicio 7.5.5**

Halla los posibles extremos relativos de las siguientes funciones condicionados por las ecuaciones indicadas:

(a) 
$$
f(x, y) = xy
$$
 sujeta a  $x + y = 1$   
\n(b)  $f(x, y) = x + 2y$  sujeta a  $x^2 + y^2 = 5$   
\n(c)  $f(x, y) = x^2 + y^2$  sujeta a  $\frac{x}{2} + \frac{y}{3} = 1$   
\n(d)  $f(x, y) = 9 - x^2 - y^2$  sujeta a  $x + y = 3$   
\n(e)  $f(x, y) = (x - 2)^2 + (y - 2)^2$  sujeta a  $x + y = 6$   
\n(f)  $f(x, y, z) = x - 2y + 2z$  sujeta a  $x^2 + y^2 + z^2 = 9$   
\n(g)  $f(x, y, z) = x^2 + y^2 + z^2$  sujeta a  $2x - 2y - z = 5$   
\n(h)  $f(x, y, z) = x + 2y + z$  sujeta a  $x^2 + y^2 + z^2 = 30$   
\n(i)  $f(x, y, z) = x^2 + y^2 + z^2$  sujeta a  $x + 2y + 3z = 4$   
\n(j)  $f(x, y, z) = x^2 + 2y^2 - z^2 - xy + 2yz$  sujeta a  $x - 2y - 4z = 2$ .

Sean f,  $\vec{g}$  y M como en el Teorema 7.5.3, con f y  $\vec{g}$  de clase  $C^2$  en el conjunto A. Sea  $(\vec{c}, \vec{\lambda}^*)$  un punto crítico de la función Lagrangiana y sea la función:

$$
F: A \longrightarrow \mathbb{R}
$$
  

$$
\vec{x} \longrightarrow L(\vec{x}, \vec{\lambda}^*) = f(\vec{x}) + \lambda_1^* g_1(\vec{x}) + \lambda_2^* g_2(\vec{x}) + \dots + \lambda_m^* g_m(\vec{x})
$$

Entonces, como la matriz  $HF(\vec{c})$  es simétrica y la matriz  $\mathcal{J}\vec{g}(\vec{c})$  tiene rango máximo, se puede demostrar que la ecuación

$$
\begin{aligned} \n\mathcal{H}F(\vec{c}) - \alpha I_n \quad \mathcal{J}\vec{g}(\vec{c})^t \\
\mathcal{J}\vec{g}(\vec{c}) \qquad O_m \n\end{aligned} = 0 \n\tag{7.4}
$$

tiene exactamente  $n - m$  raíces reales, donde  $I_n$  es matriz identidad de tamaño  $n$  y  $O_m$  es la matriz nula de tamaño m.

## **Ejemplo 7.5.6**

En el Ejemplo 7.5.5 hemos obtenido que  $(3/\sqrt{2}, \sqrt{2}, -12)$  es un punto crítico de la función Lagrangiana

$$
L(x, y, \lambda) = f(x, y) + \lambda g(x, y) = 4xy + \lambda \left(\frac{x^2}{9} + \frac{y^2}{4} - 1\right)
$$

Si

$$
F(x,y) = L(x,y,-12) = 4xy - 12\left(\frac{x^2}{9} + \frac{y^2}{4} - 1\right) = 4xy - \frac{4x^2}{3} - 3y^2 + 12
$$

vamos a comprobar que la ecuación

$$
\begin{vmatrix} \mathcal{H}F(3/\sqrt{2},\sqrt{2}) - \alpha I_2 & \mathcal{J}g(3/\sqrt{2},\sqrt{2})^t \\ \mathcal{J}g(3/\sqrt{2},\sqrt{2}) & 0 \end{vmatrix} = 0 \tag{7.5}
$$

tiene exactamente una raíz real.

Las derivadas parciales de la función  $F$  son:

$$
\frac{\partial F}{\partial x} = 4y - \frac{8x}{3}, \ \ \frac{\partial F}{\partial y} = 4x - 6y
$$

De aquí, las derivadas parciales segundas de  $F$  son:

 $\Big\}$  $\Big\}$  $\Big\}$  $\begin{array}{c} \hline \end{array}$ 

$$
\frac{\partial^2 F}{\partial x^2} = -\frac{8}{3}, \quad \frac{\partial^2 F}{\partial x \partial y} = 4, \quad \frac{\partial^2 F}{\partial y^2} = -6
$$

de donde

$$
\mathcal{H}F(3/\sqrt{2}, \sqrt{2}) = \begin{pmatrix} -\frac{8}{3} & 4\\ 4 & -6 \end{pmatrix}
$$

Por otra parte, la matriz Jacobiana de la función  $q$  la hemos calculado en el Ejemplo 7.5.5 y particularizada en el punto  $(3/\sqrt{2}, \sqrt{2})$  es:

$$
\mathcal{J}g(3/\sqrt{2}, \sqrt{2}) = \begin{pmatrix} \sqrt{2} & 1\\ 3 & \sqrt{2} \end{pmatrix}
$$

de donde la ecuación (7.5) se reduce a:

$$
\begin{vmatrix} -\frac{8}{3} - \alpha & 4 & \frac{\sqrt{2}}{3} \\ 4 & -6 - \alpha & \frac{1}{\sqrt{2}} \\ \frac{\sqrt{2}}{3} & \frac{1}{\sqrt{2}} & 0 \end{vmatrix} = 0
$$

Desarrollando este determinante, obtenemos:

$$
4 \cdot \frac{1}{\sqrt{2}} \cdot \frac{\sqrt{2}}{3} + 4 \cdot \frac{1}{\sqrt{2}} \cdot \frac{\sqrt{2}}{3} - \left(\frac{\sqrt{2}}{3}(-6 - \alpha)\frac{\sqrt{2}}{3} + \left(-\frac{8}{3} - \alpha\right)\frac{1}{\sqrt{2}} \cdot \frac{1}{\sqrt{2}}\right) = 0
$$
  

$$
\frac{4}{3} + \frac{4}{3} - \left(\frac{2}{9}(-6 - \alpha) + \frac{1}{2}\left(-\frac{8}{3} - \alpha\right)\right) = 0
$$
  

$$
\frac{8}{3} + \frac{4}{3} + \frac{2}{9}\alpha + \frac{4}{3} + \frac{1}{2}\alpha = 0
$$
  

$$
\frac{13}{18}\alpha + \frac{16}{3} = 0
$$

de donde la única raíz de la ecuación  $(7.5)$  es:

$$
\alpha=-\frac{96}{13}
$$

### **Ejercicio 7.5.6**

Halla las raíces de la ecuación (7.4) para los distintos apartados del Ejercicio 7.5.5 y para los distintos puntos críticos de la función Lagrangiana correspondiente allí obtenidos.

En el siguiente teorema completamos la condición necesaria de extremo condicionado del Teorema 7.5.3.

## **Teorema 7.5.4 (Condiciones necesarias de extremo condicionado)**

Sean f,  $\vec{g}$  y M como en el Teorema 7.5.3, con f y  $\vec{q}$  de clase  $C^2$  en el conjunto A.

- 1. Si  $\vec{c}$  ∈ M es un mínimo relativo de f condicionado por  $\vec{q}(\vec{x}) = \vec{0}$ , entonces las  $n - m$  raíces de la ecuación (7.4) son mayores o iguales que cero.
- 2. Si  $\vec{c}$  ∈ M es un máximo relativo de f condicionado por  $\vec{q}(\vec{x}) = \vec{0}$ , entonces las  $n - m$  raíces de la ecuación (7.4) son menores o iguales que cero.

## **Ejemplo 7.5.7**

En el Ejemplo 7.5.5 hemos obtenido que el punto  $(3/\sqrt{2}, \sqrt{2})$  es un posible extremo relativo de la función  $f(x, y) = xy$ , para  $x > 0, y > 0$ , condicionado por la ecuación

$$
\frac{x^2}{9} + \frac{y^2}{4} = 1
$$

Este punto no puede ser un máximo relativo ya que, como hemos comprobado en el Ejemplo 7.5.6 y teniendo en cuenta el Teorema 7.5.4, la única raíz de la ecua $ción (7.4)$  es negativa.

## **Teorema 7.5.5 (Condiciones suficientes de m´ınimo condicionado)**

Sean f,  $\vec{q}$  y M como en el Teorema 7.5.3, con f y  $\vec{q}$  de clase  $C^2$  en el conjunto A. Sea  $(\vec{c}, \vec{\lambda}^*)$  un punto crítico de la función Lagrangiana y sea la función:

$$
F: A \longrightarrow \mathbb{R}
$$
  

$$
\vec{x} \longrightarrow L(\vec{x}, \vec{\lambda}^*) = f(\vec{x}) + \lambda_1^* g_1(\vec{x}) + \lambda_2^* g_2(\vec{x}) + \cdots + \lambda_m^* g_m(\vec{x})
$$

- 1. Si los menores principales conducentes de  $HF(\vec{c})$  son mayores que cero, entonces  $\vec{c}$  es un mínimo relativo estricto de f condicionado por  $\vec{q}(\vec{x}) = \vec{0}$ .
- 2. Si los valores propios de  $H_F(\vec{c})$  son mayores que cero, entonces  $\vec{c}$  es un mínimo relativo estricto de f condicionado por  $\vec{q}(\vec{x}) = \vec{0}$ .
- 3. Si las  $n m$  raíces de la ecuación (7.4) son mayores que cero, entonces  $\vec{c}$  es un mínimo relativo estricto de f condicionado por  $\vec{q}(\vec{x}) = \vec{0}$ .

Nótese que los apartados  $1 \times 2$  del teorema anterior son equivalentes.

## **Teorema 7.5.6 (Condiciones suficientes de maximo condicionado) ´**

Sean f,  $\vec{q}$  y M como en el Teorema 7.5.3, con f y  $\vec{q}$  de clase  $C^2$  en el conjunto A. Sea  $(\vec{c}, \vec{\lambda}^*)$  un punto crítico de la función Lagrangiana y sea la función:

$$
F: A \longrightarrow \mathbb{R}
$$
  

$$
\vec{x} \longrightarrow L(\vec{x}, \vec{\lambda}^*) = f(\vec{x}) + \lambda_1^* g_1(\vec{x}) + \lambda_2^* g_2(\vec{x}) + \cdots + \lambda_m^* g_m(\vec{x})
$$

- 1. Si los menores principales conducentes de orden impar de  $H_F(\vec{c})$  son menores que cero y los de orden par son mayores que cero, entonces  $\vec{c}$  es un máximo relativo estricto de f condicionado por  $\vec{q}(\vec{x}) = \vec{0}$ .
- 2. Si los valores propios de  $H_F(\vec{c})$  son menores que cero, entonces  $\vec{c}$  es un máximo relativo estricto de f condicionado por  $\vec{q}(\vec{x}) = \vec{0}$ .
- 3. Si las  $n m$  raíces de la ecuación (7.4) son menores que cero, entonces  $\vec{c}$  es un máximo relativo estricto de f condicionado por  $\vec{q}(\vec{x}) = \vec{0}$ .

Nótese que los apartados  $1 \times 2$  del teorema anterior son equivalentes.

## **Ejemplo 7.5.8**

 $\epsilon$ omo consecuencia del Teorema 7.5.6 el punto  $(3/\sqrt{2}, \sqrt{2})$  es un máximo relativo de la función  $f(x, y) = xy$ , para  $x > 0$ ,  $y > 0$ , condicionado por la ecuación

$$
\frac{x^2}{9} + \frac{y^2}{4} = 1
$$

va que la única raíz de la ecuación (7.4) es negativa.

Por lo tanto, el rectángulo de área máxima que se puede inscribir en la elipse

$$
\frac{x^2}{9} + \frac{y^2}{4} = 1
$$

cuyos lados sean paralelos a los ejes coordenados es aquél cuyos lados miden, aproximadamente, 2.12 m y 0.71 m.

## **Ejercicio 7.5.7**

Halla los extremos relativos de las funciones consideradas en el Ejercicio 7.5.5 condicionados por las ecuaciones allí indicadas.

A continuación vamos a resolver un problema de extremos condicionados con dos restricciones.

# **Ejemplo 7.5.9**

En una empresa se fabrican recipientes en forma de prisma rectangular con las siguientes características: la suma de todas sus aristas es de 30 metros y su superficie es de 36 metros cuadrados. Vamos a determinar la capacidad máxima y mínima de estos recipientes en metros cúbicos.

Los recipientes que se desean construir son de la forma

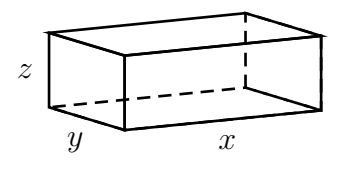

Es evidente que el volumen de este sólido es:

$$
V=xyz
$$

mientras que la suma de las áreas de cada una de las caras es:

$$
A = 2xy + 2xz + 2yz
$$

tal y como se muestra en la figura:

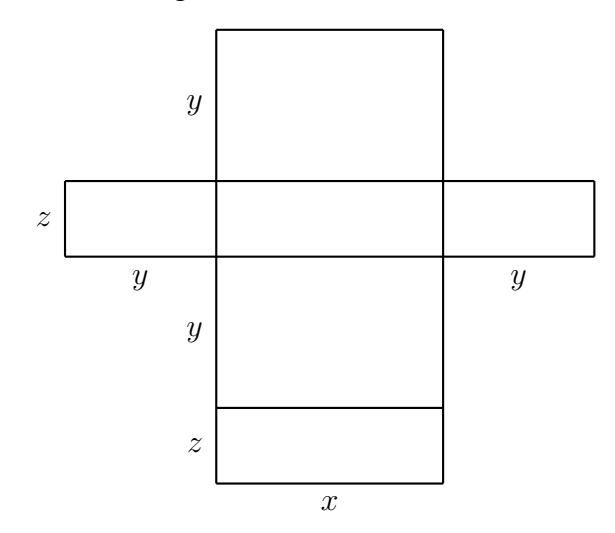

La suma de las longitudes de todas las aristas es  $4x + 4y + 4z$ .

Por lo tanto, el problema consiste en calcular los extremos de la función de tres variables reales  $V(x, y, z) = xyz$  condicionados por las ecuaciones

$$
2xy + 2xz + 2yz = 36
$$

$$
4x + 4y + 4z = 30
$$

o equivalentemente

$$
xy + xz + yz = 18
$$

$$
2x + 2y + 2z = 15
$$

Resolviendo este sistema de dos ecuaciones (no lineales) y tres incógnitas, el problema se reduce a un problemas de extremos relativos de una función de variable real. Una forma alternativa consiste en aplicar el método de los multiplicadores de Lagrange.

El problema se reduce, entonces, a calcular los extremos relativos de la función  $V(x, y, z) = xyz$  sobre la curva

$$
M = \{(x, y, z) \in A : xy + xz + yz = 18, 2x + 2y + 2z = 15\}
$$
  
=  $\{(x, y, z) \in A : \vec{g}(x, y, z) = (0, 0)\}$ 

con  $A = \{(x, y, z) \in \mathbb{R}^3 : x > 0, y > 0, z > 0\}$  y donde

$$
\vec{g}(x, y, z) = (xy + xz + yz - 18, 2x + 2y + 2z - 15)
$$

para todo  $(x, y, z) \in A$ .

Es evidente que las funciones V y  $\vec{q}$  son de clase  $C^{\infty}$  en el conjunto A. Además

$$
\mathcal{J}\vec{g}(x,y,z) = \begin{pmatrix} y+z & x+z & x+y \\ 2 & 2 & 2 \end{pmatrix}
$$
 (7.6)

El rango de esta matriz es igual a uno si, y sólo si

$$
\begin{vmatrix} y+z & x+z \\ 2 & 2 \end{vmatrix} = 0, \ \begin{vmatrix} y+z & x+y \\ 2 & 2 \end{vmatrix} = 0
$$

De donde

$$
rang(\vec{g}(x, y, z)) = 1 \Longleftrightarrow y = x , z = x
$$

Pero, dado cualquier  $x > 0$  se tiene que  $(x, x, x) \notin M$ , ya que si  $(x, x, x) \in M$ , para algún  $x > 0$ , las ecuaciones de la curva M conducen al sistema incompatible:

$$
\begin{cases} 3x^2 = 18 \\ 6x = 15 \end{cases}
$$

Por lo tanto:

$$
rang(\vec{g}(x, y, z)) = 2 , \ \forall (x, y, z) \in M
$$

Estamos, pues, bajo las hipótesis de los teoremas anteriores. Consideramos la función Lagrangiana del problema:

$$
L(x, y, z, \lambda, \mu) = V(x, y, z) + \lambda g_1(x, y, z) + \mu g_2(x, y, z)
$$
  
=  $xyz + \lambda (xy + xz + yz - 18) + \mu (2x + 2y + 2z - 15)$ 

Calculando las derivadas parciales de la función Lagrangiana

$$
\frac{\partial L}{\partial x} = yz + \lambda(y+z) + 2\mu \,, \quad \frac{\partial L}{\partial y} = xz + \lambda(x+z) + 2\mu \,, \quad \frac{\partial L}{\partial z} = xy + \lambda(x+y) + 2\mu
$$

$$
\frac{\partial L}{\partial \lambda} = xy + xz + yz - 18 \,, \quad \frac{\partial L}{\partial \mu} = 2x + 2y + 2z - 15
$$

obtenemos que los puntos críticos de la función Lagrangiana verifican el siguiente sistema de ecuaciones no lineales:

$$
yz + \lambda(y + z) + 2\mu = 0 \tag{7.7a}
$$

$$
xz + \lambda(x + z) + 2\mu = 0 \tag{7.7b}
$$

$$
xy + \lambda(x + y) + 2\mu = 0 \tag{7.7c}
$$

$$
xy + xz + yz = 18 \tag{7.7d}
$$

$$
2x + 2y + 2z = 15 \tag{7.7e}
$$

Sumando las ecuaciones (7.7a), (7.7b) y (7.7c) se tiene que:

$$
yz + xz + xy + \lambda(y + z) + \lambda(x + z) + \lambda(x + y) + 6\mu = 0
$$

es decir

$$
xy + xz + yz + \lambda(2x + 2y + 2z) + 6\mu = 0
$$

Sustituyendo las ecuaciones  $(7.7d)$  y  $(7.7e)$  en la ecuación anterior, obtenemos:

$$
18 + 15\lambda + 6\mu = 0
$$

de donde

$$
\mu = -3 - \frac{5}{2}\lambda \tag{7.8}
$$

Restando las ecuaciones (7.7a) y (7.7b), conseguimos que:

$$
yz - xz + \lambda(y + z) - \lambda(x + z) = 0
$$

es decir

 $z(y-x)+\lambda(y-x)=0$ 

de donde

$$
(y-x)(z+\lambda) = 0
$$

De aquí obtenemos que:

o bien

 $\lambda = -z$ 

 $y = x$ 

Esto da lugar a los dos siguientes casos:

1)  $y = x$ 

Sustituyendo  $y = x$  en las ecuaciones (7.7d) y (7.7e) se tiene que:

$$
x^2 + 2xz = 18 \tag{7.9a}
$$

$$
4x + 2z = 15 \tag{7.9b}
$$

Sustituyendo ahora la ecuación (7.9b) en la ecuación (7.9a), obtenemos la ecuación

$$
x^2 - 5x + 6 = 0
$$

cuyas raíces son  $x = 2$  y  $x = 3$ .

Esto da lugar a los dos siguientes casos:

1.1)  $x = 2$ 

Como  $y = x y x = 2$ , obtenemos que  $y = 2$ . Sustituyendo  $x = 2$  en la ecuación (7.9b) se tiene que:

$$
z=\frac{7}{2}
$$

Sustituyendo  $x = 2$ ,  $y = 2$  y  $z = 7/2$  en la ecuación (7.7a), y teniendo en cuenta la ecuación (7.8), conseguimos que:

$$
7 + \frac{11}{2}\lambda - 6 - 5\lambda = 0
$$

es decir

$$
\lambda = -2
$$

y así, de la ecuación (7.8):

$$
\mu = 2
$$

Entonces, obtenemos el punto crítico de la función Lagrangiana

$$
(2, 2, 7/2, -2, 2)
$$

## 1.2)  $x = 3$

Como  $y = x \vee x = 3$ , obtenemos que  $y = 3$ . Sustituyendo  $x = 3$  en la ecuación (7.9b) se tiene que:

$$
z=\frac{3}{2}
$$

Sustituyendo  $x = 3$ ,  $y = 3$  y  $z = 3/2$  en la ecuación (7.7a), y teniendo en cuenta la ecuación (7.8), conseguimos que:

$$
\frac{9}{2} + \frac{9}{2}\lambda - 6 - 5\lambda = 0
$$

es decir

$$
\lambda = -3
$$
y así, de la ecuación (7.8):

 $\mu = \frac{9}{2}$ 2

Entonces, obtenemos el siguiente punto crítico de la función Lagrangiana

$$
\left(3,3,3/2,-3,9/2\right)
$$

2)  $\lambda = -z$ 

Sustituyendo  $\lambda = -z$  en la ecuación (7.7a) y teniendo en cuenta la ecuación (7.8), obtenemos que

$$
yz - yz - z^2 - 6 + 5z = 0
$$

es decir

$$
z^2 - 5z + 6 = 0
$$

cuyas raíces son  $z = 2$  y  $z = 3$ .

Esto da lugar a los dos siguientes casos:

2.1)  $z = 2$ 

Como  $\lambda = -z$  y  $z = 2$ , obtenemos que  $\lambda = -2$ . Entonces, de la ecuación (7.8), obtenemos que  $\mu = 2$ .

Sustituyendo ahora  $z = 2$  en las ecuaciones (7.7d) y (7.7e), se tiene

$$
xy + 2x + 2y = 18
$$

$$
2x + 2y = 11
$$

El sistema anterior es equivalente a

$$
xy = 7 \tag{7.10a}
$$

$$
2x + 2y = 11 \tag{7.10b}
$$

Despejando y en función de x en la primera ecuación y sustituyéndola en la segunda, obtenemos la ecuación

$$
2x^2 - 11x + 14 = 0
$$

cuyas raíces son  $x = 2$  y  $x = 7/2$ .

Por lo tanto tenemos dos nuevos casos:

2.1.1)  $x = 2$ 

Sustituyendo  $x = 2$  en la ecuación (7.10a) (o, equivalentemente, en la ecuación  $(7.10b)$ ) se tiene que

$$
y = \frac{7}{2}
$$

Por tanto, obtenemos el siguiente punto crítico de la función Lagrangiana

$$
(2,7/2,2,-2,2)
$$

2.1.2)  $x = 7/2$ 

Sustituyendo  $x = 7/2$  en la ecuación (7.10a) (o, equivalentemente, en la ecuación (7.10b)) se tiene que  $y = 2$ . De aquí, obtenemos el siguiente punto crítico de la función Lagrangiana

$$
(7/2, 2, 2, -2, 2)
$$

## 2.2)  $z = 3$

Como  $\lambda = -z$  y  $z = 3$ , obtenemos que  $\lambda = -3$ . Entonces, de la ecuación (7.8), obtenemos que  $\mu = 9/2$ .

Sustituyendo ahora  $z = 3$  en las ecuaciones (7.7d) y (7.7e), se tiene

$$
xy + 3x + 3y = 18
$$

$$
2x + 2y = 9
$$

El sistema anterior es equivalente a

$$
2xy = 9 \tag{7.11a}
$$

$$
2x + 2y = 9 \tag{7.11b}
$$

Despejando y en función de x en la primera ecuación y sustituyéndola en la segunda, obtenemos:

$$
2x^2 - 9x + 9 = 0
$$

cuyas raíces son  $x = 3$  y  $x = 3/2$ .

Por lo tanto tenemos dos nuevos casos:

2.2.1)  $x = 3$ 

Sustituyendo  $x = 3$  en la ecuación (7.10a) (o, equivalentemente, en la ecuación  $(7.10b)$ ) se tiene que

$$
y = \frac{3}{2}
$$

Por tanto, obtenemos el siguiente punto crítico de la función Lagrangiana

$$
\left(3,3/2,3,-3,9/2\right)
$$

2.2.2)  $x = 3/2$ 

Sustituyendo  $x = 3/2$  en la ecuación (7.11a) (o, equivalentemente, en la ecuación (7.11b)) se tiene que  $y = 3$ . De aquí, obtenemos el siguiente punto crítico de la función Lagrangiana

$$
(3/2,3,3,-3,9/2)
$$

Observemos que en realidad los puntos críticos

$$
P = (2, 2, 7/2, -2, 2), \quad Q = (2, 7/2, 2, -2, 2), \quad R = (7/2, 2, 2, -2, 2)
$$

corresponden al mismo prisma rectangular. Lo mismo sucede con los puntos críticos

$$
S = (3, 3, 3/2, -3, 9/2), \quad T = (3, 3/2, 3, -3, 9/2), \quad U = (3/2, 3, 3, -3, 9/2)
$$

Vamos a analizar el punto crítico  $P = (2, 2, 7/2, -2, 2)$  y el resto lo dejamos como ejercicio.

Consideremos la función auxiliar

$$
F(x, y, z) = L(x, y, z, -2, 2) = xyz - 2(xy + xz + yz - 18) + 2(2x + 2y + 2z - 15)
$$

construida a partir de la función Lagrangiana y de las dos últimas componentes del punto crítico  $P$ . Sus derivadas parciales primeras son:

$$
\frac{\partial F}{\partial x} = yz - 2y - 2z + 4 \ , \ \frac{\partial F}{\partial y} = xz - 2x - 2z + 4 \ , \ \frac{\partial F}{\partial z} = xy - 2x - 2y + 4
$$

de donde

$$
\frac{\partial^2 F}{\partial x^2} = 0 \, , \quad \frac{\partial^2 F}{\partial x \partial y} = z - 2 \, , \quad \frac{\partial^2 F}{\partial x \partial z} = y - 2 \, , \quad \frac{\partial^2 F}{\partial y^2} = 0 \, , \quad \frac{\partial^2 F}{\partial y \partial z} = x - 2 \, , \quad \frac{\partial^2 F}{\partial z^2} = 0
$$

De aquí

$$
\mathcal{H}F(x,y,z) = \begin{pmatrix} 0 & z-2 & y-2 \\ z-2 & 0 & x-2 \\ y-2 & x-2 & 0 \end{pmatrix}
$$

y así

$$
\mathcal{H}F(2,2,7/2) = \begin{pmatrix} 0 & \frac{3}{2} & 0 \\ \frac{3}{2} & 0 & 0 \\ 0 & 0 & 0 \end{pmatrix}
$$
(7.12)

0 0 0

Los menores principales conducentes de la matriz  $H_1F(2, 2, 7/2)$  son:

$$
\mathcal{H}F(2,2,7/2)_1 = 0, \quad \mathcal{H}F(2,2,7/2)_2 = \begin{vmatrix} 0 & \frac{3}{2} \\ \frac{3}{2} & 0 \end{vmatrix} = -\frac{9}{2} < 0,
$$

$$
\mathcal{H}F(2,2,7/2)_3 = \begin{vmatrix} 0 & \frac{3}{2} & 0 \\ \frac{3}{2} & 0 & 0 \\ 0 & 0 & 0 \end{vmatrix} = 0
$$

Por lo tanto, el primer apartado de los Teoremas 7.5.6 y 7.5.5 no garantiza que el punto  $(2, 2, 7/2)$  sea una máximo o un mínimo, respectivamente, de la función  $V(x, y, z)$  condicionado por las ecuaciones (7.7d) y (7.7e).

Veamos, pues, si se cumple la hipótesis del tercer apartado del Teorema 7.5.6 o del Teorema 7.5.5. Para ello hay que considerar la ecuación (7.4). La matriz Jacobiana de la función  $\vec{q}$  la hemos calculado en la ecuación (7.6). Así:

$$
\mathcal{J}\vec{g}(2,2,7/2) = \begin{pmatrix} \frac{11}{2} & \frac{11}{2} & 4\\ 2 & 2 & 2 \end{pmatrix}
$$

de donde, teniendo en cuenta la ecuación  $(7.12)$ , la ecuación  $(7.4)$  es:

$$
\begin{vmatrix}\n-\alpha & \frac{3}{2} & 0 & 2 & \frac{11}{2} \\
\frac{3}{2} & -\alpha & 0 & 2 & \frac{11}{2} \\
0 & 0 & -\alpha & 2 & 4 \\
\frac{11}{2} & \frac{11}{2} & 4 & 0 & 0 \\
2 & 2 & 2 & 0 & 0\n\end{vmatrix} = 0
$$

Omitiendo el cálculo del determinante, la ecuación anterior es:

$$
18\alpha+27=0
$$

cuya única raíz es  $\alpha = -3/2 < 0$ . Por tanto, el Teorema 7.5.6 asegura que el punto  $(2, 2, 7/2)$  es un máximo de la función  $V(x, y, z)$  condicionado por las ecuaciones (7.7d) y (7.7e). El volumen máximo es:

$$
V(2,2,7/2) = 14 \,\mathrm{m}^3
$$

## **Ejercicio 7.5.8**

Clasifica el resto de puntos críticos de la función Lagrangiana del Ejemplo 7.5.9.

## **Ejercicio 7.5.9**

Una empresa tiene la función de costes siguiente:

 $C = 2x^{2} + y^{2} + z^{2} + xy + 2xz - 110x - 40y - 60z$ 

- (*a*) Determina la combinación de outputs  $(x, y, z)$  que minimiza el coste.
- (*b*) Si la empresa tiene que producir un total de 50 unidades de los tres productos (es decir,  $x + y + z = 50$ ), obtén la combinación de outputs que minimiza el coste con esta restricción.

## **Ejercicio 7.5.10**

Una fábrica de azulejos comercializa un tipo de gres cerámico en cantidad  $V$  mensualmente a partir de tres componentes en cantidades  $x, y \, y \, z$ , de acuerdo con la siguiente función de producción

$$
V(x, y, z) = x^2 + 20y^2 + 10z^2 + 20yz + 6x - 240y - 140z + 749
$$

Si en el proceso de producción el consumo total de los tres componentes es de 26 unidades mensuales (es decir,  $x + y + z = 26$ ), obtén, utilizando el método de los multiplicadores de Lagrange, la cantidad mínima de producto que puede producir mensualmente.

## **Ejercicio 7.5.11**

El volumen de ventas  $V$  de un detergente es función del número de anuncios en prensa,  $x$ , y del número de minutos de propaganda en TV,  $y$ . Estadísticamente se ha estimado que la relación entre estas variables es:

$$
V = 12xy - x^2 - 3y^2
$$

Un anuncio en prensa vale  $6 \in y$  un minuto en TV vale  $360 \in S$ i el presupuesto de publicidad es de 15720  $\in$ , determina la política publicitaria óptima.

## **Ejercicio 7.5.12**

La función de costes para un empresario que produce tres artículos en cantidades  $x$ ,  $y \, y \, z \, \text{es}:$ 

$$
C = (x - 2)^2 + 3(y - 3)^2 + z^2 - 3xy + 100
$$

Si el empresario planea distribuir la producción en dos secciones de manera que

$$
x + 2y = 32
$$

$$
x + z = 14
$$

siendo 32 y 14 los recursos de dichas secciones, obtén las cantidades que minimizan el coste.

## **Ejercicio 7.5.13**

Una caja rectangular ha de estar apoyada sobre el plano  $XY$ , con un vértice en el origen y el extremo opuesto en el plano

$$
6x + 4y + 3z = 24
$$

Calcula, aplicando el método de los multiplicadores de Lagrange, el máximo volumen posible de esa caja.

## **Ejercicio 7.5.14**

Un agricultor dispone de 320 metros de cerca para vallar un terreno rectangular. ¿Cómo debería colocarse la cerca para que el área encerrada sea máxima? Aplica el método de los multiplicadores de Lagrange.

**All Contracts** 

## **Ejercicio 7.5.15** La siguiente figura muestra un semicírculo adosado a un rectángulo

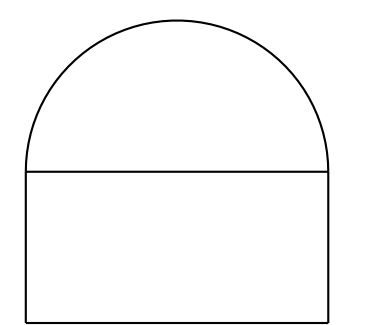

Si el perímetro de la figura es igual a  $8 + 2\pi$ , calcula, aplicando el método de los multiplicadores de Lagrange, las dimensiones de la figura para que su área sea máxima

## **Ejercicio 7.5.16**

Se desea construir un paralelepípedo rectangular de  $2 \text{ m}^3$  de volumen tal que un lado de la base sea el doble que el otro

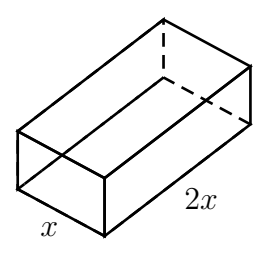

Determina las longitudes de sus lados para que el área total de sus 6 caras sea mínima. Aplica el método de los multiplicadores de Lagrange.

## **Ejercicio 7.5.17**

Calcula los extremos de la función

$$
f(x,y) = xy
$$

en la elipse  $M = \{(x, y) \in \mathbb{R}^2 : x^2 + 4y^2 = 2\}$ . Utiliza el método de los multiplicadores de Lagrange analizando sólo el punto de la elipse situado en el primer cuadrante.

## **Ejercicio 7.5.18**

En un taller de mecánica se reparan 2 tipos de coches:  $A \vee B$ . La función de trabajo conjunta está dada por

$$
f(x,y) = x^2 + 2y^2 - xy
$$

donde x e y representan el número de coches reparados por día del tipo  $A \vee B$ , respectivamente. Para minimizar el trabajo, ¿cuántos coches de cada tipo se deben reparar, si diariamente se pueden reparar 8 coches?

Utiliza el método de los multiplicadores de Lagrange.

## **Ejercicio 7.5.19**

La temperatura de una placa metálica circular viene dada por la función

$$
T(x, y) = 4x^2 - 4xy + y^2
$$

Calcula los puntos de la circunferencia centrada en el origen de radio 5 en los que la temperatura alcanza sus valores máximos y mínimos. Aplica el método de los multiplicadores de Lagrange.

## **Ejercicio 7.5.20**

Calcula el triángulo isósceles de área máxima inscrito en la elipse

$$
\frac{x^2}{9} + \frac{y^2}{4} = 1
$$

tal y como se indica en la siguiente figura

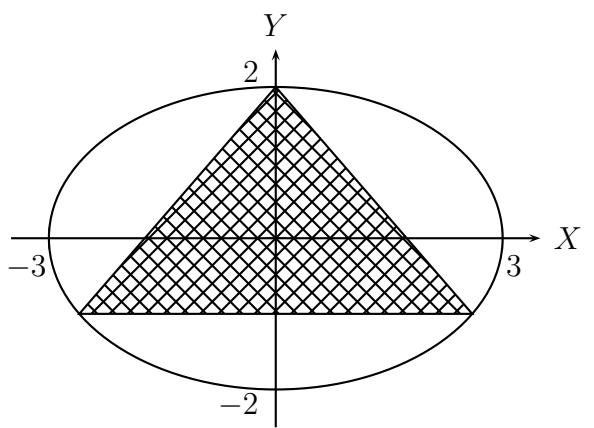

aplicando el método de los multiplicadores de Lagrange.

## **Ejercicio 7.5.21**

Se quiere construir un depósito cilíndrico cerrado de volumen  $12\pi$  m<sup>3</sup> para ser enterrado en el suelo, de manera que la tapa superior quede al nivel del terreno. La parte enterrada está sometida a mayores presiones y efectos de corrosión, por lo que se utiliza un material cuyo precio es el doble del material utilizado para la tapa. Si el material empleado para la tapa superior cuesta  $1 \epsilon_{m^2}$ , determina, utilizando el método de los multiplicadores de Lagrange, las dimensiones del depósito para que el coste sea mínimo.

## **Ejercicio 7.5.22**

El alargamiento de una viga viene dado por la función:

$$
f(x, y, z) = 5z - x^2 - y^2
$$

donde x es la presión, y la temperatura y z el rozamiento, estando dichas variables ligadas por la expresión

$$
x+y-5z=1
$$

Halla los valores de estas variables que provocan un alargamiento máximo, utilizando el método de los multiplicadores de Lagrange.

# **Tema 8**

# **Integración múltiple**

## **8.1. Introduccion´**

En el Tema 6 vimos que la integración de funciones de una variable (integrales simples) provenía de un problema geométrico: el problema del área. La integración de funciones de varias variables (integrales múltiples) tiene una motivación similar: el cálculo del volumen de un sólido en el espacio. Aquí sólo consideraremos la integración de funciones de dos variables (integrales dobles) y de tres variables (integrales triples).

Al igual que hicimos en el Tema 6, el concepto de integral que se considera es el de Riemann, ya que con él se pueden abordar la mayor parte de los problemas que pueden surgir en Ingeniería.

## **8.2. Integrales dobles**

En esta sección presentamos el concepto de integral de una función de dos variables a partir de las sumas de Riemann, a diferencia de las integrales simples que se introdujeron a partir de las sumas inferior y superior de Darboux. Ambas definiciones son equivalentes y nosotros hemos considerado las sumas inferior y superior de Darboux, en el caso de las integrales simples, y las sumas de Riemann, en el caso de las integrales múltiples, por simplicidad para el estudiante.

## **8.2.1. Volumen por debajo de una superficie**

Recordemos cómo introducíamos en el Tema 6 el área por debajo de una curva y cómo definíamos la integral de una función de una variable en un intervalo cerrado y acotado.

De manera similar podemos introducir el volumen por debajo de una superficie y definir la integral doble de una función de dos variables en un rectángulo cerrado y acotado.

Sea  $f: R \longrightarrow \mathbb{R}$  una función continua en un rectángulo cerrado y acotado

 $R = [a, b] \times [c, d] = \{(x, y) : a \leq x \leq b, c \leq y \leq d\}$ 

tal que  $f(x, y) \ge 0$  para todo  $(x, y) \in R$ .

Sabemos que la gráfica de la función  $f$  es una superficie cuyos puntos satisfacen la ecuación  $z = f(x, y)$ . Sea S el sólido que está por encima del rectángulo R y por debajo de la gráfica de la función  $f$ :

$$
S = \{(x, y, z) \in \mathbb{R}^3 : 0 \leqslant z \leqslant f(x, y), (x, y) \in R\}
$$

Nuestro objetivo es calcular el volumen del sólido  $S$ .

Para ello dividimos el rectángulo R en n subrectángulos  $R_i$ ,  $1 \leq i \leq n$ , con la misma área  $\Delta A_n$  (partición regular del rectángulo R).

Eligiendo un punto  $(x_i^*, y_i^*)$  en cada subrectángulo  $R_i$ , podemos aproximar la parte del sólido S que está por encima de  $R_i$  mediante una caja rectangular de base el área de  $R_i$  y altura  $f(x_i^*, y_i^*)$ , cuyo volumen es:

$$
f(x_i^*, y_i^*) \, \Delta A_n
$$

Haciendo esto para cada subrectángulo y sumando los volúmenes, obtenemos una aproximación del volumen del sólido  $S$  mediante sumas de Riemann:

$$
v(S) \approx \sum_{i=1}^{n} f(x_i^*, y_i^*) \Delta A_n
$$

Como la función f es continua en el rectángulo R se puede probar que:

$$
v(S) = \lim_{n \to +\infty} \sum_{i=1}^{n} f(x_i^*, y_i^*) \Delta A_n
$$

Se puede demostrar también que el valor del límite anterior no depende del punto  $(x_i^*, y_i^*)$  elegido en cada subrectángulo  $R_i$ .

## **8.2.2. Integral doble sobre un rectangulo ´**

En el apartado anterior hemos visto cómo calcular el volumen de un sólido  $S$ que está por encima de un rectángulo  $R$  y por debajo de la gráfica de una función f positiva y continua en el rectángulo  $R$ . El mismo proceso seguido allí permite definir una clase más amplia de funciones: las funciones integrables. Para ello también es necesario que la función  $f : R \longrightarrow \mathbb{R}$  sea una función acotada en el rectángulo R, aunque la necesidad de tal condición al considerar las sumas de Riemann no resulta tan evidente como al definir las sumas de Darboux.

Para una definición formal de función integrable sobre un rectángulo puede consultarse el texto de De Burgos [4].

#### **Definición 8.2.1 (Función integrable en un rectángulo)**

Sea  $f: R \longrightarrow \mathbb{R}$  una función acotada en un rectángulo  $R = [a, b] \times [c, d]$ . Decimos que la función f es una función **integrable** en el rectángulo  $R$ , si existe el límite

$$
\lim_{n \to +\infty} \sum_{i=1}^{n} f(x_i^*, y_i^*) \, \Delta A_n
$$

y es independiente del punto  $(x^*_i, y^*_i)$  elegido en cada subrectángulo  $R_i$  del rectángu- $\ln R$ .

El valor de este límite se llama **integral doble** de  $f$  en el rectángulo  $R$  y se representa por

$$
\iint_R f(x, y) \, dA
$$

es decir

$$
\iint_R f(x, y) dA = \lim_{n \to +\infty} \sum_{i=1}^n f(x_i^*, y_i^*) \Delta A_n
$$

Al igual que sucedía con las funciones de una variable, el concepto de función continua es más restrictivo que la noción de función integrable.

#### **Teorema 8.2.1 (Continuidad implica integrabilidad)**

Si f es una función continua en un rectángulo R, entonces f es integrable en R.

Como consecuencia de este teorema y lo expuesto en el apartado anterior se tiene el siguiente

#### **Teorema 8.2.2 (El volumen como una integral)**

Sea  $f: R \longrightarrow \mathbb{R}$  una función continua en un rectángulo R, tal que  $f(x, y) \ge 0$  para todo  $(x, y) \in R$ , entonces el volumen del sólido

$$
S = \{(x, y, z) \in \mathbb{R}^3 : 0 \le z \le f(x, y), (x, y) \in R\}
$$

es

$$
v(S) = \iint_R f(x, y) \, dA
$$

La integral doble sobre un rectángulo verifica, entre otras, las siguientes propiedades:

#### **Teorema 8.2.3 (Propiedades de la integral doble)**

Sean  $f, g : R \longrightarrow \mathbb{R}$  dos funciones integrables en un rectángulo R y sea  $\alpha \in \mathbb{R}$ . Entonces:

1.  $f + g : R \longrightarrow \mathbb{R}$  es integrable en R y

$$
\iint_R (f(x,y) + g(x,y)) dA = \iint_R f(x,y) dA + \iint_R g(x,y) dA
$$

2.  $\alpha \cdot f : R \longrightarrow \mathbb{R}$  es integrable en R y

$$
\iint_{R} \alpha \cdot f(x, y) dA = \alpha \iint_{R} f(x, y) dA
$$

3. Si  $f(x, y) \leq q(x, y)$  para todo  $(x, y) \in R$ , entonces

$$
\iint_R f(x, y) \, dA \le \iint_R g(x, y) \, dA
$$

El proceso para calcular una integral doble se asemeja, en cierto modo, al del cálculo del límite doble mediante los límites iterados, aunque como vimos en el Tema 7 los límites iterados sólo nos pueden dar una idea del valor de límite doble.

Sea  $f: R \longrightarrow \mathbb{R}$  una función continua en el rectángulo  $R = [a, b] \times [c, d]$ . Si mantenemos fija la variable  $x$  podemos calcular la integral

$$
A(x) = \int_{c}^{d} f(x, y) dy
$$

Si ahora integramos la función  $A(x)$  con respecto a la variable x entre a y b, obtenemos

$$
\int_{a}^{b} A(x) dx = \int_{a}^{b} \left( \int_{c}^{d} f(x, y) dy \right) dx
$$

La integral de la parte de la derecha de la igualdad anterior se llama **integral iterada**.

De manera análoga, podemos calcular la otra integral iterada

$$
\int_{c}^{d} \left( \int_{a}^{b} f(x, y) \, dx \right) dy
$$

#### **Ejemplo 8.2.1**

Vamos a calcular la siguiente integral iterada:

 $\int_0^1$  $\mathbf{0}$  $\int^3$ 2  $x^2y\,dydx$  Manteniendo fija la variable  $x$ , calculamos:

$$
\int_{2}^{3} x^{2}y \, dy = x^{2} \int_{2}^{3} y \, dy = x^{2} \left[ \frac{y^{2}}{2} \right]_{2}^{3} = x^{2} \left( \frac{9}{2} - \frac{4}{2} \right) = \frac{5}{2} x^{2}
$$

Integrando ahora con respecto a la variable  $x$  entre  $0 \,$ y 1, obtenemos:

$$
\int_0^1 \int_2^3 x^2 y \, dy dx = \int_0^1 \frac{5}{2} x^2 \, dx = \frac{5}{2} \int_0^1 x^2 \, dx = \frac{5}{2} \left[ \frac{x^3}{3} \right]_0^1 = \frac{5}{2} \cdot \frac{1}{3} = \frac{5}{6}
$$

## **Ejercicio 8.2.1**

Calculas las siguientes integrales iteradas:

(a) 
$$
\int_0^4 \int_0^2 x \sqrt{y} \, dxdy
$$
  
\n(b)  $\int_{-1}^1 \int_0^1 (x^3y^3 + 3xy^2) \, dy dx$   
\n(c)  $\int_1^2 \int_0^1 \frac{1}{(x+y)^2} \, dxdy$   
\n(d)  $\int_{\pi/3}^{\pi/2} \int_0^{\ln 3} e^x \sin y \, dxdy$ 

El siguiente teorema nos indica que las dos integrales iteradas coinciden con la integral doble.

## **Teorema 8.2.4 (de Fubini)**

Sea  $f : R \longrightarrow \mathbb{R}$  una función integrable en un rectángulo  $R = [a, b] \times [c, d]$ . Entonces

$$
\iint_R f(x, y) dA = \int_a^b \left( \int_c^d f(x, y) dy \right) dx
$$

$$
= \int_c^d \left( \int_a^b f(x, y) dx \right) dy
$$

## **Ejemplo 8.2.2** Veamos que la integral iterada

$$
\int_2^3 \int_0^1 x^2 y \, dx dy
$$

coincide con la integral iterada calculada en el Ejemplo 8.2.1.

Manteniendo fija la variable y, calculamos:

$$
\int_0^1 x^2 y \, dx = y \int_0^1 x^2 \, dx = y \left[ \frac{x^3}{3} \right]_0^1 = \frac{1}{3} y
$$

Integrando ahora con respecto a la variable y entre 2 y 3, obtenemos:

$$
\int_{2}^{3} \int_{0}^{1} x^{2}y \,dxdy = \int_{2}^{3} \frac{1}{3}y \,dy = \frac{1}{3} \int_{2}^{3} y \,dy
$$

$$
= \frac{1}{3} \left[ \frac{y^{2}}{2} \right]_{2}^{3} = \frac{1}{3} \left( \frac{9}{2} - \frac{4}{2} \right) = \frac{1}{3} \cdot \frac{5}{2} = \frac{5}{6}
$$

## **Ejercicio 8.2.2**

Calcula las siguientes integrales iteradas:

(a) 
$$
\int_0^2 \int_0^4 x \sqrt{y} dy dx
$$
  
\n(b)  $\int_1^{-1} \int_0^1 (x^3 y^3 + 3xy^2) dx dy$   
\n(c)  $\int_2^1 \int_0^1 \frac{1}{(x+y)^2} dy dx$   
\n(d)  $\int_{\pi/2}^{\pi/3} \int_0^{\ln 3} e^x \sin y dy dx$ 

y comprueba que son iguales a las consideradas en los mismos apartados del Ejercicio 8.2.1.

## **Ejemplo 8.2.3**

Vamos a calcular la integral doble

$$
\iint_{R} (x^2y + 2xy + x + 4) dA
$$

donde  $R = [0, 2] \times [-1, 2]$ .

Aplicando el teorema de Fubini, obtenemos:

$$
\iint_{R} (x^{2}y + 2xy + x + 4) dA = \int_{0}^{2} \int_{-1}^{2} (x^{2}y + 2xy + x + 4) dy dx
$$

Pero

$$
\int_{-1}^{2} (x^2y + 2xy + x + 4) dy = (x^2 + 2x) \int_{-1}^{2} y dy + (x + 4) \int_{-1}^{2} dy
$$
  
=  $(x^2 + 2x) \left[ \frac{y^2}{2} \right]_{-1}^{2} + (x + 4) \left[ y \right]_{-1}^{2}$   
=  $(x^2 + 2x) \left( \frac{4}{2} - \frac{1}{2} \right) + (x + 4)(2 - (-1))$   
=  $\frac{3}{2} (x^2 + 2x) + 3(x + 4) = \frac{3}{2} x^2 + 6x + 12$ 

Entonces

$$
\int_0^2 \int_{-1}^2 (x^2 y + 2xy + x + 4) dy dx = \int_0^2 \left(\frac{3}{2}x^2 + 6x + 12\right) dx
$$

$$
= \int_0^2 \left[\frac{1}{2}x^3 + 3x^2 + 12x\right]_0^2
$$

$$
= \frac{8}{2} + 12 + 24 = 40
$$

## **Ejercicio 8.2.3**

Calcula la integral doble del Ejemplo 8.2.3 utilizando la otra integral iterada.

## **Ejercicio 8.2.4**

Calcula las siguientes integrales dobles en los rectángulos indicados:

(a) 
$$
\iint_R (xy^2 + \frac{y}{x}) dA
$$
, donde  $R = [2, 3] \times [-1, 0]$ .  
\n(b)  $\iint_R x \operatorname{sen} y dA$ , donde  $R = [1, 4] \times [0, \pi/6]$ .  
\n(c)  $\iint_R \frac{1+x}{1+y} dA$ , donde  $R = [-1, 2] \times [0, 1]$ .

Calcúlalas utilizando las dos integrales iteradas.

## **Ejemplo 8.2.4**

Vamos a calcular el volumen del sólido  $S$  que está por encima del rectángulo

$$
R=[-1,1]\times[1,4]
$$

y por debajo del plano

$$
z = 2x + 5y + 1
$$

El sólido S es el que está limitado por los planos  $z = 0$  y  $z = 2x + 5y + 1$ , tal y como se muestra en la siguiente figura:

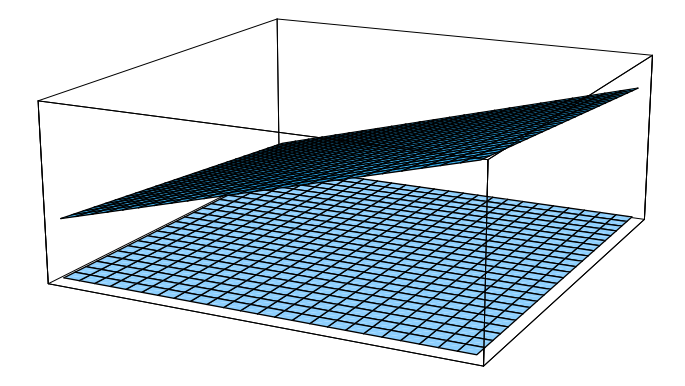

Entonces, de acuerdo con el teorema de Fubini, obtenemos:

$$
v(S) = \iint_R (2x + 5y + 1)dA = \int_{-1}^1 \int_1^4 (2x + 5y + 1) dy dx
$$
  
= 
$$
\int_{-1}^1 \left[ 2xy + \frac{5y^2}{2} + y \right]_1^4 dx = \int_{-1}^1 \left( 8x + 40 + 4 - \left( 2x + \frac{5}{2} + 1 \right) \right) dx
$$
  
= 
$$
\int_{-1}^1 \left( 6x + \frac{81}{2} \right) dx = \left[ 3x^2 + \frac{81}{2}x \right]_{-1}^1 = 3 + \frac{81}{2} - \left( 3 - \frac{81}{2} \right) = 81
$$

#### **Ejercicio 8.2.5**

Calcula el volumen del sólido  $S$  que está por encima de los rectángulos indicados y por debajo de las superficies indicadas:

- (*a*)  $R = [0, 4] \times [1, 2]$  y por debajo de la superficie  $z = x^2 2y^2 + 10$ .
- (*b*)  $R = [-2, 2] \times [-3, 3]$  y por debajo de la superficie  $z = x^2 + y^2$ .
- (*c*)  $R = [0, 1] \times [0, 1]$  y por debajo de la superficie  $z = x\sqrt{x^2 + y}$ .

## **8.2.3. Integrales dobles sobre regiones mas generales ´**

La integración de funciones de dos variables se puede definir también sobre conjuntos acotados más generales que los rectángulos. Tales conjuntos son los conjuntos *medibles*, los cuales no abordaremos en este texto. Aquí sólo trataremos las llamadas regiones de tipo  $1$  y las regiones de tipo  $2$ , y sólo indicaremos cómo se calcula una integral doble sobre este tipo de regiones, sin entrar en detalles de cómo se define el concepto de función integrable en dichas regiones.

#### **Regiones de tipo 1**

Una región plana  $D$  se dice que es de tipo 1 si es de la forma

$$
D = \{(x, y) \in \mathbb{R}^2 : a \leq x \leq b, \ g_1(x) \leq y \leq g_2(x)\}\
$$

donde  $g_1, g_2 : [a, b] \longrightarrow \mathbb{R}$  son dos funciones continuas, como muestra la siguiente figura:

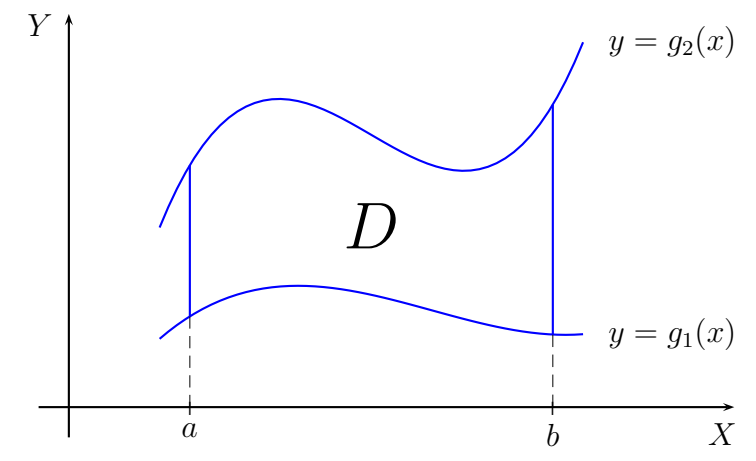

**Ejemplo 8.2.5** La siguiente región

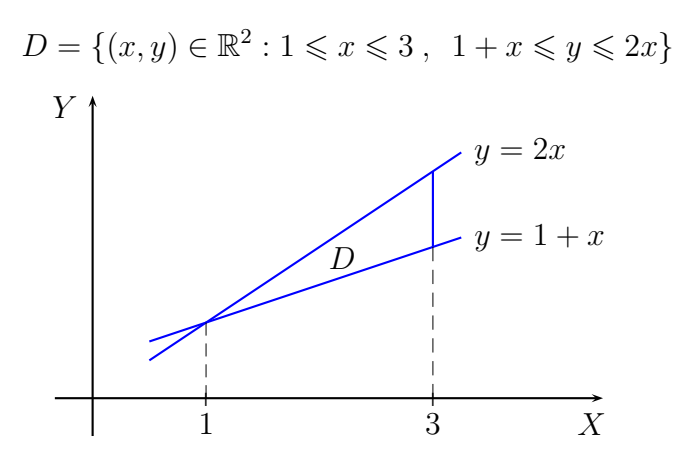

es una región de tipo 1.

Si  $f : D \longrightarrow \mathbb{R}$  es una función integrable en la región de tipo 1

$$
D = \{(x, y) \in \mathbb{R}^2 : a \le x \le b , g_1(x) \le y \le g_2(x) \}
$$

entonces, se puede demostrar que la integral doble de  $f$  en la región  $D$  es:

$$
\iint_D f(x, y) dA = \int_a^b \int_{g_1(x)}^{g_2(x)} f(x, y) dy dx
$$

## **Ejemplo 8.2.6**

La integral doble de la función  $f(x, y) = x - 2y$  en la región de tipo 1

$$
D = \{(x, y) \in \mathbb{R}^2 : 1 \le x \le 3, \ 1 + x \le y \le 2x\}
$$

es

$$
\iint_D (x - 2y) dA = \int_1^3 \int_{1+x}^{2x} (x - 2y) dy dx = \int_1^3 [xy - y^2]_{1+x}^{2x} dx
$$
  
=  $\int_1^3 (x 2x - (2x)^2 - (x(1 + x) - (1 + x)^2)) dx$   
=  $\int_1^3 (-2x^2 + x + 1) dx = \left[ -\frac{2x^3}{3} + \frac{x^2}{2} + x \right]_1^3$   
=  $-18 + \frac{9}{2} + 3 - \left( -\frac{2}{3} + \frac{1}{2} + 1 \right) = -\frac{34}{3}$ 

## **Ejercicio 8.2.6**

Calcula las siguientes integrales dobles:

(a) 
$$
\iint_D (x+y) dA
$$
, donde  $D = \{(x,y) \in \mathbb{R}^2 : 0 \le x \le 4, \ x/2 \le y \le 2\}.$ 

(b) 
$$
\iint_D xy \, dA
$$
, donde  $D = \{(x, y) \in \mathbb{R}^2 : 0 \le x \le 1, \ x^3 \le y \le x^2\}.$   
(c)  $\iint_D \frac{1}{x + y} \, dA$ , donde  $D = \{(x, y) \in \mathbb{R}^2 : 1 \le x \le 2, \ 0 \le y \le x\}.$ 

## **Regiones de tipo 2**

Una región plana  $D$  se dice que es de tipo  $2$  si es de la forma

$$
D = \{(x, y) \in \mathbb{R}^2 : c \leq y \leq d, h_1(y) \leq x \leq h_2(y)\}\
$$

donde  $h_1, h_2 : [c, d] \longrightarrow \mathbb{R}$  son dos funciones continuas, como muestra la siguiente figura:

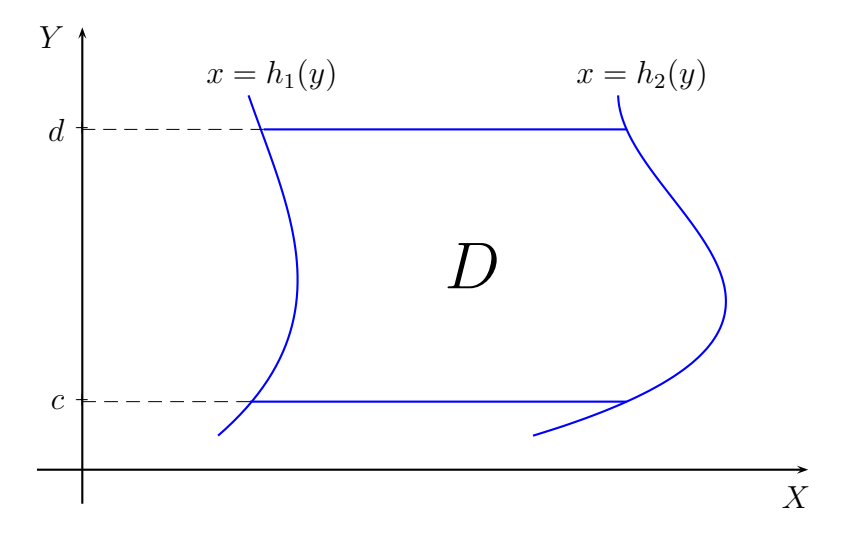

**Ejemplo 8.2.7** La siguiente región

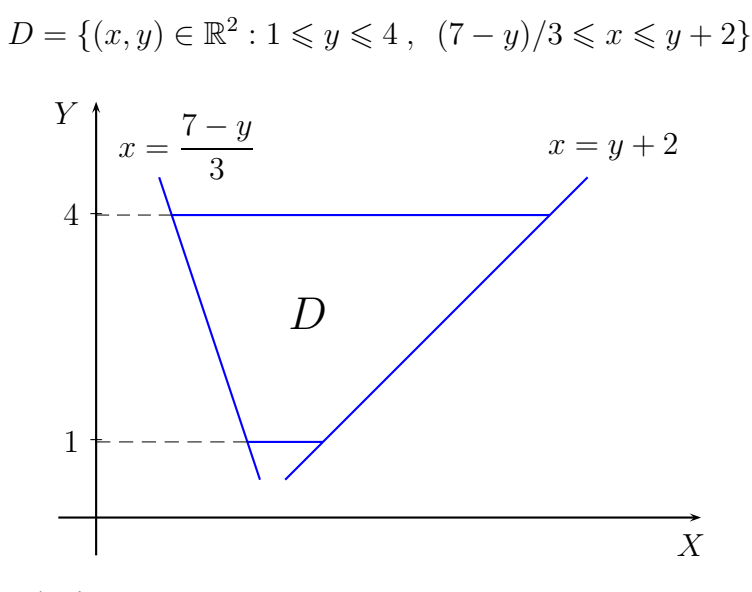

es una región de tipo 2.

Si  $f : D \longrightarrow \mathbb{R}$  es una función integrable en la región de tipo 2

$$
D = \{(x, y) \in \mathbb{R}^2 : c \leq y \leq d, h_1(y) \leq x \leq h_2(y)\}\
$$

entonces, se puede demostrar que la integral doble de  $f$  en la región  $D$  es:

$$
\iint_D f(x,y) dA = \int_c^d \int_{h_1(y)}^{h_2(y)} f(x,y) dx dy
$$

## **Ejemplo 8.2.8**

La integral doble de la función  $f(x, y) = 2y - x$  en la región de tipo 2

$$
D = \{(x, y) \in \mathbb{R}^2 : 1 \leq y \leq 4, (7 - y)/3 \leq x \leq y + 2\}
$$

es

$$
\iint_D (2y - x) dA = \int_1^4 \int_{\frac{7-y}{3}}^{y+2} (2y - x) dx dy = \int_1^3 \left[ 2xy - \frac{x^2}{2} \right]_{\frac{7-y}{3}}^{y+2} dy
$$
  
\n
$$
= \int_1^4 \left( 2y(y+2) - \frac{(y+2)^2}{2} - \left( 2y \frac{7-y}{3} - \frac{((7-y)/3)^2}{2} \right) \right) dy
$$
  
\n
$$
= \int_1^4 \left( \frac{20y^2}{9} - \frac{31y}{9} + \frac{13}{18} \right) dy = \left[ \frac{20y^3}{27} - \frac{31y^2}{18} + \frac{13y}{18} \right]_1^4
$$
  
\n
$$
= \frac{1280}{27} - \frac{248}{9} + \frac{26}{9} - \left( \frac{20}{27} - \frac{31}{18} + \frac{13}{18} \right) = 23
$$

#### **Ejercicio 8.2.7**

Calcula las siguientes integrales dobles:

(a) 
$$
\iint_D e^{x/y} dA
$$
, donde  $D = \{(x, y) \in \mathbb{R}^2 : 1 \le y \le 2, y^2 \le x \le y^3\}.$   
\n(b)  $\iint_D x^2 y^2 dA$ , donde  $D = \{(x, y) \in \mathbb{R}^2 : 0 \le y \le 1, y \le x \le \sqrt{y}\}.$   
\n(c)  $\iint_D xy^2 dA$ , donde  $D = \{(x, y) \in \mathbb{R}^2 : 0 \le y \le 1, \sqrt{1 - y^2} \le x \le 1 + y\}.$ 

## **Ejercicio 8.2.8**

Dibuja la región  $D$  indicada y calcula integral doble en cada uno de los siguientes casos:

(*a*) D es la región limitada por las parábolas  $y = 2x^2$  e  $y = 1 + x^2$ , y

$$
\iint_D (x+2y) \, dA
$$

(*b*) D es la región limitada por las rectas  $y = 0$ ,  $x = 4$  y la curva  $y = \sqrt{x}$ , y

$$
\iint_D \frac{y}{x^2 + 1} dA
$$

(*c*) D es la región triangular con vértices  $(0, 0)$ ,  $(2, 4)$  y  $(6, 0)$ , y

$$
\iint_D y \,\mathbf{e}^x \, dA
$$

(*d*) D es la región limitada por las rectas  $y = 2$ ,  $y = 2x$  e  $y = x$ , y

$$
\iint_D (2 - x - 4y) \, dA
$$

Tal y como vimos en el Tema 6, si una región  $D$  está limitada por las gráficas de dos funciones continuas  $f, g : [a, b] \longrightarrow \mathbb{R}$ , como en la figura:

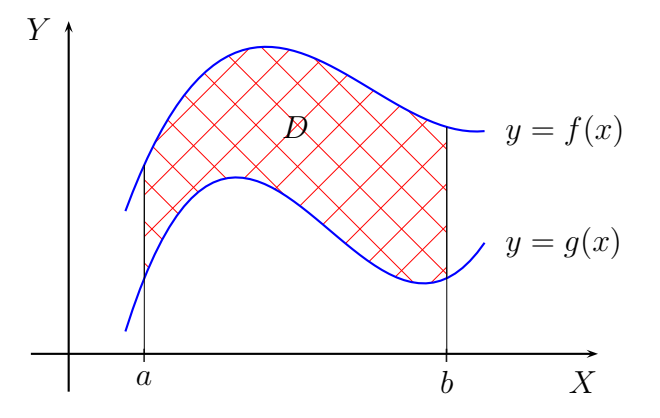

entonces el área de la región  $D$  es:

$$
a(D) = \int_a^b (f(x) - g(x)) dx = \iint_D dA
$$

donde  $D$  es la región de tipo 1

$$
D = \{(x, y) \in \mathbb{R}^2 : a \leq x \leq b, \ g(x) \leq y \leq f(x)\}\
$$

Ejemplos y ejercicios de cálculo de áreas de figuras planas ya se han realizado en el Tema 6.

El cálculo de volúmenes de sólidos se puede ampliar a aquéllos que están por encima de una región plana de tipo 1 ó 2 y por debajo de la gráfica de una función continua. Sea, por ejemplo,

$$
S = \{(x, y, z) \in \mathbb{R}^3 : 0 \le z \le f(x, y), (x, y) \in D\}
$$

donde D es una región de tipo 1 ó 2 y  $f : D \longrightarrow \mathbb{R}$  una función continua. Entonces, el volumen del sólido  $S$  es:

$$
v(S) = \iint_D f(x, y) \, dA
$$

De la misma forma, y siguiendo un razonamiento similar al empleado en el Tema 6, si  $f, g: D \longrightarrow \mathbb{R}$  son dos funciones continuas sobre una región D de tipo 1 ó 2, tales que  $g(x, y) \leq f(x, y)$  para todo  $(x, y) \in D$ , entonces el volumen del sólido S limitado por las superficies  $z = f(x, y)$  y  $z = g(x, y)$ :

$$
S = \{(x, y, z) \in \mathbb{R}^3 : (x, y) \in D, g(x, y) \le z \le f(x, y)\}\
$$

es

$$
v(S) = \iint_D (f(x, y) - g(x, y)) dA
$$

#### **Ejemplo 8.2.9**

Vamos a calcular el volumen del sólido  $S$  que está situado por debajo de la superficie  $z = x^2 + y^2$  y por encima de la región del plano XY limitada por la recta  $y = 2x$  y la parábola  $y = x^2$ .

El sólido S está situado por debajo de la superficie  $z = x^2 + y^2$ , como se muestra en la siguiente figura:

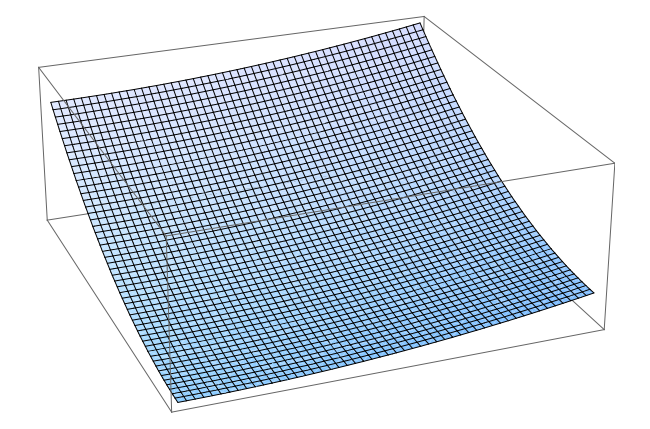

y por encima de la región plana de tipo 1:

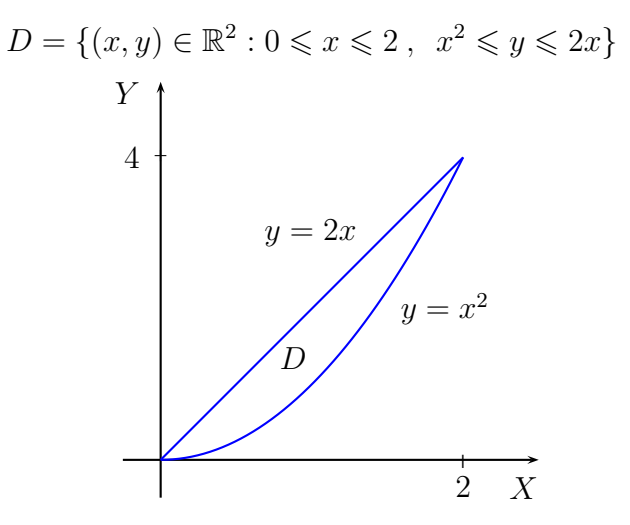

Obsérvese que en la figura anterior se han tomado diferentes escalas para los ejes coordenados.

Se trata, por tanto, del sólido que está limitado por la superficie  $z = x^2 + y^2$ , el plano  $z = 0$  y por las superficies "verticales"

 $\{(x, 2x, z) : 0 \le x \le 2, z \in \mathbb{R}\}, \{(x, x^2, z) : 0 \le x \le 2, z \in \mathbb{R}\}\$ 

como se muestra en la siguiente figura:

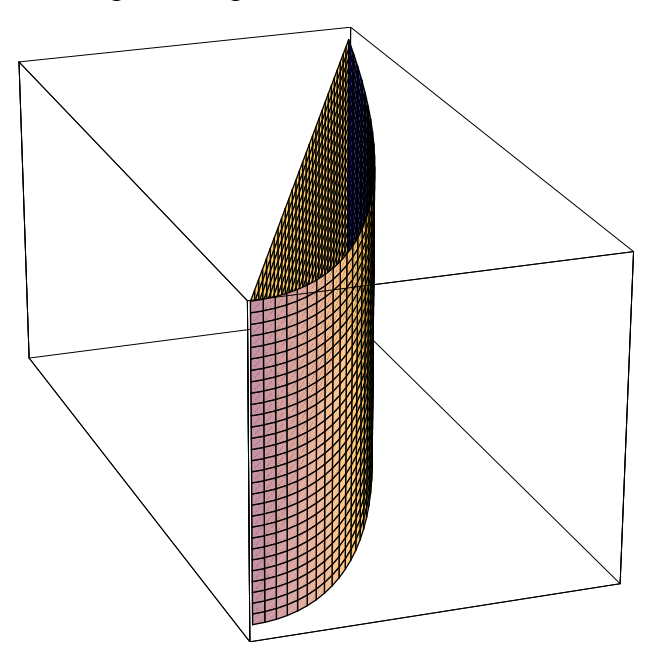

El sólido  $S$ , entonces, es el representado en la siguiente figura:

$$
S = \{(x, y, z) \in \mathbb{R}^3 : 0 \le z \le x^2 + y^2, \ (x, y) \in D\}
$$

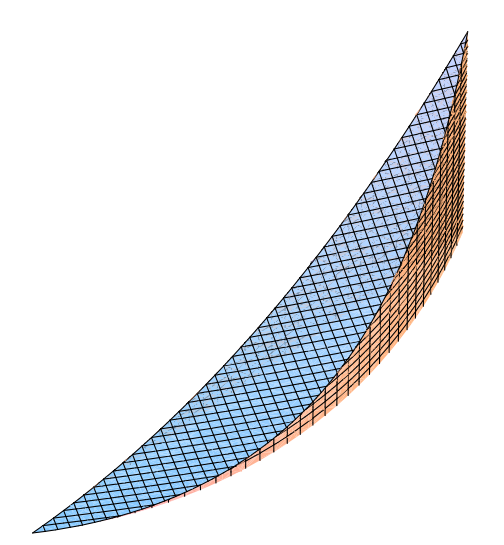

donde  $D$  es la región de tipo 1 anterior:

$$
D = \{(x, y) \in \mathbb{R}^2 : 0 \le x \le 2, \ x^2 \le y \le 2x\}
$$

De aquí, el volumen del sólido  $S$  es:

$$
v(S) = \iint_D (x^2 + y^2) dA = \int_0^2 \int_{x^2}^{2x} (x^2 + y^2) dy dx = \int_0^2 \left[ x^2 y + \frac{y^3}{3} \right]_{x^2}^{2x} dx
$$
  
= 
$$
\int_0^2 \left( x^2 2x + \frac{(2x)^3}{3} - \left( x^2 x^2 + \frac{(x^2)^3}{3} \right) \right) dx
$$
  
= 
$$
\int_0^2 \left( -\frac{x^6}{3} - x^4 + \frac{14x^3}{3} \right) dx = \left[ -\frac{x^7}{21} - \frac{x^5}{5} + \frac{7x^4}{6} \right]_0^2
$$
  
= 
$$
-\frac{128}{21} - \frac{32}{5} + \frac{56}{3} = \frac{216}{35}
$$

#### **Ejercicio 8.2.9**

Calcula el volumen del sólido indicado:

- (*a*) Sólido que está por debajo de la superficie  $z = xy$  y por encima del triángulo situado en el plano  $XY$ , de vértices  $(1, 1)$ ,  $(4, 1)$  y  $(1, 2)$ .
- (*b*) Sólido que está por debajo del plano  $z = 1 + x + y$  y por encima de la región del plano XY limitada por las rectas  $x = 1$ ,  $y = 0$  y la parábola  $y = x^2$ .
- (*c*) Sólido limitado por la superficie  $z = x^2 + y^2 + 4$  y el plano  $x + y = 1$  en el primer octante.

Las propiedades de las integrales dobles sobre regiones de tipo 1 y 2 son las mismas que sobre un rectángulo.

La integral doble se puede definir en una clase más amplia de conjuntos que las regiones de tipo 1 o de tipo 2. Tales conjuntos son los llamados conjuntos medibles, los cuales, como hemos indicado anteriormente, no abordaremos aquí.

## **8.2.4. Cambio de variable en integrales dobles**

En este apartado se enuncia el teorema de cambio de variable para integrales dobles y se particulariza al caso del cambio de variable a coordenadas polares, con el fin de poder simplificar el cálculo de algunas integrales dobles.

El siguiente teorema, que se puede consultar en el libro de De Burgos [4], es v´alido para conjuntos medibles, aunque no lo especificamos en su enunciado. Hemos creído conveniente incluir este teorema, aunque sea de forma poco precisa, con el fin de evitar definir la integral doble en coordenadas polares, tal como se hace, por ejemplo, en el libro de Larson [5].

## **Teorema 8.2.5 (Cambio de variable. Integrales dobles)**

Sea  $f : D \longrightarrow \mathbb{R}$  una función continua en  $D \subseteq \mathbb{R}^2$  y sea  $\vec{F} : D' \longrightarrow \mathbb{R}^2$  una función inyectiva y de clase  $C^1$  en  $D' \subseteq \mathbb{R}^2$ , tal que  $\vec{F}(D') = D$  y

$$
\det \mathcal{J}\vec{F}(u,v)\neq 0
$$

para todo  $(u, v) \in D'$ . Entonces

$$
\iint_D f(x, y) dA = \iint_{D'} f(F_1(u, v), F_2(u, v)) \left| \det \mathcal{J} \vec{F}(u, v) \right| dA
$$

En el teorema anterior, la expresión

$$
\left|\det \mathcal{J}\vec{F}(u,v)\right|
$$

es el valor absoluto del determinante de la matriz Jacobiana de la función vectorial  $\vec{F}$  en el punto  $(u, v) \in D'$ .

Este teorema lo vamos a considerar en un caso particular de cambio de variable en integrales dobles: el cambio a coordenadas polares.

Hasta ahora hemos determinado un punto del plano a partir de sus coordenadas rectangulares  $(x, y)$ ; es decir, dando su abscisa, x, y su ordenada, y, relativas a unos ejes coordenados.

En algunos problemas es más conveniente determinar un punto del plano mediante sus **coordenadas polares**.

El punto P tiene coordenadas rectangulares  $(x, y)$  y coordenadas polares  $(r, \theta)$ , donde  $r > 0$  y  $0 \le \theta < 2\pi$ .

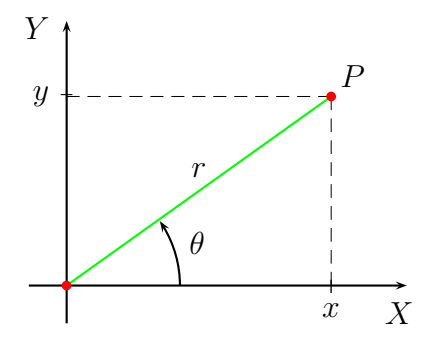

La relación entre estas coordenadas es:

$$
x = r \cos \theta , y = r \sin \theta
$$

La función  $\vec{F}(r, \theta) = (r \cos \theta, r \sin \theta)$ , llamada transformación de coordenadas polares a coordenadas rectangulares, donde  $r > 0$  y  $0 \le \theta < 2\pi$ , es inyectiva y de clase  $C^1$ , y además

$$
\det \mathcal{J}\vec{F}(r,\theta) = \begin{vmatrix} \cos \theta & \sin \theta \\ -r \sin \theta & r \cos \theta \end{vmatrix} = r \cos^2 \theta + r \sin^2 \theta = r \neq 0
$$

para todo  $(r, \theta) \in ]0, +\infty[\times[0, 2\pi[$ .

Aplicando el teorema anterior, obtenemos el cambio de variable a coordenadas polares:

$$
\iint_D f(x, y) dA = \iint_{D'} f(r \cos \theta, r \sin \theta) r dA
$$

Si la región  $D'$  es un rectángulo

$$
D' = \{(r, \theta) \in \mathbb{R}^2 : 0 \leq r_1 \leq r \leq r_2, \ 0 \leq \theta_1 \leq \theta \leq \theta_2\}
$$

entonces la región  $D = \vec{F}(D')$  se llama **rectángulo polar**, como se muestra en la siguiente figura:

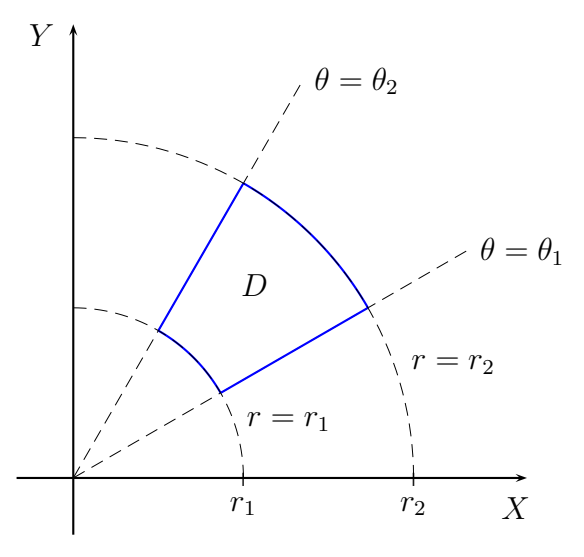

y se puede comprobar que:

$$
\iint_D f(x, y) dA = \int_{r_1}^{r_2} \int_{\theta_1}^{\theta_2} f(r \cos \theta, r \sin \theta) r dA
$$

Si la región  $D'$  es de tipo 1

$$
D' = \{(r, \theta) \in \mathbb{R}^2 : 0 \leq r_1 \leq r \leq r_2, \ 0 \leq g_1(r) \leq \theta \leq g_2(r)\}\
$$

entonces la región  $D = \vec{F}(D')$  se llama **región**  $\theta$ **-simple**, como se muestra en la siguiente figura:

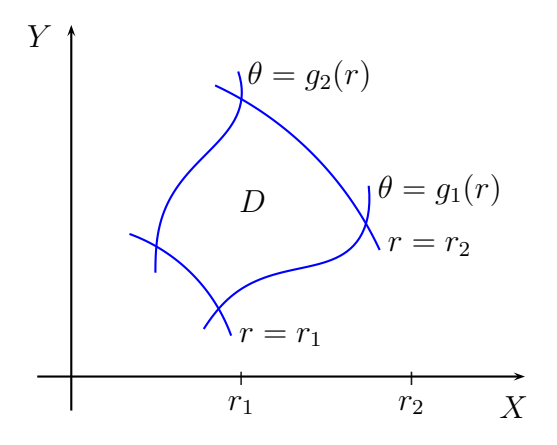

y se puede demostrar que:

$$
\iint_D f(x, y) dA = \int_{r_1}^{r_2} \int_{g_1(r)}^{g_2(r)} f(r \cos \theta, r \sin \theta) r d\theta dr
$$

Si la región  $D'$  es de tipo 2

$$
D' = \{ (r, \theta) \in \mathbb{R}^2 : 0 \leq \theta_1 \leq \theta \leq \theta_2, \ 0 \leq h_1(\theta) \leq r \leq h_2(\theta) \}
$$

entonces la región  $D = \vec{F}(D')$  se llama **región** *r***-simple**, como se muestra en la siguiente figura:

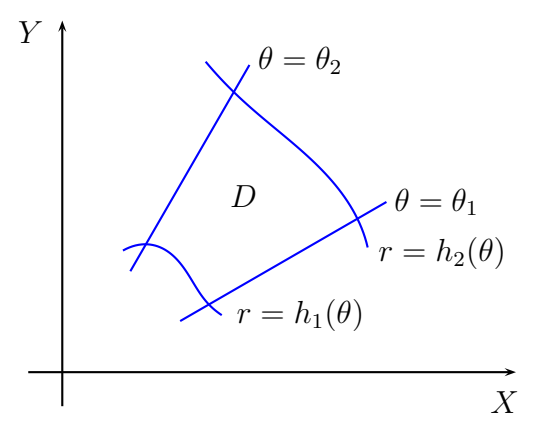

y se puede comprobar que:

$$
\iint_D f(x, y) dA = \int_{\theta_1}^{\theta_2} \int_{h_1(\theta)}^{h_2(\theta)} f(r \cos \theta, r \sin \theta) r dr d\theta
$$

## **Ejemplo 8.2.10**

Vamos a calcular la integral doble

$$
\iint_D x\, dA
$$

donde D es el disco con el centro el origen y radio 5, haciendo el cambio de variable a coordenadas polares.

El disco con centro en el origen y de radio 5 representado en la siguiente figura:

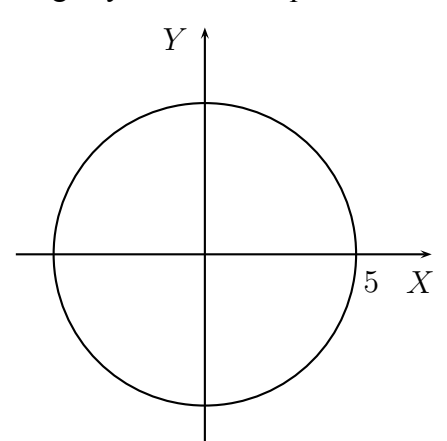

es  $D = \vec{F}(D')$ , siendo  $\vec{F}$  la transformación de coordenadas polares a coordenadas rectangulares, donde

$$
D' = \{(r, \theta) \in \mathbb{R}^2 : 0 \le r \le 5, \ 0 \le \theta \le 2\pi\}
$$

Sea  $f(x, y) = x$ , entonces

$$
\iint_D x \, dA = \iint_D f(x, y) \, dA = \int_0^5 \int_0^{2\pi} f(r \cos \theta, r \sin \theta) r \, dA
$$

$$
= \int_0^5 \int_0^{2\pi} r \cos \theta \, r \, d\theta \, dr = \int_0^5 \int_0^{2\pi} r^2 \cos \theta \, d\theta \, dr
$$

$$
= \int_0^5 \left[ r^2 \sin \theta \right]_0^{2\pi} dr = \int_0^5 \left( r^2 (\sin(2\pi) - \sin 0) \right) \, dr = 0
$$

#### **Ejercicio 8.2.10**

Dibuja la región  $D$  indicada y calcula integral doble en cada uno de los siguientes casos:

( $a$ )  $D$  es la región del primer cuadrante limitada por la circunferencia  $x^2 + y^2 = 9$  y las rectas  $y = x$  e  $y = 0$ , y

$$
\iint_D y \, dA
$$

(*b*) D es la región que está entre las circunferencias  $x^2 + y^2 = 4$  y  $x^2 + y^2 = 25$ en el primer cuadrante, y

$$
\iint_D xy \, dA
$$

(*c*) D es la región anular  $1 \leq x^2 + y^2 \leq 16$ , y

$$
\iint_D \operatorname{sen}\left(x^2 + y^2\right) dA
$$

#### **Ejemplo 8.2.11**

Vamos a calcular el volumen del sólido  $S$  que está situado por debajo de la superficie  $z = x^2 + y^2$  y por encima del disco centrado en el origen de radio 3.

El sólido S está situado por debajo de la superficie  $z = x^2 + y^2$  y por encima del disco

$$
D = \{(x, y) \in \mathbb{R}^2 : x^2 + y^2 \leq 9\}
$$

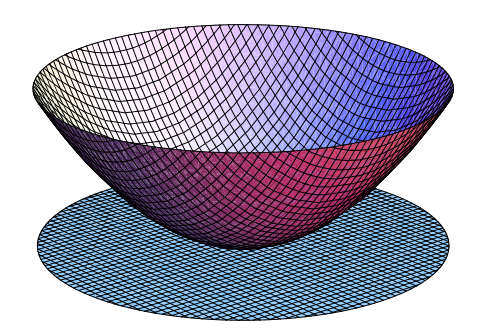

Por lo tanto:

$$
v(S) = \iint_D (x^2 + y^2) dA
$$

Pero el disco  $D = \vec{F}(D')$ , siendo  $\vec{F}$  la transformación de coordenadas polares a coordenadas rectangulares, donde

$$
D' = \{(r, \theta) \in \mathbb{R}^2 : 0 \le r \le 3, \ 0 \le \theta \le 2\pi\}
$$

Entonces, llamando  $f(x, y) = x^2 + y^2$ , se tiene que:

$$
v(S) = \iint_D f(x, y) dA = \int_0^3 \int_0^{2\pi} f(r \cos \theta, r \sin \theta) r d\theta dr
$$
  
=  $\int_0^3 \int_0^{2\pi} (r^2 \cos^2 \theta + r^2 \sin^2 \theta) r d\theta dr$   
=  $\int_0^3 \int_0^{2\pi} r^3 (\cos^2 \theta + \sin^2 \theta) d\theta dr$   
=  $\int_0^3 \int_0^{2\pi} r^3 d\theta dr = \int_0^3 [r^3 \theta]_0^{2\pi} dr = \int_0^3 2\pi r^3 dr$   
=  $2\pi \int_0^3 r^3 dr = 2\pi \left[ \frac{r^4}{4} \right]_0^3 = 2\pi \frac{3^4}{4} = \frac{81\pi}{2}$ 

## **Ejercicio 8.2.11**

Calcula el volumen del sólido indicado en cada uno de los siguientes casos:

- (*a*) Sólido que está por debajo de la superficie  $z = \sqrt{x^2 + y^2}$  y por encima del anillo  $4 \leq x^2 + y^2 \leq 25$ .
- (*b*) Esfera de radio R.
- (*c*) Sólido que está limitado por la superficie  $z = 10 3x^2 3y^2$  y por el plano  $z=4$ .

# **8.3. Integrales triples**

La integral triple no está asociada a un problema geométrico, salvo que se integre la función constante igual a uno, en cuyo caso la integral triple es el volumen de la región en la que se integra, a diferencia de lo que hemos visto en el caso de las integrales simples, con el cálculo de áreas, o en el caso de las integrales dobles, con el cálculo de volúmenes. Aún así, se puede seguir un razonamiento similar al empleado en la sección anterior para definir las integrales triples de funciones de tres variables.

Para una definición formal de la integral triple y, en general, de la integral múltiple se puede consultar el texto de De Burgos [4].

## **8.3.1. Integral triple sobre una caja rectangular**

Sea  $f : B \longrightarrow \mathbb{R}$  una función continua en una caja rectangular cerrada y acotada

$$
B = [a_1, b_1] \times [a_2, b_2] \times [a_3, b_3]
$$
  
= { $(x, y, z) \in \mathbb{R}^3 : a_1 \le x \le b_1, a_2 \le y \le b_2, a_3 \le z \le b_3$ }

Dividiendo la caja rectangular B en n subcajas rectangulares  $B_i$ ,  $1 \leq i \leq n$ , con el mismo volumen  $\Delta V_n$  (partición regular de la caja rectangular B) y eligiendo en cada subcaja  $B_i$  un punto  $(x_i^*, y_i^*, z_i^*)$ , obtenemos la suma de Riemann:

$$
\sum_{i=1}^{n} f(x_i^*, y_i^*, z_i^*) \, \Delta V_n
$$

Como la función f es continua en la caja rectangular  $B$ , se puede probar que el siguiente límite existe:

$$
\lim_{n \to +\infty} \sum_{i=1}^{n} f(x_i^*, y_i^*, z_i^*) \, \Delta V_n
$$

Se puede demostrar también que el valor del límite anterior no depende del punto  $(x_i^*, y_i^*, z_i^*)$  elegido en cada subcaja rectangular  $B_i$ .

Si la función f no es continua en la caja rectangular  $B$  pero está acotada en  $B$ , entonces se tiene la siguiente

#### **Definición 8.3.1 (Función integrable en una caja rectangular)**

Sea  $f : B \longrightarrow \mathbb{R}$  una función acotada en una caja rectangular

$$
B = [a_1, b_1] \times [a_2, b_2] \times [a_3, b_3]
$$

Decimos que la función f es una función **integrable** en la caja rectangular B, si existe el límite

$$
\lim_{n \to +\infty} \sum_{i=1}^{n} f(x_i^*, y_i^*, z_i^*) \Delta V_n
$$

y no depende del punto  $(x_i^*, y_i^*, z_i^*)$  elegido en cada subcaja rectangular  $B_i$ . El valor de este límite se llama **integral triple** de  $f$  en la caja rectangular  $B$  y se representa por

$$
\iiint_B f(x, y, z) \, dV
$$

es decir

$$
\iiint_B f(x, y, z) dV = \lim_{n \to +\infty} \sum_{i=1}^n f(x_i^*, y_i^*, z_i^*) \Delta V_n
$$

#### **Teorema 8.3.1 (Continuidad implica integrabilidad)**

Si  $f$  es una función continua sobre una caja rectangular  $B$ , entonces  $f$  es integrable en B.

La integral triple sobre una caja rectangular cumple las mismas propiedades que la integral doble sobre un rectángulo.

## **Teorema 8.3.2 (Propiedades de la integral triple)**

Sean  $f, g : B \longrightarrow \mathbb{R}$  dos funciones integrables en una caja rectangular B y sea  $\alpha \in \mathbb{R}$ . Entonces:

1.  $f + g : B \longrightarrow \mathbb{R}$  es integrable en B y

$$
\iiint_B (f(x, y, z) + g(x, y, z)) dV =
$$
  

$$
\iiint_B f(x, y, z) dV + \iiint_B g(x, y, z) dV
$$

2.  $\alpha \cdot f : B \longrightarrow \mathbb{R}$  es integrable en B y

$$
\iiint_B \alpha \cdot f(x, y, z) dV = \alpha \iiint_B f(x, y, z) dV
$$

3. Si  $f(x, y, z) \leq g(x, y, z)$  para todo  $(x, y, z) \in B$ , entonces

$$
\iiint_B f(x, y, z) dV \le \iiint_B g(x, y, z) dV
$$

El cálculo de una integral triple sobre una caja rectangular lo realizaremos, como en el caso de las integrales dobles, mediante las integrales iteradas.

Sea  $f : B \longrightarrow \mathbb{R}$  una función continua en una caja rectangular

$$
B = [a_1, b_1] \times [a_2, b_2] \times [a_3, b_3]
$$

Si mantenemos fijas las variables  $x \in y$ , podemos calcular la integral

$$
M(x, y) = \int_{a_3}^{b_3} f(x, y, z) \, dz
$$

Si ahora mantenemos fija la variable y, podemos calcular la integral

$$
N(x) = \int_{a_2}^{b_2} M(x, y) dy = \int_{a_2}^{b_2} \left( \int_{a_3}^{b_3} f(x, y, z) dz \right) dy
$$

Si ahora integramos la función  $N(x)$  con respecto a la variable x entre  $a_1 \, y \, b_1$ , obtenemos

$$
\int_{a_1}^{b_1} N(x) dx = \int_{a_1}^{b_1} \left( \int_{a_2}^{b_2} \left( \int_{a_3}^{b_3} f(x, y, z) dz \right) dy \right) dx
$$

La integral de la parte de la derecha de la igualdad anterior se llama **integral iterada**.

## **Ejemplo 8.3.1**

Vamos a calcular la siguiente integral iterada:

$$
\int_0^1 \int_0^2 \int_0^3 (x^2 + y^3 + z) \, dz dy dx
$$

Manteniendo fijas las variables  $x \in y$ , calculamos:

$$
\int_0^3 (x^2 + y^3 + z) dz = \left[ (x^2 + y^3)z + \frac{z^2}{2} \right]_0^1 = 3x^2 + 3y^3 + \frac{9}{2}
$$

Si ahora mantenemos fija la variable  $y$ , calculamos:

$$
\int_0^2 \int_0^3 (x^2 + y^3 + z) \, dz \, dy = \int_0^2 \left( 3x^2 + 3y^3 + \frac{9}{2} \right) \, dy =
$$
\n
$$
\left[ 3x^2y + \frac{3y^4}{4} + \frac{9y}{2} \right]_0^2 = 6x^2 + 12 + 9 = 6x^2 + 21
$$

Integrando ahora con respecto a  $x$ , obtenemos:

$$
\int_0^1 \int_0^2 \int_0^3 (x^2 + y^3 + z) \, dz dy dx = \int_0^1 (6x^2 + 21) \, dx = \left[ 2x^3 + 21x \right]_0^1 = 2 + 21 = 23
$$

De manera análoga, podemos calcular las otras integrales iteradas

$$
\int_{a_1}^{b_1} \left( \int_{a_3}^{b_3} \left( \int_{a_2}^{b_2} f(x, y, z) dy \right) dz \right) dx
$$
  

$$
\int_{a_2}^{b_2} \left( \int_{a_1}^{b_1} \left( \int_{a_3}^{b_3} f(x, y, z) dz \right) dx \right) dy
$$
  

$$
\int_{a_2}^{b_2} \left( \int_{a_3}^{b_3} \left( \int_{a_1}^{b_1} f(x, y, z) dx \right) dx \right) dy
$$
  

$$
\int_{a_3}^{b_3} \left( \int_{a_1}^{b_1} \left( \int_{a_2}^{b_2} f(x, y, z) dy \right) dx \right) dx
$$
  

$$
\int_{a_3}^{b_3} \left( \int_{a_2}^{b_2} \left( \int_{a_1}^{b_1} f(x, y, z) dx \right) dy \right) dz
$$

## **Ejercicio 8.3.1**

Comprueba el resultado de las siguientes integrales iteradas:

(a) 
$$
\int_0^3 \int_0^2 \int_0^1 (x^2 + y^3 + z) \, dx dy dz = 23.
$$
  
(b) 
$$
\int_0^3 \int_0^1 \int_0^2 (x^2 + y^3 + z) \, dy dx dz = 23.
$$

(c) 
$$
\int_0^2 \int_0^3 \int_0^1 (x^2 + y^3 + z) dx dz dy = 23.
$$
  
(d) 
$$
\int_0^2 \int_0^1 \int_0^3 (x^2 + y^3 + z) dz dx dy = 23.
$$
  
(e) 
$$
\int_0^1 \int_0^3 \int_0^2 (x^2 + y^3 + z) dy dz dx = 23.
$$

El siguiente teorema nos muestra que el resultado del ejercicio anterior no es casual.

## **Teorema 8.3.3 (de Fubini)**

Sea  $f : B \longrightarrow \mathbb{R}$  una función integrable en una caja rectangular

$$
B = [a_1, b_1] \times [a_2, b_2] \times [a_3, b_3]
$$

Entonces

$$
\iiint_B f(x, y, z) dV = \int_{a_1}^{b_1} \int_{a_2}^{b_2} \int_{a_3}^{b_3} f(x, y, z) dz dy dx
$$
  
\n
$$
= \int_{a_1}^{b_1} \int_{a_3}^{b_3} \int_{a_2}^{b_2} f(x, y, z) dy dz dx
$$
  
\n
$$
= \int_{a_2}^{b_2} \int_{a_1}^{b_1} \int_{a_3}^{b_3} f(x, y, z) dz dx dy
$$
  
\n
$$
= \int_{a_2}^{b_2} \int_{a_3}^{b_3} \int_{a_1}^{b_1} f(x, y, z) dx dz dy
$$
  
\n
$$
= \int_{a_3}^{b_3} \int_{a_1}^{b_1} \int_{a_2}^{b_2} f(x, y, z) dy dx dz
$$
  
\n
$$
= \int_{a_3}^{b_3} \int_{a_2}^{b_2} \int_{a_1}^{b_1} f(x, y, z) dx dy dz
$$

## **Ejemplo 8.3.2**

De acuerdo con el teorema de Fubini, la integral triple

$$
\iiint_B xyz^2 dV
$$

sobre la caja rectangular  $B = [0, 1] \times [-1, 2] \times [0, 3]$ , es:

$$
\iiint_B xyz^2 dV = \int_0^1 \int_{-1}^2 \int_0^3 xyz^2 dz dy dx = \int_0^1 \int_{-1}^2 \left[ xy \frac{z^3}{3} \right]_0^3 dy dx
$$
  
= 
$$
\int_0^1 \int_{-1}^2 9xy dy dx = \int_0^1 \left[ \frac{9xy^2}{2} \right]_{-1}^2 dx
$$
  
= 
$$
\int_0^1 \left( 18x - \frac{9x}{2} \right) dx = \int_0^1 \frac{27x}{2} dx = \left[ \frac{27x^2}{4} \right]_0^1 = \frac{27}{4}
$$

#### **Ejercicio 8.3.2**

Calcula las siguientes integrales triples en las cajas rectangulares indicadas:

(a) 
$$
\iiint_B xy \operatorname{sen} z \, dV
$$
, donde  $B = [0, \pi] \times [0, \pi] \times [0, \pi]$ .  
\n(b)  $\iiint_B xz e^y \, dV$ , donde  $B = [-1, 3] \times [0, \ln 3] \times [0, 1]$ .  
\n(c)  $\iiint_B \frac{x - y + 1}{1 + z^2} \, dV$ , donde  $B = [-1, 0] \times [1, 2] \times [0, 1]$ .

## **8.3.2. Integrales triples sobre regiones mas generales ´**

La integración de funciones de tres variables se puede realizar también sobre conjuntos acotados más generales que las cajas rectangulares. Aquí, al igual que hicimos con las integrales dobles, sólo trataremos las llamadas regiones de tipo I, II y III.

#### **Regiones de tipo I**

Una región sólida  $E$  se dice que es de tipo I si es de la forma

$$
E = \{(x, y, z) \in \mathbb{R}^3 : (x, y) \in D, \ \alpha_1(x, y) \leq z \leq \alpha_2(x, y)\}\
$$

donde D es una región plana de tipo 1 o de tipo 2 y  $\alpha_1, \alpha_2 : D \longrightarrow \mathbb{R}$  son dos funciones continuas en  $D$ . Es evidente que  $D$  es la proyección del sólido  $E$  sobre el plano  $z = 0$ .

Si  $f : E \longrightarrow \mathbb{R}$  es una función integrable en E y D es la siguiente región de tipo 1:

$$
D = \{(x, y) \in \mathbb{R}^2 : a \le x \le b , g_1(x) \le y \le g_2(x) \}
$$

entonces, se puede demostrar que la integral triple de  $f$  en la región  $E$  es:

$$
\iiint_E f(x, y, z) dV = \int_a^b \int_{g_1(x)}^{g_2(x)} \int_{\alpha_1(x, y)}^{\alpha_2(x, y)} f(x, y, z) dz dy dx
$$

Si  $D$  es la siguiente región de tipo 2:

$$
D = \{(x, y) \in \mathbb{R}^2 : c \leq y \leq d, h_1(y) \leq x \leq h_2(y)\}\
$$

entonces, se puede demostrar que la integral triple de  $f$  en la región  $E$  es:

$$
\iiint_E f(x, y, z) dV = \int_c^d \int_{h_1(y)}^{h_2(y)} \int_{\alpha_1(x, y)}^{\alpha_2(x, y)} f(x, y, z) dz dx dy
$$

#### **Regiones de tipo II**

Una región sólida  $E$  se dice que es de tipo II si es de la forma

$$
E = \{(x, y, z) \in \mathbb{R}^3 : (y, z) \in D, \ \alpha_1(y, z) \leq x \leq \alpha_2(y, z)\}
$$

donde D es una región plana de tipo 1 o de tipo 2 y  $\alpha_1, \alpha_2 : D \longrightarrow \mathbb{R}$  son dos funciones continuas en  $D$ . Es evidente que  $D$  es la proyección del sólido  $E$  sobre el plano  $x = 0$ .

Si  $f : E \longrightarrow \mathbb{R}$  es una función integrable en E y D es la siguiente región de tipo 1:

$$
D = \{(y, z) \in \mathbb{R}^2 : a \leq y \leq b, \ g_1(y) \leq z \leq g_2(y)\}\
$$

entonces, se puede demostrar que la integral triple de  $f$  en la región  $E$  es:

$$
\iiint_E f(x, y, z) dV = \int_a^b \int_{g_1(y)}^{g_2(y)} \int_{\alpha_1(y, z)}^{\alpha_2(y, z)} f(x, y, z) dx dz dy
$$

Si  $D$  es la siguiente región  $D$  de tipo 2:

$$
D = \{(y, z) \in \mathbb{R}^2 : c \leq z \leq d, \ h_1(z) \leq y \leq h_2(z)\}\
$$

entonces, se puede demostrar que la integral triple de  $f$  en la región  $E$  es:

$$
\iiint_E f(x, y, z) dV = \int_c^d \int_{h_1(z)}^{h_2(z)} \int_{\alpha_1(y, z)}^{\alpha_2(y, z)} f(x, y, z) dx dy dz
$$

#### **Regiones de tipo III**

Una región sólida  $E$  se dice que es de tipo III si es de la forma

$$
E = \{(x, y, z) \in \mathbb{R}^3 : (x, z) \in D, \ \alpha_1(x, z) \leq y \leq \alpha_2(x, z)\}\
$$

donde D es una región plana de tipo 1 o de tipo 2 y  $\alpha_1, \alpha_2 : D \longrightarrow \mathbb{R}$  son dos funciones continuas en  $D$ . Es evidente que  $D$  es la proyección del sólido  $E$  sobre el plano  $y = 0$ .

Si  $f : E \longrightarrow \mathbb{R}$  es una función integrable en E y D es la siguiente región de tipo 1:

$$
D = \{(x, z) \in \mathbb{R}^2 : a \leq x \leq b, \ g_1(x) \leq z \leq g_2(x)\}\
$$

entonces, se puede demostrar que la integral triple de  $f$  en la región  $E$  es:

$$
\iiint_E f(x, y, z) dV = \int_a^b \int_{g_1(x)}^{g_2(x)} \int_{\alpha_1(x, z)}^{\alpha_2(x, z)} f(x, y, z) dy dz dx
$$

Si  $D$  es la siguiente región  $D$  es de tipo 2:

$$
D = \{(x, z) \in \mathbb{R}^2 : c \le z \le d, h_1(z) \le x \le h_2(z)\}\
$$

entonces, se puede demostrar que la integral triple de  $f$  en la región  $E$  es:

$$
\iiint_E f(x, y, z) dV = \int_c^d \int_{h_1(z)}^{h_2(z)} \int_{\alpha_1(x, z)}^{\alpha_2(x, z)} f(x, y, z) dy dx dz
$$

## **Ejemplo 8.3.3**

Vamos a calcular la siguiente integral triple

$$
\iiint_E z \, dV
$$

donde

$$
E = \{(x, y, z) \in \mathbb{R}^3 : 0 \le x \le 1, \ 0 \le y \le 1 - x, \ 0 \le z \le 1 - x - y\}
$$

La región  $E$  es de tipo I, ya que

$$
E = \{(x, y, z) \in \mathbb{R}^3 : (x, y) \in D, \ 0 \le z \le 1 - x - y\}
$$

donde

$$
D = \{(x, y) \in \mathbb{R}^2 : 0 \le x \le 1, \ 0 \le y \le 1 - x\}
$$

y se muestra en la siguiente figura:

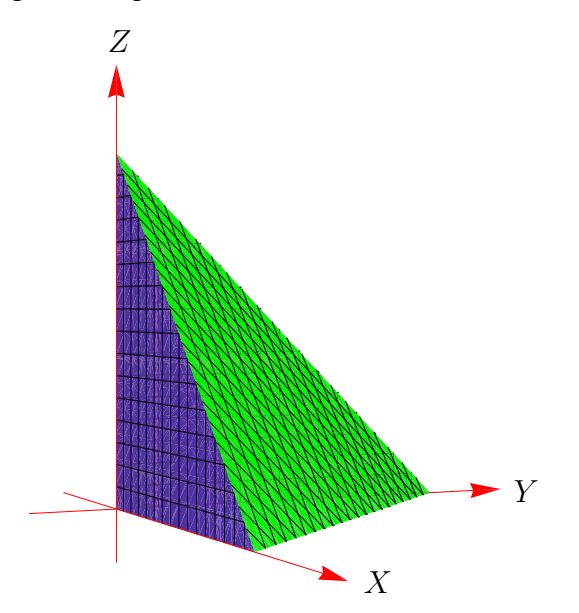

en la que el plano  $z = 1 - x - y$  está representado de color verde. La proyección del sólido E sobre el plazo  $z = 0$  es la región D anterior:

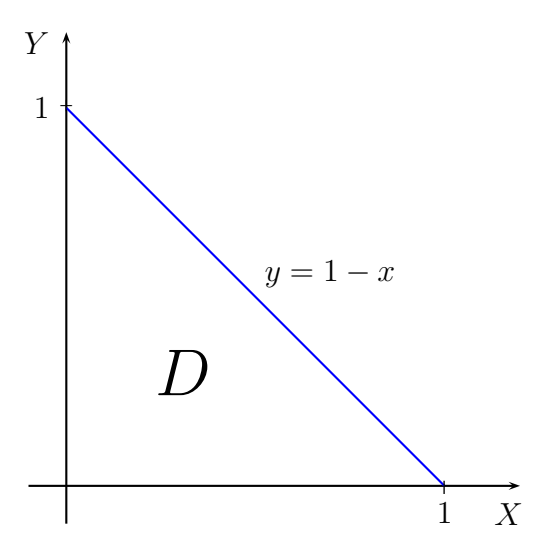

Entonces

$$
\iiint_E z \, dV = \int_0^1 \int_0^{1-x} \int_0^{1-x-y} z \, dz dy dx = \int_0^1 \int_0^{1-x} \left[ \frac{z^2}{2} \right]_0^{1-x-y} dy dx
$$

$$
= \int_0^1 \int_0^{1-x} \frac{(1-x-y)^2}{2} \, dy dx = \int_0^1 \left[ -\frac{(1-x-y)^3}{6} \right]_0^{1-x} dx
$$

$$
= \int_0^1 \frac{(1-x)^3}{6} \, dx = \left[ -\frac{(1-x)^4}{24} \right]_0^1 = \frac{1}{24}
$$

## Ejercicio 8.3.3

Calcula las siguientes integrales triples:

(a) 
$$
\iiint_E e^x dV, \text{ donde}
$$
  
\n
$$
E = \{(x, y, z) \in \mathbb{R}^3 : 0 \le y \le 1, 0 \le x \le y, 0 \le z \le x + y\}
$$
  
\n(b) 
$$
\iiint_E \operatorname{sen} x dV, \text{ donde}
$$
  
\n
$$
E = \{(x, y, z) \in \mathbb{R}^3 : 0 \le y \le \pi, 0 \le z \le y/2, 0 \le x \le z + y\}
$$
  
\n(c) 
$$
\iiint_E x dV, \text{ donde}
$$
  
\n
$$
E = \{(x, y, z) \in \mathbb{R}^3 : -1 \le z \le 0, z \le y \le 1 + z, 0 \le x \le \sqrt{z^2 - y}\}
$$
  
\n(d) 
$$
\iiint_E dV, \text{ donde}
$$
  
\n
$$
E = \{(x, y, z) \in \mathbb{R}^3 : -2 \le x \le 4, x \le z \le 3, x + z \le y \le x^2 + z\}
$$
  
\n(e) 
$$
\iiint_E yz dV, \text{ donde}
$$
  
\n
$$
E = \{(x, y, z) \in \mathbb{R}^3 : 0 \le z \le 1, 0 \le y \le 2x, 0 \le x \le z + 2\}
$$

## Ejemplo 8.3.4

Vamos a calcular ahora la integral triple

 $\iiint_E y dV$ 

donde E es la región sólida que está limitada por la superficie  $y = x^2$  y los planos  $z = x + 2y, y = 0, z = 0 \text{ y } x = 1.$ 

La región sólida  $E$  es la que se muestra en las dos siguientes figuras vistas desde dos perspectivas diferentes:

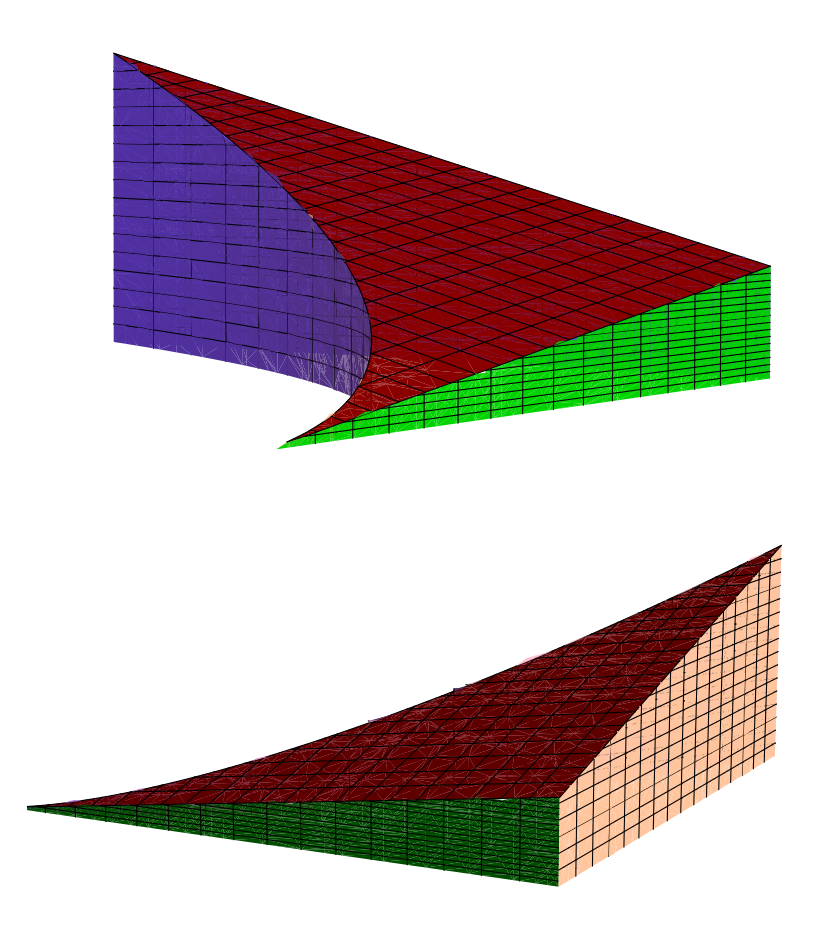

en las que la superficie  $y = x^2$  está representada de color azul en el primer gráfico (en el segundo queda por detrás) y el plano  $z = x + 2y$  está representado de color rojo. El plano  $y = 0$  está representado de color verde y el plano  $x = 1$  de color rosa. La proyección del sólido E sobre el plano  $z = 0$  es la región D:

$$
D = \{(x, y) \in \mathbb{R}^2 : 0 \leq x \leq 1, 0 \leq y \leq x^2\}
$$
\n
$$
y = x^2
$$
\n
$$
D
$$
\n
$$
y = x^2
$$
\n
$$
y = x^2
$$
\n
$$
y = x^2
$$
\n
$$
y = x^2
$$
De los gráficos anteriores se deduce que la región sólida  $E$  es:

$$
E = \{(x, y, z) \in \mathbb{R}^3 : 0 \le x \le 1, 0 \le y \le x^2, 0 \le z \le x + 2y\}
$$

por lo que la región  $E$  es de tipo I. Entonces

$$
\iiint_E y \, dV = \int_0^1 \int_0^{x^2} \int_0^{x+2y} y \, dz dy dx = \int_0^1 \int_0^{x^2} \left[ yz \right]_0^{x+2y} dy dx
$$

$$
= \int_0^1 \int_0^{x^2} (xy + 2y^2) \, dy dx = \int_0^1 \left[ \frac{xy^2}{2} + \frac{2y^3}{3} \right]_0^{x^2} dx
$$

$$
= \int_0^1 \left( \frac{x^5}{2} + \frac{2x^6}{3} \right) dx = \left[ \frac{x^6}{12} + \frac{2x^7}{21} \right]_0^1 = \frac{1}{12} + \frac{2}{21} = \frac{5}{28}
$$

# **Ejercicio 8.3.4**

Resuelve los siguientes apartados:

(*a*) Siendo E la región que está limitada por los planos  $y + z = 1$  y  $x + z = 1$  en el primer octante, calcula:

$$
\iiint_E z \, dV
$$

(*b*) Siendo E la región que está limitada por la superficie  $y = x^2$  y los planos  $x = z$ ,  $x = y$  y  $z = 0$ , calcula:

$$
\iiint_E (x+2y) \, dV
$$

(*c*) Siendo E la región que está limitada por la superficie  $y^2 + z^2 = 9$  y los planos  $y = 3x$  y  $x = 0$ , calcula:

$$
\iiint_E z \, dV
$$

Mediante una integral triple también podemos calcular el volumen de un sólido  $E$ , donde  $E$  es una región de tipo I, II ó III. Basta, para ello, con calcular la integral triple de la función constante igual a 1:

$$
v(E) = \iiint_E dV
$$

#### **Ejemplo 8.3.5**

Vamos a calcular el volumen del sólido E limitado por la superficie  $x = 4 - y^2$  y los planos  $z = 0$  y  $z = x$ .

El sólido  $E$  es el que se muestra en la siguiente figura:

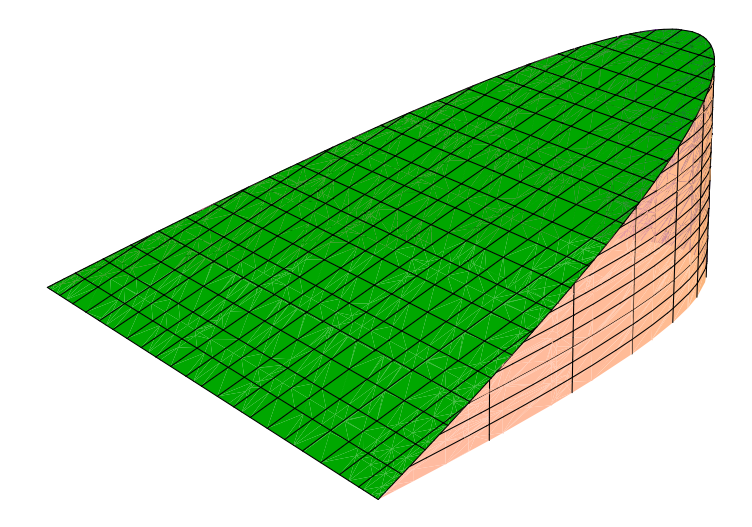

La superficie  $x = 4 - y^2$  está representada de color rosa, mientras que el plano  $z = x$  está representado de color verde. La proyección del sólido E sobre el plano  $z = 0$  es la región D:

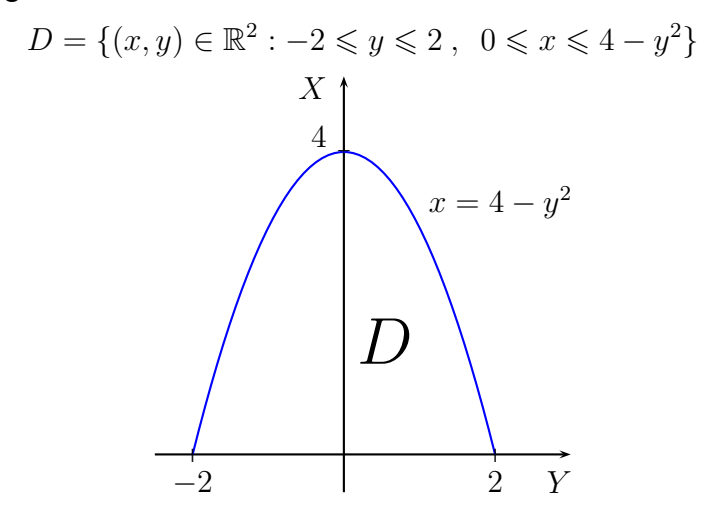

Aquí, evidentemente, hemos permutado los ejes coordenados  $X \in Y$ . Por tanto:

$$
E = \{(x, y, z) \in \mathbb{R}^3 : -2 \le y \le 2, \ 0 \le x \le 4 - y^2, \ 0 \le z \le x\}
$$

Entonces

$$
v(E) = \iiint_E dV = \int_{-2}^2 \int_0^{4-y^2} \int_0^x dz dx dy = \int_{-2}^2 \int_0^{4-y^2} \left[ z \right]_0^x dx dy
$$
  
= 
$$
\int_{-2}^2 \int_0^{4-y^2} x dx dy = \int_{-2}^2 \left[ \frac{x^2}{2} \right]_0^{4-y^2} dy = \int_{-2}^2 \frac{(4-y^2)^2}{2} dy
$$
  
= 
$$
\int_{-2}^2 \left( 8 - 4y^2 + \frac{y^4}{2} \right) dy = \left[ 8y - \frac{4y^3}{3} + \frac{y^5}{10} \right]_{-2}^2
$$
  
= 
$$
16 - \frac{32}{3} + \frac{16}{5} - \left( -16 + \frac{32}{3} - \frac{16}{5} \right) = \frac{256}{15}
$$

# **Ejercicio 8.3.5**

Calcula el volumen de los siguientes sólidos mediante una integral triple:

- (*a*) Sólido limitado por las superficies  $z = 4 x^2$  e  $y = 4 x^2$  y los planos  $y = 0$  y  $z = 0$ .
- (*b*) Sólido limitado por la superficie  $z = 9 x^2 y^2$  y el plano  $z = 0$ .
- (*c*) Esfera de radio R.

Las propiedades de las integrales triples sobre regiones de tipo I, II y II son las mismas que sobre una caja rectangular.

# **8.3.3. Cambio de variable en integrales triples**

Al igual que hemos hecho para la integral doble, en este apartado enunciamos el teorema de cambio de variable para integrales triples y lo aplicamos al caso del cambio de variable a coordenadas cilíndricas y al caso del cambio de variable a coordenadas esféricas.

# **Teorema 8.3.4 (Cambio de variable. Integrales triples)**

Sea  $f : E \longrightarrow \mathbb{R}$  una función continua en  $E \subseteq \mathbb{R}^3$  y sea  $\vec{F} : E' \longrightarrow \mathbb{R}^3$  una función inyectiva y de clase  $C^1$  en  $E' \subseteq \mathbb{R}^3$ , tal que  $\vec{F}(E') = E$  y

$$
\det \mathcal{J}\vec{F}(u,v,w)\neq 0
$$

para todo  $(u, v, w) \in E'$ . Entonces

$$
\iiint_E f(x, y, z) dV = \iint_{E'} f(F_1(u, v, w), F_2(u, v, w), F_3(u, v, w)) \left| \det \mathcal{J} \vec{F}(u, v, w) \right| dV
$$

En el teorema anterior, la expresión

$$
\left|\det \mathcal{J}\vec{F}(u,v,w)\right|
$$

corresponde al valor absoluto del determinante de la matriz Jacobiana de la función vectorial  $\vec{F}$  en el punto  $(u, v, w) \in E'$ .

Este teorema lo vamos a considerar en dos casos particulares de cambio de variable en integrales triples: el cambio a coordenadas cilíndricas y el cambio a coordenadas esféricas.

Hasta ahora hemos localizado un punto del espacio a partir de sus coordenadas rectangulares  $(x, y, z)$ ; es decir, dando su abscisa, x, su ordenada, y, y su cota, z, relativas a unos ejes coordenados.

En algunos problemas es más útil localizar un punto del espacio mediante sus **coordenadas cil´ındricas**.

El punto P tiene coordenadas rectangulares  $(x, y, z)$  y coordenadas cilíndricas  $(r, \theta, z)$ , donde  $r > 0$ ,  $0 \le \theta < 2\pi$  y  $z \in \mathbb{R}$ , como se muestra en la siguiente figura:

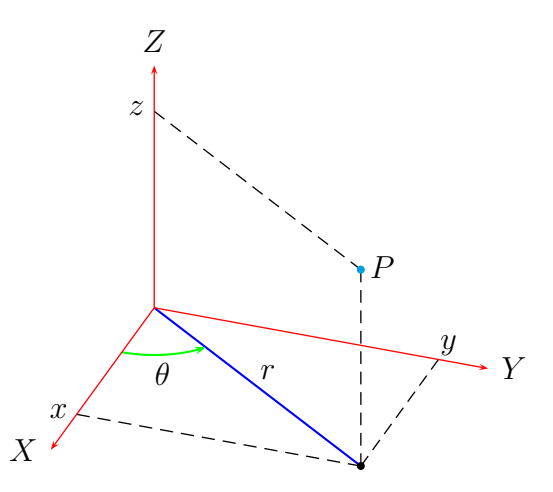

La relación entre estas coordenadas es

$$
x = r \cos \theta , y = r \sin \theta , z = z
$$

La función  $\vec{F}(r, \theta, z) = (r \cos \theta, r \sin \theta, z)$ , llamada transformación de coordenadas cilíndricas a coordenadas rectangulares, donde  $r > 0$ ,  $0 \le \theta \le 2\pi$  y  $z \in \mathbb{R}$ , es inyectiva y de clase  $C^1$ , y además

$$
\det \mathcal{J}\vec{F}(r,\theta,z) = \begin{vmatrix}\n\cos \theta & \sin \theta & 0 \\
-r \sin \theta & r \cos \theta & 0 \\
0 & 0 & 1\n\end{vmatrix}
$$
  
=  $r \cos^2 \theta + r \sin^2 \theta$   
=  $r(\cos^2 \theta + \sin^2 \theta)$   
=  $r \neq 0$ 

para todo  $(r, \theta, z) \in ]0, +\infty[\times[0, 2\pi]\times\mathbb{R}]$ .

Aplicando el teorema anterior, obtenemos el cambio de variable a coordenadas cilíndricas:

$$
\iiint_E f(x, y, z) dV = \iiint_{E'} f(r \cos \theta, r \sin \theta, z) r dV
$$

Si la región  $E'$  es una caja rectangular

 $E' = \{(r, \theta, z) \in \mathbb{R}^3 : 0 \leqslant r_1 \leqslant r \leqslant r_2, 0 \leqslant \theta_1 \leqslant \theta \leqslant \theta_2 < 2\pi, z_1 \leqslant z \leqslant z_2\}$ 

entonces la región  $E = \vec{F}(E')$  se llama **caja cilíndrica** y se puede comprobar que:

$$
\iiint_E f(x, y, z) dV = \int_{r_1}^{r_2} \int_{\theta_1}^{\theta_2} \int_{z_1}^{z_2} f(r \cos \theta, r \sin \theta, z) r dz d\theta dr
$$

Si la región  $E'$  es de tipo I, II ó III se tiene una expresión similar a la anterior.

La región  $E$  anterior, que es la imagen de la caja cilíndrica  $E'$  por medio de la transformación de coordenadas cilíndricas a coordenadas rectangulares, la representamos en la siguiente figura:

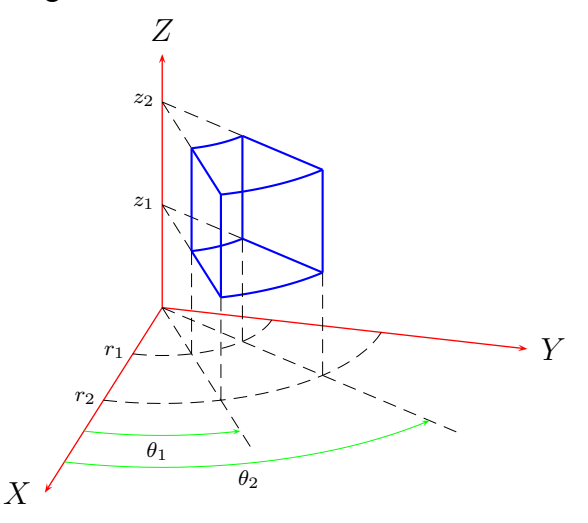

# **Ejercicio 8.3.6**

Obtén las expresiones de la integral triple

$$
\iiint_E f(x, y, z) \, dV
$$

en coordenadas cilíndricas cuando  $E'$  es una región de tipo I, II y III, siendo el sólido  $E = \vec{F}(E')$  y

$$
\vec{F}(r,\theta,z) = (r\cos\theta, r\sin\theta, z)
$$

donde  $r > 0$ ,  $0 \le \theta \le 2\pi$  y  $z \in \mathbb{R}$ .

# **Ejemplo 8.3.6**

Vamos a calcular la integral triple

$$
\iiint_E f(x, y, z) \, dV
$$

siendo

$$
f(x, y, z) = (1 + (x2 + y2)2
$$

y E la región sólida limitada por la superficie  $z = \sqrt{x^2 + y^2}$  y el plano  $z = 2$ . El sólido  $E$  es el que se muestra en la siguiente figura:

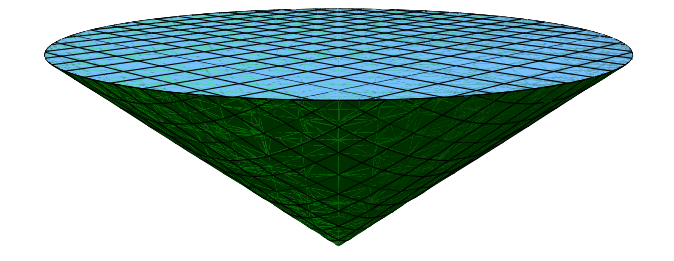

La superficie  $z = \sqrt{x^2 + y^2}$  está representada de color verde y el plano  $z = 2$  de color azul. La proyección del sólido E sobre el plano  $z = 0$  es la región D:

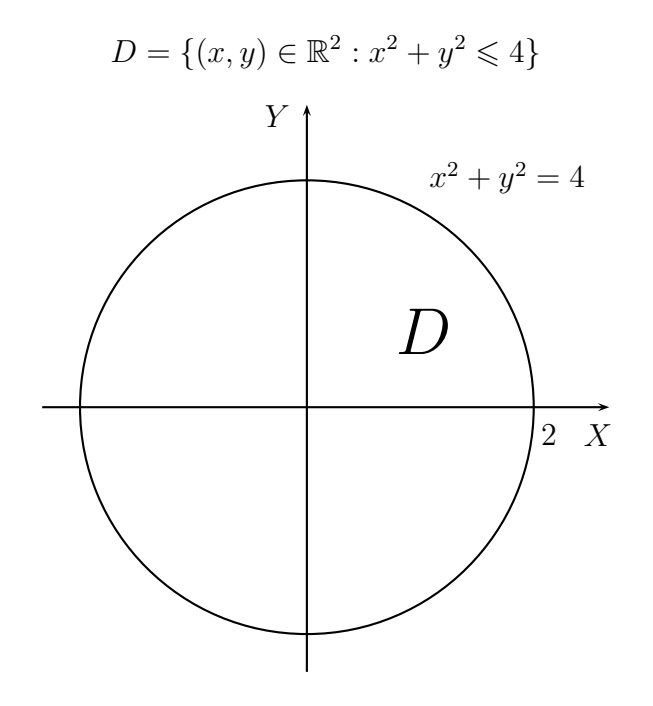

ya que las ecuaciones  $z = \sqrt{x^2 + y^2}$  y  $z = 2$ , conducen a  $x^2 + y^2 = 4$ . Por tanto:

$$
E = \left\{ (x, y, z) \in \mathbb{R}^3 : -2 \le x \le 2, -\sqrt{4 - x^2} \le y \le \sqrt{4 - x^2}, \sqrt{x^2 + y^2} \le z \le 2 \right\}
$$

Además,  $E = \vec{F}(E')$ , siendo  $\vec{F}$  la transformación de coordenadas cilíndricas a coordenadas rectangulares y

$$
E' = \{(r, \theta, z) \in \mathbb{R}^3 : 0 \leq r \leq 2, \ 0 \leq \theta \leq 2\pi, \ r \leq z \leq 2\}
$$

Entonces:

$$
\iiint_E f(x, y, z) dV = \iiint_{E'} f(r \cos \theta, r \sin \theta, z) r dV
$$
  
= 
$$
\int_0^2 \int_0^{2\pi} \int_r^2 f(r \cos \theta, r \sin \theta, z) r dV
$$
  
= 
$$
\int_0^2 \int_0^{2\pi} \int_r^2 (1 + (r \cos \theta)^2 + (r \sin \theta)^2) r dz d\theta dr
$$
  
= 
$$
\int_0^2 \int_0^{2\pi} \int_r^2 (1 + r^4) r dz d\theta dr
$$
  
= 
$$
\int_0^2 \int_0^{2\pi} [(1 + r^4)rz]_r^2 d\theta dr
$$

$$
= \int_0^2 \int_0^{2\pi} ((1+r^4)r(2-r)) d\theta dr
$$
  
\n
$$
= \int_0^2 \int_0^{2\pi} (-r^6 + 2r^5 - r^2 + 2r) d\theta dr
$$
  
\n
$$
= \int_0^2 [(-r^6 + 2r^5 - r^2 + 2r)\theta]_0^{2\pi} dr
$$
  
\n
$$
= \int_0^2 2\pi (-r^6 + 2r^5 - r^2 + 2r) dr
$$
  
\n
$$
= 2\pi \left[ -\frac{r^7}{7} + \frac{r^6}{3} - \frac{r^3}{3} + r^2 \right]_0^2
$$
  
\n
$$
= 2\pi \left( -\frac{128}{7} + \frac{64}{3} - \frac{8}{3} + 4 \right)
$$
  
\n
$$
= \frac{184\pi}{21}
$$

# **Ejercicio 8.3.7**

Resuelve los siguientes apartados:

(*a*) Siendo E el sólido limitado por la superficie  $x^2 + y^2 = 4$  y los planos  $z = -1$  $y z = 2$ , calcula:

$$
\iiint_E (x^2 + y^2) \, dV
$$

(*b*) Siendo E el sólido que está por debajo de la superficie  $z = x^2 - y^2$ , por encima del plano  $z = 0$  e interior a la superficie  $x^2 + y^2 = 4$ , calcula:

$$
\iiint_E \sqrt{x^2 + y^2} \, dV
$$

(*c*) Siendo *E* el sólido que está entre las superficies  $x^2 + y^2 = 1$  y  $x^2 + y^2 = 4$  y los planos  $z = 0$  y  $z = x + 2$ , calcula:

$$
\iiint_E z \, dV
$$

En otras ocasiones resulta más conveniente localizar un punto del espacio mediante sus **coordenadas esfericas ´** .

El punto P tiene coordenadas rectangulares  $(x, y, z)$  y coordenadas esféricas  $(\rho, \theta, \phi)$ , donde  $\rho > 0$ ,  $0 \le \theta < 2\pi$  y  $0 \le \phi \le \pi$ .

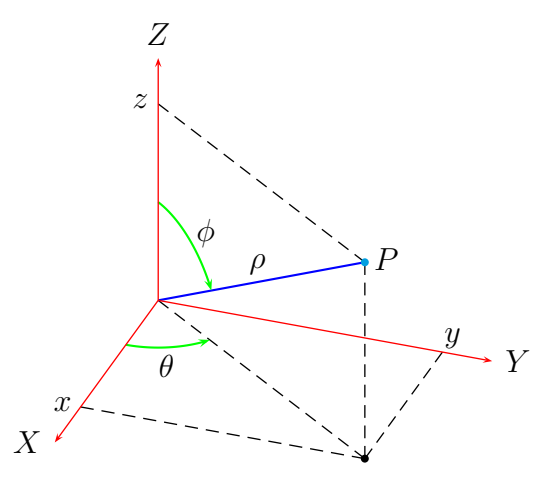

La relación entre estas coordenadas es

$$
x = \rho \cos \theta \operatorname{sen} \phi \,, \ \ y = \rho \operatorname{sen} \theta \operatorname{sen} \phi \,, \ \ z = \rho \cos \phi
$$

La función

$$
\vec{F}(\rho,\theta,\phi) = (\rho\cos\theta\sin\phi,\rho\sin\theta\sin\phi,\rho\cos\phi)
$$

llamada transformación de coordenadas esféricas a coordenadas rectangulares, donde  $\rho > 0$ ,  $0 \le \theta \le 2\pi$  y  $0 \le \phi \le \pi$ , es inyectiva y de clase  $\mathcal{C}^1$ , y además se puede comprobar que:

$$
\det \mathcal{J}\vec{F}(\rho,\theta,\phi) = \begin{vmatrix} \cos\theta\sin\phi & -\rho\sin\theta\sin\phi & \rho\cos\theta\cos\phi \\ \sin\theta\sin\phi & \rho\cos\theta\sin\phi & \rho\sin\theta\cos\phi \\ \cos\phi & 0 & -\rho\sin\phi \end{vmatrix} = -\rho^2\sin\phi \neq 0
$$

para todo  $(\rho, \theta, \phi) \in ]0, +\infty[\times[0, 2\pi[\times]0, \pi[$ .

Aplicando el teorema anterior, obtenemos el cambio de variable a coordenadas esféricas:

$$
\iiint_E f(x, y, z) dV = \iiint_{E'} f(\rho \cos \theta \sin \phi, \rho \sin \theta \sin \phi, \rho \cos \phi) \rho^2 \sin \phi dV
$$

Si la región  $E'$  es una caja rectangular

$$
E' = \{ (\rho, \theta, \phi) \in \mathbb{R}^3 : 0 \le \rho_1 \le \rho \le \rho_2 , 0 \le \theta_1 \le \theta \le \theta_2 < 2\pi , 0 \le \phi_1 \le \phi \le \phi_2 \le \pi \}
$$

entonces la región  $E = \vec{F}(E')$  se llama **caja esférica** y se puede comprobar que:

$$
\iiint_E f(x, y, z) dV =
$$
  

$$
\int_{\rho_1}^{\rho_2} \int_{\theta_1}^{\theta_2} \int_{\phi_1}^{\phi_2} f(\rho \cos \theta \sin \phi, \rho \sin \theta \sin \phi, \rho \cos \phi) \rho^2 \sin \phi d\phi d\theta d\rho
$$

Si la región  $E'$  es de tipo I, II ó III se tiene una expresión similar a la anterior.

La región  $E$  anterior, que es la imagen de la caja esférica  $E'$  por medio de la transformación de coordenadas esféricas a coordenadas rectangulares, la representamos en la siguiente figura:

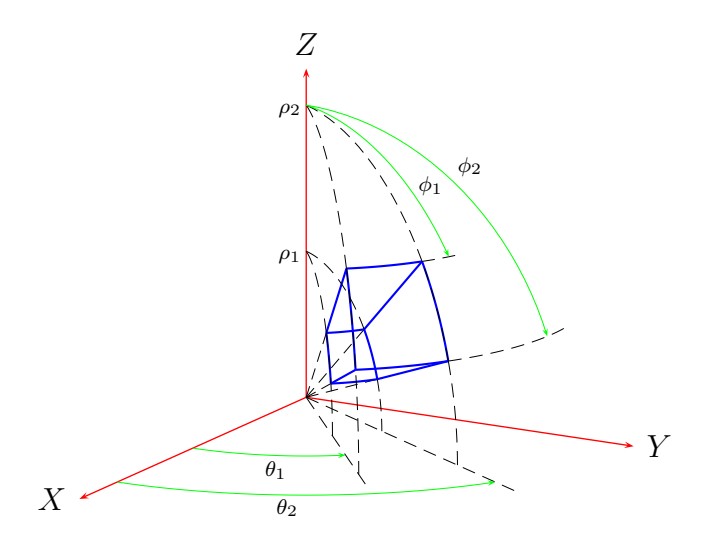

# **Ejercicio 8.3.8**

Obtén las expresiones de la integral triple

$$
\iiint_E f(x, y, z) \, dV
$$

en coordenadas esféricas cuando  $E'$  es una región de tipo I, II y III, siendo la región  $E'$  tal que  $E = \vec{F}(E')$  y

$$
\vec{F}(\rho,\theta,\phi) = (\rho\cos\theta\sin\phi,\rho\sin\theta\sin\phi,\rho\cos\phi)
$$

donde  $\rho > 0$ ,  $0 \le \theta \le 2\pi$  y  $0 \le \phi \le \pi$ .

# **Ejemplo 8.3.7**

Vamos a calcular la integral triple

$$
I = \iiint_E f(x, y, z) \, dV
$$

donde  $f(x, y, z) = x^2 + y^2 + z^2$  y E es la bola unidad  $x^2 + y^2 + z^2 = 1$ . El sólido  $E$  es la bola de radio 1 centrada en el origen:

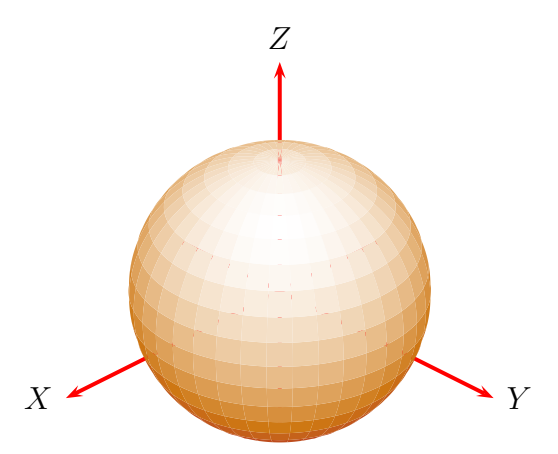

$$
E = \left\{ (x, y, z) \in \mathbb{R}^3 : -1 \le x \le 1, -\sqrt{1 - x^2} \le y \le \sqrt{1 - x^2}, -\sqrt{1 - x^2 - y^2} \le z \le \sqrt{1 - x^2 - y^2} \right\}
$$

Además,  $E = \vec{F}(E')$ , siendo  $\vec{F}$  la transformación de coordenadas esféricas a coordenadas rectangulares y

$$
E' = \{ (r, \theta, z) \in \mathbb{R}^3 : 0 \leq \rho \leq 1, \ 0 \leq \theta \leq 2\pi, \ 0 \leq \phi \leq \pi \}
$$

Pero:

$$
f(\rho \cos \theta \operatorname{sen} \phi, \rho \operatorname{sen} \theta \operatorname{sen} \phi, \rho \cos \phi) =
$$
  

$$
(\rho \cos \theta \operatorname{sen} \phi)^2 + (\rho \operatorname{sen} \theta \operatorname{sen} \phi)^2 + (\rho \cos \phi)^2 =
$$
  

$$
\rho^2 \cos^2 \theta \operatorname{sen}^2 \phi + \rho^2 \operatorname{sen}^2 \theta \operatorname{sen}^2 \phi + \rho^2 \cos^2 \phi =
$$
  

$$
\rho^2 (\operatorname{sen}^2 \phi (\cos^2 \theta + \operatorname{sen}^2 \theta) + \cos^2 \phi) =
$$
  

$$
\rho^2 (\operatorname{sen}^2 \phi + \cos^2 \phi) = \rho^2
$$

y así:

$$
I = \iiint_{E'} f(\rho \cos \theta \sin \phi, \rho \sin \theta \sin \phi, \rho \cos \phi) \rho^2 \sin \phi \, d\phi d\theta d\rho
$$
  
=  $\int_0^1 \int_0^{2\pi} \int_0^{\pi} f(\rho \cos \theta \sin \phi, \rho \sin \theta \sin \phi, \rho \cos \phi) \rho^2 \sin \phi \, d\phi d\theta d\rho$   
=  $\int_0^1 \int_0^{2\pi} \int_0^{\pi} \rho^2 \rho^2 \sin \phi \, d\phi d\theta d\rho = \int_0^1 \int_0^{2\pi} \int_0^{\pi} \rho^4 \sin \phi \, d\phi d\theta d\rho$   
=  $\int_0^1 \int_0^{2\pi} \rho^4 \left[ -\cos \phi \right]_0^{\pi} d\theta d\rho = \int_0^1 \int_0^{2\pi} 2\rho^4 \, d\theta d\rho = \int_0^1 2\rho^4 \left[ \theta \right]_0^{2\pi} d\rho$   
=  $\int_0^1 4\pi \rho^4 d\rho = 4\pi \left[ \frac{\rho^5}{5} \right]_0^1 = \frac{4\pi}{5}$ 

# **Ejercicio 8.3.9**

Resuelve los siguientes apartados:

(*a*) Siendo E la región que está por debajo de la esfera  $x^2 + y^2 + z^2 = 1$  y por encima del plano  $z = 0$ , calcula:

$$
\iiint_E (x^2 + y^2) \, dV
$$

(*b*) Siendo *E* el sólido que está entre las esferas  $x^2 + y^2 + z^2 = 1$  y  $x^2 + y^2 + z^2 = 4$  en el primer octante, calcula:

$$
\iiint_E x \, \mathrm{e}^{(x^2 + y^2 + z^2)^2} \, dV
$$

(*c*) Siendo E el sólido que está situada entre las esferas  $x^2 + y^2 + z^2 = 1$  y  $x^{2} + y^{2} + z^{2} = 9$  y por debajo del plano  $z = 0$ , calcula:

$$
\iiint_E (x+2z) \, dV
$$

El cambio de variable de coordenadas esféricas o cilíndricas a coordenadas rectangulares también puede simplificar el cálculo del volumen de una región sólida.

#### **Ejemplo 8.3.8**

Vamos a demostrar que el volumen de la bola cerrada de centro el origen y de radio  $R$  es:

$$
\frac{4}{3}\pi R^3
$$

La bola cerrada de centro el origen y de radio  $R$  es  $E = B((0,0,0), R)$ :

$$
E = \left\{ (x, y, z) \in \mathbb{R}^3 : -R \leq x \leq R, -\sqrt{R - x^2} \leq y \leq \sqrt{R - x^2}, -\sqrt{R - x^2 - y^2} \leq z \leq \sqrt{R - x^2 - y^2} \right\}
$$

Además,  $E = \vec{F}(E')$ , siendo  $\vec{F}$  la transformación de coordenadas esféricas a coordenadas rectangulares y

$$
E' = \{ (r, \theta, z) \in \mathbb{R}^3 : 0 \leq \rho \leq R, \ 0 \leq \theta \leq 2\pi, \ 0 \leq \phi \leq \pi \}
$$

Entonces:

$$
v(E) = \iiint_E dV = \iiint_{E'} \rho^2 \operatorname{sen} \phi \, dV = \int_0^R \int_0^{2\pi} \int_0^{\pi} \rho^2 \operatorname{sen} \phi \, d\phi \, d\theta \, d\rho
$$
  
= 
$$
\int_0^R \int_0^{2\pi} \rho^2 \left[ -\cos \phi \right]_0^{\pi} d\theta \, d\rho = \int_0^R \int_0^{2\pi} 2\rho^2 \, d\theta \, d\rho = \int_0^R 2\rho^2 \left[ \theta \right]_0^{2\pi} d\rho
$$
  
= 
$$
\int_0^R 4\pi \rho^2 \, d\rho = 4\pi \rho^2 \left[ \frac{\rho^3}{3} \right]_0^R = \frac{4}{3}\pi R^3
$$

# **Ejercicio 8.3.10**

Calcula el volumen de los siguientes sólidos utilizando el cambio de variable a coordenadas cilíndricas o a coordenadas esféricas:

- (*a*) Sólido interior a la esfera  $x^2 + y^2 + z^2 = 16$  y exterior a la superficie  $z = \sqrt{x^2 + y^2}$ .
- (*b*) Sólido limitado por las superficies  $z = x^2 + y^2$  y  $z = 2 x^2 y^2$ .
- (*c*) Sólido interior a la esfera  $x^2 + y^2 + z^2 = 4$  y por encima de la superficie  $z^2 = x^2 + y^4$ .

# **8.4. Aplicaciones de las integrales dobles y triples**

Además del cálculo de volúmenes que ya hemos analizado en los apartados anteriores, incluimos aquí algunas aplicaciones físicas como son el cálculo de la masa y el centro de masa de una lámina y de un sólido.

# **8.4.1. Masa**

Supongamos que tenemos una lámina que ocupa una determinada región  $D$  del plano, con densidad  $\rho(x, y)$  en un punto  $(x, y) \in D$ , donde  $\rho : D \longrightarrow \mathbb{R}$  es una función continua.

Entonces, la masa de la lámina es:

$$
m = \iint_D \rho(x, y) \, dA
$$

# **Ejemplo 8.4.1**

Vamos a calcular la masa de la lámina que ocupa la región  $D$  limitada por la parábola  $y = x^2$  y la recta  $y = 1$  en el primer cuadrante, y cuya función de densidad es  $\rho(x, y) = xy.$ 

La región  $D$  es la que se muestra en la siguiente figura:

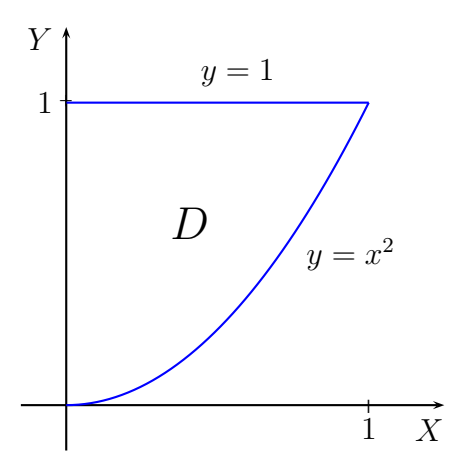

Por tanto:

$$
m = \iint_D \rho(x, y) dA = \int_0^1 \int_{x^2}^1 xy \, dy dx
$$
  
=  $\int_0^1 \left[ x \frac{y^2}{2} \right]_{x^2}^1 dx = \int_0^1 \left( x \frac{1}{2} - x \frac{x^4}{2} \right) dx$   
=  $\int_0^1 \left( \frac{x}{2} - \frac{x^5}{2} \right) dx = \left[ \frac{x^2}{4} - \frac{x^6}{12} \right]_0^1$   
=  $\frac{1}{4} - \frac{1}{12} = \frac{1}{6}$ 

### **Ejercicio 8.4.1**

Halla la masa de la lámina que ocupa la región  $D$  y que tiene la función de densidad  $\rho$  en cada uno de los siguientes casos:

- (*a*) La región D es el triángulo de vértices  $(0, 0)$ ,  $(1, 0)$  y  $(0, 2)$ . La función de densidad es  $\rho(x, y) = 1 + 3x + 3y$ .
- (*b*) La región D está limitada por la recta  $x = 0$  y por la parábola  $x = 9 y^2$ . La función de densidad es  $\rho(x, y) = x$ .
- (*c*) La región D está limitada por las parábolas  $y = x^2$  y  $x = y^2$ . La función de densidad es  $\rho(x, y) = x^2 + y^2$ .

Supongamos ahora que tenemos un objeto sólido que ocupa una determinada región E del espacio, con densidad  $\rho(x, y, z)$  en un punto  $(x, y, z) \in E$ , donde  $\rho: E \longrightarrow \mathbb{R}$  es una función continua.

Entonces, la masa del sólido es:

$$
m = \iiint_E \rho(x, y, z) \, dV
$$

### **Ejemplo 8.4.2**

Vamos a calcular la masa del sólido E limitado por los planos  $2x + 3y + 6z = 12$ ,  $x = 0$ ,  $y = 0$  y  $z = 0$ , y cuya función de densidad es  $\rho(x, y, z) = 2x$ .

El sólido  $E$  es el que se muestra en la siguiente figura:

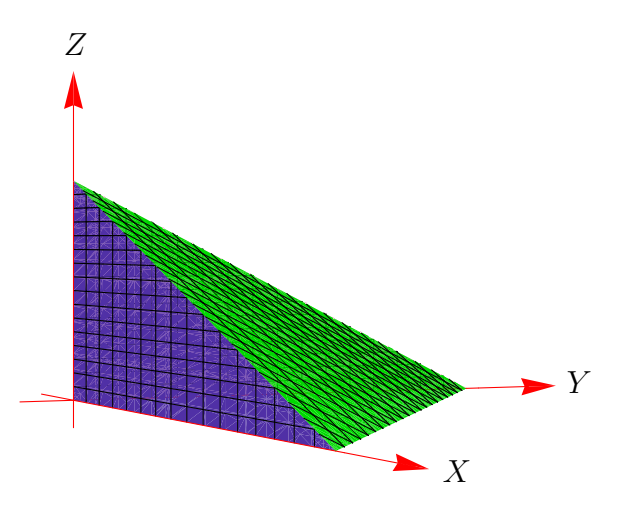

en la que el plano  $2x + 3y + 6z = 12$  está representado de color verde. Dicho plano corta al eje X para  $x = 6$ , al eje Y para  $y = 4$  y al eje Z para  $z = 2$ , es decir, el sólido  $E$  es la región de tipo I:

$$
E = \{(x, y, z) \in \mathbb{R}^3 : (x, y) \in D, \ 0 \le z \le (12 - 2x - 3y)/6\}
$$

donde D es la proyección del solido E sobre el plano  $z = 0$ :

$$
D = \{(x, y) \in \mathbb{R}^2 : 0 \le x \le 6 , \ 0 \le y \le (12 - 2x)/3 \}
$$

y se muestra en la siguiente figura:

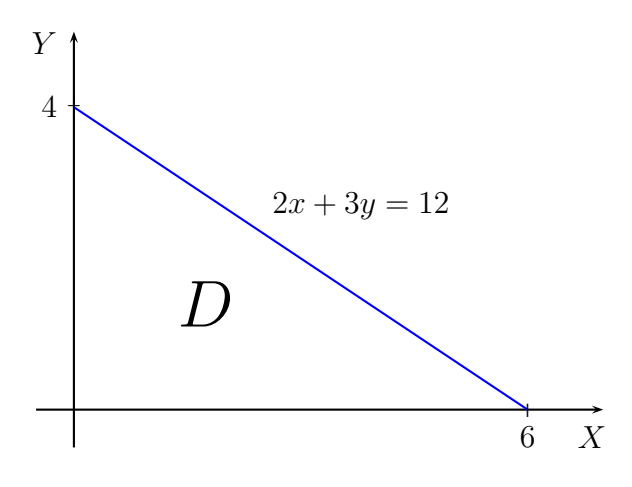

Entonces:

$$
E = \{(x, y, z) \in \mathbb{R}^3 : 0 \le x \le 6 , 0 \le y \le (12 - 2x)/3 , 0 \le z \le (12 - 2x - 3y)/6 \}
$$

De aquí:

$$
m = \iiint_E \rho(x, y, z) dV
$$
  
\n
$$
= \int_0^6 \int_0^{(12-2x)/3} \int_0^{(12-2x-3y)/6} 2x \, dz dy dx
$$
  
\n
$$
= \int_0^6 \int_0^{(12-2x)/3} \left[ 2xz \right]_0^{(12-2x-3y)/6} dy dz
$$
  
\n
$$
= \int_0^6 \int_0^{(12-2x)/3} \left( 2x \frac{12 - 2x - 3y}{6} \right) dy dx
$$
  
\n
$$
= \int_0^6 \int_0^{(12-2x)/3} \frac{12x - 2x^2 - 3xy}{3} dy dx
$$
  
\n
$$
= \int_0^6 \int_0^{(12-2x)/3} \left( 4x - \frac{2x^2}{3} - xy \right) dy dx
$$
  
\n
$$
= \int_0^6 \left[ 4xy - \frac{2x^2y}{3} - \frac{xy^2}{2} \right]_0^{(12-2x)/3} dx
$$
  
\n
$$
= \int_0^6 \left( 4x \frac{12 - 2x}{3} - \frac{2x^2 \frac{12 - 2x}{3}}{3} - \frac{x(\frac{12 - 2x}{3})^2}{3} \right) dx
$$
  
\n
$$
= \int_0^6 \left( 16x - \frac{8x^2}{3} - \frac{8x^2}{3} + \frac{4x^3}{9} - 8x + \frac{8x^2}{3} - \frac{2x^3}{9} \right) dx
$$
  
\n
$$
= \int_0^6 \left( \frac{2x^3}{9} - \frac{8x^2}{3} + 8x \right) dx = \left[ \frac{x^4}{18} - \frac{8x^3}{9} + 4x^2 \right]_0^6
$$
  
\n= 72 - 192 + 144 = 24

## **Ejercicio 8.4.2**

Halla la masa del sólido E y que tiene la función de densidad  $\rho$  en cada uno de los siguientes casos:

- (*a*) El sólido E está por debajo del plano  $z = x + 2y$  y por encima de la región del plano XY limitada por la parábola  $y = x^2$  y las rectas  $y = 0$  y  $x = 1$ . La función de densidad es  $\rho(x, y, z) = 3$ .
- (*b*) El sólido E está limitado por los planos  $x = 0$ ,  $y = 0$ ,  $z = 0$  y  $x + y + z = 1$ . La función de densidad es  $\rho(x, y, z) = y$ .
- (*c*) El sólido E está limitado por la superficie  $z = 1 y^2$  y los planos  $x + z = 1$ ,  $x = 0$  y  $z = 0$ . La función de densidad es  $\rho(x, y, z) = 4$ .

# **8.4.2. Momentos y Centro de Masa**

Supongamos que tenemos una lámina que ocupa una determinada región  $D$  del plano, con densidad  $\rho(x, y)$  en un punto  $(x, y) \in D$ , donde  $\rho : D \longrightarrow \mathbb{R}$  es una función continua, y que queremos calcular el centro de masa de la lámina.

Entonces,  $(\bar{x}, \bar{y})$  son las coordenadas del **centro de masa de la lámina**:

$$
\bar{x} = \frac{M_y}{m} , \ \ \bar{y} = \frac{M_x}{m}
$$

donde

$$
m = \iint_D \rho(x, y) \, dA
$$

es la masa de la lámina,

$$
M_x = \iint_D y \rho(x, y) \, dA
$$

es el **momento de la lamina alrededor del eje ´** X y

$$
M_y = \iint_D x \rho(x, y) \, dA
$$

es el **momento de la lamina alrededor del eje ´** Y .

#### **Ejemplo 8.4.3**

Vamos a calcular el centro de masa de la lámina que ocupa la región  $D$  considerada en el Ejemplo 8.4.1.

El momento de la lámina alrededor del eje  $X$  es:

$$
M_x = \iint_D y\rho(x, y) dA = \iint_D xy^2 dA = \int_0^1 \int_{x^2}^1 xy^2 dy dx = \int_0^1 \left[ x \frac{y^3}{3} \right]_{x^2}^1 dx
$$
  
= 
$$
\int_0^1 \left( x \frac{1}{3} - x \frac{x^6}{3} \right) dx = \int_0^1 \left( \frac{x}{3} - \frac{x^7}{3} \right) dx = \left[ \frac{x^2}{6} - \frac{x^8}{24} \right]_0^1 = \frac{1}{6} - \frac{1}{24} = \frac{1}{8}
$$

Igualmente, el momento de la lámina alrededor del eje  $Y$  es:

$$
M_y = \iint_D x \rho(x, y) dA = \iint_D x^2 y dA = \int_0^1 \int_{x^2}^1 x^2 y dy dx
$$
  
= 
$$
\int_0^1 \left[ x^2 \frac{y^2}{2} \right]_{x^2}^1 dx = \int_0^1 \left( x^2 \frac{1}{2} - x^2 \frac{x^4}{2} \right) dx
$$
  
= 
$$
\int_0^1 \left( \frac{x^2}{2} - \frac{x^6}{2} \right) dx = \left[ \frac{x^3}{6} - \frac{x^7}{14} \right]_0^1 = \frac{1}{6} - \frac{1}{14} = \frac{2}{21}
$$

Por tanto, teniendo en cuenta el Ejemplo 8.4.1, las coordenadas del centro de masa de la lámina son:

$$
\bar{x} = \frac{M_y}{m} = \frac{\frac{2}{21}}{\frac{1}{6}} = \frac{4}{7}, \quad \bar{y} = \frac{M_x}{m} = \frac{\frac{1}{8}}{\frac{1}{6}} = \frac{3}{4}
$$
\n
$$
\bar{y}
$$
\n
$$
y = 1
$$
\n
$$
D
$$
\n
$$
y = x^2
$$
\n
$$
y = x^2
$$

#### **Ejercicio 8.4.3**

Halla el centro de masa de las láminas consideradas en el Ejercicio 8.4.1.

Supongamos ahora que tenemos un objeto sólido que ocupa una determinada región E del espacio, con densidad  $\rho(x, y, z)$  en un punto  $(x, y, z) \in E$ , donde  $\rho: E \longrightarrow \mathbb{R}$  es una función continua, y que queremos calcular el centro de masa del sólido.

Entonces,  $(\bar{x}, \bar{y}, \bar{z})$  son las coordenadas del **centro de masa del sólido**:

$$
\bar{x} = \frac{M_{yz}}{m} \; , \; \; \bar{y} = \frac{M_{xz}}{m} \; , \; \; \bar{z} = \frac{M_{xy}}{m}
$$

donde

$$
m = \iiint_E \rho(x, y, z) dA
$$

es la masa del sólido,

 $M_{yz} = \iiint$ E  $x\rho(x, y, z) dV$  es el **momento del solido alrededor del plano ´** YZ,

$$
M_{xz} = \iiint_E y \rho(x, y, z) \, dV
$$

es el **momento del solido alrededor del plano ´** XZ y

$$
M_{xy} = \iiint_E z \rho(x, y, z) dV
$$

es el momento del sólido alrededor del plano  $XY$ .

# **Ejemplo 8.4.4**

Vamos a calcular el centro de masa del sólido  $E$  considerado en el Ejemplo 8.4.2.

Los momentos del sólido alrededor de los planos YZ, XZ y XY, respectivamente, son:

$$
M_{yz} = \iiint_E x\rho(x, y, z) dV = \int_0^6 \int_0^{(12-2x)/3} \int_0^{(12-2x-3y)/6} 2x^2 dz dy dx
$$
  
\n
$$
M_{xz} = \iiint_E y\rho(x, y, z) dV = \int_0^6 \int_0^{(12-2x)/3} \int_0^{(12-2x-3y)/6} 2xy dz dy dx
$$
  
\n
$$
M_{xy} = \iiint_E z\rho(x, y, z) dV = \int_0^6 \int_0^{(12-2x)/3} \int_0^{(12-2x-3y)/6} 2xz dz dy dx
$$

Haciendo un cálculo similar al expuesto en el Ejemplo 8.4.2 se puede comprobar que:

$$
M_{yz} = \frac{288}{5}, \ \ M_{xz} = \frac{96}{5}, \ \ M_{xy} = \frac{48}{5}
$$

y así, teniendo en cuenta el Ejemplo 8.4.2, las coordenadas del centro de masa del sólido  $E$  son:

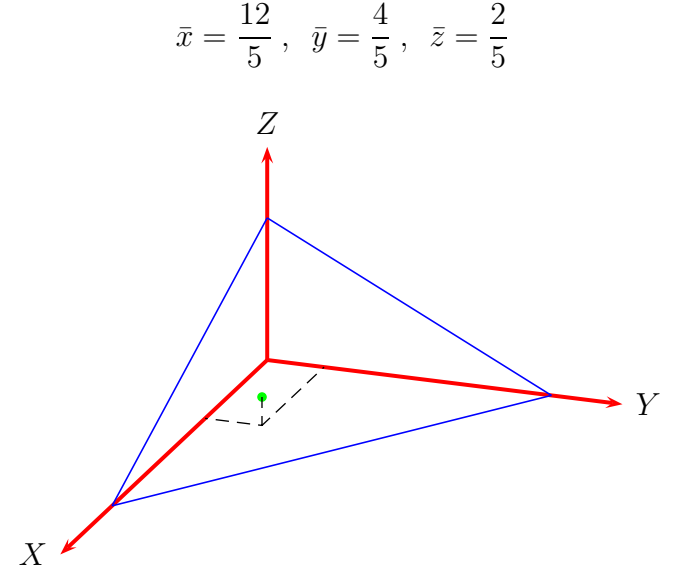

# **Ejercicio 8.4.4**

Comprueba que los momentos del sólido considerado en el Ejemplo 8.4.2 alrededor de los planos YZ, XZ y XY , respectivamente, son:

$$
M_{yz} = \frac{288}{5}, \quad M_{xz} = \frac{96}{5}, \quad M_{xy} = \frac{48}{5}
$$

# **Ejercicio 8.4.5**

Halla el centro de masa de los sólidos considerados en el Ejercicio 8.4.2.

# **Bibliograf´ıa**

- [1] BARTLE, R.G. Y SHERBERT, D.R. (1989): *Introducción al Análisis Matematico de una Variable. ´* Limusa, M´exico.
- [2] CASTELLÓ, J. Y OTROS (1991): *Cálculo Integral*. Nau Llibres, Valencia.
- [3] DE BURGOS, J. (1996): *Calculo Infinitesimal de una Variable. ´* McGraw– Hill, Madrid.
- [4] DE BURGOS, J. (1995): *Calculo Infinitesimal de Varias Variables. ´* McGraw– Hill, Madrid.
- [5] LARSON, R.E. Y OTROS (2006): *Cálculo*. McGraw–Hill, Madrid.
- [6] THOMAS, G.B. (2005): *Cálculo. Una variable.* Pearson, México.
- [7] THOMAS, G.B. (2006): *Cálculo. Varias variables.* Pearson, México.